# **Panasonic**

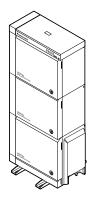

# Digital Super Hybrid System Programming Guide

Model No. KX-TD500

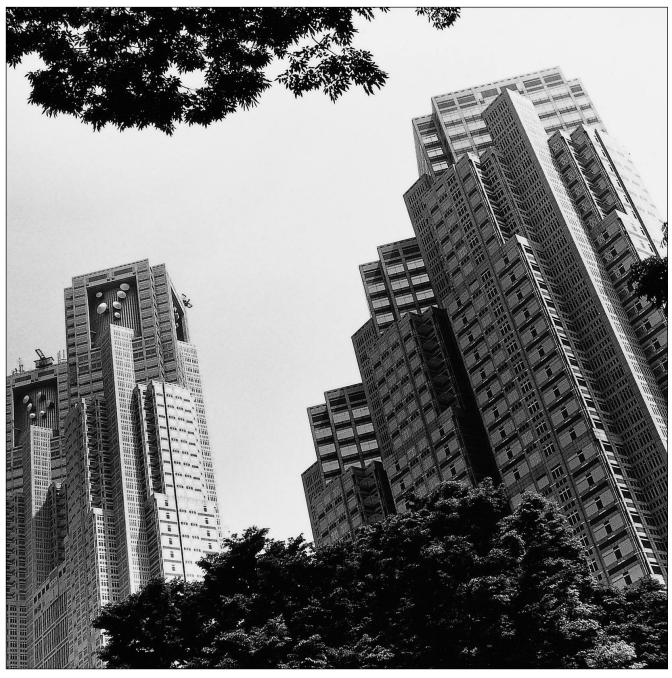

Please read this manual before connecting the Digital Super Hybrid System and save this manual for future reference.

Thank you for purchasing the Panasonic Model KX-TD500, Digital Super Hybrid System.

# Introduction

This Programming Guide is designed to serve as a technical reference for the Panasonic Digital Super Hybrid System, KX-TD500. It provides step-by-step instructions for performing system programming using the Maintenance Console software for a PC.

#### **About the Other Manuals**

Along with this Programming Guide, the following manuals are available:

#### **Features Guide**

Describes every basic, optional and programmable features of the KX-TD500 System in alphabetical order.

#### **User Manual**

Provides operating instructions for the end users using Proprietary Telephones (PTs), Single Line Telephones (SLTs) or DSS Consoles.

#### **Installation Manual**

Describes information necessary for installing the hardware and system maintenance.

#### Note

• Throughout this manual the term "he" or "she," "his" or "her" may be used. In order to improve readability rather than continually use he / she, we have only used one of these terms. The term "he" or "she" should be taken as being interchangeable.

#### **Trademarks**

- Microsoft and Windows are either registered trademarks or trademarks of Microsoft Corporation in the United States and/or other countries.
- Screen shots reprinted with permission from Microsoft Corporation.
- All other trademarks identified herein are the property of their respective owners.

# Table of Contents

| 1          | Configuration              | 5   |
|------------|----------------------------|-----|
| 1.1        | Configuration              | 6   |
| 1.2        | Slot Assignment            |     |
| 1.3        | Trunk Port Assignment      |     |
| 1.4        | Extension Port Assignment  |     |
| 1.5        | VPS (DPT) Port Assignment  |     |
| 1.6        | T1 Port Assignment         |     |
| 1.7        | DISA Port Assignment       |     |
| 1.8        | BRI Port Assignment        | 69  |
| 1.9        | PRI Port Assignment        | 72  |
| _          |                            |     |
| 2          | System                     |     |
| 2.1        | System                     |     |
| 2.2        | Tenant                     |     |
| 2.3        | Numbering Plan             |     |
| 2.4        | Class of Service (COS)     |     |
| 2.5        | System Timer               |     |
| 2.6        | Local Hunt Sequence        | 123 |
| 2.7        | Trunk to Trunk Restriction | 124 |
| 2.8        | System Option              | 125 |
| 2.9        | PRI Originating Control    | 148 |
| 3          | Chan                       | 151 |
|            | Group                      |     |
| 3.1        | Group                      |     |
| 3.2        | Trunk Group                |     |
| 3.3        | Extension Group            |     |
| 3.4        | Paging Group               |     |
| 3.5        | Incoming Group             |     |
| 3.6        | OGM Group                  | 193 |
| 4          | Line                       | 197 |
| 4.1        | Line                       |     |
| 4.2        | Trunk Line                 |     |
| 4.3        | Extension Line             |     |
| 4.4        | DSS Console                |     |
| 4.5        | Doorphone                  |     |
| 4.6        | External Paging            |     |
| 4.7        | ISDN Extension Line        |     |
| •• /       |                            |     |
| 5          | Features                   | 249 |
| <b>5.1</b> | Features                   | 250 |
| <b>5.2</b> | System Speed Dialing       |     |
| 5.3        | Phantom Extension          |     |
| <b>5.4</b> | Emergency Dial Code        |     |
| 5.5        | Quick Dialing              |     |
| <b>5.6</b> | Account Code               | 258 |

| <b>5.7</b> | Special Carrier Code            | 260 |
|------------|---------------------------------|-----|
| <b>5.8</b> | Absent Message                  | 261 |
| 5.9        | DISA/TIE User Code              | 262 |
| 5.10       | VPS Integration                 | 264 |
| 5.11       | 9                               |     |
| 5.12       | Caller ID Registration          | 276 |
| 5.13       | UCD Time Table                  | 279 |
| 6          | Toll Restriction                | 281 |
| 6.1        | Toll Restriction                | 282 |
| 6.2        | TRS Deny Code                   | 283 |
| 6.3        | TRS Exception Code              | 285 |
| 7          | ARS (Automatic Route Selection) | 287 |
| <b>7.1</b> | ARS (Automatic Route Selection) |     |
| 7.2        | Time Table                      | 289 |
| 7.3        | Leading Digits Table            | 290 |
| <b>7.4</b> | Routing Plan                    | 292 |
| 7.5        | Digits Modification Table       | 294 |
| 8          | Private Network                 | 297 |
| 8.1        | Private Network                 | 298 |
| 8.2        | TIE Routing Table               | 299 |
| 9          | DID Dial                        | 301 |
| 9.1        | DID Dial                        | 302 |
| 9.2        | DID Dial Registration           | 303 |
| 10         | Maintenance                     | 309 |
| 10.1       | Maintenance                     | 310 |
| 10.2       |                                 |     |
| 10.3       | External Modem 2/2              | 313 |
| 10.4       | SMDR                            | 314 |
| 10.5       | Power Failure Transfer          | 320 |
| 10.6       | System Parameters               | 322 |
| 10.7       | System Time                     | 330 |
| 11         | Programming Error Messages      | 337 |
| 11.1       | Error Messages (EXXXX)          |     |
| 11.2       |                                 |     |
| 11.3       |                                 |     |
| 12         | Default Values                  | 353 |

# Section 1 Configuration

6

# 1.1 Configuration

Used to determine the basic system configuration.

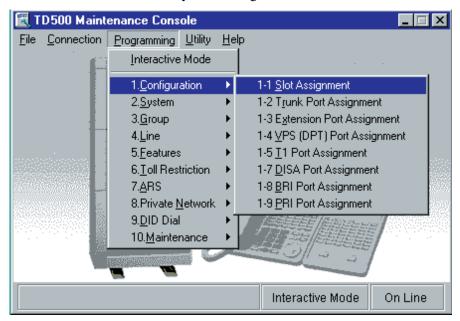

# 1.2 Slot Assignment

#### **Card Properties Guide**

Card Properties screen lists and lets you customize the operating characteristics associated with a certain optional card.

The following optional cards have Card Properties screens:

#### **Extension Cards**;

HLC, SLC, OPX, SLC-M, DHLC, ESLC, DLC

#### Trunk Cards;

LCOT, GCOT, ELCOT, T1, BRI, PRI23

#### **Resource Cards**;

DISA, ERMT

The contents of Card Properties screens vary from one type of optional card to another, but similar optional cards have similar Card Properties screens.

#### **Note**

 You can get information on Card Properties parameters by opening "Help" menu on the Menu bar.

The following explanation is assumed that five DHLC cards are assigned to Slot No.1 to No.5 respectively by Slot Assignment.

#### **Editing Card Properties Parameters**

You can edit Card Properties parameters according to your needs.

- 1. Point to the "Card Type" button of the target card, and click.
  - "Slot No.101" screen is displayed.

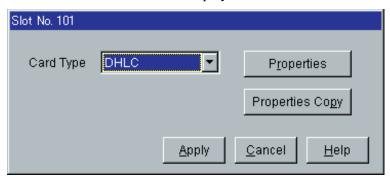

- 2. Point to Properties, and click.
  - "Card Properties" screen is displayed.

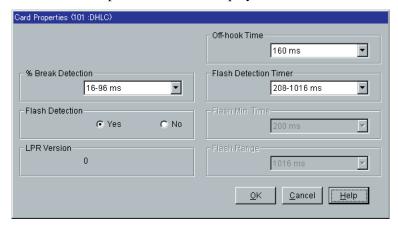

- 3. After editing the parameters, click  $\boxed{OK}$ 
  - "Card Properties" screen is closed and "Writing" is displayed while the data changes are being saved.

#### **Copy Function**

When multiple numbers of the same type optional cards are installed in the system, Card Properties data of one card can be copied to those of all other same type optional cards at a time. This eliminates the needs to edit each Card Properties data one by one. Up to 16 optional cards can be specified as the copy destination.

The following example shows how to copy the Card Properties data of a DHLC card (assigned to Slot No.1) to other DHLC cards (assigned to Slot No.2 to 5):

#### **Copying the Card Properties to Other Card Properties**

- 1. Edit the Card Properties of the copy source card (a DHLC card assigned to Slot No.101) and save it.
  - Please refer to "Editing Card Properties Parameters" on Page 7.
- 2. Point to the Card button of Slot No. 101, and click.
  - "Slot No.101" screen is displayed.

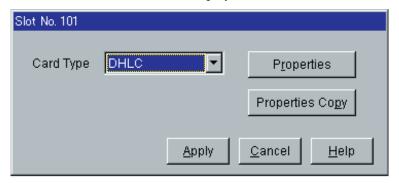

- 3. Point to **Properties Copy**, and click.
  - "Card Properties Copy" screen is displayed.

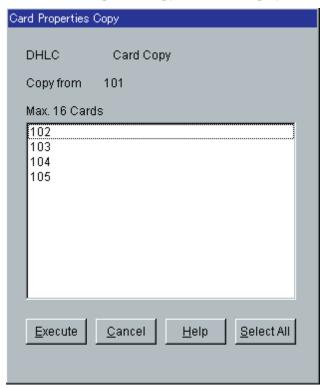

- 4. Point to Select All, and click.
  - All displayed Slot Nos. will be highlighted.
  - You can specify a certain Slot No. individually by clicking it directly.

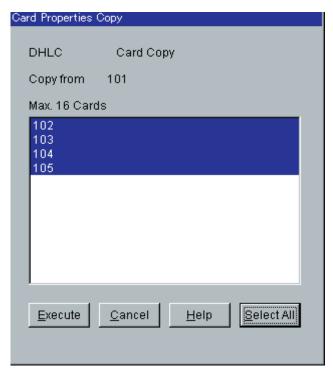

- 5. Point to Execute, and click.
  - "Are you sure?" is displayed.
- 6. Point to  $\overline{\text{Yes (Y)}}$ , and click.
  - "Executing" is displayed while the source data is being copied to the destination.

### 1.2.1 Slot Assignment

Assigns the type of service cards, inserted in the free slots in the basic and expansion shelves. Section "1.2 Slot Assignment" consists of the following sub-sections.

- 1.2.1 Slot Assignment
- 1.2.2 Card Properties (HLC/SLC/OPX/SLC-M)
- 1.2.3 Card Properties (DHLC/ESLC/DLC)
- 1.2.4 Card Properties (LCOT/GCOT)
- 1.2.5 Card Properties (ELCOT)
- 1.2.6 Card Properties (ELCOT) Caller ID
- 1.2.7 Card Properties (T1)
- 1.2.8 Card Properties (BRI)
- 1.2.9 Card Properties (BRI) SPID/DN
- 1.2.10 Card Properties (PRI23)
- 1.2.11 Card Properties (BRI/PRI23) ISDN Protocol Timer
- 1.2.12 Card Properties (DISA)
- 1.2.13 Card Properties (ERMT)

#### 1.2.14 CPU Card Information

#### 1.2.15 TSW Card Configuration

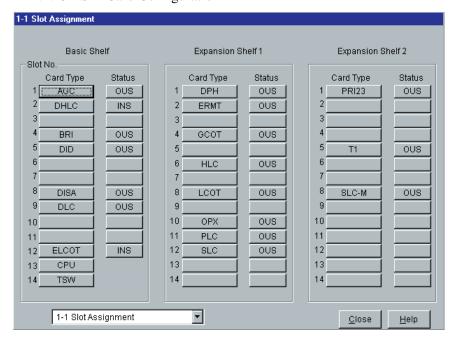

| Parameter            | Card Type                                                                                                    |
|----------------------|----------------------------------------------------------------------------------------------------|
|                      | Blank                                                                                                    |
| Value Range          | Please refer to "Description/Function."                                                                                                    |
| Description/Function | Specifies the type of service cards inserted in the free slots in the basic and expansion shelves. <selection> None: Not assigned.  AGC: Automatic Gain Control card BRI: ISDN Basic Rate Access Interface card DHLC: Digital Hybrid Line Circuit card DID: Direct Inward Dialing Trunk card DISA: Direct Inward System Access card DLC: Digital Proprietary Line Circuit card DPH: Doorphone Circuit card ELCOT: Enhanced Loop Start Central Office Trunk card ERMT: Enhanced Remote Circuit card ESLC: Enlarged Single Line Telephone Circuit with Message Waiting card GCOT: Ground Start Central Office Trunk card HLC: Hybrid Line Circuit card LCOT: Loop Start Central Office Trunk card OPX: Off Premise Extension card PLC: Proprietary Line Circuit card PRI23: ISDN Primary Rate Access Interface card RMT: Remote Circuit card SLC: Single Line Telephone Circuit with Message Waiting card T1: T1 Digital Trunk card</selection> |
|                      | Notes                                                                                                    |
|                      | To change the current Card Type to a new one, delete the current setting first by selecting "None" and then assign a new Card Type.                                                                                                    |
|                      | <ul> <li>CPU - Slot No.13 of the Basic Shelf is fixed to CPU (Central<br/>Processing Unit) card.</li> </ul>                                                                                                    |
|                      | <ul> <li>TSW- Slot No.14 of the Basic Shelf is fixed to TSW (T-Switch) card.</li> </ul>                                                                                                    |
| Reference            | • 1.4 Service Cards Description (I/M)                                                                                                    |

Reference

• 1.4 Service Cards Description (I/M)

| Parameter            | Status                                                                                                    |
|----------------------|----------------------------------------------------------------------------------------------------|
| Default              | _                                                                                                    |
| Value Range          | <ol> <li>INS</li> <li>OUS</li> <li>FAULT</li> </ol>                                                                                                 |
| Description/Function | Used to set the status of the service cards.                                                                                                    |
| Description/1 uncuon | <b>1.</b> INS (In-Service): The target service card is operating normally.                                                                          |
|                      | <b>2.</b> OUS (Out-of-Service): Programming data for the target service card is entered, but the target service card is not assigned to the system. |
|                      | <b>3.</b> FAULT: The target service card is defective (hardware). In this case, the LED indicator on the service card is lit.                       |
| Reference            | None                                                                                                    |

# 1.2.2 Card Properties (HLC/SLC/OPX/SLC-M)

Used to set the parameters for the following extension cards: HLC, SLC, OPX, SLC-M

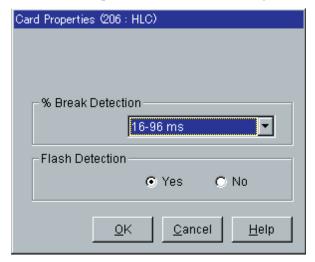

| Parameter            | % Break Detection                                                                                                    |
|----------------------|----------------------------------------------------------------------------------------------------|
| Default              | 16-96 ms                                                                                                    |
| Value Range          | <ol> <li>1. 16-96 ms</li> <li>2. 16-136 ms</li> </ol>                                                                                                    |
| Description/Function | Specifies the Pulse Break Detection length. Dialed digits from a dial pulse type SLT are transmitted to the system by making and breaking a loop current, thereby interrupting loop current. Duration time required to detect the number of breaks may vary depending on the type of SLT connected.                                                                                  |
| Reference            | None                                                                                                    |
| Parameter            | Flash Detection                                                                                                    |
| Default              | Yes                                                                                                    |
| Value Range          | <ol> <li>Yes</li> <li>No</li> </ol>                                                                                                    |
| Description/Function | Activates or deactivates the detection of Flash signal transmitted from an SLT.  This determines the treatment of the call after an SLT user flashes the switchhook.  If set to "Yes," the system will place the call on consultation hold. Therefore, flash detection is enabled. If set to "No," the system will disconnect the call. In other words, flash detection is disabled. |
| Reference            | None                                                                                                    |

# 1.2.3 Card Properties (DHLC/ESLC/DLC)

Used to set the parameters for the following extension cards: DHLC, ESLC, DLC

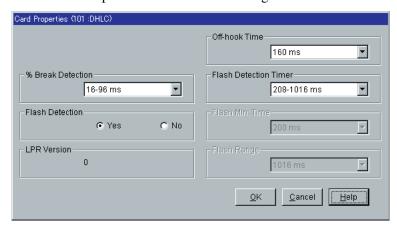

| Parameter            | % Break Detection                                                                                                    |
|----------------------|----------------------------------------------------------------------------------------------------|
| Default              | 16-96 ms                                                                                                    |
| Value Range          | <ol> <li>1. 16-96 ms</li> <li>2. 16-136 ms</li> </ol>                                                                                                    |
| Description/Function | Specifies the Pulse Break Detection length. Dialed digits from a dial pulse type SLT are transmitted to the system by making and breaking a loop current, thereby interrupting loop current. Duration time required to detect the number of breaks may vary depending on the type of SLT connected.                                                                                                    |
|                      | (Assignable for DHLC and ESLC only.)                                                                                                    |
| Reference            | None                                                                                                    |
|                      | Flash Detection                                                                                                    |
|                      | Yes                                                                                                    |
| Value Range          | <ol> <li>Yes</li> <li>No</li> </ol>                                                                                                    |
| Description/Function | Activates or deactivates the detection of Flash signal transmitted from an SLT.  This determines the treatment of the call after an SLT user flashes the switchhook.  If set to "Yes," the system will place the call on consultation hold. Therefore, flash detection is enabled. If set to "No," the system will disconnect the call. In other words, flash detection is disabled. (Assignable for DHLC and ESLC only.) |
| Reference            | None                                                                                                    |
|                      | LPR Version                                                                                                    |
|                      | (Display only)                                                                                                    |
| v                    |                                                                                                    |
| Value Range          | 0-15                                                                                                    |
| v                    | 0-15 Displays the LPR Software Version.                                                                                                    |

| Parameter            | Off-hook Time                                                                                                    |
|----------------------|----------------------------------------------------------------------------------------------------|
| Default              | 160 ms                                                                                                    |
| Value Range          | 8-512 ms in 8 ms increments                                                                                                    |
| Description/Function | Specifies the length of time in milliseconds that the system recognizes as an off-hook signal sent from the local Central Office. (Assignable for DHLC and ESLC only.) |
| Reference            | None                                                                                                    |
| Parameter            | Flash Detection Timer                                                                                                    |
| Default              | 208-1016 ms                                                                                                    |
| Value Range          | <ol> <li>208-1016 ms</li> <li>80-1016 ms</li> </ol>                                                                                                    |
| Description/Function | Specifies the time range in milliseconds that the system requires to recognize a switchhook flash.  (Assignable for DHLC and ESLC only.)                               |
| Reference            | None                                                                                                    |

# **1.2.4** Card Properties (LCOT/GCOT)

Used to set the parameters for the following trunk cards: LCOT, GCOT

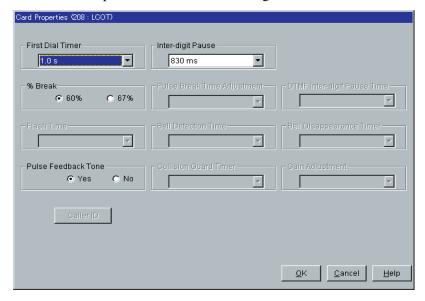

| Parameter            | First Dial Timer                                                                                                    |
|----------------------|----------------------------------------------------------------------------------------------------|
| Default              | 1.0 s                                                                                                    |
| Value Range          | 0.5-8.0 s in 0.5 s increments                                                                                                    |
| Description/Function | On outgoing CO calls, the system waits at least 1.0 second after seizing the CO line, before sending the dialing digits to the Central Office by default.  This allows the Central Office enough time to accept the dialing digits correctly.  Specifies the appropriate value depending on the requirements of your local Central Office. |
| Reference            | None                                                                                                    |
| Parameter            | % Break                                                                                                    |
| Default              | 60%                                                                                                    |
| Value Range          | <ol> <li>60%</li> <li>67%</li> </ol>                                                                                                    |
| Description/Function | Specifies the % break for pulse digits. This is the ratio between on-hook and off-hook signals during digit transmission.                                                                                                    |
| Reference            | None                                                                                                    |
| Parameter            | Pulse Feedback Tone                                                                                                    |
| Default              | Yes                                                                                                    |
| Value Range          | <ol> <li>Yes</li> <li>No</li> </ol>                                                                                                    |
| Description/Function | On outgoing CO calls, the dialed number is toned out, which informs the extension user that dialed number has been dialed out. The dialed number is toned out by default. Select "No" to turn off the pulse feedback tone.                                                                                                    |
| Reference            | None                                                                                                    |

| Parameter            | Inter-digit Pause                                                                                                    |
|----------------------|----------------------------------------------------------------------------------------------------|
| Default              | 830 ms                                                                                                    |
| Value Range          | <ol> <li>630 ms</li> <li>830 ms</li> <li>1030 ms</li> </ol>                                                                                                    |
| Description/Function | Used to distinguish between pulse signals. To meet the requirements of your Central Office, select the appropriate value that represents the delay between dial pulses.  (This setting is only required when using dial pulse trunks.) |
| Reference            | None                                                                                                    |

# **1.2.5** Card Properties (ELCOT)

Used to set the parameters for the ELCOT card.

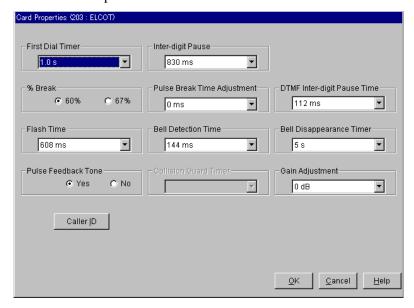

| Parameter            | First Dial Timer                                                                                                    |
|----------------------|----------------------------------------------------------------------------------------------------|
| Default              | 1.0 s                                                                                                    |
| Value Range          | 0.5-8.0 s in 0.5 s increments                                                                                                    |
| Description/Function | On outgoing CO calls, the system waits at least 1.0 second after seizing the CO line, before sending the dialing digits to the Central Office by default.  This allows the Central Office enough time to accept the dialing digits correctly.  Specifies the appropriate value depending on the requirements of your local Central Office.                                                                              |
| Reference            | None                                                                                                    |
| <br>Parameter        | % Break                                                                                                    |
| Default              | 60%                                                                                                    |
| Value Range          | 1. 60%<br>2. 67%                                                                                                    |
| Description/Function | Specifies the % break for pulse digits. This is the ratio between on-hook and off-hook signals during digit transmission.                                                                                                    |
| Reference            | None                                                                                                    |
| Parameter            | Flash Time                                                                                                    |
|                      | 608 ms                                                                                                    |
| Value Range          | 16-4080 ms in 16 ms increments                                                                                                    |
| Description/Function | Specifies the length of Flash signal which the system sends to the local Central Office.                                                                                                    |
| Pafaranaa            | <ul> <li>Notes</li> <li>This assignment is helpful when you need finer resolution in the flash time than the choices presented in "Flash Time" in "3-1 Trunk Group" screen. To activate this assignment, set "Flash Time" in "3-1 Trunk Group" screen to 80 ms.</li> <li>This assignment is necessary when your Central Office requires a Flash Time not listed in "Flash Time" in "3-1 Trunk Group" screen.</li> </ul> |
| Reference            | • 3.2 Trunk Group (P/G)                                                                                                    |

| Parameter            | Pulse Feedback Tone                                                                                                    |
|----------------------|----------------------------------------------------------------------------------------------------|
| Default              | Yes                                                                                                    |
| Value Range          | <ol> <li>Yes</li> <li>No</li> </ol>                                                                                                    |
| Description/Function | On outgoing CO calls, the dialed number is toned out, which informs the extension user that dialed number has been dialed out. The dialed number is toned out by default. Select "No" to turn off the pulse feedback tone. |
| Reference            | None                                                                                                    |
| Parameter            | Caller ID                                                                                                    |
| Default              | _                                                                                                    |
| Value Range          | _                                                                                                    |
| Description/Function | You can enter into "Caller ID" screen (Section "1.2.6 Card                                                                                                    |
|                      | Properties (ELCOT) – Caller ID") by clicking Caller ID on this screen.                                                                                                    |
| Reference            | None                                                                                                    |
|                      | Inter-digit Pause                                                                                                    |
| Default              | 830 ms                                                                                                    |
| Value Range          | <ol> <li>630 ms</li> <li>830 ms</li> <li>1030 ms</li> </ol>                                                                                                    |
| Description/Function | Used to distinguish between each pulse signal. To meet the requirements of your Central Office, select the appropriate value that represents the delay between dial pulses.                                                |
|                      | (This setting is only required when using dial pulse trunks.)                                                                                                    |
| Reference            | None                                                                                                    |
| Parameter            | Pulse Break Time Adjustment                                                                                                    |
|                      | 0 ms                                                                                                    |
| Value Range          | -16 to +16 ms in 4 ms increments                                                                                                    |
| Description/Function | Specifies the pulse break time for pulse digits.                                                                                                    |
| Reference            | None                                                                                                    |
|                      |                                                                                                    |

| Parameter            | Bell Detection Time                                                                                                    |
|----------------------|----------------------------------------------------------------------------------------------------|
| Default              | 144 ms                                                                                                    |
| Value Range          | 24-1200 ms in 24 ms increments                                                                                                    |
| Description/Function | Specifies the length of time in milliseconds the system requires to determine that the received signal is the bell signal.             |
| Reference            | None                                                                                                    |
| Parameter            | DTMF Inter-digit Pause Time                                                                                                    |
| Default              | 112 ms                                                                                                    |
| Value Range          | 64-304 ms in 16 ms increments                                                                                                    |
| Description/Function | Specifies DTMF Inter-digit Pause Time.                                                                                                 |
| Reference            | None                                                                                                    |
| Parameter            | Bell Disappearance Timer                                                                                                    |
| Default              | 5 s                                                                                                    |
| Value Range          | 1-15 s                                                                                                    |
| Description/Function | Specifies the length of time in seconds the system requires to confirm the disappearance of the bell signal from local Central Office. |
| Reference            | None                                                                                                    |
|                      | Gain Adjustment                                                                                                    |
| Default              | 0 dB                                                                                                    |
| Value Range          | -3 to +3dB in 0.5 dB increments                                                                                                    |
| Description/Function | Used to adjust the volume level of the call.                                                                                           |
| Reference            | None                                                                                                    |
|                      |                                                                                                    |

# **1.2.6** Card Properties (ELCOT) – Caller ID

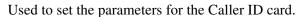

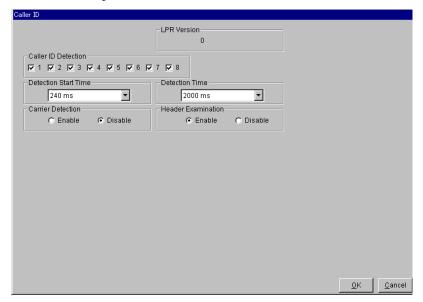

| Parameter            | Caller ID Detection                                                                                              |
|----------------------|----------------------------------------------------------------------------------------------------|
| Default              | Check                                                                                                    |
| Value Range          | <ol> <li>Check</li> <li>No check</li> </ol>                                                                      |
| Description/Function | Activates or deactivates the detection of Caller ID signals transmitted from the Central Office on a port basis. |
| Reference            | • 1.5 Attended Features (F/G)  – Caller ID Service                                                               |

| Parameter            | <b>Detection Start Time</b>                                                              |
|----------------------|------------------------------------------------------------------------------------------|
| Default              | 240 ms                                                                                   |
| Value Range          | 80 -1200 ms in 80 ms increments                                                          |
| Description/Function | Specifies the time to begin detection of Caller ID signal after bell signal disappeared. |
| Reference            | • 1.5 Attended Features (F/G)  – Caller ID Service                                       |

| Parameter            | Carrier Detection                                                                           |
|----------------------|---------------------------------------------------------------------------------------------|
| Default              | Disable                                                                                     |
| Value Range          | <ol> <li>Enable</li> <li>Disable</li> </ol>                                                 |
| Description/Function | Activates or deactivates the detection of carrier signal before receiving Caller ID signal. |
| Reference            | • 1.5 Attended Features (F/G)  – Caller ID Service                                          |

| Parameter            | Detection Time                                                                                                    |
|----------------------|----------------------------------------------------------------------------------------------------|
| Default              | 2000 ms                                                                                                    |
| Value Range          | 1040-4000 ms in 80 ms increments                                                                                                    |
| Description/Function | Specifies the length of time in milliseconds that the system requires to recognize the Caller ID signal sent from the Central Office. |
| Reference            | • 1.5 Attended Features (F/G)  – Caller ID Service                                                                                    |

| Parameter            | Header Examination                                                                           |
|----------------------|----------------------------------------------------------------------------------------------|
| Default              | Enable                                                                                       |
| Value Range          | <ol> <li>Enable</li> <li>Disable</li> </ol>                                                  |
| Description/Function | Activates or deactivates the examination of header information of Caller ID signal.          |
|                      | <ul><li>Note</li><li>This item must be "Enable" in case you use Caller ID feature.</li></ul> |
| Reference            | • 1.5 Attended Features (F/G)  – Caller ID Service                                           |

| Parameter            | LPR Version                        |
|----------------------|------------------------------------|
| Default              | (Display only)                     |
| Value Range          | 0-15                               |
| Description/Function | Displays the LPR Software Version. |
| Reference            | None                               |

# 1.2.7 Card Properties (T1)

Used to set the parameters for the T1 card.

When you change the card properties, the card status must be "OUS (Out-of-Service)."

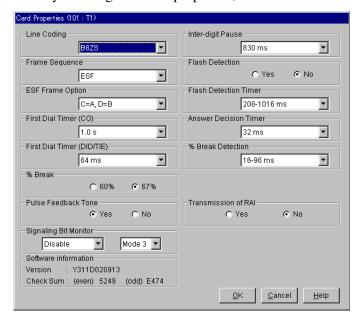

| Parameter            | Line Coding                                                                     |
|----------------------|---------------------------------------------------------------------------------|
| Default              | B8ZS                                                                            |
| Value Range          | <ol> <li>B8ZS</li> <li>AMI</li> </ol>                                           |
| Description/Function | Specifies the T1 PCM (Pulse Code Modulation) Line Coding type for each T1 card. |
| Reference            | • 1.3 System Features (F/G)  – T1 Carrier                                       |

| Parameter            | Frame Sequence                                      |
|----------------------|-----------------------------------------------------|
| Default              | ESF                                                 |
| Value Range          | <ol> <li>D4</li> <li>ESF</li> </ol>                 |
| Description/Function | Specifies the Frame Sequence type for each T1 card. |
| Reference            | • 1.3 System Features (F/G)  – T1 Carrier           |

| Parameter            | ESF Frame Option                                                                                |
|----------------------|-------------------------------------------------------------------------------------------------|
| Default              | C = A, D = B                                                                                    |
| Value Range          | 1. C = A, D = B<br>2. C = 0, D = 0<br>3. C = 1, D = 0<br>4. C = 0, D = 1<br>5. C = 1, D = 1     |
| Description/Function | Defines the values of C-bit and D-bit. (Assignable only when "Frame Sequence" is set to "ESF.") |
| Reference            | • 1.3 System Features (F/G)  – T1 Carrier                                                       |

| Parameter            | First Dial Timer (CO)                                                                                                    |
|----------------------|----------------------------------------------------------------------------------------------------|
| Default              | 1.0 s                                                                                                    |
| Value Range          | 0.5-8.0 s in 0.5 s increments                                                                                                    |
| Description/Function | On outgoing CO calls, the system waits at least 1.0 second after seizing the CO line, before sending the dialing digits to the Central Office by default.  This allows the Central Office enough time to accept the dialing digits correctly.  Specifies the appropriate value depending on the requirements of your local Central Office. |
| Reference            | • 1.3 System Features (F/G)  – T1 Carrier                                                                                                    |

| Parameter            | First Dial Timer (DID / TIE)                                                                                                    |
|----------------------|----------------------------------------------------------------------------------------------------|
| Default              | 64 ms                                                                                                    |
| Value Range          | 32-8160 ms in 32 ms increments                                                                                                    |
| Description/Function | On outgoing DID / TIE line calls, the system waits at least 64 milliseconds after seizing the trunk line, before sending the dialing digits to the Central Office / other PBX by default. This allows the Central Office / other PBX enough time to accept the dialing digits correctly.  Specifies the appropriate value depending on the requirements of your local Central Office. |
| Reference            | <ul> <li>1.3 System Features (F/G)  – T1 Carrier</li> <li>1.5 Attended Features (F/G)  – Direct Inward Dialing (DID)</li> <li>3.1 TIE Line Features (F/G)</li> <li>4.2 Trunk Line (P/G)  – Start Signal Type</li> </ul>                                                                                                    |

| Parameter            | % Break                                                                                                    |
|----------------------|----------------------------------------------------------------------------------------------------|
| Default              | 60%                                                                                                    |
| Value Range          | 1. 60%<br>2. 67%                                                                                                    |
| Description/Function | Specifies the % break for pulse digits.  This is the ratio between on-hook and off-hook signals during digit transmission. |
| Reference            | • 1.3 System Features (F/G)  – T1 Carrier                                                                                  |

| Parameter            | Pulse Feedback Tone                                                                                                    |
|----------------------|----------------------------------------------------------------------------------------------------|
| Default              | Yes                                                                                                    |
| Value Range          | <ol> <li>Yes</li> <li>No</li> </ol>                                                                                                    |
| Description/Function | On outgoing CO calls, the dialed number is toned out, which informs the extension users that dialed number has been dialed out. The dialed number is toned out by default. Select "No" to turn off the pulse feedback tone. |
| Reference            | • 1.3 System Features (F/G) – T1 Carrier                                                                                                    |

| Parameter            | Signaling Bit Monitor (Port No.)                                                                                          |
|----------------------|----------------------------------------------------------------------------------------------------|
| Default              | Disable                                                                                                    |
| Value Range          | <ol> <li>Disable</li> <li>Port No. 1-24</li> </ol>                                                                        |
| Description/Function | Specifies the port to monitor the signaling bit using the LED on the T1 card.                                             |
|                      | <ul> <li>Note</li> <li>This setting is valid when the LPR software version of the T1 card is "Y311D" or later.</li> </ul> |
| Reference            | • 4.7 Digital Trunk Details (I/M)                                                                                         |
| Parameter            | Signaling Bit Monitor (Mode)                                                                                              |
| Default              | Mode 3                                                                                                    |
| Value Range          | <ol> <li>Mode 1</li> <li>Mode 2</li> <li>Mode 3</li> </ol>                                                                |
| Description/Function | Specifies the signaling bit to be monitored using the LED on the T1 card.                                                 |
|                      | 1. Mode 1: LED (SYNC ERROR/RAI/AIS/SYNC)= (TR-A/TR-B/TR-C/TR-D bit)                                                       |
|                      | 2. Mode 2: LED (SYNC ERROR/RAI/AIS/SYNC)= (RX-A/RX-B/RX-C/RX-D bit)                                                       |
|                      | <b>3.</b> Mode 3: LED (SYNC ERROR/RAI/AIS/SYNC)= (TR-A/TR-B/RX-A/RX-B bit)                                                |
|                      | Note                                                                                                    |
|                      | <ul> <li>This setting is valid when the LPR software version of the T1<br/>card is "Y311D" or later.</li> </ul>           |
| Reference            | • 4.7 Digital Trunk Details (I/M)                                                                                         |
| Parameter            | Software Information                                                                                                    |
|                      | (Display only)                                                                                                    |
| Value Range          | _                                                                                                    |
| Description/Function | Displays the ROM version of the T1 card software and ROM checksum.                                                        |
| Reference            | <ul><li>4.6 Digital Trunk Error Report (I/M)</li><li>4.7 Digital Trunk Details (I/M)</li></ul>                            |

| Parameter            | Inter-digit Pause                                                                                                    |
|----------------------|----------------------------------------------------------------------------------------------------|
| Default              | 830 ms                                                                                                    |
| Value Range          | <ol> <li>630 ms</li> <li>830 ms</li> <li>1030 ms</li> </ol>                                                                                                    |
| Description/Function | Used to distinguish between pulse signals. To meet the requirements of other PBX or Central Office, select the appropriate value that represents the delay between dial pulses. (This setting is only required when using dial pulse trunks.) |
| Reference            | • 1.3 System Features (F/G)  – T1 Carrier                                                                                                    |
| Parameter Parameter  | Flash Detection                                                                                                    |
| Default              | No                                                                                                    |
| Value Range          | <ol> <li>Yes</li> <li>No</li> </ol>                                                                                                    |
| Description/Function | Activates or deactivates the detection of Flash signal transmitted from other PBX which is connected to this system via TIE Line. If set to "No," the system does not recognize a switchhook flash.                                           |
| Reference            | • 1.3 System Features (F/G)  – T1 Carrier                                                                                                    |
| Parameter Parameter  | Flash Detection Timer                                                                                                    |
| Default              | 208-1016 ms                                                                                                    |
| Value Range          | <ol> <li>208-1016 ms</li> <li>80-1016 ms</li> <li>208-1544 ms</li> <li>80-1544 ms</li> </ol>                                                                                                    |
| Description/Function | Specifies the time range in milliseconds that the system requires to recognize a switchhook flash.                                                                                                    |
| Reference            | • 1.3 System Features (F/G)  – T1 Carrier                                                                                                    |

| Parameter            | Answer Decision Timer                                                                             |
|----------------------|---------------------------------------------------------------------------------------------------|
| Default              | 32 ms                                                                                             |
| Value Range          | 32-8160 ms in 32 ms increments                                                                    |
| Description/Function | Specifies the time range in milliseconds that the system requires to recognize the answer signal. |
| Reference            | • 1.3 System Features (F/G)  – T1 Carrier                                                         |

| Parameter            | % Break Detection                                     |
|----------------------|-------------------------------------------------------|
| Default              | 16-96 ms                                              |
| Value Range          | <ol> <li>1. 16-96 ms</li> <li>2. 16-136 ms</li> </ol> |
| Description/Function | Specifies the % break detection length.               |
| Reference            | • 1.3 System Features (F/G)  – T1 Carrier             |

| Parameter            | Transmission of RAI                                                                             |
|----------------------|-------------------------------------------------------------------------------------------------|
| Default              | No                                                                                              |
| Value Range          | <ol> <li>Yes</li> <li>No</li> </ol>                                                             |
| Description/Function | Specifies whether to send or not RAI (Remote Alarm Indication) signal to the Central Office.    |
|                      | Note  • This setting is valid when the LPR software version of the T1 card is "Y311D" or later. |
| Reference            | None                                                                                            |

## 1.2.8 Card Properties (BRI)

Used to assign the parameters for the BRI (Basic Rate Interface) card. When you change the card properties, the card status must be "OUS (Out-of-Service)."

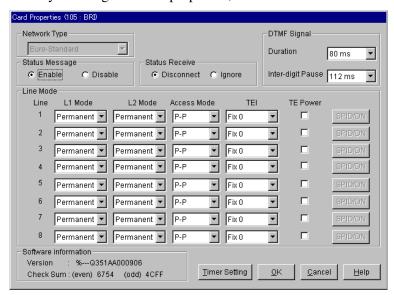

| Network Type            |
|-------------------------|
| (Display only)          |
| National ISDN1(fixed)   |
| Displays the ISDN type. |
| None                    |
|                         |
|                         |

| Parameter            | [DTMF Signal] Duration                                   |
|----------------------|----------------------------------------------------------|
| Default              | 80 ms                                                    |
| Value Range          | <b>1.</b> 80 ms <b>2.</b> 160 ms                         |
| Description/Function | Specifies the duration of the DTMF signals sent to ISDN. |
| Reference            | None                                                     |

| Parameter            | [DTMF Signal] Inter-digit Pause        |
|----------------------|----------------------------------------|
| Default              | 112 ms                                 |
| Value Range          | 64-240 ms in 16 ms increments          |
| Description/Function | Specifies DTMF inter-digit pause time. |
| Reference            | None                                   |

| Parameter              | Status Message                                                                                                    |
|------------------------|----------------------------------------------------------------------------------------------------|
| Default                | Enable                                                                                                    |
| Value Range            | <ol> <li>Enable</li> <li>Disable</li> </ol>                                                                               |
| Description/Function   | Specifies whether to send the Status Message to ISDN or not.                                                              |
| Reference              | None                                                                                                    |
| Parameter              | Status Receive                                                                                                    |
|                        | Disconnect                                                                                                    |
| Value Range            | <ol> <li>Disconnect</li> <li>Ignore</li> </ol>                                                                            |
| Description/Function   | Specifies the treatment of the call when the Status Message provided by ISDN doesn't match the actual status of the call. |
| Reference              | None                                                                                                    |
| Parameter              | [Line Mode] L1 Mode                                                                                                    |
| Default                | (Display only)                                                                                                    |
| Value Range            | Permanent (fixed)                                                                                                    |
| Description/Function   | Displays the active mode of the Layer 1 on an ISDN line basis.                                                            |
| Reference              | None                                                                                                    |
|                        | [Line Mode] L2 Mode                                                                                                    |
| Default                | (Display only)                                                                                                    |
| Value Range            | Permanent (fixed)                                                                                                    |
| Description/Function   | Displays the active mode of the Layer 2 on an ISDN line basis.                                                            |
| Reference              | None                                                                                                    |
|                        | [Line Mode] Access Mode                                                                                                   |
|                        | (Display only)                                                                                                    |
| Default                | (Display only)                                                                                                    |
| Default<br>Value Range | P-MP (fixed)                                                                                                    |
|                        |                                                                                                    |

| Parameter                               | [Line Mode] TEI                                                                                                    |
|-----------------------------------------|----------------------------------------------------------------------------------------------------|
| Default                                 | (Display only)                                                                                                    |
| Value Range                             | Automatic (fixed)                                                                                                    |
| Description/Function                    | Displays the TEI (Terminal Endpoint Identifier) mode on an ISDN line basis.                                                                                                    |
| Reference                               | None                                                                                                    |
| Parameter                               | [Line Mode] TE Power                                                                                                    |
|                                         | No check [Disable]                                                                                                    |
| Value Range                             | <ol> <li>Check [Enable]</li> <li>No check [Disable]</li> </ol>                                                                                                    |
| Description/Function                    | Specifies whether the system supplies an electric power to TE or not.                                                                                                    |
| Reference                               | None                                                                                                    |
|                                         | [Line Mode] SPID/DN                                                                                                    |
| <br>Default                             | _                                                                                                    |
| Value Range                             | _                                                                                                    |
| Description/Function                    | You can enter into "SPID/DN" screen (Section "1.2.9 Card                                                                                                    |
|                                         | Tou can enter into STE/ET Serven (Section 1:2.) Cand                                                                                                    |
|                                         | Properties (BRI) – SPID/DN") by clicking SPID/DN on this screen.                                                                                                    |
| Reference                               | Properties (BRI) – SPID/DN") by clicking <b>SPID/DN</b> on this                                                                                                    |
| Reference<br><br>Parameter              | Properties (BRI) – SPID/DN") by clicking <b>SPID/DN</b> on this screen.                                                                                                    |
| Parameter                               | Properties (BRI) – SPID/DN") by clicking SPID/DN on this screen.  None                                                                                                    |
| Reference Parameter Default Value Range | Properties (BRI) – SPID/DN") by clicking SPID/DN on this screen.  None                                                                                                    |
| Parameter Default Value Range           | Properties (BRI) – SPID/DN") by clicking SPID/DN on this screen.  None                                                                                                    |
| Parameter  Default  Value Range         | Properties (BRI) – SPID/DN") by clicking SPID/DN on this screen.  None  Timer Setting  —  You can enter into "ISDN Protocol Timer" screen (Section "1.2.11")                                                               |
| Parameter Default                       | Properties (BRI) – SPID/DN") by clicking SPID/DN on this screen.  None  Timer Setting  —  You can enter into "ISDN Protocol Timer" screen (Section "1.2.11 Card Properties (BRI/PRI23) – ISDN Protocol Timer") by clicking |

| Parameter            | Software Information                                                |
|----------------------|---------------------------------------------------------------------|
| Default              | (Display only)                                                      |
| Value Range          | <del>_</del>                                                        |
| Description/Function | Displays the ROM version of the BRI card software and ROM checksum. |
| Reference            | None                                                                |

## 1.2.9 Card Properties (BRI) – SPID/DN

Used to assign the SPID and the DN on an ISDN BRI port basis. You can get these information from the ISDN provider.

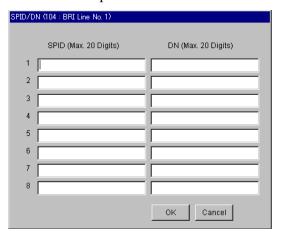

#### • SPID (Service Profile Identifiers):

The ISDN switch needs to have a unique identification number for each ISDN BRI port to which it sends calls and signals.

#### • DN (Directory Number):

Used to decide the ISDN BRI call destination. Assign this number as "DID/MDN No." in Section "9.2.1 DID Dial Registration."

#### **Note**

• When an extension user makes an outside call using an ISDN BRI line, the number stored in "DN" <Section 1.2.9 Card Properties (BRI) – SPID/DN> is displayed on the telephone of the other party as the CLIP number.

| Parameter            | SPID                                                                                                    |
|----------------------|----------------------------------------------------------------------------------------------------|
| Default              | Blank                                                                                                    |
| Value Range          | Up to 20 digits consisting of 0-9, $\times$ , # or P (Pause)                                                                                                    |
| Description/Function | Specifies an SPID on an ISDN BRI port basis.                                                                                                    |
| Reference            | None                                                                                                    |
|                      |                                                                                                    |
| Parameter            | DN                                                                                                    |
| Default              | Blank                                                                                                    |
| Value Range          | Up to 20 digits consisting of 0-9, $\times$ , # or P (Pause)                                                                                                    |
| Description/Function | Specifies a DN on an ISDN BRI port basis.                                                                                                    |
| Reference            | <ul> <li>2.2 ISDN Originating Features (F/G) <ul> <li>Calling Line Identification Presentation (CLIP)</li> </ul> </li> <li>4.3.19 Calling Line Identification Presentation (CLIP) (U/M)</li> </ul> |

## 1.2.10 Card Properties (PRI23)

Used to assign the parameters for the PRI (Prime Rate Interface) 23 card. When you change the card properties, the card status must be "OUS (Out-of-Service)."

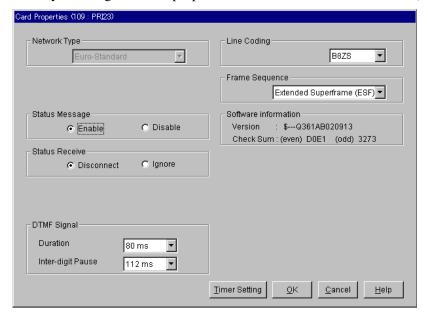

| Parameter            | Network Type                                                                                                    |
|----------------------|----------------------------------------------------------------------------------------------------|
| <br>Default          | (Display only)                                                                                                    |
| Value Range          | National ISDN1(fixed)                                                                                                    |
| Description/Function | Displays the ISDN type.                                                                                                   |
| Reference            | None                                                                                                    |
| Parameter            | Status Message                                                                                                    |
| Default              | Enable                                                                                                    |
| Value Range          | <ol> <li>Enable</li> <li>Disable</li> </ol>                                                                               |
| Description/Function | Specifies whether to send the Status Message to ISDN or not.                                                              |
| Reference            | None                                                                                                    |
| Parameter            | Status Receive                                                                                                    |
| Default              | Disconnect                                                                                                    |
| Value Range          | <ol> <li>Disconnect</li> <li>Ignore</li> </ol>                                                                            |
| Description/Function | Specifies the treatment of the call when the Status Message provided by ISDN doesn't match the actual status of the call. |
| Reference            | None                                                                                                    |
| Parameter            | [DTMF Signal] Duration                                                                                                    |
| Default              | 80 ms                                                                                                    |
| Value Range          | 1. 80 ms<br>2. 160 ms                                                                                                    |
| Description/Function | Specifies the duration of the DTMF signals sent to ISDN.                                                                  |
| Reference            | None                                                                                                    |
| Parameter            | [DTMF Signal] Inter-digit Pause                                                                                           |
| Default              | 112 ms                                                                                                    |
| Value Range          | 64-240 ms in 16 ms increments                                                                                             |
| value Hange          |                                                                                                    |
| Description/Function | Specifies DTMF inter-digit pause time.                                                                                    |

| Parameter            | Line Coding                                                                                                    |
|----------------------|----------------------------------------------------------------------------------------------------|
| Default              | B8ZS                                                                                                    |
| Value Range          | <ol> <li>B8ZS</li> <li>AMI</li> </ol>                                                                                                    |
| Description/Function | Specifies the PCM (Pulse Code Modulation) Line Coding type for the PRI23 card.                                                                                                    |
| Reference            | None                                                                                                    |
| Parameter            | Frame Sequence                                                                                                    |
| Default              | Extended Superframe (ESF)                                                                                                    |
| Value Range          | <ol> <li>4-Frame Multiframe (F4)</li> <li>12-Frame Multiframe (F12)</li> <li>Extended Superframe (ESF)</li> <li>Remote Switch (F72, SLC96)</li> </ol>                                                                                                    |
| Description/Function | Specifies the Frame Sequence type for the PRI23 card.                                                                                                    |
| Reference            | None                                                                                                    |
|                      | Software Information                                                                                                    |
| Default              | (Display only)                                                                                                    |
| Value Range          | _                                                                                                    |
| Description/Function | Displays the ROM version of the PRI23 card software and ROM checksum.                                                                                                    |
| Reference            | <ul> <li>4.6 Digital Trunk Error Report (I/M)</li> <li>4.7 Digital Trunk Details (I/M)</li> <li>2.1 ISDN Features (F/G)  – Integrated Services Digital Network (ISDN) Extension</li> <li>2.2 ISDN Originating Features (F/G)  – Calling Name Identification Presentation (CNIP)  – Calling Name Identification Restriction (CNIR)</li> <li>3.1 TIE Line Features (F/G)  – TIE Line Service</li> </ul> |

| Parameter            | Timer Setting                                                                                                    |
|----------------------|----------------------------------------------------------------------------------------------------|
| Default              | _                                                                                                    |
| Value Range          | <u> </u>                                                                                                    |
| Description/Function | You can enter into "ISDN Protocol Timer" screen (Section "1.2.11 Card Properties (BRI/PRI23) – ISDN Protocol Timer") by clicking  Timer Setting on this screen. |
| Reference            | None                                                                                                    |

### 1.2.11 Card Properties (BRI/PRI23) – ISDN Protocol Timer

ISDN protocol timers are defined by the ISDN user interface protocols. For details, please refer to the protocols of your ISDN provider.

ISDN Protocol Timer setting applies to both BRI and PRI23 cards.

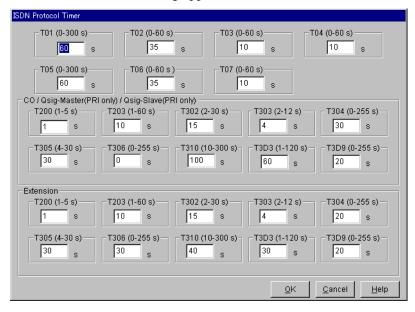

| Parameter            | T01                                                                                                    |
|----------------------|----------------------------------------------------------------------------------------------------|
| Default              | 60 s                                                                                                    |
| Value Range          | 0-300 s                                                                                                    |
| Description/Function | Trunk port: Specifies the maximum time allowed to the system after receiving the notification of incoming call from ISDN, before replying to it. |
| Reference            | None                                                                                                    |

| Parameter            | T02                                                                                                    |
|----------------------|----------------------------------------------------------------------------------------------------|
| Default              | 35 s                                                                                                    |
| Value Range          | 0-60 s                                                                                                    |
| Description/Function | Trunk port:<br>Specifies the maximum time allowed to the system after receiving<br>the notification of call disconnection from ISDN, before replying to<br>it.                            |
| Reference            | None                                                                                                    |
|                      | T03                                                                                                    |
| Default              | 10 s                                                                                                    |
| Value Range          | 0-60 s                                                                                                    |
| Description/Function | Trunk port:<br>Specifies the maximum time that the system waits after sending the<br>request of call disconnection to ISDN, before receiving the reply to<br>it.                          |
| Reference            | None                                                                                                    |
| Parameter Parameter  | T04                                                                                                    |
| Default              | 10 s                                                                                                    |
| Value Range          | 0-60 s                                                                                                    |
| Description/Function | Trunk port: Specifies the time to delay the announcement of call disconnection. This setting is used when an announcement is given to the system from ISDN before disconnecting the call. |
| Reference            | None                                                                                                    |
| Parameter            | T05                                                                                                    |
| Default              | 60 s                                                                                                    |
| Value Range          | 0-300 s                                                                                                    |
| Description/Function | Extension port: Specifies the maximum time allowed to the system after receiving the notification of incoming call from ISDN, before replying to it.                                      |
| Reference            | None                                                                                                    |

|                      | ,                                                                                                    |
|----------------------|----------------------------------------------------------------------------------------------------|
| Parameter            | T06                                                                                                    |
| Default              | 35 s                                                                                                    |
| Value Range          | 0-60 s                                                                                                    |
| Description/Function | Extension port: Specifies the maximum time allowed to the system after receiving the notification of call disconnection from ISDN, before replying to it. |
| Reference            | None                                                                                                    |
| Parameter            | T07                                                                                                    |
| Default              | 10 s                                                                                                    |
| Value Range          | 0-60 s                                                                                                    |
| Description/Function | Extension port: Specifies the maximum time allowed to the system after receiving the request of call disconnection from ISDN, before replying to it.      |
| Reference            | None                                                                                                    |
| Parameter Parameter  | [CO/Qsig-Master(PRI only)/Qsig-Slave(PRI only)] T200                                                                                                    |
| Default              | 1 s                                                                                                    |
| Value Range          | 1-5 s                                                                                                    |
| Description/Function | Specifies the maximum time that the system waits after sending the L2 command to ISDN, before receiving the reply to it.                                  |
| Reference            | None                                                                                                    |
| Parameter Parameter  | [CO/Qsig-Master(PRI only)/Qsig-Slave(PRI only)] T203                                                                                                    |
| Default              | 10 s                                                                                                    |
| Value Range          | 1-60 s                                                                                                    |
| Description/Function | Specifies the time to detect no communication status of L2.                                                                                               |
| Reference            | None                                                                                                    |

| Parameter            | [CO/Qsig-Master(PRI only)/Qsig-Slave(PRI only)] T302                                                                                       |
|----------------------|----------------------------------------------------------------------------------------------------|
| Default              | 10 s (BRI), 15 s (PRI23)                                                                                                    |
| Value Range          | 2-30 s                                                                                                    |
| Description/Function | Specifies the maximum time allowed between each digit on an incoming call. Applies to the overlap receiving.                               |
| Reference            | None                                                                                                    |
| Parameter            | [CO/Qsig-Master(PRI only)/Qsig-Slave(PRI only)] T303                                                                                       |
| Default              | 5 s (BRI), 4 s (PRI23)                                                                                                    |
| Value Range          | 2-12 s                                                                                                    |
| Description/Function | Specifies the maximum time that the system waits after sending the SETUP (call setting) message to ISDN, before receiving the reply to it. |
| Reference            | None                                                                                                    |
| Parameter            | [CO/Qsig-Master(PRI only)/Qsig-Slave(PRI only)] T304                                                                                       |
| Default              | 0 s (BRI), 30 s (PRI23)                                                                                                    |
| Value Range          | 0-255 s                                                                                                    |
| Description/Function | Specifies the maximum time allowed between each digit on an outgoing call. Applies to the overlap receiving.                               |
| Reference            | None                                                                                                    |
| Parameter            | [CO/Qsig-Master(PRI only)/Qsig-Slave(PRI only)] T305                                                                                       |
| Default              | 30 s                                                                                                    |
| Value Range          | 4-30 s                                                                                                    |
| Description/Function | Specifies the maximum time that the system waits after sending the DISC (disconnection) message to ISDN, before receiving the reply to it. |
| Reference            | None                                                                                                    |
|                      |                                                                                                    |

| Parameter            | [CO/Qsig-Master(PRI only)/Qsig-Slave(PRI only)] T306                                                                                                    |
|----------------------|----------------------------------------------------------------------------------------------------|
| Default              | 30 s (BRI), 0 s (PRI23)                                                                                                    |
| Value Range          | 0-255 s                                                                                                    |
| Description/Function | Reserved for future use.                                                                                                    |
| Reference            | None                                                                                                    |
|                      | [CO/Qsig-Master(PRI only)/Qsig-Slave(PRI only)] T310                                                                                                    |
|                      | 0 s (BRI), 30 s (PRI23)                                                                                                    |
| Value Range          | 10-300 s                                                                                                    |
| Description/Function | Specifies the maximum time that the system waits after receiving the Incoming Call Proceeding (call setting acceptance) message, before receiving the continuance message. |
| Reference            | None                                                                                                    |
|                      | [CO/Qsig-Master(PRI only)/Qsig-Slave(PRI only)] T3D3                                                                                                    |
| Default              | 10 s (BRI), 30 s (PRI23)                                                                                                    |
| Value Range          | 1-120 s                                                                                                    |
| Description/Function | Specifies the time that the system tries to establish L2 in "Permanent mode."                                                                                              |
| Reference            | None                                                                                                    |
| Parameter            | [CO/Qsig-Master(PRI only)/Qsig-Slave(PRI only)] T3D9                                                                                                    |
| Default              | 20 s                                                                                                    |
| Value Range          | 0-255 s                                                                                                    |
| Description/Function | Specifies the time that the system tries to disconnect L2 in "Callby-Call mode."                                                                                           |
| Reference            | None                                                                                                    |
|                      | [Extension] T200                                                                                                    |
| Default              | 1 s                                                                                                    |
| Value Range          | 1-5 s                                                                                                    |
| Description/Function | Specifies the maximum time that the system waits after sending the L2 command to ISDN, before receiving the reply to it.                                                   |
| Reference            | None                                                                                                    |

| Parameter            | [Extension] T203                                                                                                    |
|----------------------|----------------------------------------------------------------------------------------------------|
| Default              | 10 s                                                                                                    |
| Value Range          | 1-60 s                                                                                                    |
| Description/Function | Specifies the time to detect no communication status of L2.                                                                                |
| Reference            | None                                                                                                    |
| Parameter            | [Extension] T302                                                                                                    |
| Default              | 10 s (BRI), 15 s (PRI23)                                                                                                    |
| Value Range          | 2-30 s                                                                                                    |
| Description/Function | Specifies the maximum time allowed between each digit on an incoming call. Applies to the overlap receiving.                               |
| Reference            | None                                                                                                    |
| Parameter            | [Extension] T303                                                                                                    |
| Default              | 5 s (BRI), 2 s (PRI23)                                                                                                    |
| Value Range          | 2-12 s                                                                                                    |
| Description/Function | Specifies the maximum time that the system waits after sending the SETUP (call setting) message to ISDN, before receiving the reply to it. |
| Reference            | None                                                                                                    |
| Parameter Parameter  | [Extension] T304                                                                                                    |
| Default              | 0 s                                                                                                    |
| 2 0,000              |                                                                                                    |
| Value Range          | 0-255 s                                                                                                    |
|                      | 0-255 s  Specifies the maximum time allowed between each digit on an outgoing call. Applies to the overlap receiving.                      |
| Value Range          | Specifies the maximum time allowed between each digit on an                                                                                |

| Parameter            | [Extension] T305                                                                                                    |
|----------------------|----------------------------------------------------------------------------------------------------|
| Default              | 30 s (BRI), 4 s (PRI23)                                                                                                    |
| Value Range          | 4-30 s                                                                                                    |
| Description/Function | Specifies the maximum time that the system waits after sending the DISC (disconnection) message to ISDN, before receiving the reply to it.                                                    |
| Reference            | None                                                                                                    |
| Parameter            | [Extension] T306                                                                                                    |
| Default              | 30 s                                                                                                    |
| Value Range          | 0-255 s                                                                                                    |
| Description/Function | Specifies the maximum time that the system waits after sending the DISC (disconnection) message to ISDN, before receiving the reply to it. This setting is used when inband tone is supplied. |
| Reference            | None                                                                                                    |
| Parameter            | [Extension] T310                                                                                                    |
| Default              | 10 s (BRI), 40 s (PRI23)                                                                                                    |
| Value Range          | 10-300 s                                                                                                    |
| Description/Function | Specifies the maximum time that the system waits after receiving the CALL PROCEEDING (call setting acceptance) message, before receiving the continuance message.                             |
| Reference            | None                                                                                                    |
| Parameter            | [Extension] T3D3                                                                                                    |
| <br>Default          | 30 s                                                                                                    |
| Value Range          | 1-120 s                                                                                                    |
| Description/Function | Specifies the time that the system tries to establish L2 in "Permanent mode."                                                                                                    |
| Reference            | None                                                                                                    |

| Parameter            | [Extension] T3D9                                                                  |
|----------------------|-----------------------------------------------------------------------------------|
| Default              | 0 s (BRI), 20 s (PRI23)                                                           |
| Value Range          | 0-255 s                                                                           |
| Description/Function | Specifies the time that the system tries to disconnect L2 in "Call-by-Call mode." |
| Reference            | None                                                                              |

### 1.2.12 Card Properties (DISA)

Used to set the parameters for the DISA card.

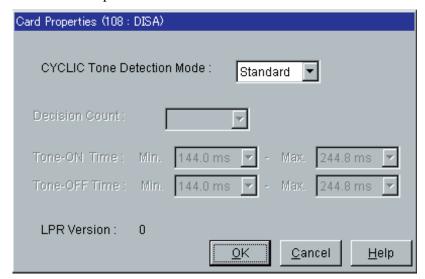

| Parameter            | CYCLIC Tone Detection Mode                                                                             |
|----------------------|----------------------------------------------------------------------------------------------------|
| Default              | Standard                                                                                               |
| Value Range          | <ol> <li>Standard</li> <li>Option</li> </ol>                                                           |
| Description/Function | Specifies the CYCLIC Tone Detection Mode as "Standard" or "Option."  1. Standard: Fixed Detection Mode |
|                      | 2. Option: Flexible Detection Mode                                                                     |
|                      | Note                                                                                                   |
|                      | <ul> <li>"Option" is available when the LPR software version is<br/>greater than 1.</li> </ul>         |
| Reference            | None                                                                                                   |

45

| Parameter            | Decision Count                                                                                                    |
|----------------------|----------------------------------------------------------------------------------------------------|
| Default              | 4 times                                                                                                    |
| Value Range          | 4-7 times                                                                                                    |
| Description/Function | Specifies the number of times the tone pattern must be received to establish reception of the CYCLIC tone. This determines end-of-call.                                                      |
|                      | <ul> <li>Note</li> <li>This parameter is valid when "Option" is selected in the "CYCLIC Detection Mode" menu.</li> </ul>                                                                     |
| Reference            | None                                                                                                    |
|                      | [Tone-ON Time] Min.                                                                                                    |
|                      | 144.0 ms                                                                                                    |
| Value Range          | 57.6-3600 ms in 14.4 ms increments                                                                                                    |
| Description/Function | Specifies the minimum time in milliseconds that the CYCLIC tone from the Central Office must be sent. When the system detects the tone within the time range, it is recognized as "Tone-ON." |
|                      | Note  • This parameter is valid when "Option" is selected in the "CYCLIC Detection Mode" menu.                                                                                               |
| Reference            | None                                                                                                    |
|                      | [Tone-ON Time] Max.                                                                                                    |
| <br>Default          | 244.8 ms                                                                                                    |
| Value Range          | 57.6-3600 ms in 14.4 ms increments                                                                                                    |
| Description/Function | Specifies the maximum time in milliseconds that the CYCLIC tone from the Central Office must be sent. When the system detects the tone within the time range, it is recognized as "Tone-ON." |
|                      | Note  • This parameter is valid when "Option" is selected in the "CYCLIC Detection Mode" menu.                                                                                               |
| Reference            | None                                                                                                    |

| Parameter            | [Tone-OFF Time] Min.                                                                                                    |
|----------------------|----------------------------------------------------------------------------------------------------|
| Default              | 144.0 ms                                                                                                    |
| Value Range          | 57.6-3600 ms in 14.4 ms increments                                                                                                    |
| Description/Function | Specifies the minimum time in milliseconds that the CYCLIC tone from the Central Office is not detected. When the system detects no tone within the time range, it is recognized as "Tone-OFF." |
|                      | Note  • This parameter is valid when "Option" is selected in the "CYCLIC Detection Mode" menu.                                                                                                  |
| Reference            | None                                                                                                    |
| Parameter            | [Tone-OFF Time] Max.                                                                                                    |
| Default              | 244.8 ms                                                                                                    |
| Value Range          | 57.6-3600 ms in 14.4 ms increments                                                                                                    |
| Description/Function | Specifies the maximum time in milliseconds that the CYCLIC tone from the Central Office is not detected. When the system detects no tone within the time range, it is recognized as "Tone-OFF." |
|                      | Note  • This parameter is valid when "Option" is selected in the "CYCLIC Detection Mode" menu.                                                                                                  |
| Reference            | None                                                                                                    |
| Parameter Parameter  | LPR Version                                                                                                    |
| Default              | (Display only)                                                                                                    |
| Value Range          | 0-15                                                                                                    |
| Description/Function | Displays the LPR Software Version.                                                                                                    |
| Reference            | None                                                                                                    |

### 1.2.13 Card Properties (ERMT)

Used to set the parameters for the ERMT card.

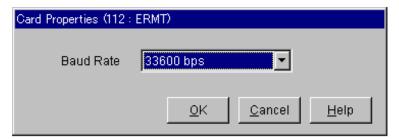

| Parameter            | Baud Rate (Modem Speed)                                                                                                    |
|----------------------|----------------------------------------------------------------------------------------------------|
| Default              | 33600 bps                                                                                                    |
| Value Range          | <ol> <li>1. 1200 bps</li> <li>2. 9600 bps</li> <li>3. 14400 bps</li> <li>4. 19200 bps</li> <li>5. 28800 bps</li> <li>6. 33600 bps</li> </ol>        |
| Description/Function | Specifies the maximum data transmission speed between the ERMT card and the modem which is connected to a Personal Computer (= Maintenance Device). |
| Reference            | 3.4.3 Remote Administration (Remote Connection) (I/M)                                                                                               |

### 1.2.14 CPU Card Information

Used to confirm the Software Version and the Area Code.

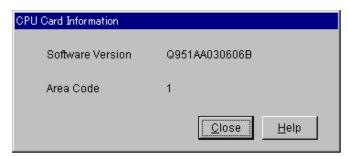

| Parameter            | Software Version                 |
|----------------------|----------------------------------|
| Default              | (Display only)                   |
| Value Range          | _                                |
| Description/Function | Displays the System ROM version. |
| Reference            | None                             |

| Parameter            | Area Code                                                                                                    |
|----------------------|----------------------------------------------------------------------------------------------------|
| Default              | (Display only)                                                                                                  |
| Value Range          | 0-31                                                                                                    |
| Description/Function | Indicates the jumper setting on the CPU card, thereby revealing what area (country) the system is intended for. |
| Reference            | None                                                                                                    |

## 1.2.15 TSW Card Configuration

Used to set the parameters for the TSW card.

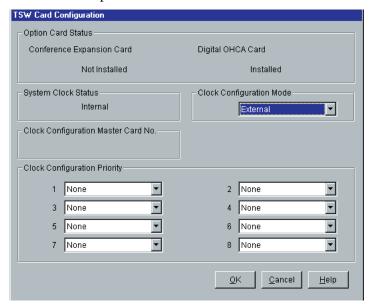

| Parameter            | [Option Card Status] Conference Expansion Card                                                                                                 |
|----------------------|----------------------------------------------------------------------------------------------------|
| Default              | (Display only)                                                                                                    |
| Value Range          | <ol> <li>Not Installed</li> <li>Installed</li> </ol>                                                                                           |
| Description/Function | Displays whether an optional Conference Expansion Card is installed or not.                                                                    |
| Reference            | <ul> <li>1.12 Conversation Features (F/G)</li> <li>Conference, 3-Party</li> <li>Conference, 5-Party</li> <li>Conference, Unattended</li> </ul> |

| Parameter            | [Option Card Status] Digital OHCA Card                                                                                                    |
|----------------------|----------------------------------------------------------------------------------------------------|
| Default              | (Display only)                                                                                                    |
| Value Range          | <ol> <li>Not Installed</li> <li>Installed</li> </ol>                                                                                                    |
| Description/Function | Displays whether an optional Digital OHCA Card is installed or not.                                                                                                    |
| Reference            | <ul> <li>1.3 System Features (F/G) <ul> <li>Integration, DPT</li> </ul> </li> <li>1.6 Originating Features (F/G) <ul> <li>Off-Hook Call Announcement (OHCA)</li> <li>Off-Hook Call Announcement (OHCA), Whisper</li> </ul> </li> </ul> |

| Parameter            | System Clock Status                                                                                                    |
|----------------------|----------------------------------------------------------------------------------------------------|
| Default              | (Display only)                                                                                                    |
| Value Range          | <ol> <li>Internal</li> <li>External</li> </ol>                                                                                             |
| Description/Function | Displays current System Clock Status.                                                                                                    |
| Reference            | <ul> <li>1.3 System Features (F/G)  – T1 Carrier</li> <li>2.1 ISDN Features (F/G)  – Integrated Services Digital Network (ISDN)</li> </ul> |

| Parameter            | Clock Configuration Mode                                                                                                    |
|----------------------|----------------------------------------------------------------------------------------------------|
| Default              | External                                                                                                    |
| Value Range          | <ol> <li>Internal</li> <li>External</li> </ol>                                                                                                    |
| Description/Function | <ul> <li>Specifies the system clock mode to "Internal" or "External."</li> <li>1. Internal:     The system synchronizes to a clock pulse provided by the internal clock on the TSW card.</li> <li>2. External:     The system synchronizes to a clock pulse provided by the Digital Network.</li> </ul> |
| Reference            | <ul> <li>Note</li> <li>"External" should be selected, when the system is connected to the Digital Network.</li> <li>1.3 System Features (F/G)  – T1 Carrier</li> <li>2.1 ISDN Features (F/G)  – Integrated Services Digital Network (ISDN)</li> </ul>                                                   |

| Parameter            | Clock Configuration Master Card No.                                                                                                    |
|----------------------|----------------------------------------------------------------------------------------------------|
| Default              | (Display only)                                                                                                    |
| Value Range          | 101-314: T1 / BRI / PRI23                                                                                                    |
| Description/Function | Displays the physical number of the T1 / BRI / PRI23 card which currently provides External Clock pulse.                                   |
| Reference            | <ul> <li>1.3 System Features (F/G)  – T1 Carrier</li> <li>2.1 ISDN Features (F/G)  – Integrated Services Digital Network (ISDN)</li> </ul> |

| Parameter            | Clock Configuration Priority 1 - 8                                                                                                    |
|----------------------|----------------------------------------------------------------------------------------------------|
| Default              | None or 101-314: T1 / BRI / PRI23                                                                                                    |
| Value Range          | None, 101-314: T1 / BRI / PRI23                                                                                                    |
| Description/Function | Specifies the physical number of the T1 / BRI / PRI23 card that provides External Clock pulse to the system in priority order.                                                                         |
|                      | Note  • You have to assign this parameter even if only one T1 / BRI / PRI23 card is installed. When more than one T1 / BRI / PRI23 card is installed in the system, each of them should be registered. |
| Reference            | <ul> <li>1.3 System Features (F/G)  – T1 Carrier</li> <li>2.1 ISDN Features (F/G)  – Integrated Services Digital Network (ISDN)</li> </ul>                                                             |

## 1.3 Trunk Port Assignment

Reference

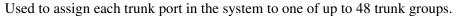

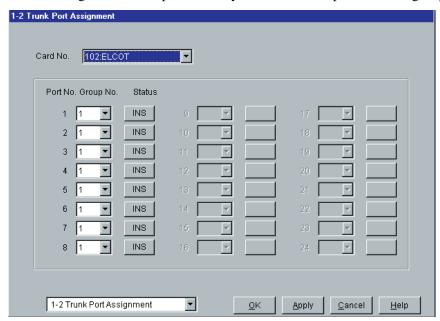

| Parameter            | Card No.                                                                                                    |
|----------------------|----------------------------------------------------------------------------------------------------|
| Default              | <del></del>                                                                                                    |
| Value Range          | XXX: YYY [XXX: Card No. (101-314), YYY: Card Type]                                                                              |
| Description/Function | Specifies the physical number of the trunk card and its type, which you are going to program.                                   |
| Reference            | • 1.2 Slot Assignment (P/G)                                                                                                    |
| Parameter            | Group No.                                                                                                    |
| Default              | DID card: 47, Others: 1                                                                                                    |
| Value Range          | 1 - 48                                                                                                    |
| Description/Function | Specifies the trunk group (1-48) to which the trunk port is assigned.                                                           |
|                      | Note  • Each trunk port must be assigned to a Trunk Group. This program defines the Trunk Group assignment for each trunk port. |

52 Programming Guide

1.3 System Features (F/G)
Trunk Group
3.2 Trunk Group (P/G)

| Parameter            | Status                                                                                                    |
|----------------------|----------------------------------------------------------------------------------------------------|
| Default              | _                                                                                                    |
| Value Range          | <ol> <li>INS</li> <li>OUS</li> <li>FAULT</li> </ol>                                                                                                    |
| Description/Function | <ol> <li>Specifies the operating status of the trunk port.</li> <li>INS: The trunk port is In-Service.</li> <li>OUS: The trunk port is Out-of-Service.</li> <li>FAULT: The trunk port is defective.</li> </ol> |
| Reference            | None                                                                                                    |

## 1.4 Extension Port Assignment

Used to set various parameters for extension ports. XDP extensions are on ports 9 through 16 of a DHLC card.

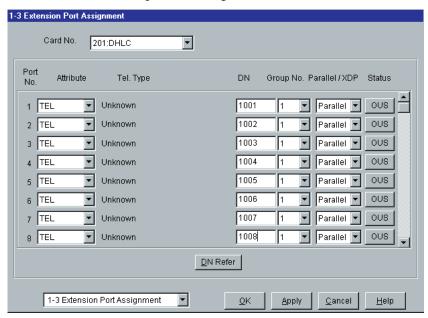

| Parameter            | Card No.                                                                                          |
|----------------------|---------------------------------------------------------------------------------------------------|
| Default              | _                                                                                                 |
| Value Range          | XXX: YYY [XXX: Card No. (101-314), YYY: Card Type]                                                |
| Description/Function | Specifies the physical number of the extension card and its type, which you are going to program. |
| Reference            | • 1.2 Slot Assignment (P/G)                                                                       |

| Parameter            | Attribute                                                                                                    |
|----------------------|----------------------------------------------------------------------------------------------------|
| Default              | TEL                                                                                                    |
| Value Range          | <ol> <li>TEL</li> <li>DSS</li> <li>VPS (DPT)</li> </ol>                                                                                                    |
| Description/Function | Specifies the attribute of the terminal which is to be connected to the extension port.                                                                                                    |
|                      | <b>1.</b> TEL: Select this option when you connect a telephone set to the extension port.                                                                                                    |
|                      | <b>2.</b> DSS: Select this option when you connect a DSS Console to the extension port.                                                                                                    |
|                      | <b>3.</b> VPS (DPT): Select this option when a port of Panasonic Voice Processing System (one that supports DPT Integration) is connected to the extension port.                                                                                                    |
|                      | <u>Notes</u>                                                                                                    |
|                      | <ul> <li>"DPT integration (except TVS300)" does not function unless<br/>the VPS is connected to a DLC or DHLC card whose LPR<br/>Version (ROM Version) is 1 or later.</li> </ul>                                                                                                    |
|                      | <ul> <li>"DPT integration (TVS300 only)" does not function unless it<br/>is connected to a DLC or DHLC card whose LPR Version<br/>(ROM Version) is 2 or later.</li> </ul>                                                                                                    |
|                      | <ul> <li>You can confirm the LPR Version (ROM Version) of the DLC and the DHLC card in "Card Properties" Screen for each card. Please refer to "LPR Version" parameter in Section "1.2.3 Card Properties (DHLC/ESLC/DLC)."</li> <li>There is a limit of 8 VPS (DPT) ports per card.</li> </ul> |
|                      | • There is a limit of 16 VPS (DPT) ports per shelf.                                                                                                    |
| Reference            | <ul> <li>1.5 VPS (DPT) Port Assignment (P/G)</li> <li>4.3 Extension Line (P/G)</li> <li>4.4 DSS Console (P/G)</li> </ul>                                                                                                    |

| Parameter            | Tel. Type                                                                                                    |
|----------------------|----------------------------------------------------------------------------------------------------|
| Default              | (Display only)                                                                                                    |
| Value Range          | Please refer to "Description / Function."                                                                                                    |
| Description/Function | Displays the model number of telephone set which is currently connected to the extension port.                                                                                |
|                      | <telephone list="" type=""></telephone>                                                                                                    |
|                      | Unknown: Not connected or Single Line Telephone                                                                                                    |
|                      | <b>T7130</b> : APT with SP-PHONE, 1-Line Display (12-CO)                                                                                                    |
|                      | <b>T7020</b> : APT with SP-PHONE (12-CO)                                                                                                    |
|                      | T7030: APT with SP-PHONE, 1-Line Display (12-CO)                                                                                                    |
|                      | <b>T7050</b> : APT with MONITOR (12-CO)                                                                                                    |
|                      | <b>T7055</b> : APT with MONITOR (3-CO)                                                                                                    |
|                      | <b>T7320</b> : APT with SP-PHONE (12-CO)                                                                                                    |
|                      | T7335: APT with SP-PHONE, 1-Line Display (12-CO)                                                                                                    |
|                      | T7350: APT with MONITOR(12-CO)                                                                                                    |
|                      | <b>T7220</b> : DPT with SP-PHONE (24-CO)                                                                                                    |
|                      | T7230: DPT with SP-PHONE, 2-Line Display (24-CO)                                                                                                    |
|                      | T7235: DPT with SP-PHONE, 6-Line Display (12-CO)                                                                                                    |
|                      | T7250: DPT with MONITOR (6-CO)                                                                                                    |
|                      | <b>T7420</b> : DPT with SP-PHONE (12-CO)                                                                                                    |
|                      | <b>T7425</b> : DPT with SP-PHONE (24-CO)                                                                                                    |
|                      | T7431: DPT with SP-PHONE, 1-Line Display (12-CO)                                                                                                    |
|                      | T7433: DPT with SP-PHONE, 3-Line Display (24-CO)                                                                                                    |
|                      | T7436: DPT with SP-PHONE, 6-Line Display (24-CO)                                                                                                    |
|                      | <b>T7040 / T7240</b> : DSS Console (32-DSS, 16-PF)                                                                                                    |
|                      | T7440: DSS Console (66-DSS)                                                                                                    |
|                      | <b>T7441</b> : DSS Console with ANSWER and RELEASE buttons (48-DSS)                                                                                                    |
|                      | <u>Note</u>                                                                                                    |
|                      | <ul> <li>Some features of a KX-T7400 series PT do not function<br/>unless it is connected to a DLC or DHLC card whose LPR<br/>Version (ROM Version) is 1 or later.</li> </ul> |
| Reference            | • 1.3 System Features (F/G)  – Mixed Station Capabilities                                                                                                    |

Mixed Station Capabilities

| Parameter            | DN                                                                                                    |
|----------------------|----------------------------------------------------------------------------------------------------|
| Default              | 1001 –                                                                                                    |
| Value Range          | 3-4 digits consisting of 0-9                                                                                                    |
| Description/Function | Specifies the DN (Directory Number = extension number) for the extension port.                                                                                       |
|                      | Note                                                                                                    |
|                      | <ul> <li>You must assign the paired extension for DN after selecting<br/>DSS for the attribute.</li> </ul>                                                           |
| Reference            | • 2.3 Numbering Plan (P/G)                                                                                                    |
| Parameter            | Group No.                                                                                                    |
| Default              | 1                                                                                                    |
| Value Range          | 1-128                                                                                                    |
| Description/Function | Specifies the Extension Group (1-128) to which the extension port is assigned.                                                                                       |
|                      | <ul><li>Note</li><li>Group No. of the first extension is assigned to #128.</li></ul>                                                                                 |
| Reference            | <ul> <li>1.3 System Features (F/G) <ul><li>Extension Group</li></ul> </li> <li>3.3 Extension Group (P/G)</li></ul>                                                   |
| Parameter            | Parallel / XDP (DHLC card)                                                                                                    |
| Default              | Parallel                                                                                                    |
| Value Range          | <ol> <li>Parallel</li> <li>XDP</li> </ol>                                                                                                    |
| Description/Function | Specifies whether to enable or disable "Paralleled Connection of PT and SLT" or "XDP (eXtra Device Port) Connection of DPT and SLT."                                 |
| Reference            | <ul> <li>1.1 System Expansion (F/G) <ul><li>EXtra Device Port (XDP)</li></ul> </li> <li>1.3 System Features (F/G) <ul><li>Paralleled Telephone</li></ul> </li> </ul> |

| Parameter            | Parallel / XDP (HLC card)                                                                                                    |
|----------------------|----------------------------------------------------------------------------------------------------|
| Default              | None                                                                                                    |
| Value Range          | <ol> <li>None</li> <li>Parallel</li> </ol>                                                                                                    |
| Description/Function | Specifies whether to enable or disable "Paralleled Connection of PT and SLT."                                                                                                    |
| Reference            | • 1.3 System Features (F/G)  – Paralleled Telephone                                                                                                    |
|                      | Status                                                                                                    |
| Default              | _                                                                                                    |
| Value Range          | <ol> <li>INS</li> <li>OUS</li> <li>FAULT</li> </ol>                                                                                                    |
| Description/Function | <ol> <li>Specifies the operating status of the extension port.</li> <li>INS: The extension port is In-Service</li> <li>OUS: The extension port is Out-of-Service.</li> <li>FAULT: The extension port is defective.</li> </ol> |
| Reference            | None                                                                                                    |
| Parameter Parameter  | DN Refer                                                                                                    |
| Default              | _                                                                                                    |
| Value Range          | _                                                                                                    |
| Description/Function | Displays the list of DNs/FDNs which are already assigned to the extensions / system resources.                                                                                                    |
| Reference            | None                                                                                                    |
|                      |                                                                                                    |

## 1.5 VPS (DPT) Port Assignment

Used to assign parameters for VPS (DPT) ports. Up to eight Panasonic Voice Processing Systems (VPSs) can be connected to the system.

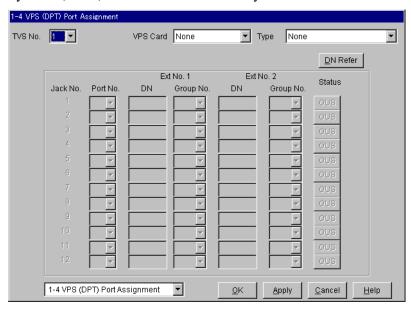

#### How to set up a TVS

#### 1. Assignment of the card which will be connected to the VPS System.

- When you use a new DLC / DHLC card and set up the TVS to the PBX:
   Assign the card type of the slot to be installed to "DLC" or "DHLC" card and change the card status to "INS (In-Service)" in "1-1 Slot Assignment" screen.
   Then, see the information of "Card Properties" and confirm that the software version of the card shows more than "1."
- When you connect the TVS to the existing DLC / DHLC: Go to step 2.

#### 2. Assignment of the port which will be connected to the VPS System.

Change the attribute of the port to be connected to the TVS to "VPS (DPT)" in "1-3 Extension Port Assignment" screen. When the attribute of the port is changed to "VPS (DPT)," the parameters except "Attribute" will disappear and the directory number will be purged.

#### 3. Assignment of VPS card and its model.

Select the corresponding equipment number in "TVS No." menu, the card (DLC / DHLC) which connects with the TVS in "VPS Card" menu, and the model of TVS in "Type" menu in "1-4 VPS (DPT) Port Assignment" screen.

#### 4. Assignment of the extension port connected to the TVS.

Select in "Port No." menu the extension port number of the card (DLC / DHLC) to which the TVS (DPT) jack is to be connected. This menu is displayed only when the attribute of the port is assigned to "VPS (DPT)" at step 2.

After "Port No." selection, assign "DN" and "Extension Group No." for the port.

Save the data changes by clicking Apply

Then set "Port Status" to "INS (In-Service)."

Jack No.1 must be assigned, because the port is used as the channel to control the VPS.

#### 5. Synchronization of the communication between the KX-TD500 System and the TVS.

The KX-TD500 System begins synchronization with the VPS when the step 4 is done. The "Power" LED of the VPS begins flashing at the same time. The LED will turn on after the synchronization is completed. It takes for about 30 seconds to 1 minute to be able to use the VPS system. It depends on the VPS model and the port number you set up.

| Parameter            | TVS No.                                                                                                    |
|----------------------|----------------------------------------------------------------------------------------------------|
| Default              | 1                                                                                                    |
| Value Range          | 1-8                                                                                                    |
| Description/Function | Specifies one of the Panasonic Voice Processing Systems (VPSs) connected to the KX-TD500 system, which you are going to program. |
| Reference            | <ul> <li>1.3 System Features (F/G) <ul> <li>Integration, VPS</li> </ul> </li> <li>1.2 Slot Assignment (P/G)</li> </ul>           |
| Parameter            | VPS Card                                                                                                    |
| Default              | None                                                                                                    |
| Value Range          | None, XXX: YYY [XXX: Card No. (101-314), YYY: Card Type]                                                                         |

| Parameter            | VPS Card                                                                                  |
|----------------------|-------------------------------------------------------------------------------------------|
| Default              | None                                                                                      |
| Value Range          | None, XXX: YYY [XXX: Card No. (101-314), YYY: Card Type]                                  |
| Description/Function | Specifies the physical number of DLC / DHLC card to which VPS is connected as extensions. |

#### **Note**

The first DLC/DHLC card will support jacks 1 to 8 of the first TVS300 system. A second card will support jacks 9 to 12 of the TVS300 system. A third and fourth card are needed to support a second TVS300 system which is fully configured.

Reference • 1.3 System Features (F/G) - Integration, VPS • 1.2 Slot Assignment (P/G)

| Parameter                        | Туре                                                                                                    |
|----------------------------------|----------------------------------------------------------------------------------------------------|
| Default                          | None                                                                                                    |
| Value Range                      | <ol> <li>None</li> <li>TVS75</li> <li>TVS100</li> <li>TVS200</li> <li>TVS80/110/200-1/200-2</li> <li>TVS300</li> </ol>           |
| Description/Function             | Specifies the model number of the Panasonic Voice Processing System which will be connected to the VPS card.                     |
|                                  | <ul> <li>Note</li> <li>Please select "TVS200-1," if HDD (Hard Disk) Software Version of your TVS200 is 2.00 or later.</li> </ul> |
| Reference                        | • 1.3 System Features (F/G)  – Integration, VPS                                                                                  |
|                                  | Jack No.                                                                                                    |
| Default                          | (Display only)                                                                                                    |
| Value Range                      | <del>_</del>                                                                                                    |
| Description/Function             | Displays the Jack No. of VPS.                                                                                                    |
| Reference                        | • 1.3 System Features (F/G)  – Integration, VPS                                                                                  |
|                                  | Port No.                                                                                                    |
| <br>Default                      | Blank                                                                                                    |
|                                  | 1-16 [DLC card] or 1-8 [DHLC card]                                                                                               |
| Value Range                      |                                                                                                    |
| Value Range Description/Function | Specifies the extension port to which the VPS (DPT) jack is to be connected.                                                     |
| <u> </u>                         |                                                                                                    |

| Parameter            | [Ext No.1] DN                                                                                                    |
|----------------------|----------------------------------------------------------------------------------------------------|
| Default              | Blank                                                                                                    |
| Value Range          | 3-4 digits consisting of 0-9                                                                                                    |
| Description/Function | Specifies the extension for B1 channel.                                                                                                    |
| Reference            | <ul> <li>Notes</li> <li>This program allows you to assign an extension number to each Voice Mail port. Since each port connected to the VPS provides two extensions, this enables you to assign extension numbers to each port. To reach the Voice Mail system, users dial these extension numbers.</li> <li>When you swap DN you already programmed among Jacks, you must clear these DNs once.</li> <li>2.3 Numbering Plan (P/G)</li> </ul> |
|                      | [Ext No.1] Group No.                                                                                                    |
|                      | Blank                                                                                                    |
| Value Range          | 1-128                                                                                                    |
| Description/Function | Specifies the Extension Group (1-128) to which the B1 channel of the VPS (DPT) port is assigned.                                                                                                    |
| Reference            | <ul> <li>Note</li> <li>Specifies the extension group (1-128) to which the type of extension group, VM or AA, is assigned.</li> <li>1.3 System Features (F/G)  – Extension Group</li> <li>3.3 Extension Group (P/G)</li> </ul>                                                                                                    |

63

| Parameter            | [Ext No.2] DN                                                                                                    |
|----------------------|----------------------------------------------------------------------------------------------------|
| Default              | Blank                                                                                                    |
| Value Range          | 3-4 digits consisting of 0-9                                                                                                    |
| Description/Function | Specifies the extension for B2 channel.                                                                                                    |
| Reference            | <ul> <li>Notes</li> <li>This program allows you to assign an extension number to each Voice Mail port. Since each port connected to the VPS provides two extensions, this enables you to assign extension numbers to each port. To reach the Voice Mail system, users dial these extension numbers.</li> <li>When you swap DN you already programmed among Jacks, you must clear these DNs once.</li> <li>2.3 Numbering Plan (P/G)</li> </ul> |
|                      |                                                                                                    |
| Parameter            | [Ext No.2] Group No.                                                                                                    |
| Default              | Blank                                                                                                    |
| Value Range          | 1-128                                                                                                    |
| Description/Function | Specifies the Extension Group (1-128) to which the B2 channel of the VPS (DPT) port is assigned.                                                                                                    |
| Reference            | <ul> <li>Note</li> <li>Specifies the extension group (1-128) to which the type of extension group, VM or AA, is assigned.</li> <li>1.3 System Features (F/G) <ul> <li>Extension Group</li> </ul> </li> <li>3.3 Extension Group (P/G)</li> </ul>                                                                                                    |
| Parameter            | Status                                                                                                    |
| Default              | _                                                                                                    |
| Value Range          | <ol> <li>INS</li> <li>OUS</li> <li>FAULT</li> </ol>                                                                                                    |
| Description/Function | <ol> <li>Specifies the operating status of the VPS (DPT) port.</li> <li>INS: The VPS port is In-Service.</li> <li>OUS: The VPS port is Out-of-Service.</li> <li>FAULT: The VPS port is defective.</li> </ol>                                                                                                    |
| Reference            | None                                                                                                    |

| Parameter            | DN Refer                                                                                       |
|----------------------|------------------------------------------------------------------------------------------------|
| Default              | _                                                                                              |
| Value Range          | _                                                                                              |
| Description/Function | Displays the list of DNs/FDNs which are already assigned to the extensions / system resources. |
| Reference            | None                                                                                           |

## 1.6 T1 Port Assignment

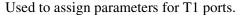

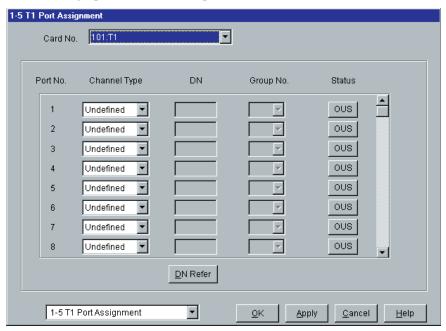

#### How to set up a T1 card

1. Insert T1 card into a free slot.

#### **Notes**

- T1 card should be installed in the free slot no. 1, 5 or 9 of each shelf.
- The next slot must be empty.
- 2. Assign the card type of the slot to "T1" in "1-1 Slot Assignment" screen.
- 3. Assign the channel type and the trunk group number of each port in "1-5 T1 Port Assignment" screen. Assign the directory number and the extension group number when the channel type is assigned to "OPX."

#### <u>Note</u>

- The channel type should be assigned on the basis of the contract with a telephone exchange.
- 4. When the channel type of the port is assigned to a trunk line (LCO, GCO, DID or TIE [E&M]), assign the parameters of the port like usual trunk line in "4-1 Trunk Line" screen. When the channel type is assigned to "OPX," assign the parameters of the port like usual extension line in "4-2 Extension Line" screen.
- 5. Change the card status to "INS (In-Service)" in "1-1 Slot Assignment" screen. All the ports are changed to "INS (In-Service)" status automatically.

| Parameter            | Card No.                                                                                                    |
|----------------------|----------------------------------------------------------------------------------------------------|
| Default              | _                                                                                                    |
| Value Range          | XXX : T1 [ XXX : Card No. (101-314)]                                                                                                    |
| Description/Function | Specifies the physical number of the T1 digital trunk card which you are going to program.                                                                                                    |
| Reference            | • 1.2 Slot Assignment (P/G)                                                                                                    |
| Parameter            | Channel Type                                                                                                    |
| Default              | Undefined                                                                                                    |
| Value Range          | <ol> <li>Undefined</li> <li>LCO</li> <li>GCO</li> <li>DID</li> <li>TIE (E&amp;M)</li> <li>OPX</li> </ol>                                                                                                    |
| Description/Function | <ol> <li>Specifies the type of T1 interface per channel.</li> <li>Undefined: Not assigned</li> <li>LCO: Loop Start Central Office</li> <li>GCO: Ground Start Central Office</li> <li>DID: Direct Inward Dialing</li> <li>TIE (E&amp;M): TIE Line</li> <li>OPX: Off Premise Extension</li> </ol> |
| Reference            | • 1.3 System Features (F/G)  – T1 Carrier                                                                                                    |
| Parameter            | DN                                                                                                    |
|                      | Blank                                                                                                    |
| Value Range          | 3 - 4 digits consisting of 0-9                                                                                                    |
| Description/Function | Specifies the extension for the T1 port.  (Assignable only when "OPX" is specified in "Channel Type" setting.)                                                                                                    |
| Reference            | • 2.3 Numbering Plan (P/G)                                                                                                    |

| Parameter            | Group No.                                                                                                    |
|----------------------|----------------------------------------------------------------------------------------------------|
| Default              | Blank                                                                                                    |
| Value Range          | 1-48 or 1-128                                                                                                    |
| Description/Function | Channel Type: LCO, GCO, DID, TIE (E&M) Specifies the Trunk Group (1-48) to which the T1 port is assigned. Channel Type: OPX Specifies the Extension Group (1-128) to which the T1 port is assigned.                                                                      |
| Reference            | <ul> <li>1.3 System Features (F/G) <ul> <li>Extension Group</li> <li>Trunk Group</li> </ul> </li> <li>3.2 Trunk Group (P/G)</li> <li>3.3 Extension Group (P/G)</li> </ul>                                                                                                |
| Parameter            | Status                                                                                                    |
| Default              |                                                                                                    |
| Value Range          | <ol> <li>INS</li> <li>OUS</li> <li>FAULT</li> </ol>                                                                                                    |
| Description/Function | <ol> <li>Specifies the operating status of the T1 port.</li> <li>INS: The T1 port is In-Service.</li> <li>OUS: The T1 port is Out-of-Service.</li> <li>FAULT: The T1 port is defective (hardware). In this case, the LED indicator on the T1 card will light.</li> </ol> |
| Reference            | None                                                                                                    |
| Parameter            | DN Refer                                                                                                    |
|                      | _                                                                                                    |
| Value Range          | _                                                                                                    |
| Description/Function | Displays the list of DNs/FDNs which are already assigned to the extensions / system resources.                                                                                                    |
| Reference            | None                                                                                                    |
|                      |                                                                                                    |

## 1.7 DISA Port Assignment

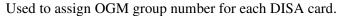

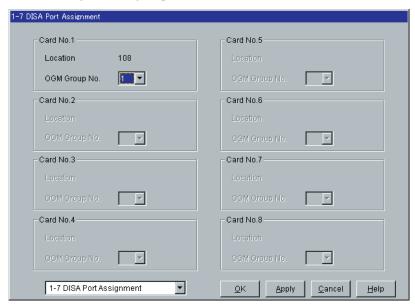

| Parameter            | [Card No. 1-8] Location                                                   |
|----------------------|---------------------------------------------------------------------------|
| Default              | (Display only)                                                            |
| Value Range          | 101-314                                                                   |
| Description/Function | Displays the slot number of the DISA card which you are going to program. |
| Reference            | • 1.2 Slot Assignment (P/G)                                               |
| Parameter            | [Card No. 1-8] OGM Group No.                                              |
| Default              | 1                                                                         |
| Value Range          | 1-8                                                                       |
| Description/Function | Specifies the OGM Group (1-8) to which the DISA card is assigned.         |
| Reference            | • 1.3 System Features (F/G)  – Outgoing Message (OGM)                     |

68 Programming Guide

• 3.6 OGM Group (P/G)

# 1.8 BRI Port Assignment

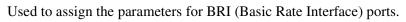

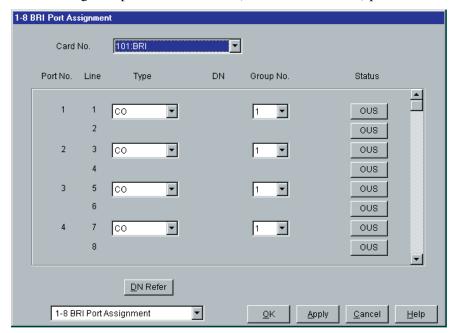

| Parameter            | Card No.                                                                      |
|----------------------|-------------------------------------------------------------------------------|
| Default              | _                                                                             |
| Value Range          | XXX: BRI [XXX: Card No. (101-314)]                                            |
| Description/Function | Specifies the physical number of the BRI card which you are going to program. |
| Reference            | • 1.2 Slot Assignment (P/G)                                                   |

| Parameter            | Туре                                                                                                    |
|----------------------|----------------------------------------------------------------------------------------------------|
| Default              | СО                                                                                                    |
| Value Range          | 1. CO<br>2. EXT                                                                                                    |
| Description/Function | Specifies the type of each BRI port either "CO" (CO line) or "EXT" (extension line) on a BRI port basis.                                                                                                    |
|                      | <ul> <li>Note</li> <li>When you change the programming data, the status of the card must be made OUS (Out-of-Service), and then INS (In-Service).</li> </ul>                                                             |
| Reference            | <ul> <li>2.1 ISDN Features (F/G)         <ul> <li>Integrated Services Digital Network (ISDN)</li> <li>Integrated Services Digital Network (ISDN) Extension</li> </ul> </li> <li>4.7 ISDN Extension Line (P/G)</li> </ul> |
| Parameter            | DN                                                                                                    |
| Default              | Blank                                                                                                    |
| Value Range          | 3-4 digits consisting of 0-9 or X                                                                                                    |
| Description/Function | Specifies the DN (Directory Number) for the BRI port. (Assignable only when "EXT" is specified in "Type" assignment.)                                                                                                    |
|                      | <ul> <li>Note</li> <li>"X" can be used as a wild card character which substitutes any digit in its position. The last one or two digits of DN may be "X."</li> </ul>                                                     |
| Reference            | • 2.3 Numbering Plan (P/G)                                                                                                    |

71

| Parameter            | Group No.                                                                                                    |
|----------------------|----------------------------------------------------------------------------------------------------|
| Default              | 1                                                                                                    |
| Value Range          | 1-48 or 1-128                                                                                                    |
| Description/Function | Type: CO Specifies the Trunk Group (1-48) to which the BRI port is assigned.  Type: EXT Specifies the Extension Group (1-128) to which the BRI port is assigned.                                                                                                    |
| Reference            | <ul> <li>1.3 System Features (F/G) <ul> <li>Extension Group</li> <li>Trunk Group</li> </ul> </li> <li>3.2 Trunk Group (P/G)</li> <li>3.3 Extension Group (P/G)</li> </ul>                                                                                                    |
| Parameter            | Status                                                                                                    |
| Default              | <del>-</del>                                                                                                    |
| Value Range          | <ol> <li>INS</li> <li>OUS</li> <li>FAULT</li> </ol>                                                                                                    |
| Description/Function | <ol> <li>Specifies the operating status of the BRI port.</li> <li>INS: The BRI port is In-Service.</li> <li>OUS: The BRI port is Out-of-Service.</li> <li>FAULT: The BRI port is defective (hardware).         In this case, the LED indicator on the BRI card will light.     </li> </ol> |
| Reference            | None                                                                                                    |
| Parameter            | DN Refer                                                                                                    |
| Default              |                                                                                                    |
| Value Range          | _                                                                                                    |
| Description/Function | Displays the list of DNs/FDNs which are already assigned to the extensions / system resources.                                                                                                    |
| Reference            | None                                                                                                    |

# 1.9 PRI Port Assignment

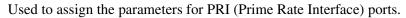

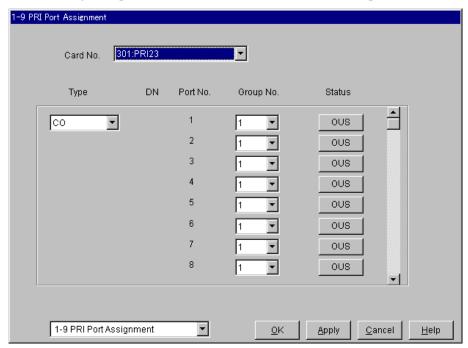

| Parameter            | Card No.                                                                        |
|----------------------|---------------------------------------------------------------------------------|
| Default              | _                                                                               |
| Value Range          | XXX: PRI23 [XXX: Card No. (101–314)]                                            |
| Description/Function | Specifies the physical number of the PRI23 card which you are going to program. |
| Reference            | • 1.2 Slot Assignment (P/G)                                                     |

| Parameter            | Туре                                                                                                    |
|----------------------|----------------------------------------------------------------------------------------------------|
| Default              | СО                                                                                                    |
| Value Range          | <ol> <li>CO</li> <li>EXT</li> <li>Qsig – Master</li> <li>Qsig – Slave</li> </ol>                                                                                                    |
| Description/Function | Specifies the type of each PRI port on a PRI port basis.                                                                                                    |
| Reference            | <ul> <li>When you change the programming data, the status of the card must be made OUS (Out-of-Service), and then INS (In-Service).</li> <li>The type of PRI port can be assigned per PRI23 card.</li> <li>This setting is valid when the LPR software version of the PRI23 card is "Q361AB" or later.</li> <li>When you change the type of PRI port, the Group No. is assigned to 1. First assign the type and then Group No.</li> <li>2.1 ISDN Features (F/G)  — Integrated Services Digital Network (ISDN)  — Integrated Services Digital Network (ISDN) Extension</li> <li>3.1 TIE Line Features (F/G)  — TIE Line Service</li> <li>4.7 ISDN Extension Line (P/G)</li> </ul> |
| Parameter            | DN                                                                                                    |
| Default              | Blank                                                                                                    |
| Value Range          | 3-4 digits consisting of 0-9 or X                                                                                                    |
| Description/Function | Specifies the DN (Directory Number) for the PRI port. (Assignable only when "EXT" is specified in "Type" assignment.)                                                                                                    |
|                      | <ul> <li>Notes</li> <li>"X" can be used as a wild card character which substitutes any digit in its position. The last one or two digits of DN may be "X."</li> <li>This setting is valid when the LPR software version of the PRI23 card is "Q361AB" or later.</li> </ul>                                                                                                    |
| Reference            | • 2.3 Numbering Plan (P/G)                                                                                                    |

| Parameter            | Group No.                                                                                                    |
|----------------------|----------------------------------------------------------------------------------------------------|
| Default              | 1                                                                                                    |
| Value Range          | 1-48 or 1-128                                                                                                    |
| Description/Function | Type: CO, Qsig-Master, Qsig-Slave Specifies the Trunk Group (1-48) to which the PRI port is assigned.  Type: EXT Specifies the Extension Group (1-128) to which the PRI port is assigned.                                                            |
| Reference            | <ul> <li>1.3 System Features (F/G) <ul> <li>Extension Group</li> <li>Trunk Group</li> </ul> </li> <li>3.1 TIE Line Features (F/G) <ul> <li>TIE Line Service</li> </ul> </li> <li>3.2 Trunk Group (P/G)</li> <li>3.3 Extension Group (P/G)</li> </ul> |

| Parameter            | Status                                                                                                    |
|----------------------|----------------------------------------------------------------------------------------------------|
| Default              | _                                                                                                    |
| Value Range          | <ol> <li>INS</li> <li>OUS</li> <li>FAULT</li> </ol>                                                                                                    |
| Description/Function | <ol> <li>Specifies the operating status of the PRI port.</li> <li>INS: The PRI port is In-Service.</li> <li>OUS: The PRI port is Out-of-Service.</li> <li>FAULT: The PRI port is defective (hardware).         In this case, the LED indicator on the PRI23 card will light.     </li> </ol> |
| Reference            | None                                                                                                    |

# Section 2 System

## 2.1 System

Used to assign parameters which affect system-wide operation.

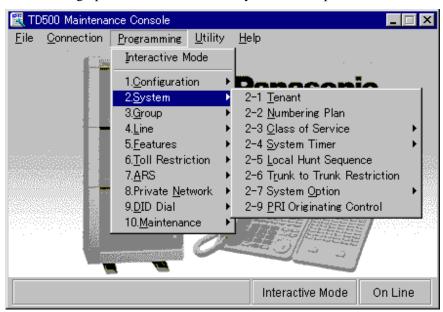

### 2.2 Tenant

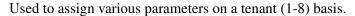

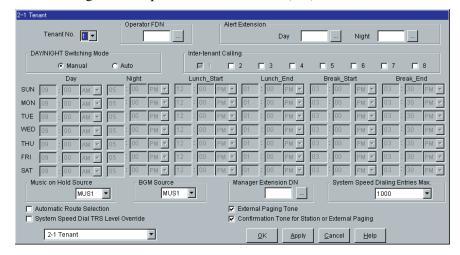

| Parameter            | Tenant No.                                                 |
|----------------------|------------------------------------------------------------|
| Default              | 1                                                          |
| Value Range          | 1-8                                                        |
| Description/Function | Specifies the tenant (1-8) which you are going to program. |
| Reference            | • 1.3 System Features (F/G)  – Tenant Service              |

| Parameter            | Operator FDN                                                                                                    |
|----------------------|----------------------------------------------------------------------------------------------------|
| Default              | Blank                                                                                                    |
| Value Range          | 3-4 digits consisting of 0-9                                                                                                    |
| Description/Function | Specifies the FDN (Floating Directory Number) of Extension Group or Incoming Group. Calls by the feature number for Operator Call will reach to this destination. |
| Reference            | <ul> <li>1.3 System Features (F/G) <ul><li>Floating Station</li></ul> </li> <li>1.6 Originating Features (F/G) <ul><li>Operator Call</li></ul> </li> </ul>        |

| Parameter            | Alert Extension – Day / Night                                                                                                    |
|----------------------|----------------------------------------------------------------------------------------------------|
| Default              | Blank                                                                                                    |
| Value Range          | 3-4 digits consisting of 0-9                                                                                                    |
| Description/Function | Specifies the destination extension which will be alerted by the system, if there is an extension user who did not respond to the Timed Reminder ringing (or Wake-Up Call).                                                                                      |
| Reference            | <ul> <li>1.8 Ringing Features (F/G) <ul> <li>Timed Reminder (Wake-Up Call)</li> <li>Timed Reminder, Remote (Wake-Up Call)</li> </ul> </li> <li>4.4.11 Timed Reminder, Remote (Wake-Up Call) (U/M)</li> <li>4.3.74 Timed Reminder (Wake-Up Call) (U/M)</li> </ul> |
| Parameter            | DAY / NIGHT Switching Mode                                                                                                    |
| Default              | Manual                                                                                                    |
| Value Range          | <ol> <li>Manual</li> <li>Auto</li> </ol>                                                                                                    |
| Description/Function | Specifies the Day / Night / Lunch / Break switching mode, Manual or Auto.                                                                                                    |
|                      | 1. Manual: The extension allowed by COS (Class of Service) programming, the Manager or the Operators can switch Day / Night / Lunch / Break mode at any time desired by dialing the feature number or pressing the Day / Night button.                           |
|                      |                                                                                                    |
|                      | 2. Auto: The system automatically switches the Day / Night / Lunch / Break mode each day at the time programmed in Auto Start Time.                                                                                                    |

| Parameter            | Inter-tenant Calling (1 - 8)                                                                                                    |
|----------------------|----------------------------------------------------------------------------------------------------|
| Default              | No check                                                                                                    |
| Value Range          | <ol> <li>No check [Disallowed]</li> <li>Check [Allowed]</li> </ol>                                                                                                    |
| Description/Function | Specifies other tenant numbers to which extensions in this tenant can make a call.  If no tenant numbers are checked in this field, extension users within this tenant cannot make a call to extensions in other tenants.  Making calls from one tenant to another is not allowed by default. |
| Reference            | • 1.3 System Features (F/G)  – Tenant Service                                                                                                    |

#### (Auto Start Time)

Specifies "Start / End" time of DAY / NIGHT / LUNCH / BREAK service on a day of the week basis.

(This setting is valid when "Auto mode" is selected in "DAY / NIGHT Switching Mode" setting.)

Up to six time frames (Day, Night, Lunch-Start, Lunch-End, Break-Start, Break-End) can be set up on each day of the week.

| Parameter            | Day (SUN-SAT)                                            |
|----------------------|----------------------------------------------------------|
| Default              | 9:00 AM                                                  |
| Value Range          | <ol> <li>Disable</li> <li>12:00-11:59 PM / AM</li> </ol> |
| Description/Function | Specifies the start time for Day Service.                |
| Reference            | • 1.3 System Features (F/G)  – Night Service             |

| Parameter            | Night (SUN-SAT)                              |
|----------------------|----------------------------------------------|
| Default              | 5:00 PM                                      |
| Value Range          | Same as Day                                  |
| Description/Function | Specifies the start time for Night Service.  |
| Reference            | • 1.3 System Features (F/G)  – Night Service |

| Parameter            | Lunch-Start (SUN-SAT)                        |
|----------------------|----------------------------------------------|
| Default              | 12:00 PM                                     |
| Value Range          | Same as Day                                  |
| Description/Function | Specifies the start time for Lunch Service.  |
| Reference            | • 1.3 System Features (F/G)  – Night Service |

| Parameter            | Lunch-End (SUN-SAT)                          |
|----------------------|----------------------------------------------|
| Default              | 1:00 PM                                      |
| Value Range          | Same as Day                                  |
| Description/Function | Specifies the end time for Lunch Service.    |
| Reference            | • 1.3 System Features (F/G)  – Night Service |

| Parameter            | Break-Start (SUN-SAT)                        |
|----------------------|----------------------------------------------|
| Default              | 3:00 PM                                      |
| Value Range          | Same as Day                                  |
| Description/Function | Specifies the start time for Break Service.  |
| Reference            | • 1.3 System Features (F/G)  – Night Service |

| Parameter            | Break-End (SUN-SAT)                          |
|----------------------|----------------------------------------------|
| Default              | 3:30 PM                                      |
| Value Range          | Same as Day                                  |
| Description/Function | Specifies the end time for Break Service.    |
| Reference            | • 1.3 System Features (F/G)  – Night Service |

| Parameter            | Music on Hold Source                                                                                                    |
|----------------------|----------------------------------------------------------------------------------------------------|
|                      | MUS1                                                                                                    |
| Value Range          | <ol> <li>None</li> <li>MUS1</li> <li>MUS2</li> <li>Tone</li> </ol>                                                          |
| Description/Function | Specifies the Music Source port to be used for Music on Hold.                                                               |
| Reference            | <ul> <li>1.3 System Features (F/G) <ul> <li>Music on Hold</li> <li>2.8.2 External Music Source (I/M)</li> </ul> </li> </ul> |

| Parameter            | BGM Source                                           |
|----------------------|------------------------------------------------------|
| Default              | MUS1                                                 |
| Value Range          | <ol> <li>None</li> <li>MUS1</li> <li>MUS2</li> </ol> |
| Description/Function | Specifies the Music Source port to be used for BGM.  |
| Reference            | • 2.8.2 External Music Source (I/M)                  |

| Parameter            | Manager Extension DN                                                                                                    |
|----------------------|----------------------------------------------------------------------------------------------------|
| Default              | Blank                                                                                                    |
| Value Range          | 3-4 digits consisting of 0-9                                                                                            |
| Description/Function | Specifies the extension for the Manager.                                                                                |
| Reference            | <ul> <li>1.3 System Features (F/G) —Manager Extension</li> <li>4.4 Operator / Manager Service Features (U/M)</li> </ul> |

| Parameter            | System Speed Dialing Entries Max.                                                                                                    |
|----------------------|----------------------------------------------------------------------------------------------------|
| Default              | Tenant No. 1: 1000, Tenant No. 2: 1000, Tenant Nos. 3-8: 0                                                                                                    |
| Value Range          | 0-1000 in 20 codes increments                                                                                                    |
| Description/Function | Specifies the maximum number of Speed Dialing codes available for each tenant.                                                                                                    |
|                      | <ul> <li>Note</li> <li>Up to 2000 Speed Dialing codes can be shared among tenants under the restriction of up to 1000 codes per tenant.</li> </ul>                                                            |
| Reference            | • 5.2 System Speed Dialing (P/G)                                                                                                    |
| Parameter            | Automatic Route Selection                                                                                                    |
| Default              | No check                                                                                                    |
| Value Range          | <ol> <li>Check [Enable]</li> <li>No check [Disable]</li> </ol>                                                                                                    |
| Description/Function | Specifies whether to utilize ARS (Automatic Route Selection) or not. If set to "No" (No check), "Trunk Access, Idle" is activated instead of ARS when an extension user dials "9" for making an outside call. |
| Reference            | <ul> <li>1.6 Originating Features (F/G) <ul><li>Automatic Route Selection (ARS)</li></ul> </li> <li>7.1 ARS (Automatic Route Selection) (P/G)</li></ul>                                                       |
| Parameter            | External Paging Tone                                                                                                    |
| Default              | Check                                                                                                    |
| Value Range          | <ol> <li>Check [Enable]</li> <li>No check [Disable]</li> </ol>                                                                                                    |
| Description/Function | If checked, a confirmation tone is emitted from external pagers before voice announcement.                                                                                                    |
| Reference            | <ul> <li>1.14 Paging Features (F/G) <ul> <li>Paging</li> </ul> </li> <li>4.3.55 Paging (U/M)</li> </ul>                                                                                                    |

| Parameter            | System Speed Dial TRS Level Override                                                                                                    |
|----------------------|----------------------------------------------------------------------------------------------------|
| Default              | No check                                                                                                    |
| Value Range          | <ol> <li>Check [Enable]</li> <li>No check [Disable]</li> </ol>                                                                                                    |
| Description/Function | Enables or disables "Toll Restriction Override for System Speed Dial Numbers" feature.  If enabled (Check), all extension users in the tenant can make System Speed Dialing calls without toll restriction. |
| Reference            | <ul> <li>1.6 Originating Features (F/G)         —Toll Restriction Override for System Speed Dialing     </li> </ul>                                                                                         |
| Parameter            | Confirmation Tone for Station or External Paging                                                                                                    |
| Default              | Check                                                                                                    |
| Value Range          | <ol> <li>Check [Enable]</li> <li>No check [Disable]</li> </ol>                                                                                                    |
| Description/Function | If checked, a confirmation tone is sent to the extension user who initiated the Station Paging or the External Paging.                                                                                      |
| Reference            | <ul> <li>1.14 Paging Features (F/G)</li> <li>Paging</li> <li>4.3.55 Paging (U/M)</li> </ul>                                                                                                    |

## 2.3 Numbering Plan

Used to assign the leading digits of extension numbers, and feature numbers for system features.

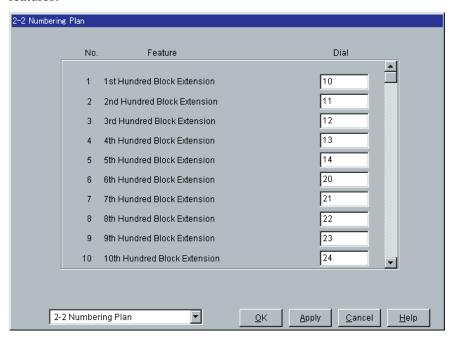

| Parameter            | 1 1st Hundred Block Extension                                                                                                    |
|----------------------|----------------------------------------------------------------------------------------------------|
| Default              | 10                                                                                                    |
| Value Range          | 1-2 digits consisting of 0-9                                                                                                    |
| Description/Function | Specifies the leading 1 or 2 digits of the extension number. Any number "0 through 9" can be set.                                                                                                    |
|                      | <ul> <li>Notes</li> <li>If one digit is assigned as the leading digit, 3-digit extension numbers can be assigned.</li> <li>If two digits are assigned as the leading digits, 4-digit extension numbers can be assigned.</li> </ul> |
| Reference            | • 1.3 System Features (F/G)  – Flexible Numbering                                                                                                    |

| 2 2nd Hundred Block Extension                     |
|---------------------------------------------------|
|                                                   |
| 11                                                |
| 1-2 digits consisting of 0-9                      |
| Same as the Parameter 1.                          |
| • 1.3 System Features (F/G)  – Flexible Numbering |
| 3 3rd Hundred Block Extension                     |
| 12                                                |
| 1-2 digits consisting of 0-9                      |
| Same as the Parameter 1.                          |
| • 1.3 System Features (F/G)  – Flexible Numbering |
| 4 4th Hundred Block Extension                     |
| 13                                                |
| 1-2 digits consisting of 0-9                      |
| Same as the Parameter 1.                          |
| • 1.3 System Features (F/G)  – Flexible Numbering |
| 5 5th Hundred Block Extension                     |
| 14                                                |
| 1-2 digits consisting of 0-9                      |
| Same as the Parameter 1.                          |
| • 1.3 System Features (F/G)  – Flexible Numbering |
| 6 6th Hundred Block Extension                     |
| 20                                                |
| 1-2 digits consisting of 0-9                      |
| Same as the Parameter 1.                          |
| • 1.3 System Features (F/G)  – Flexible Numbering |
|                                                   |

| Parameter            | 7 7th Hundred Block Extension                     |
|----------------------|---------------------------------------------------|
| Default              | 21                                                |
| Value Range          | 1-2 digits consisting of 0-9                      |
| Description/Function | Same as the Parameter 1.                          |
| Reference            | • 1.3 System Features (F/G)  – Flexible Numbering |

| Parameter            | 8 8th Hundred Block Extension                     |
|----------------------|---------------------------------------------------|
| Default              | 22                                                |
| Value Range          | 1-2 digits consisting of 0-9                      |
| Description/Function | Same as the Parameter 1.                          |
| Reference            | • 1.3 System Features (F/G)  – Flexible Numbering |

| Parameter            | 9 9th Hundred Block Extension                     |
|----------------------|---------------------------------------------------|
| Default              | 23                                                |
| Value Range          | 1-2 digits consisting of 0-9                      |
| Description/Function | Same as the Parameter 1.                          |
| Reference            | • 1.3 System Features (F/G)  – Flexible Numbering |

| Parameter            | 10 10th Hundred Block Extension                   |
|----------------------|---------------------------------------------------|
| Default              | 24                                                |
| Value Range          | 1-2 digits consisting of 0-9                      |
| Description/Function | Same as the Parameter 1.                          |
| Reference            | • 1.3 System Features (F/G)  – Flexible Numbering |

| Parameter            | 11-16 11th Hundred Block Extension - 16th Hundred Block Extension |
|----------------------|-------------------------------------------------------------------|
| Default              | Blank                                                             |
| Value Range          | 1-2 digits consisting of 0-9                                      |
| Description/Function | Same as the Parameter 1.                                          |
| Reference            | • 1.3 System Features (F/G)  – Flexible Numbering                 |

| Parameter            | 17 Operator Call                                                                                                    |
|----------------------|----------------------------------------------------------------------------------------------------|
| Default              | 0                                                                                                    |
| Value Range          | 1-4 digits consisting of 0-9, $\times$ or #                                                                              |
| Description/Function | Specifies the feature number for calling the Operator.<br>FDN for each Operator Group can also be used for this purpose. |
| Reference            | • 4.3.53 Operator Call (U/M)                                                                                             |

| Parameter            | 18 Local CO Line Access / ARS                                                                                         |
|----------------------|----------------------------------------------------------------------------------------------------|
| Default              | 9                                                                                                    |
| Value Range          | 1-4 digits consisting of 0-9, $\times$ or #                                                                           |
| Description/Function | Specifies the feature number for making an outside call by "ARS (Automatic Route Selection)" or "Trunk Access, Idle." |
| Reference            | • 4.3.54 Outward Dialing, Trunk Access (U/M)                                                                          |

| Parameter            | 19 Trunk Group Access                                                                        |
|----------------------|----------------------------------------------------------------------------------------------|
| Default              | 8                                                                                            |
| Value Range          | 1-4 digits consisting of 0-9, $\times$ or #                                                  |
| Description/Function | Specifies the feature number for making an outside call by specifying a Trunk Group (01-48). |
| Reference            | • 4.3.54 Outward Dialing, Trunk Access (U/M)                                                 |

| Parameter            | 20 Speed Dialing - System                                                                     |
|----------------------|-----------------------------------------------------------------------------------------------|
|                      | *                                                                                             |
| Value Range          | 1-4 digits consisting of 0-9, $\times$ or #                                                   |
| Description/Function | Specifies the feature number for making a call using a System Speed Dialing number.           |
| Reference            | • 4.3.73 System Speed Dialing (U/M)                                                           |
|                      | 21 Speed Dialing - Station                                                                    |
| Default              | 3*                                                                                            |
| Value Range          | 1-4 digits consisting of 0-9, $\times$ or #                                                   |
| Description/Function | Specifies the feature number for making a call using a Station Speed Dialing number.          |
| Reference            | • 4.3.72 Station Speed Dialing (U/M)                                                          |
| Parameter            | 22 Speed Dialing - Station Programming                                                        |
|                      | 30                                                                                            |
| Value Range          | 1-4 digits consisting of 0-9, $\times$ or #                                                   |
| Description/Function | Specifies the feature number for programming Station Speed Dialing numbers at each extension. |
| Reference            | • 4.3.72 Station Speed Dialing (U/M)                                                          |
| Parameter            | 23 Doorphone Call                                                                             |
|                      | 31                                                                                            |
| Value Range          | 1-4 digits consisting of 0-9, $\times$ or #                                                   |
| Description/Function | Specifies the feature number for making a call to a doorphone.                                |
| Reference            | • 4.3.29 Doorphone Call (U/M)                                                                 |
|                      | 24 External Paging                                                                            |
|                      | 32                                                                                            |
| Value Range          | 1-4 digits consisting of 0-9, $\times$ or #                                                   |
|                      |                                                                                               |
| Description/Function | Specifies the feature number for making a paging announcement through External Pagers.        |

| Parameter            | 25 External Paging Answer / TAFAS Answer                                                                                                |
|----------------------|----------------------------------------------------------------------------------------------------|
| Default              | 42                                                                                                    |
| Value Range          | 1-4 digits consisting of 0-9, $\star$ or #                                                                                              |
| Description/Function | Specifies the feature number for answering paging announcements through External Pagers or TAFAS (Trunk Answer From Any Station) calls. |
| Reference            | <ul> <li>4.3.56 Paging — Answer (U/M)</li> <li>4.3.78 Trunk Answer From Any Station (TAFAS) (U/M)</li> </ul>                            |
| Parameter            | 26 Station Paging                                                                                                    |
| Default              | 33                                                                                                    |
| Value Range          | 1-4 digits consisting of 0-9, $\star$ or #                                                                                              |
| Description/Function | Specifies the feature number for making a paging announcement through the built-in speakers of PTs.                                     |
| Reference            | • 4.3.55 Paging (U/M)                                                                                                    |
| Parameter            | 27 Station Paging Answer                                                                                                    |
| Default              | 43                                                                                                    |
| Value Range          | 1-4 digits consisting of 0-9, $\times$ or #                                                                                             |
| Description/Function | Specifies the feature number for answering the paging announcement through the built-in speakers of PTs.                                |
| Reference            | • 4.3.56 Paging — Answer (U/M)                                                                                                    |
|                      | 28 CO Call Pickup                                                                                                    |
|                      | 4*                                                                                                    |
| Value Range          | 1-4 digits consisting of 0-9, × or #                                                                                                    |
| Description/Function | Specifies the feature number for answering a CO call ringing at another extension.                                                      |
| Reference            | • 4.3.13 Call Pickup (U/M)                                                                                                    |

| Parameter            | 29 Group Call Pickup                                                                                        |
|----------------------|----------------------------------------------------------------------------------------------------|
| Default              | 40                                                                                                    |
| Value Range          | 1-4 digits consisting of 0-9, $\times$ or #                                                                 |
| Description/Function | Specifies the feature number for answering a call ringing at another extension in the same Extension Group. |
| Reference            | • 4.3.13 Call Pickup (U/M)                                                                                  |
|                      | 30 Directed Call Pickup                                                                                     |
| Default              | 41                                                                                                    |
| Value Range          | 1-4 digits consisting of 0-9, $\times$ or #                                                                 |
| Description/Function | Specifies the feature number for answering a call ringing at another extension.                             |
| Reference            | • 4.3.13 Call Pickup (U/M)                                                                                  |
|                      | 31 Hold                                                                                                    |
| Default              | 50                                                                                                    |
| Value Range          | 1-4 digits consisting of 0-9, $\times$ or #                                                                 |
| Description/Function | Specifies the feature number for putting a call on hold and retrieving the call.                            |
| Reference            | • 4.3.11 Call Hold (U/M)                                                                                    |
|                      | 32 Hold Retrieve - Station                                                                                  |
|                      | 51                                                                                                    |
| Value Range          | 1-4 digits consisting of 0-9, $\times$ or #                                                                 |
| Description/Function | Specifies the feature number for retrieving a call held at another extension.                               |
| Reference            | • 4.3.11 Call Hold (U/M)                                                                                    |
|                      | 33 Hold Retrieve - Trunk                                                                                    |
| Default              | 53                                                                                                    |
| Value Range          | 1-4 digits consisting of 0-9, $\times$ or #                                                                 |
| Description/Function | Specifies the feature number for retrieving a specific outside call held at another extension.              |
| Reference            | • 4.3.11 Call Hold (U/M)                                                                                    |
|                      |                                                                                                    |

| Parameter            | 34 Redial                                                                                                    |
|----------------------|----------------------------------------------------------------------------------------------------|
| Default              | #                                                                                                    |
| Value Range          | 1-4 digits consisting of 0-9, $\star$ or #                                                                                                    |
| Description/Function | Specifies the feature number for dialing the last number dialed.                                                                                                    |
| Reference            | • 4.3.66 Redial (U/M)                                                                                                    |
| D                    | 25 C UP 1 / C UP 1 P / '                                                                                                    |
| Parameter            | 35 Call Park / Call Park Retrieve                                                                                                    |
| Default              | 52                                                                                                    |
| Value Range          | 1-4 digits consisting of 0-9, $\star$ or #                                                                                                    |
| Description/Function | Specifies the feature number for placing a call on hold / retrieving the call held in the system-common parking area.                                                   |
| Reference            | <ul><li>4.3.12 Call Park (U/M)</li><li>4.3.22 Conference, 5-Party (U/M)</li></ul>                                                                                       |
|                      | 36 Account Code                                                                                                    |
| Default              | 49                                                                                                    |
| Value Range          | 1-4 digits consisting of 0-9, $\star$ or #                                                                                                    |
| Description/Function | Specifies the feature number for entering account codes which may be forced or optional depending on Class of Service programming.                                      |
| Reference            | • 4.3.2 Account Code Entry (U/M)                                                                                                    |
| <br>Parameter        | 37 Door Open                                                                                                    |
|                      | 55                                                                                                    |
| Value Range          | 1-4 digits consisting of 0-9, × or #                                                                                                    |
| Description/Function | Specifies the feature number for unlocking the Door Opener.                                                                                                    |
| Reference            | • 4.3.29 Doorphone Call (U/M)                                                                                                    |
| <br>Parameter        | 38 External Feature Access                                                                                                    |
| Default              | 6                                                                                                    |
| Value Range          |                                                                                                    |
| <u> </u>             | 1-4 digits consisting of 0-9, * or #                                                                                                    |
| Description/Function | Specifies the feature number for sending a switchhook flash to a host PBX or Centrex system. This is useful when the host PBX offers, for example, "Call Waiting" call. |
| Reference            | • 4.3.35 External Feature Access (U/M)                                                                                                    |
|                      |                                                                                                    |

| Parameter            | 39 Station Program Clear                                                                                                    |
|----------------------|----------------------------------------------------------------------------------------------------|
| Default              | 790                                                                                                    |
| Value Range          | 1-4 digits consisting of 0-9, $\star$ or #                                                                                                    |
| Description/Function | Specifies the feature number for Station Program Clear.                                                                                                    |
| Reference            | • 4.3.71 Station Program Clear (U/M)                                                                                                    |
| Parameter            | 40 Message Waiting Set / Cancel / Call Back                                                                                                    |
| Default              | 70                                                                                                    |
| Value Range          | 1-4 digits consisting of 0-9, $\times$ or #                                                                                                    |
| Description/Function | Specifies the feature number for setting / canceling the Message Waiting indications.  This is also used to call back the party who left a Message Waiting indication. |
| Reference            | • 4.3.46 Message Waiting (U/M)                                                                                                    |
| Parameter            | 41 OGM Playback / Record                                                                                                    |
| Default              | 36                                                                                                    |
| Value Range          | 1-4 digits consisting of 0-9, $\star$ or #                                                                                                    |
| Description/Function | Specifies the feature number for recording / playing back an OGM (Outgoing Message). [For Manager, Operator only]                                                      |
| Reference            | • 4.4.6 Outgoing Message (OGM) Record/Playback (U/M)                                                                                                    |
| Parameter Parameter  | 42 Call FWD - Do Not Disturb Set / Cancel                                                                                                    |
| Default              | 710                                                                                                    |
| Value Range          | 1-4 digits consisting of 0-9, $\times$ or #                                                                                                    |
| Description/Function | Specifies the feature number for setting / canceling the Call Forwarding / Do Not Disturb feature.                                                                     |
| Reference            | <ul><li>4.3.9 Call Forwarding (U/M)</li><li>4.3.27 Do Not Disturb (DND) (U/M)</li></ul>                                                                                |
|                      |                                                                                                    |

| Parameter            | 43 Dial Call Pickup Deny Set / Cancel                                                      |
|----------------------|--------------------------------------------------------------------------------------------|
| Default              | 720                                                                                        |
| Value Range          | 1-4 digits consisting of 0-9, $\star$ or #                                                 |
| Description/Function | Specifies the feature number for setting / canceling the Dial Call Pickup deny feature.    |
| Reference            | • 4.3.14 Call Pickup Deny (U/M)                                                            |
|                      | 44 Data Line Security Set / Cancel                                                         |
| Default              | 730                                                                                        |
| Value Range          | 1-4 digits consisting of 0-9, $\star$ or #                                                 |
| Description/Function | Specifies the feature number for setting / canceling the Data Line Security feature.       |
| Reference            | • 4.3.25 Data Line Security (U/M)                                                          |
|                      | 45 Call Waiting Set / Cancel                                                               |
|                      | 731                                                                                        |
| Value Range          | 1-4 digits consisting of 0-9, $\times$ or #                                                |
| Description/Function | Specifies the feature number for setting / canceling Call Waiting feature.                 |
| Reference            | • 4.3.17 Call Waiting (U/M)                                                                |
|                      | 46 Executive Busy Override Deny Set / Cancel                                               |
| Default              | 733                                                                                        |
| Value Range          | 1-4 digits consisting of 0-9, $\times$ or #                                                |
| Description/Function | Specifies the feature number for setting / canceling Executive Busy Override Deny feature. |
| Reference            | • 4.3.34 Executive Busy Override Deny (U/M)                                                |
| Parameter            | 47 Pickup Dialing Program / Set / Cancel                                                   |
| Default              | 74                                                                                         |
| Value Range          | 1-4 digits consisting of 0-9, $\star$ or #                                                 |
| Description/Function | Specifies the feature number for programming / setting / canceling Pickup Dialing feature. |
| Reference            | • 4.3.62 Pickup Dialing (Hot Line) (U/M)                                                   |

| Parameter            | 48 Absent Message Set / Cancel                                                            |
|----------------------|-------------------------------------------------------------------------------------------|
| Default              | 750                                                                                       |
| Value Range          | 1-4 digits consisting of 0-9, $\times$ or #                                               |
| Description/Function | Specifies the feature number for setting / canceling Absent Message feature.              |
| Reference            | • 4.3.1 Absent Message Capability (U/M)                                                   |
|                      | 49 Timed Reminder Confirm / Set / Cancel                                                  |
| Default              | 761                                                                                       |
| Value Range          | 1-4 digits consisting of 0-9, $\times$ or #                                               |
| Description/Function | Specifies the feature number for confirming / setting / canceling Timed Reminder feature. |
| Reference            | • 4.3.74 Timed Reminder (Wake-Up Call) (U/M)                                              |
|                      | 50 Station Lock Set / Cancel                                                              |
| Default              | 762                                                                                       |
| Value Range          | 1-4 digits consisting of 0-9, $\times$ or #                                               |
| Description/Function | Specifies the feature number for setting / canceling Electronic Station Lockout feature.  |
| Reference            | • 4.3.30 Electronic Station Lockout (U/M)                                                 |
|                      | 51 Night Mode Set / Cancel                                                                |
| Default              | 78                                                                                        |
| Value Range          | 1-4 digits consisting of 0-9, × or #                                                      |
| Description/Function | Specifies the feature number for turning on / off the Night Service mode.                 |
| Reference            | • 4.3.48 Night Service On/Off (U/M)                                                       |
|                      | 52 Parallel Telephone Mode                                                                |
| Default              | 39                                                                                        |
| Value Range          | 1-4 digits consisting of 0-9, $\times$ or #                                               |
| Description/Function | Specifies the feature number for setting / canceling Parallel Telephone mode.             |
| Reference            | • 4.3.59 Paralleled Telephone Connection (U/M)                                            |
|                      |                                                                                           |

| Parameter            | 53 External BGM On / Off                                                                                                    |
|----------------------|----------------------------------------------------------------------------------------------------|
| Default              | 35                                                                                                    |
| Value Range          | 1-4 digits consisting of 0-9, $\times$ or #                                                                                                    |
| Description/Function | Specifies the feature number for turning on / off External BGM. [For Manager, Operator only]                                                                                                    |
| Reference            | • 4.4.2 Background Music (BGM) — External (U/M)                                                                                                    |
|                      | 54 Live Call Screening                                                                                                    |
| Default              | 799                                                                                                    |
| Value Range          | 1-4 digits consisting of 0-9, $\times$ or #                                                                                                    |
| Description/Function | Specifies the feature number for setting / canceling Live Call Screening feature.                                                                                                    |
| Reference            | • 4.3.43 Live Call Screening (LCS) (U/M)                                                                                                    |
| Parameter            | 55 Call Log Incoming, Overwrite Mode                                                                                                    |
| <b>Default</b>       | 56                                                                                                    |
| Value Range          | 1-4 digits consisting of 0-9, × or #                                                                                                    |
| Description/Function | Specifies the feature number for turning on/off the Call Log Incoming, Overwrite Mode. If turned on (e.g., 561), overwriting the buffer will occur. If turned off (e.g., 560), new data will be disregarded when the buffer is full.               |
| Reference            | • 4.5.4 Call Log, Incoming (KX-T7436 / KX-T7433 / KX-T7235 / KX-T7230 only) (U/M)                                                                                                    |
| Parameter Parameter  | 56 Call Log Incoming, Log Lock                                                                                                    |
|                      | 57                                                                                                    |
| Value Range          | 1-4 digits consisting of 0-9, × or #                                                                                                    |
| Description/Function | Specifies the feature number for turning on/off the Call Log Incoming, Log Lock. A 3-digit password is needed. Use it twice (e.g., 57123123) to turn on the lock, and use it once (i.e., 57123) to turn off the lock. [For Manager, Operator only] |
| Reference            | • 4.5.5 Call Log Incoming, Log Lock (KX-T7436 / KX-T7433 / KX-T7235 / KX-T7230 only) (U/M)                                                                                                    |

| Parameter            | 57 Timed Reminder, Remote                                                                                                    |
|----------------------|----------------------------------------------------------------------------------------------------|
| Default              | 7*                                                                                                    |
| Value Range          | 1-4 digits consisting of 0-9, $\times$ or #                                                                                                    |
| Description/Function | Specifies the feature number for setting / canceling Timed Reminder, Remote feature. [For Manager, Operator only]                                                     |
| Reference            | <ul> <li>4.4.11 Timed Reminder, Remote (Wake-Up Call) (U/M)</li> <li>1.8 Ringing Features (F/G) <ul> <li>Timed Reminder, Remote (Wake-Up Call)</li> </ul> </li> </ul> |
| Parameter            | 58 Login / Logout                                                                                                    |
| Default              | 45                                                                                                    |
| Value Range          | 1-4 digits consisting of 0-9, $\times$ or #                                                                                                    |
| Description/Function | Specifies the feature number for Log-in/Log-out to/from the members of an Extension Group and Phantom Extensions.                                                     |
| Reference            | • 4.3.45 Log-In / Log-Out (U/M)                                                                                                    |
|                      | 59 Automatic Callback Busy Cancel                                                                                                    |
|                      | 46                                                                                                    |
| Value Range          | 1-4 digits consisting of 0-9, $\times$ or #                                                                                                    |
| Description/Function | Specifies the feature number for canceling Automatic Callback Busy feature.                                                                                           |
| Reference            | • 4.3.6 Automatic Callback Busy (Camp-On) (U/M)                                                                                                    |
|                      | 60 Walking COS                                                                                                    |
| Default              | 47                                                                                                    |
| **                   |                                                                                                    |

| 1 arameter           | ov warking COS                                                            |
|----------------------|---------------------------------------------------------------------------|
| Default              | 47                                                                        |
| Value Range          | 1-4 digits consisting of 0-9, $\times$ or #                               |
| Description/Function | Specifies the feature number for setting / canceling Walking COS feature. |
| Reference            | • 4.3.84 Walking COS (U/M)                                                |

| Parameter            | 61 MODEM Control                                                                                               |
|----------------------|----------------------------------------------------------------------------------------------------|
|                      | 791                                                                                                    |
| Value Range          | 1-4 digits consisting of 0-9, $\times$ or #                                                                    |
| Description/Function | Specifies the feature number for External Modem Control. An external modem can be connected to RS-232C port 1. |
| Reference            | • 4.3.36 External Modem Control (U/M)                                                                          |
| Parameter            | 62 Reserved (Reserved for future use.)                                                                         |
| Default              | Blank                                                                                                    |
| Value Range          |                                                                                                    |
| Description/Function |                                                                                                    |
| Reference            |                                                                                                    |
| Parameter            | 63-70 Quick dial 1 - Quick dial 8                                                                              |
| Default              | Blank                                                                                                    |
| Value Range          | 1-4 digits consisting of 0-9, $\times$ or #                                                                    |
| Description/Function | Specifies the feature number for Quick dial features.                                                          |
| Reference            | • 4.3.65 Quick Dialing (U/M)                                                                                   |
|                      | 71 Reserved (Reserved for future use.)                                                                         |
| Default              | Blank                                                                                                    |
| Value Range          |                                                                                                    |
| Description/Function |                                                                                                    |
| Reference            |                                                                                                    |
| <br>Parameter        | 72 Remote DND                                                                                                  |
| Farameter            |                                                                                                    |
| Tarameter<br>Default | 722                                                                                                    |
|                      | 722<br>1-4 digits consisting of 0-9, × or #                                                                    |
| Default              |                                                                                                    |

| Parameter            | 73 Remote FWD Cancel-Once                                                                                                    |
|----------------------|----------------------------------------------------------------------------------------------------|
| Default              | 723                                                                                                    |
| Value Range          | 1-4 digits consisting of 0-9, $\times$ or #                                                                                                    |
| Description/Function | With this feature number, the Manager or the Operators can reach<br>an extension that has set Call Forwarding. It is one time ("once")<br>cancellation, not a permanent cancellation of Call Forwarding on<br>the destination. [For Manager, Operator only] |
| Reference            | • 4.4.8 Remote FWD (Call Forwarding) Cancel — Once (U/M)                                                                                                    |
| Parameter Parameter  | 74 Trunk Route Control                                                                                                    |
| Default              | 724                                                                                                    |
| Value Range          | 1-4 digits consisting of 0-9, $\times$ or #                                                                                                    |
| Description/Function | Specifies the feature number for Trunk Route Control. [For Manager, Operator only]                                                                                                    |
| Reference            | • 4.4.13 Trunk Route Control (U/M)                                                                                                    |
| Parameter            | 75 UCD Monitor Mode                                                                                                    |
| Default              | 725                                                                                                    |
| Value Range          | 1-4 digits consisting of 0-9, $\times$ or #                                                                                                    |
| Description/Function | Specifies the feature number for UCD Monitor mode. One supervisor can be assigned per UCD Group. The supervisor can monitor the number of calls in the waiting queue.                                                                                       |
| Reference            | • 4.3.81 UCD Monitor Mode (U/M)                                                                                                    |
| Parameter Parameter  | 76 TIE Line Access                                                                                                    |
|                      | 77                                                                                                    |
| Value Range          | 1-4 digits consisting of 0-9, × or #                                                                                                    |
| Description/Function | Specifies the feature number for making a TIE line call.                                                                                                    |
| Reference            | • 3.1 TIE Line Features (F/G)  – TIE Line Service                                                                                                    |

| Parameter            | 77-92 Other PBX 01 - Other PBX 16                                                                                                    |
|----------------------|----------------------------------------------------------------------------------------------------|
| Default              | Blank                                                                                                    |
| Value Range          | 1-2 digits consisting of 0-9                                                                                                    |
| Description/Function | Specifies the leading 1 or 2 digits of the other PBX extension numbers.  If you employ PBX code method for TIE calls, this programming is not required. |
| Reference            | <ul> <li>3.1 TIE Line Features (F/G)  – TIE Line Service</li> <li>9.2 DID Dial Registration (P/G)</li> </ul>                                            |
| Parameter            | 93 Paging Deny Set / Cancel                                                                                                    |
| <br>Default          | 721                                                                                                    |
| Value Range          | 1-4 digits consisting of 0-9, $\star$ or #                                                                                                    |
| Description/Function | Specifies the feature number for setting / canceling Paging Deny feature.                                                                               |
| Reference            | • 4.3.57 Paging Deny (U/M)                                                                                                    |
|                      | 94 Trunk Busy-out                                                                                                    |
| Default              | 726                                                                                                    |
| Value Range          | 1-4 digits consisting of 0-9, $\star$ or #                                                                                                    |
| Description/Function | Specifies the feature number for Trunk Busy-out feature. [For Manager, Operator only]                                                                   |
| Reference            | • 4.4.12 Trunk Busy-Out Setting (U/M)                                                                                                    |
|                      | 95 Walking Station                                                                                                    |
| Default              | 727                                                                                                    |
| Value Range          | 1-4 digits consisting of 0-9, $\star$ or #                                                                                                    |
| Description/Function | Specifies the feature number for Walking Station feature.                                                                                               |
|                      |                                                                                                    |

| Parameter            | 96 CLIP                                                                                                    |
|----------------------|----------------------------------------------------------------------------------------------------|
| Default              | 711                                                                                                    |
| Value Range          | 1-4 digits consisting of 0-9, $\times$ or #                                                                                                    |
| Description/Function | Specifies the feature number for selecting a CLIP (Calling Line Identification Presentation) number for an outside line or an extension.                         |
| Reference            | • 4.3.19 Calling Line Identification Presentation (CLIP) (U/M)                                                                                                   |
| Parameter            | 97 CLIR / CNIR                                                                                                    |
| Default              | 59                                                                                                    |
| Value Range          | 1-4 digits consisting of 0-9, $\times$ or #                                                                                                    |
| Description/Function | Specifies the feature number for turning on / off the CLIR (Calling Line Identification Restriction) and CNIR (Calling Name Identification Restriction) feature. |
| Reference            | • 4.3.20 Calling Line Identification Restriction (CLIR) / Calling Name Identification Restriction (CNIR) (U/M)                                                   |
| Parameter            | 98 Reserved (Reserved for future use.)                                                                                                    |
| Default              | Blank                                                                                                    |
| Value Range          |                                                                                                    |
| Description/Function |                                                                                                    |
| Reference            |                                                                                                    |
| Parameter            | 99 Dial Information (CTI)                                                                                                    |
| Default              | Blank                                                                                                    |
| Value Range          | 1-4 digits consisting of 0-9, $\times$ or #                                                                                                    |
| Description/Function | Specifies the feature number for sending digits to the CTI application (usually running on a PC connected to the PBX).                                           |
| Reference            | • 4.3.24 CTI (Computer Telephony Integration) Code Entry                                                                                                    |

| Parameter            | 100 COS Primary                                                                                                    |
|----------------------|----------------------------------------------------------------------------------------------------|
| Default              | 792                                                                                                    |
| Value Range          | 1-4 digits consisting of 0-9, $\times$ or #                                                                                                    |
| Description/Function | Specifies the feature number for setting the COS Primary.                                                                                            |
| Reference            | • 4.4.10 Switching COS (U/M)                                                                                                    |
|                      | 101 COS Secondary                                                                                                    |
| Default              | 793                                                                                                    |
| Value Range          | 1-4 digits consisting of 0-9, $\star$ or #                                                                                                    |
| Description/Function | Specifies the feature number for setting the COS Secondary.                                                                                          |
| Reference            | • 4.4.10 Switching COS (U/M)                                                                                                    |
|                      | 102 Reserved (Reserved for future use.)                                                                                                    |
|                      | Blank                                                                                                    |
| Value Range          |                                                                                                    |
| Description/Function |                                                                                                    |
| Reference            |                                                                                                    |
|                      | 103 Group Login / Logout                                                                                                    |
| <br>Default          | 48                                                                                                    |
| Value Range          | 1-4 digits consisting of 0-9, $\star$ or #                                                                                                    |
| Description/Function | Specifies the feature number for Group Log-in / Log-out to/from the members of an Incoming Group.                                                    |
| Reference            | • 4.3.45 Log-In / Log-Out (U/M)                                                                                                    |
| Parameter            | 104 Group FWD                                                                                                    |
| Default              | 714                                                                                                    |
| Value Range          | 1-4 digits consisting of 0-9, $\times$ or #                                                                                                    |
| Description/Function | Specifies the feature number for setting/canceling the Call Forwarding feature from one Incoming Group to another Incoming Group or Extension Group. |
| Reference            | <ul> <li>1.11 Transferring Features (F/G)</li> <li>Call Forwarding—All Calls to an Incoming Group</li> <li>4.3.9 Call Forwarding (U/M)</li> </ul>    |

| Parameter            | 105-120 Reserved (Reserved for future use.) |
|----------------------|---------------------------------------------|
| Default              | Blank                                       |
| Value Range          |                                             |
| Description/Function |                                             |
| Reference            |                                             |

### 2.4 Class of Service (COS)

#### 2.4.1 Class of Service (COS) 1/2

Used to assign the Class of Service (COS) parameters.

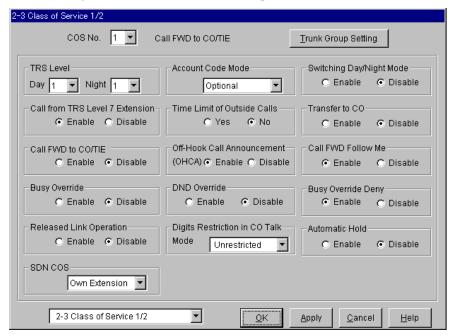

| Parameter            | COS No.                                                                                                    |
|----------------------|----------------------------------------------------------------------------------------------------|
| Default              | 1                                                                                                    |
| Value Range          | 1-96                                                                                                    |
| Description/Function | Specifies the COS (1-96) which you are going to program.                                                                    |
| Reference            | <ul> <li>1.3 System Features (F/G) <ul> <li>Class of Service (COS)</li> </ul> </li> <li>4.3 Extension Line (P/G)</li> </ul> |

| Parameter            | Trunk Group Setting                                                                                             |
|----------------------|----------------------------------------------------------------------------------------------------|
| Default              | _                                                                                                    |
| Value Range          | _                                                                                                    |
| Description/Function | You can enter into "Trunk Group Setting" screen (Section 2.4.2) by clicking Trunk Group Setting on this screen. |
| Reference            | None                                                                                                    |

| Parameter            | TRS Level – Day / Night                                                                                                    |
|----------------------|----------------------------------------------------------------------------------------------------|
| Default              | 1                                                                                                    |
| Value Range          | 1-8                                                                                                    |
| Description/Function | Specifies the Toll Restriction level (1-8) for each COS number in Day / Night mode respectively.                                                                                                    |
| Reference            | • 1.6 Originating Features (F/G)  – Toll Restriction                                                                                                    |
| Parameter            | Account Code Mode                                                                                                    |
| Default              | Optional                                                                                                    |
| Value Range          | <ol> <li>Optional</li> <li>Verify-Toll</li> <li>Verify-All</li> </ol>                                                                                                    |
| Description/Function | <ol> <li>Specifies one of the following three Account Code Entry modes.</li> <li>Optional (Option mode):         <ul> <li>An extension user can enter any account code if needed.</li> </ul> </li> <li>Verify-Toll (Verified-Toll Restriction Override mode):         <ul> <li>An extension user can enter a pre-assigned account code to override toll restriction.</li> </ul> </li> <li>Verify-All (Verified-All Calls mode):         <ul> <li>An extension user must always enter a pre-assigned account code when making any of the following outside calls unless it</li> </ul> </li> </ol> |
| Reference            | <ul> <li>has previously been stored in memory.</li> <li>Last Number Redial</li> <li>Saved Number Redial <pt only=""></pt></li> <li>System Speed Dialing</li> <li>One-Touch Dialing <pt only=""></pt></li> <li>Station Speed Dialing</li> <li>Trunk Access (Manual Dialing)</li> <li>1.3 System Features (F/G)  – Account Code Entry</li> <li>4.3.2 Account Code Entry (U/M)</li> </ul>                                                                                                    |

| Parameter            | Switching Day / Night Mode                                                                                                    |
|----------------------|----------------------------------------------------------------------------------------------------|
| Default              | Disable                                                                                                    |
| Value Range          | <ol> <li>Enable</li> <li>Disable</li> </ol>                                                                                                    |
| Description/Function | Enables or disables switching the Day / Night / Lunch / Break service on a Class of Service (COS) basis.                                                                                                    |
| Reference            | <ul> <li>1.3 System Features (F/G) <ul> <li>Night Service</li> </ul> </li> <li>4.3.48 Night Service On/Off (U/M)</li> </ul>                                                                                                    |
| Parameter            | Call from TRS Level 7 Extension                                                                                                    |
| Default              | Enable                                                                                                    |
| Value Range          | <ol> <li>Enable</li> <li>Disable</li> </ol>                                                                                                    |
| Description/Function | If set to "Enable," TRS level 7 extension users can call the extensions with this COS level.                                                                                                    |
| Reference            | • 1.6 Originating Features (F/G)  – Toll Restriction                                                                                                    |
|                      | Time Limit of Outside Calls                                                                                                    |
| Default              | No                                                                                                    |
| Value Range          | <ol> <li>Yes</li> <li>No</li> </ol>                                                                                                    |
| Description/Function | Specifies whether to restrict the duration of outside calls or not.                                                                                                    |
|                      | <ul> <li>Notes</li> <li>If set to "Yes," the system disconnects a CO call originated or answered by the programmed extension user when the time specified by "Extension-to-CO Line Call Duration Time (1-64 min)" in Section "2.5 System Timer" expires.</li> <li>This setting may apply to "Outgoing call only" or "Both calls" depending on "5. Limited call duration" setting in Section "2.8 System Option."</li> </ul> |
| Reference            | None                                                                                                    |
|                      |                                                                                                    |

| Parameter            | Transfer to CO                                                                                                    |
|----------------------|----------------------------------------------------------------------------------------------------|
| Default              | Disable                                                                                                    |
| Value Range          | <ol> <li>Enable</li> <li>Disable</li> </ol>                                                                                                    |
| Description/Function | Enables or disables "Call Transfer to Trunk" feature.                                                                                                    |
| Reference            | • 4.3.16 Call Transfer (U/M)                                                                                                    |
| Parameter            | Call FWD to CO/TIE                                                                                                    |
| Default              | Disable                                                                                                    |
| Value Range          | <ol> <li>Enable</li> <li>Disable</li> </ol>                                                                                                    |
| Description/Function | Enables or disables "Call Forwarding to Trunk" feature.                                                                                                    |
| Reference            | • 4.3.9 Call Forwarding (U/M)                                                                                                    |
| Parameter            | Off-Hook Call Announcement (OHCA)                                                                                                    |
| Default              | Enable                                                                                                    |
| Value Range          | <ol> <li>Enable</li> <li>Disable</li> </ol>                                                                                                    |
| Description/Function | Specifies whether to utilize OHCA / Whisper OHCA feature or not.                                                                                                    |
| Reference            | <ul> <li>Note</li> <li>This setting is valid at the following PT extensions: [OHCA] When the called extension is using the KX-T7130, KX-T7235 or KX-T7436. [Whisper OHCA] When both calling and called extensions are using one of the KX-T7400 series PTs. </li> <li>1.6 Originating Features (F/G)</li> </ul> |
| Rejevence            | <ul> <li>1.6 Originating Features (F/G) <ul> <li>Off-Hook Call Announcement (OHCA)</li> <li>Off-Hook Call Announcement (OHCA), Whisper</li> </ul> </li> <li>4.3.49 Off-Hook Call Announcement (OHCA) (U/M)</li> <li>4.3.50 Off-Hook Call Announcement (OHCA) —Whisper (U/M)</li> </ul>                          |

| D                    | Call EWD Fallow Ma                                                                                                    |
|----------------------|----------------------------------------------------------------------------------------------------|
| Parameter            | Call FWD Follow Me                                                                                                    |
| Default              | Enable                                                                                                    |
| Value Range          | <ol> <li>Enable</li> <li>Disable</li> </ol>                                                                                                    |
| Description/Function | Enables or disables "Call Forwarding - Follow Me" feature.                                                                                                    |
| Reference            | • 4.3.9 Call Forwarding (U/M)                                                                                                    |
| Parameter            | Busy Override                                                                                                    |
| Default              | Disable                                                                                                    |
| Value Range          | <ol> <li>Enable</li> <li>Disable</li> </ol>                                                                                                    |
| Description/Function | Enables or disables "Executive Busy Override" feature.                                                                                                    |
| Reference            | • 4.3.33 Executive Busy Override (U/M)                                                                                                    |
| Parameter            | DND Override                                                                                                    |
| Default              | Disable                                                                                                    |
| Value Range          | <ol> <li>Enable</li> <li>Disable</li> </ol>                                                                                                    |
| Description/Function | Enables or disables "DND Override" feature.                                                                                                    |
| Reference            | • 4.3.28 Do Not Disturb (DND) Override (U/M)                                                                                                    |
|                      | Busy Override Deny                                                                                                    |
| Default              | Enable                                                                                                    |
| Value Range          | <ol> <li>Enable</li> <li>Disable</li> </ol>                                                                                                    |
| Description/Function | Enables or disables "Executive Busy Override Deny" feature.                                                                                                    |
| Reference            | <ul> <li>Note</li> <li>Executive Busy Override Deny allows the extension user to prevent Executive Busy Override from being executed by another extension user.</li> <li>4.3.34 Executive Busy Override Deny (U/M)</li> </ul> |
| Rejerence            | - 7.3.37 Executive busy Overflux Delly (O/M)                                                                                                    |

| Parameter            | Released Link Operation                                                                                                    |
|----------------------|----------------------------------------------------------------------------------------------------|
| Default              | Disable                                                                                                    |
| Value Range          | <ol> <li>Enable</li> <li>Disable</li> </ol>                                                                                                    |
| Description/Function | Used to turn on / off "Released Link Operation" mode of the extension. When Released Link Operation is enabled, an extension user will be automatically released from a call (extension, outside) after transferring it to the destination, if the destination extension is idle. This feature simplifies the transfer operation by eliminating the need for going on-hook or pressing the RELEASE button after transferring the call.  This feature is convenient for extension users, such as Operators, who handle a large volume of calls. |
| Reference            | <ul> <li>1.3 System Features (F/G) <ul> <li>Released Link Operation</li> </ul> </li> <li>4.3.67 Released Link Operation (U/M)</li> </ul>                                                                                                    |
| Parameter            | Digits Restriction in CO Talk Mode                                                                                                    |
| Default              | Unrestricted                                                                                                    |
| Value Range          | <ol> <li>Unrestricted</li> <li>1-15: the digits to be dialed out.</li> </ol>                                                                                                    |
| Description/Function | Specifies the maximum number of digits that can be dialed during a CO call.  If the outside party hangs up during a CO call and the extension user tries to dial out while still on the same CO line, the system will disconnect the line at the instant the assigned number of digits are dialed.                                                                                                    |
|                      | <ul> <li>Note</li> <li>This program can be added if the CPC Signal Detection is not provided by the Central Office.</li> </ul>                                                                                                    |
| Reference            | <ul> <li>1.3 System Features (F/G)</li> <li>– Calling Party Control (CPC) Signal Detection</li> </ul>                                                                                                    |

| Parameter            | Automatic Hold                                                                                                    |
|----------------------|----------------------------------------------------------------------------------------------------|
| Default              | Disable                                                                                                    |
| Value Range          | <ol> <li>Enable</li> <li>Disable</li> </ol>                                                                                                    |
| Description/Function | Used to turn on / off "Automatic Hold" feature.                                                                                                    |
| Reference            | <ul> <li>1.10 Holding Features (F/G)</li> <li>Automatic Hold—For Hold</li> <li>Automatic Hold—For Transfer</li> </ul>                                                                                                    |
| Parameter            | SDN COS                                                                                                    |
| Default              | Own Extension                                                                                                    |
| Value Range          | <ol> <li>Own Extension</li> <li>PDN</li> </ol>                                                                                                    |
| Description/Function | This setting is applied when an extension user makes an outside call using an SDN button on his own extension.  (Assignable for a DN type PT extension only.)  1. Own Extension:  COS (TRS level) of his own extension is applied to the call |
|                      | when making an outside call using the SDN button.                                                                                                    |
|                      | 2. PDN: COS (TRS level) of the owner extension is applied to the call when making an outside call using the SDN button.                                                                                                    |
| Reference            | <ul> <li>1.16 Button Features (F/G) <ul> <li>Button, Line Access</li> </ul> </li> <li>2.2.3 Flexible Button Assignment (U/M)</li> <li>3.2.5 [005] Flexible CO Button Assignment (U/M)</li> </ul>                                              |

### 2.4.2 Trunk Group Setting

Used to specify the trunk group that the extension user can use for making an outside call.

The following screen is shown on the display by clicking Trunk Group Setting on "Class of Service" screen.

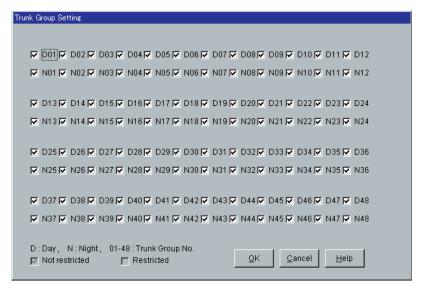

| Parameter            | Trunk Group No. 01-48 – Day / Night                                                                                                    |
|----------------------|----------------------------------------------------------------------------------------------------|
| Default              | All: Check                                                                                                    |
| Value Range          | <ol> <li>No check [Restricted]</li> <li>Check [Not restricted]</li> </ol>                                                                      |
| Description/Function | Specifies the trunk group (01-48) which the extension user can use for making an outside call in Day / Night mode respectively on a COS basis. |
| Reference            | <ul> <li>1.3 System Features (F/G) <ul> <li>Trunk Group</li> </ul> </li> <li>3.2 Trunk Group (P/G)</li> </ul>                                  |

## 2.4.3 Class of Service (COS) 2/2

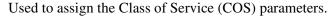

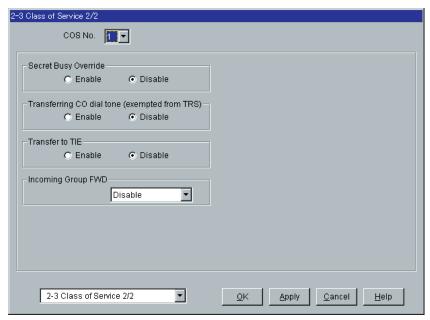

| Parameter            | Secret Busy Override                                                                                                    |
|----------------------|----------------------------------------------------------------------------------------------------|
| Default              | Disable                                                                                                    |
| Value Range          | <ol> <li>Enable</li> <li>Disable</li> </ol>                                                                                          |
| Description/Function | Enables or disables "Secret Busy Override" feature.                                                                                  |
| Reference            | <ul> <li>1.6 Originating Features (F/G) <ul><li>Secret Busy Override</li></ul> </li> <li>4.3.69 Secret Busy Override (U/M)</li></ul> |

| Parameter            | Transferring CO dial tone (exempted from TRS)                                                                |
|----------------------|----------------------------------------------------------------------------------------------------|
| Default              | Enable                                                                                                    |
| Value Range          | <ol> <li>Enable</li> <li>Disable</li> </ol>                                                                  |
| Description/Function | Allows you to transfer a CO dial tone to another extension so that it can make an outgoing call without TRS. |
| Reference            | • 1.6 Originating Features (F/G)  – Toll Restriction                                                         |

| Parameter            | Transfer to TIE                                                                                                    |
|----------------------|----------------------------------------------------------------------------------------------------|
| Default              | Disable                                                                                                    |
| Value Range          | <ol> <li>Enable</li> <li>Disable</li> </ol>                                                                                                    |
| Description/Function | Enables or disables "Call Transfer to TIE line" feature.                                                                                                    |
| Reference            | <ul> <li>4.3.16 Call Transfer (U/M)</li> <li>1.11 Transferring Features (F/G) <ul> <li>Call Transfer</li> </ul> </li> </ul>                                                                                                    |
| Parameter            | Incoming Group FWD                                                                                                    |
| Default              | Disable                                                                                                    |
| Value Range          | <ol> <li>Disable</li> <li>Own Group(s)</li> <li>Any Group</li> </ol>                                                                                                    |
| Description/Function | Enables or disables setting "Incoming Group FWD" feature. The extension allowed by this setting can set Call Forwarding feature to an Incoming Group so that all calls to the Incoming Group can be forwarded to specified Incoming Group or Extension Group.  1. Disable:  Disables this feature. |
|                      | 2. Own Group(s): Enables forwarding all calls to other Incoming Groups or Extension Groups. Only its own group(s) can be set as the Call Forwarding setting extension.                                                                                                    |
|                      | <b>3.</b> Any Group: Enables forwarding all calls to other Incoming Groups or Extension Groups. Any group can be set as the Call Forwarding setting extension.                                                                                                    |
| Reference            | • 1.11 Transferring Features (F/G)                                                                                                    |

Call Forwarding—All Calls to an Incoming Group
 4.3.10 Call Forwarding — All Calls to an Incoming Group (U/M)

# 2.5 System Timer

### **2.5.1** System Timer 1/2

Used to assign various system timers.

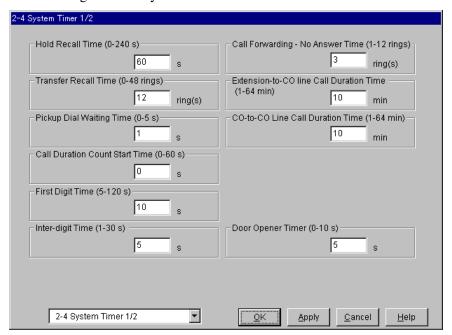

| Parameter            | Hold Recall Time                                                                                                    |
|----------------------|----------------------------------------------------------------------------------------------------|
| Default              | 60 s                                                                                                    |
| Value Range          | 0-240 s                                                                                                    |
| Description/Function | Specifies the length of time in seconds that the system is to wait before alerting the extension user who held the call by Held Call Reminder ringing.  The reminder tone is emitted every 5 seconds until the held call is retrieved, or until the caller hangs up. |
|                      | <ul><li>Note</li><li>If "0" is specified, Hold Recall does not occur.</li></ul>                                                                                                    |
| Reference            | • 1.13 Audible Tone Features (F/G)  – Hold Recall                                                                                                    |

| Parameter            | Transfer Recall Time                                                                                                    |
|----------------------|----------------------------------------------------------------------------------------------------|
| Default              | 12 rings                                                                                                    |
| Value Range          | 0-48 rings                                                                                                    |
| Description/Function | Specifies the number of rings before transfer recall occurs. If a transferred call is not answered before the programmed number of rings, the call returns to the extension user who originally transferred it or an Operator depending on the setting of "6. Transfer recall destination" in Section "2.8 System Option." |
|                      | <u>Note</u>                                                                                                    |
|                      | • If "0" is specified, Transfer Recall does not occur.                                                                                                    |
| Reference            | None                                                                                                    |
|                      |                                                                                                    |
| Parameter            | Pickup Dial Waiting Time                                                                                                    |
| Default              | 1 s                                                                                                    |
| Value Range          | 0-5 s                                                                                                    |
| Description/Function | Specifies the length of time in seconds that the system is to wait after an extension user goes off-hook for making a call before the system automatically dials the pre-assigned telephone number for Pickup Dialing.                                                                                                    |
|                      | <u>Note</u>                                                                                                    |
|                      | • This waiting time gives the extension user an opportunity to dial another number before automatic dialing is performed.                                                                                                    |
| Reference            | <ul> <li>1.7 Dialing Features (F/G) <ul><li>Pickup Dialing (Hot Line)</li></ul> </li> <li>4.3.62 Pickup Dialing (Hot Line) (U/M)</li></ul>                                                                                                    |

| Parameter            | Call Duration Count Start Time                                                                                                    |
|----------------------|----------------------------------------------------------------------------------------------------|
| Default              | 0 s                                                                                                    |
| Value Range          | 0-60 s                                                                                                    |
| Description/Function | Specifies the length of time in seconds the system is to wait after sending all dialing digits to the Central Office before starting the call duration count. |
|                      | <u>Note</u>                                                                                                    |
|                      | • The elapsed time of the call duration is shown on a display PT.                                                                                             |
| Reference            | <ul> <li>1.3 System Features (F/G)</li> <li>Station Message Detail Recording (SMDR)</li> </ul>                                                                |
| Parameter            | First Digit Time                                                                                                    |
| Default              | 10 s                                                                                                    |
| Value Range          | 5-120 s                                                                                                    |
| Description/Function | Specifies the maximum time allowed between the start of an outside dial tone and the first digit dialed on an outgoing call.                                  |
| Reference            | None                                                                                                    |
|                      | Inter-digit Time                                                                                                    |
| Default              | 5 s                                                                                                    |
| Value Range          | 1-30 s                                                                                                    |
| Description/Function | Specifies the maximum time allowed between each digit on an outgoing call.                                                                                    |
|                      | Note  • This timer applies to the call until the Toll Restriction check                                                                                       |
|                      | is completed.                                                                                                    |
| Reference            | None                                                                                                    |

| Parameter            | Call Forwarding-No Answer Time                                                                                                    |
|----------------------|----------------------------------------------------------------------------------------------------|
| Default              | 3 rings                                                                                                    |
| Value Range          | 1-12 rings                                                                                                    |
| Description/Function | Specifies the number of rings before the Call Forwarding No Answer feature is activated.  If a call is not answered before the programmed number of rings, the call is redirected to the pre-assigned extension. |
|                      | Note  • This timer is also used for Intercept Routing. If an incoming DISA call to the Intercept Routing destination is not answered before this timer expires, the call will be disconnected.                   |
| Reference            | <ul> <li>1.11 Transferring Features (F/G) <ul> <li>Call Forwarding</li> </ul> </li> <li>4.3.9 Call Forwarding (U/M)</li> <li>4.3 Extension Line (P/G)</li> </ul>                                                 |

| Parameter            | Extension-to-CO Line Call Duration Time                                                                                                    |
|----------------------|----------------------------------------------------------------------------------------------------|
| Default              | 10 min                                                                                                    |
| Value Range          | 1-64 min                                                                                                    |
| Description/Function | Specifies the maximum time allowed for a call with an outside party.  This time limit can apply to outgoing CO calls only or both outgoing and incoming CO calls. This is determined by "5. Limited call duration" setting in Section "2.8 System Option." |
|                      | Note  • This timer applies to the extension user who is restricted by "Time Limit of Outside Calls" setting in Section "2.4 Class of Service (COS)."                                                                                                    |
| Reference            | None                                                                                                    |

| Parameter            | CO-to-CO Line Call Duration Time                                                                                                    |
|----------------------|----------------------------------------------------------------------------------------------------|
| Default              | 10 min                                                                                                    |
| Value Range          | 1-64 min                                                                                                    |
| Description/Function | Specifies the maximum time allowed for a call between two outside parties (CO-to-CO line call). If this timer expires during a CO-to-CO line call, it will be disconnected.                                   |
| Reference            | <ul> <li>1.5 Attended Features (F/G) <ul> <li>Direct Inward System Access (DISA)</li> </ul> </li> <li>1.11 Transferring Features (F/G) <ul> <li>Call Forwarding</li> <li>Call Transfer</li> </ul> </li> </ul> |

| Parameter            | Door Opener Time                                                                                                    |
|----------------------|----------------------------------------------------------------------------------------------------|
| Default              | 5 s                                                                                                    |
| Value Range          | 0-10 s                                                                                                    |
| Description/Function | Specifies the door opening duration.                                                                                |
| Reference            | <ul> <li>1.3 System Features (F/G) <ul> <li>Door Opener</li> </ul> </li> <li>4.3.29 Doorphone Call (U/M)</li> </ul> |

## **2.5.2** System Timer 2/2

Used to assign various system timers.

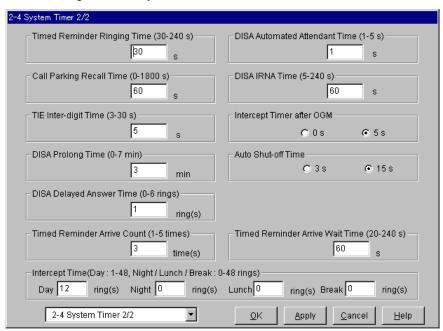

| Parameter            | Timed Reminder Ringing Time                                                                                                    |
|----------------------|----------------------------------------------------------------------------------------------------|
| Default              | 30 s                                                                                                    |
| Value Range          | 30-240 s                                                                                                    |
| Description/Function | Specifies the length of ringing time in seconds of the Timed Reminder alarm.                                                                                                    |
| Reference            | <ul> <li>1.8 Ringing Features (F/G) <ul> <li>Timed Reminder (Wake-Up Call)</li> <li>Timed Reminder, Remote (Wake-Up Call)</li> </ul> </li> <li>4.3.74 Timed Reminder (Wake-Up Call) (U/M)</li> <li>4.4.11 Timed Reminder, Remote (Wake-Up Call) (U/M)</li> </ul> |

| Parameter            | Call Parking Recall Time                                                                                                    |
|----------------------|----------------------------------------------------------------------------------------------------|
| Default              | 60 s                                                                                                    |
| Value Range          | 0-1800 s                                                                                                    |
| Description/Function | Specifies the length of time in seconds the system is to wait before alerting (Call Parking Recall) the extension who parked the call. |
| Reference            | <ul> <li>Note</li> <li>If "0" is specified, Call Parking Recall does not occur.</li> <li>1.10 Holding Features (F/G)</li> </ul>        |
|                      | – Call Park<br>• 4.3.12 Call Park (U/M)                                                                                                |
| Parameter            | TIE Inter-digit Time                                                                                                    |
| Default              | 5 s                                                                                                    |

| Parameter            | TIE Inter-digit Time                                                                                 |
|----------------------|----------------------------------------------------------------------------------------------------|
| Default              | 5 s                                                                                                  |
| Value Range          | 3-30 s                                                                                               |
| Description/Function | Specifies the maximum time allowed between digits on a TIE call after it was received by the system. |
| Reference            | • 3.1 TIE Line Features (F/G)  – TIE Line Service                                                    |

| Parameter            | DISA Prolong Time                                                                                                    |
|----------------------|----------------------------------------------------------------------------------------------------|
| Default              | 3 min                                                                                                    |
| Value Range          | 0-7 min                                                                                                    |
| Description/Function | A CO-to-CO line call duration is initially limited by "CO-to-CO Line Call Duration Time." However, prolonging the CO-to-CO line call duration is possible. To prolong the call duration, the caller should press any dialpad key except $\star$ . The amount of prolonging is set by "DISA Prolong Time" (0-7 minutes). (If this is set to zero, then prolonging is disabled.) Depending on "13. DISA prolong operation" setting in Section "2.8 System Option," the call duration can be prolonged 10 times or without limit. |
| Reference            | <ul> <li>1.5 Attended Features (F/G)</li> <li>Direct Inward System Access (DISA)</li> </ul>                                                                                                    |

| Parameter            | DISA Delayed Answer Time                                                                                                    |
|----------------------|----------------------------------------------------------------------------------------------------|
| Default              | 1 ring                                                                                                    |
| Value Range          | 0-6 rings                                                                                                    |
| Description/Function | Specifies the number of rings the system is to wait after receiving a DISA call before answering it.                                                                                                    |
|                      | <u>Note</u>                                                                                                    |
|                      | <ul> <li>A DISA call is answered after a ringback tone is returned to<br/>the caller after the "DISA Delayed Answer Time" expires.<br/>The DISA caller can dial while hearing the OGM message.</li> </ul>                                                                         |
| Reference            | <ul> <li>1.5 Attended Features (F/G)</li> <li>– Direct Inward System Access (DISA)</li> </ul>                                                                                                    |
| Parameter            | Timed Reminder Arrive Count                                                                                                    |
| Default              | 3 times                                                                                                    |
| Value Range          | 1-5 times                                                                                                    |
| Description/Function | Specifies the number of times (1-5) Timed Reminder / Remote Timed Reminder (Wake-Up Call) is repeated until the destination extension answers it.                                                                                                    |
| Reference            | <ul> <li>1.8 Ringing Features (F/G) <ul> <li>Timed Reminder (Wake-Up Call)</li> <li>Timed Reminder, Remote (Wake-Up Call)</li> </ul> </li> <li>4.3.74 Timed Reminder (Wake-Up Call) (U/M)</li> <li>4.4.11 Timed Reminder, Remote (Wake-Up Call) (U/M)</li> </ul>                  |
| Parameter            | DISA Automated Attendant Time                                                                                                    |
| Default              | 1 s                                                                                                    |
| Value Range          | 1-5 s                                                                                                    |
| Description/Function | Specifies the length of time in seconds the system is to wait before recognizing the first digit as a DISA Automated Attendant number. If this timer expires before the second digit is dialed, the system assumes that the first digit is a DISA built-in auto attendant number. |
| Reference            | • 1.5 Attended Features (F/G)  – Direct Inward System Access (DISA)                                                                                                    |

| Parameter            | DISA IRNA Time                                                                                                    |
|----------------------|----------------------------------------------------------------------------------------------------|
| Default              | 60 s                                                                                                    |
| Value Range          | 5-240 s                                                                                                    |
| Description/Function | Specifies the length of time in seconds the system is to wait before activating IRNA (Intercept Routing No Answer) feature for DISA calls.  If a DISA call directed to a single extension is not answered within this timer, the system redirects the DISA call to another preprogrammed IRNA destination. |
|                      | Note                                                                                                    |
|                      | • Call Forwarding- No Answer Time will override this timer if an extension has enabled Call Forwarding- No Answer.                                                                                                    |
| Reference            | <ul> <li>1.5 Attended Features (F/G)</li> <li>– Direct Inward System Access (DISA)</li> </ul>                                                                                                    |
| Parameter            | Intercept Timer after OGM                                                                                                    |
| Default              | 5 s                                                                                                    |
| Value Range          | <ol> <li>0 s: Immediately</li> <li>5 s: 5 s later</li> </ol>                                                                                                    |
| Description/Function | Specifies the length of time in seconds the system is to wait after sending OGM before directing the call to the IRNA destination.                                                                                                    |
| Reference            | <ul> <li>1.5 Attended Features (F/G)</li> <li>– Direct Inward System Access (DISA)</li> </ul>                                                                                                    |
| Parameter            | Auto Shut-off Time                                                                                                    |
| Default              | 15 s                                                                                                    |
| Value Range          | 1. 3 s<br>2. 15 s                                                                                                    |
| Description/Function | Specifies the length of time in seconds after receiving a disconnect signal during a hands-free conversation with an outside call before the speakerphone is turned off.                                                                                                    |
| Reference            | None                                                                                                    |

| Parameter            | Timed Reminder Arrive Wait Time                                                                                                    |
|----------------------|----------------------------------------------------------------------------------------------------|
|                      | 60 s                                                                                                    |
| Value Range          | 20-240 s                                                                                                    |
| Description/Function | Specifies the interval time between each Timed Reminder / Remote Timed Reminder (Wake-Up Call) attempt.                                                                                                    |
| Reference            | <ul> <li>1.8 Ringing Features (F/G) <ul> <li>Timed Reminder (Wake-Up Call)</li> <li>Timed Reminder, Remote (Wake-Up Call)</li> </ul> </li> <li>4.3.74 Timed Reminder (Wake-Up Call) (U/M)</li> <li>4.4.11 Timed Reminder, Remote (Wake-Up Call) (U/M)</li> </ul> |
|                      | Intercept Time                                                                                                    |
| Default              | Day: 12 rings, Night/Lunch/Break: 0 ring                                                                                                    |
| Value Range          | Day: 1-48 rings, Night/Lunch/Break: 0-48 rings                                                                                                    |
| Description/Function | Specifies the number of rings the system is to wait before activating IRNA (Intercept Routing No Answer) feature. If an incoming CO call directed to a single extension is not answered within this timer,                                                       |

#### **Notes**

- Call Forwarding-No Answer Time will override this timer if an extension has enabled Call Forwarding-No Answer.
- If "0" is specified in Night/Lunch/Break mode, Intercept Time in Day mode works.

IRNA redirects the call to another pre-programmed destination.

#### Reference

- 1.11 Transferring Features (F/G)
  - Intercept Routing

# 2.6 Local Hunt Sequence

Specifies the trunk group hunt sequence to be used when an extension user attempts to make an outside call by dialing the feature number for "Local CO Line Access / ARS" or by pressing a Loop-CO key.

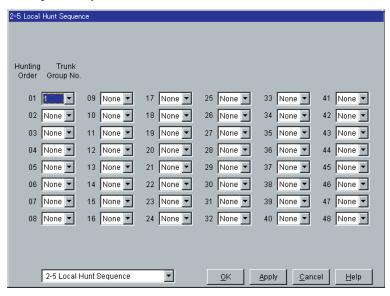

| Parameter            | Trunk Group No.                                                                                                    |
|----------------------|----------------------------------------------------------------------------------------------------|
| Default              | 01: 1, Others: None                                                                                                    |
| Value Range          | None, 1-48                                                                                                    |
| Description/Function | Specifies the trunk group (1-48) in hunting order.                                                                                                    |
|                      | <ul> <li>Notes</li> <li>Local Hunt Sequence works only when ARS (Automatic Route Selection) mode is turned off.</li> <li>The sequence can be used by any extension user in the</li> </ul> |
|                      | system regardless of the tenant but trunk groups will be skipped if they do not belong to the same tenant as the extension user.                                                          |
| Reference            | • 1.6 Originating Features (F/G)  – Trunk Access                                                                                                    |
|                      | <ul> <li>4.3.54 Outward Dialing, Trunk Access (U/M)</li> </ul>                                                                                                    |

### 2.7 Trunk to Trunk Restriction

Used to allow or restrict the trunk-to-trunk relay function (routing a trunk call from one Trunk Group to another) on a trunk group basis.

Please refer to "TIE Line Network – Alternate Routing" of Section "3.1 TIE Line Features" in the Features Guide for further information.

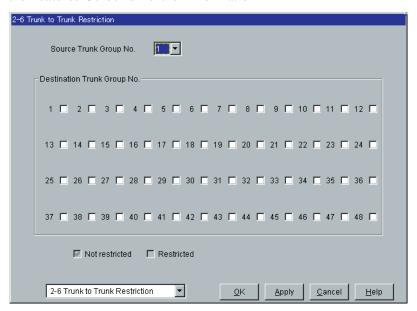

| Parameter            | Source Trunk Group No.                                                                                            |
|----------------------|----------------------------------------------------------------------------------------------------|
| Default              | 1                                                                                                    |
| Value Range          | 1-48                                                                                                    |
| Description/Function | Specifies the source trunk group (1-48), the first point of trunk-to-trunk relay, which you are going to program. |
| Reference            | • 3.1 TIE Line Features (F/G)  – TIE Line Service                                                                 |

| Parameter            | Destination Trunk Group No. (1-48)                                                                                                    |
|----------------------|----------------------------------------------------------------------------------------------------|
| Default              | No check                                                                                                    |
| Value Range          | <ol> <li>No check [Restricted]</li> <li>Check [Not restricted]</li> </ol>                                                                                   |
| Description/Function | Specifies the destination trunk group (1-48), the second point of trunk-to-trunk relay, which you allow to accept a trunk call from the source trunk group. |
| Reference            | • 3.1 TIE Line Features (F/G)  – TIE Line Service                                                                                                    |

# 2.8 System Option

#### 2.8.1 System Option 1

Used to assign system option parameters (No.1 — No.10).

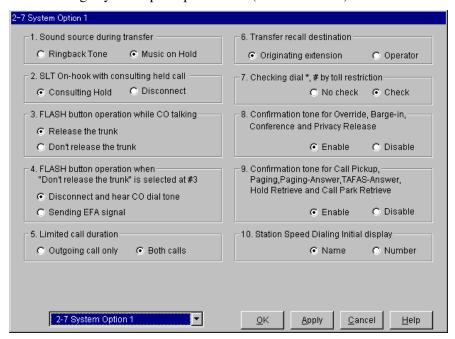

| Parameter            | 1. Sound source during transfer                                                                                                    |
|----------------------|----------------------------------------------------------------------------------------------------|
| Default              | Music on Hold                                                                                                    |
| Value Range          | <ol> <li>Ringback Tone</li> <li>Music on Hold</li> </ol>                                                                                                    |
| Description/Function | Used to determine whether the system sends "Music on Hold" or "Ringback Tone" to the party being transferred. "Ringback Tone" is available when Music on Hold is not provided by the system. |
| Reference            | <ul> <li>1.11 Transferring Features (F/G)</li> <li>Call Transfer</li> <li>4.3.16 Call Transfer (U/M)</li> </ul>                                                                              |

| Parameter            | 2. SLT On-hook with consulting held call                                                                                                    |
|----------------------|----------------------------------------------------------------------------------------------------|
| Default              | Consulting Hold                                                                                                    |
| Value Range          | <ol> <li>Consulting Hold</li> <li>Disconnect</li> </ol>                                                                                                    |
| Description/Function | Specifies the result of pressing the switchhook lightly and then replacing the handset during an outside call. This setting applies to SLT users only.                     |
| Reference            | • 1.10 Holding Features (F/G)  – Consultation Hold                                                                                                    |
| Parameter            | 3. FLASH button operation while CO talking                                                                                                    |
| Default              | Release the trunk                                                                                                    |
| Value Range          | <ol> <li>Release the trunk</li> <li>Don't release the trunk</li> </ol>                                                                                                    |
| Description/Function | Specifies the result of pressing the FLASH button on PT during an outside call.                                                                                            |
| Reference            | • 1.12 Conversation Features (F/G)  – External Feature Access                                                                                                    |
| Parameter            | 4. FLASH button operation when "Don't release the trunk" is selected at #3                                                                                                 |
| Default              | Disconnect and hear CO dial tone                                                                                                    |
| Value Range          | <ol> <li>Disconnect and hear CO dial tone</li> <li>Sending EFA signal</li> </ol>                                                                                           |
| Description/Function | Specifies the result of pressing the FLASH button on PT during an outside call when "Don't release the trunk" is selected in "3. FLASH button operation while CO talking." |
| Reference            | • 1.12 Conversation Features (F/G)  – External Feature Access                                                                                                    |

| Parameter            | 5. Limited call duration                                                                                                    |
|----------------------|----------------------------------------------------------------------------------------------------|
| Default              | Both calls                                                                                                    |
| Value Range          | <ol> <li>Outgoing call only</li> <li>Both calls</li> </ol>                                                                                                    |
| Description/Function | Limited call duration is a system programmable feature that disconnects an outside call when a specified timer expires. A warning tone is sent to the extension user 15 seconds, 10 seconds, and 5 seconds before the time limit. "Both calls" means incoming and outgoing calls. |
|                      | <ul> <li>Note</li> <li>This setting applies to the extension on which "Time Limit of Outside Calls" is enabled by COS programming.</li> </ul>                                                                                                    |
| Reference            | • 1.3 System Features (F/G)  – Limited Call Duration                                                                                                    |
| Parameter            | 6. Transfer recall destination                                                                                                    |
| Default              | Originating extension                                                                                                    |
| Value Range          | <ol> <li>Originating extension</li> <li>Operator</li> </ol>                                                                                                    |
| Description/Function | Specifies whether Transfer Recall occurs at the transfer originating extension or at Operator Group extensions, if the call (both inside and outside) transferred to an extension is not answered within a specified period of time.                                              |
| Reference            | • 1.11 Transferring Features (F/G)  – Call Transfer                                                                                                    |

| Parameter            | 7. Checking dial *, # by toll restriction                                                                                                    |
|----------------------|----------------------------------------------------------------------------------------------------|
| Default              | Check                                                                                                    |
| Value Range          | <ol> <li>No check [Disable]</li> <li>Check [Enable]</li> </ol>                                                                                                    |
| Description/Function | Specifies whether or not the system checks the user-dialed "*" and "#" during Toll Restriction procedure.                                                                                                    |
|                      | Note  • This assignment is required for certain Central Offices (COs) to prevent toll fraud.  Some Central Offices ignore the user-dialed "** and "#."  If your CO is such a type, select "No check."                                                                                  |
| Reference            | <ul> <li>1.6 Originating Features (F/G)</li> <li>Toll Restriction for Special Carrier Access</li> </ul>                                                                                                    |
| Parameter            | 8. Confirmation tone for Override, Barge-in,<br>Conference and Privacy Release                                                                                                    |
| Default              | Enable                                                                                                    |
| Value Range          | <ol> <li>Enable</li> <li>Disable</li> </ol>                                                                                                    |
| Description/Function | Allows you to remove Confirmation Tone 4. This tone is sent when a three-party conference is established / finished.                                                                                                    |
| Reference            | • 1.13 Audible Tone Features (F/G)  – Confirmation Tones                                                                                                    |
| Parameter            | 9. Confirmation tone for Call Pickup, Paging,<br>Paging- Answer, TAFAS-Answer, Hold Retrieve<br>and Call Park Retrieve                                                                                                    |
| Default              | Enable                                                                                                    |
| Value Range          | <ol> <li>Enable</li> <li>Disable</li> </ol>                                                                                                    |
| Description/Function | Allows you to remove Confirmation Tone 3. This tone is sent when a conversation is established just after an extension user dials the feature number for accessing the following features: Call Pickup, Paging, Paging – Answer, TAFAS – Answer, Hold Retrieve and Call Park Retrieve. |
| Reference            | • 1.13 Audible Tone Features (F/G)  – Confirmation Tones                                                                                                    |

| Parameter            | 10. Station Speed Dialing Initial display                                                                                                    |
|----------------------|----------------------------------------------------------------------------------------------------|
| Default              | Name                                                                                                    |
| Value Range          | <ol> <li>Name</li> <li>Number</li> </ol>                                                                                                    |
| Description/Function | Specifies the initial display of a display DPT, such as KX-T7235 / KX-T7436, in Station Speed Dialing.                                           |
| Reference            | <ul> <li>4.5.8 KX-T7235 Display Features - Call Directory (U/M)</li> <li>4.5.10 KX-T7431 / KX-T7433 / KX-T7436 Display Features (U/M)</li> </ul> |

### 2.8.2 System Option 2

Used to assign system option parameters (No.11 — No.20).

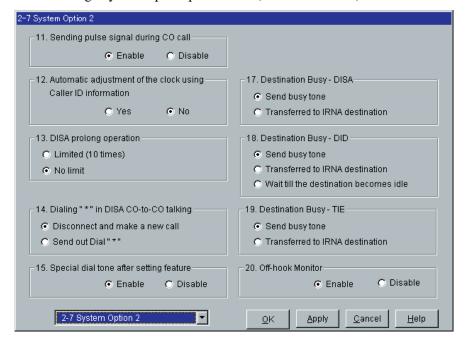

| Parameter            | 11. Sending pulse signal during CO call                                   |
|----------------------|---------------------------------------------------------------------------|
| Default              | Enable                                                                    |
| Value Range          | <ol> <li>Enable</li> <li>Disable</li> </ol>                               |
| Description/Function | Enables or disables sending pulse dialing signals during an outside call. |
| Reference            | None                                                                      |

| Parameter            | 12. Automatic adjustment of the clock using Caller ID information                                                                                                    |
|----------------------|----------------------------------------------------------------------------------------------------|
| Default              | No                                                                                                    |
| Value Range          | <ol> <li>Yes</li> <li>No</li> </ol>                                                                                                    |
| Description/Function | Enables or disables the automatic adjustment of the clock by Caller ID information once a day.                                                                                                    |
| Reference            | • 1.5 Attended Features (F/G)  – Caller ID Service                                                                                                    |
| Parameter Parameter  | 13. DISA prolong operation                                                                                                    |
| Default              | No limit                                                                                                    |
| Value Range          | <ol> <li>Limited (10 times)</li> <li>No limit</li> </ol>                                                                                                    |
| Description/Function | Specifies the number of times that the DISA caller can prolong the duration of DISA CO-to-CO line call.                                                                                                    |
| Reference            | <ul> <li>1.5 Attended Features (F/G)</li> <li>– Direct Inward System Access (DISA)</li> </ul>                                                                                                    |
| Parameter            | 14. Dialing "*" in DISA CO-to-CO talking                                                                                                    |
| Default              | Disconnect and make a new call                                                                                                    |
| Value Range          | <ol> <li>Disconnect and make a new call</li> <li>Send out Dial "*"</li> </ol>                                                                                                    |
| Description/Function | The "*" key can be entered during a DISA CO-to-CO line call. The action taken by the system depends upon this setting. If "Disconnect and make a new call" is selected, then the system will disconnect the current call and prepare for a new call. Otherwise, the * will be transmitted down the line to the other party. |
| Reference            | <ul> <li>1.5 Attended Features (F/G)</li> <li>Direct Inward System Access (DISA)</li> </ul>                                                                                                    |

| Parameter            | 15. Special dial tone after setting feature                                                                                                    |
|----------------------|----------------------------------------------------------------------------------------------------|
| Default              | Enable                                                                                                    |
| Value Range          | <ol> <li>Enable</li> <li>Disable</li> </ol>                                                                                                    |
| Description/Function | If enabled, the system notifies the extension user by sending a special dial tone (Dial Tone 2) when one or more of the following features are assigned on his extension. |
|                      | Absent Message Capability                                                                                                    |
|                      | Background Music (BGM)                                                                                                    |
|                      | Call Forwarding                                                                                                    |
|                      | Call Pickup Deny                                                                                                    |
|                      | Call Waiting                                                                                                    |
|                      | Data Line Security                                                                                                    |
|                      | • Do Not Disturb (DND)                                                                                                    |
|                      | Electronic Station Lockout                                                                                                    |
|                      | Executive Busy Override Deny                                                                                                    |
|                      | Paging Deny                                                                                                    |
|                      | Pickup Dialing                                                                                                    |
|                      | Timed Reminder                                                                                                    |
|                      | Also enabled is Dial Tone 4 (indicates that messages are waiting).                                                                                                    |
|                      | <u>Note</u>                                                                                                    |
|                      | • Dial Tone 3 is not affected by this setting.                                                                                                    |
| Reference            | <ul><li>4 Tones / Ring Tones (F/G)</li><li>6.1.3 Tone List (U/M)</li></ul>                                                                                                |
|                      | 17. Destination Busy - DISA                                                                                                    |
| Default              | Send busy tone                                                                                                    |
| Value Range          | <ol> <li>Send busy tone</li> <li>Transferred to IRNA destination</li> </ol>                                                                                               |
| Description/Function | Specifies the treatment of DISA callers when they dial a busy extension.                                                                                                  |
| Reference            | <ul> <li>1.5 Attended Features (F/G)</li> <li>Direct Inward System Access (DISA)</li> </ul>                                                                               |

| Parameter            | 18. Destination Busy - DID                                                                                                    |
|----------------------|----------------------------------------------------------------------------------------------------|
| Default              | Send busy tone                                                                                                    |
| Value Range          | <ol> <li>Send busy tone</li> <li>Transferred to IRNA destination</li> <li>Wait till the destination becomes idle</li> </ol>                                                                             |
| Description/Function | Specifies the treatment of DID callers when they dial a busy extension.                                                                                                    |
| Reference            | <ul> <li>1.5 Attended Features (F/G) <ul> <li>Direct Inward Dialing (DID)</li> </ul> </li> <li>2.3 ISDN Attended Features (F/G) <ul> <li>Direct Inward Dialing (DID)</li> </ul> </li> </ul>             |
| Parameter            | 19. Destination Busy - TIE                                                                                                    |
| Default              | Send busy tone                                                                                                    |
| Value Range          | <ol> <li>Send busy tone</li> <li>Transferred to IRNA destination</li> </ol>                                                                                                    |
| Description/Function | Specifies the treatment of TIE callers when they dial a busy extension.                                                                                                    |
| Reference            | • 3.1 TIE Line Features (F/G)  – TIE Line Service                                                                                                    |
| Parameter            | 20. Off-hook Monitor                                                                                                    |
| Default              | Enable                                                                                                    |
| Value Range          | <ol> <li>Enable</li> <li>Disable</li> </ol>                                                                                                    |
| Description/Function | Enables or disables "Off-hook Monitor" feature on a system-wide basis. This feature allows a PT user on a handset call to let other people around him monitor the call by pressing the SP-PHONE button. |
|                      | <ul> <li>Note</li> <li>This setting applies to the following PT extensions only: KX-T7431, KX-T7433, KX-T7436.</li> </ul>                                                                               |
| Reference            | <ul> <li>1.12 Conversation Features (F/G) <ul> <li>Off-Hook Monitor</li> </ul> </li> <li>4.3.51 Off-Hook Monitor (U/M)</li> </ul>                                                                       |

## 2.8.3 System Option 3

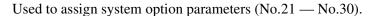

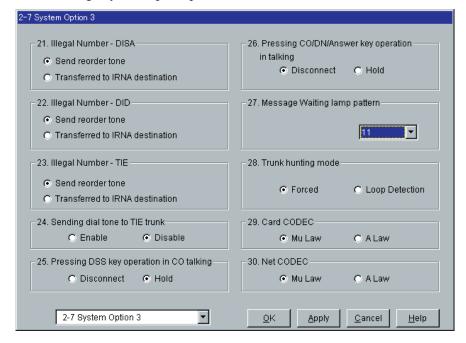

#### **Message Waiting lamp patterns (1/2)**

The available message waiting lamp patterns are as follows:

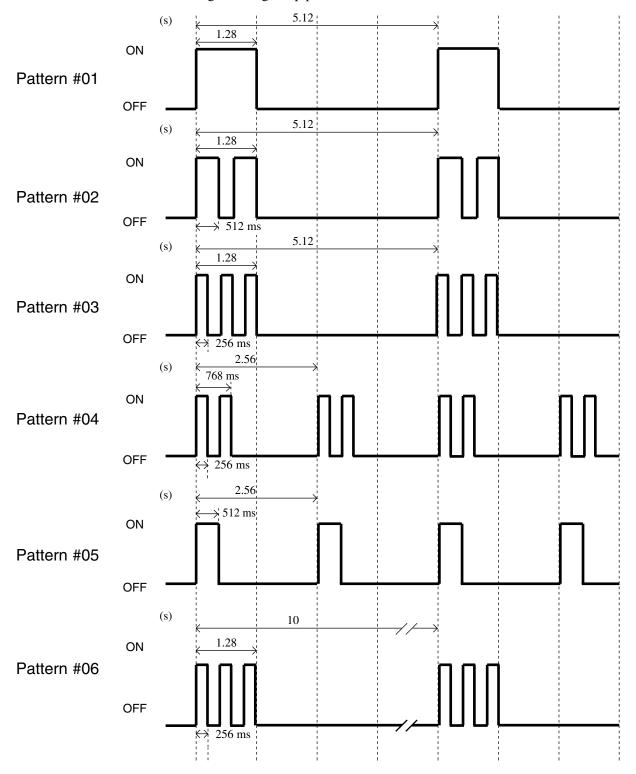

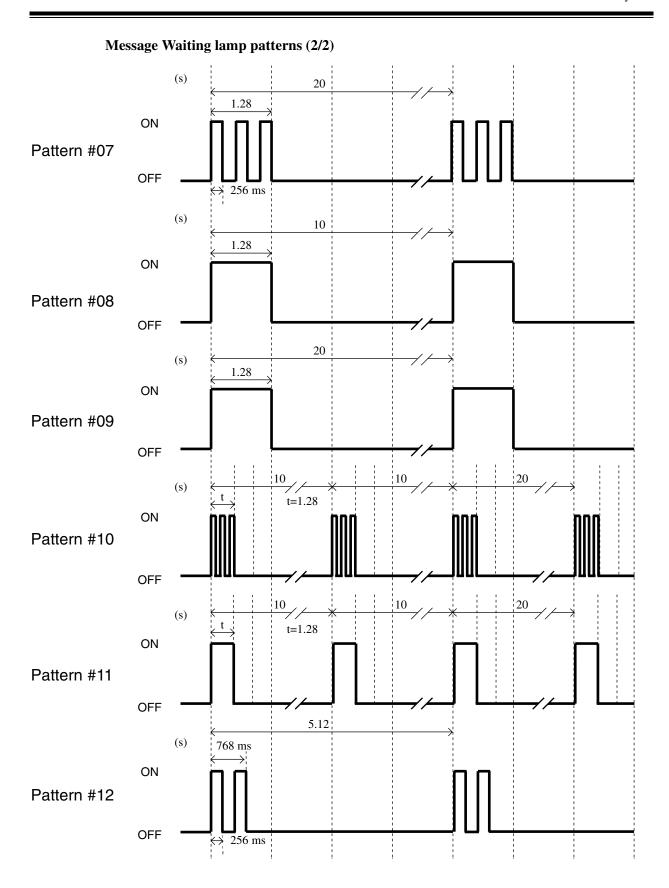

| Parameter            | 21. Illegal Number - DISA                                                                                                    |
|----------------------|----------------------------------------------------------------------------------------------------|
| Default              | Send reorder tone                                                                                                    |
| Value Range          | <ol> <li>Send reorder tone</li> <li>Transferred to IRNA destination</li> </ol>                                                                                                    |
| Description/Function | Specifies the treatment of the invalid DISA calls.                                                                                                    |
| Reference            | <ul> <li>1.5 Attended Features (F/G)</li> <li>Direct Inward System Access (DISA)</li> </ul>                                                                                             |
| Parameter            | 22. Illegal Number - DID                                                                                                    |
| Default              | Send reorder tone                                                                                                    |
| Value Range          | <ol> <li>Send reorder tone</li> <li>Transferred to IRNA destination</li> </ol>                                                                                                    |
| Description/Function | Specifies the treatment of the invalid DID calls.                                                                                                    |
| Reference            | <ul> <li>1.5 Attended Features (F/G) <ul><li>Direct Inward Dialing (DID)</li></ul> </li> <li>2.3 ISDN Attended Features (F/G) <ul><li>Direct Inward Dialing (DID)</li></ul> </li> </ul> |
| Parameter            | 23. Illegal Number - TIE                                                                                                    |
| Default              | Send reorder tone                                                                                                    |
| Value Range          | <ol> <li>Send reorder tone</li> <li>Transferred to IRNA destination</li> </ol>                                                                                                    |
| Description/Function | Specifies the treatment of the invalid TIE calls.                                                                                                    |
| Reference            | • 3.1 TIE Line Features (F/G)  – TIE Line Service                                                                                                    |
| Parameter            | 24. Sending dial tone to TIE trunk                                                                                                    |
| Default              | Disable                                                                                                    |
| Value Range          | <ol> <li>Enable</li> <li>Disable</li> </ol>                                                                                                    |
| Description/Function | Specifies whether or not the system sends a dial tone to a TIE caller after recognizing an incoming TIE call.                                                                           |
| Reference            | • 3.1 TIE Line Features (F/G)  – TIE Line Service                                                                                                    |
|                      |                                                                                                    |

| Parameter            | 25. Pressing DSS key operation in CO talking                                                                                                    |
|----------------------|----------------------------------------------------------------------------------------------------|
| Default              | Hold                                                                                                    |
| Value Range          | <ol> <li>Disconnect</li> <li>Hold</li> </ol>                                                                                                    |
| Description/Function | If set to "Hold," the PT user engaged in a CO call can transfer the current call to another extension simply by pressing the DSS button associated with the destination extension.                                        |
| Reference            | • 1.11 Transferring Features (F/G)  – One-Touch Transfer                                                                                                    |
| Parameter            | 26. Pressing CO / DN / Answer key operation in talking                                                                                                    |
| Default              | Disconnect                                                                                                    |
| Value Range          | <ol> <li>Disconnect</li> <li>Hold</li> </ol>                                                                                                    |
| Description/Function | If set to "Hold," the PT user engaged in a call can, with a single operation (press a CO / DN / Answer key), hold the current call and then either get another line or answer another call.                               |
| Reference            | • 1.10 Holding Features (F/G)  – Automatic Hold—For Hold                                                                                                    |
| Parameter Parameter  | 27. Message Waiting lamp pattern                                                                                                    |
| Default              | #11                                                                                                    |
| Value Range          | #01-#12                                                                                                    |
| Description/Function | Specifies a light pattern of the Message Lamp of an SLT.                                                                                                    |
| Reference            | <ul> <li>Note</li> <li>Message Waiting lamp pattern list is provided on Page 134 and Page 135.</li> <li>1.17 Display Features (F/G) <ul> <li>Message Waiting</li> <li>4.3.46 Message Waiting (U/M)</li> </ul> </li> </ul> |

| Parameter            | 28. Trunk hunting mode                                                                                                    |
|----------------------|----------------------------------------------------------------------------------------------------|
| Default              | Forced                                                                                                    |
| Value Range          | <ol> <li>Forced</li> <li>Loop Detection</li> </ol>                                                                                                    |
| Description/Function | <ul><li>Specifies the trunk hunting mode.</li><li>1. Forced:     The system seizes a trunk line whether or not loop current is detected from the local CO.</li><li>2. Loop Detection:</li></ul> |
|                      | The system seizes a trunk line after detecting loop current from the local CO.                                                                                                    |
| Reference            | • 3.2 Trunk Group (P/G)                                                                                                    |
| Parameter            | 29. Card CODEC                                                                                                    |
| Default              | Mu Law                                                                                                    |
| Value Range          | <ol> <li>Mu Law</li> <li>A Law</li> </ol>                                                                                                    |
| Description/Function | Specifies the PCM (Pulse Code Modulation) conversion mode of KX-T96xxx series trunk and extension cards.                                                                                        |
|                      | • This setting is required only when XMX (for Mexico) type                                                                                                    |
|                      | KX-T96xxx series trunk and extension cards are installed in the system. In this case, select "A Law."                                                                                           |
| Reference            | None                                                                                                    |
| Parameter            | 30. Net CODEC                                                                                                    |
| Default              | Mu Law                                                                                                    |
| Value Range          | <ol> <li>Mu Law</li> <li>A Law</li> </ol>                                                                                                    |
| Description/Function | Specifies the type of PCM (Pulse Code Modulation) conversion mode compatible with the Digital Network to which the system is connected.                                                         |
|                      | Note                                                                                                    |
|                      | The change of this parameter is activated after resetting the system.                                                                                                    |

138

### 2.8.4 System Option 4

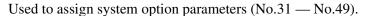

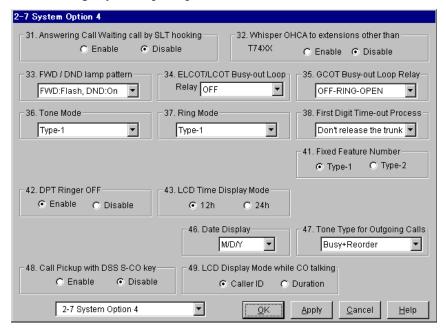

| 31. Answering Call Waiting call by SLT hooking                                            |
|-------------------------------------------------------------------------------------------|
| Disable                                                                                   |
| <ol> <li>Enable</li> <li>Disable</li> </ol>                                               |
| If enabled, an SLT user can answer a call waiting call simply by flashing the switchhook. |
| • 1.9 Answering Features (F/G)  – Call Waiting                                            |
| _                                                                                         |

| Parameter            | 32. Whisper OHCA to extensions other than T74XX                                                                                                    |
|----------------------|----------------------------------------------------------------------------------------------------|
| Default              | Disable                                                                                                    |
| Value Range          | <ol> <li>Enable</li> <li>Disable</li> </ol>                                                                                                    |
| Description/Function | If enabled, an extension user can make a Whisper OHCA call to extensions other than KX-T7400 series PTs.                                                                            |
| Reference            | <ul> <li>1.6 Originating Features (F/G) <ul> <li>Off-Hook Call Announcement (OHCA), Whisper</li> </ul> </li> <li>4.3.50 Off-Hook Call Announcement (OHCA) —Whisper (U/M)</li> </ul> |

| Parameter            | 33. FWD / DND lamp pattern                                                                                                    |
|----------------------|----------------------------------------------------------------------------------------------------|
| <br>Default          | FWD: Flash, DND: On                                                                                                    |
| Value Range          | <ol> <li>FWD: Flash, DND: On</li> <li>FWD: On, DND: Flash</li> </ol>                                                                                                    |
| Description/Function | Specifies the lamp patterns of the FWD / DND button.                                                                                                    |
| Reference            | <ul> <li>1.8 Ringing Features (F/G) <ul> <li>Do Not Disturb (DND)</li> </ul> </li> <li>1.11 Transferring Features (F/G) <ul> <li>Call Forwarding</li> </ul> </li> </ul> |
|                      | 34. ELCOT / LCOT Busy-out Loop Relay                                                                                                    |
|                      | OFF                                                                                                    |
| Value Range          | 1. ON<br>2. OFF                                                                                                    |
| Description/Function | When a CO line is busied out manually by the Manager / an Operator, the status of Loop Relay is controlled by this setting.                                             |
| Reference            | <ul> <li>1.3 System Features (F/G) <ul> <li>Trunk Busy-Out</li> </ul> </li> <li>4.4.12 Trunk Busy-Out Setting (U/M)</li> </ul>                                          |
| Parameter Parameter  | 35. GCOT Busy-out Loop Relay                                                                                                    |
| Default              | OFF-RING-OPEN                                                                                                    |
| W. I. D.             | 1 ov                                                                                                    |

| Parameter            | 35. GCO1 Busy-out Loop Relay                                                                                                    |
|----------------------|----------------------------------------------------------------------------------------------------|
| Default              | OFF-RING-OPEN                                                                                                    |
| Value Range          | <ol> <li>ON</li> <li>OFF-RING-GND</li> <li>OFF-RING-OPEN</li> </ol>                                                                      |
| Description/Function | When a CO line is busied out manually by the Manager / an Operator, the status of Loop Relay and Ring-FG are controlled by this setting. |
| Reference            | <ul> <li>1.3 System Features (F/G) <ul> <li>Trunk Busy-Out</li> </ul> </li> <li>4.4.12 Trunk Busy-Out Setting (U/M)</li> </ul>           |

| Parameter            | 36. Tone Mode                                                                                                    |
|----------------------|----------------------------------------------------------------------------------------------------|
| Default              | Type-1                                                                                                    |
| Value Range          | <ol> <li>Type-1</li> <li>Type-2</li> <li>Type-3</li> <li>Type-4</li> <li>Type-5</li> <li>Type-6</li> <li>Type-7</li> </ol>                                    |
| Description/Function | Specifies the Tone output type.                                                                                                    |
|                      | <ul> <li>Note</li> <li>The change of this parameter is activated after resetting the system.</li> </ul>                                                       |
| Reference            | None                                                                                                    |
| Parameter            | 37. Ring Mode                                                                                                    |
| Default              | Type-1                                                                                                    |
| Value Range          | <ol> <li>Type-1</li> <li>Type-2</li> <li>Type-3</li> <li>Type-4</li> <li>Type-5</li> <li>Type-6</li> </ol>                                                    |
| Description/Function | <ul> <li>Specifies the Ringing Tone type.</li> <li>Note <ul> <li>The change of this parameter is activated after resetting the system.</li> </ul> </li> </ul> |
| Reference            | None                                                                                                    |
| Parameter Parameter  | 38. First Digit Time-out Process                                                                                                    |
|                      | Don't release the trunk                                                                                                    |
| Value Range          | <ol> <li>Release the trunk</li> <li>Don't release the trunk</li> </ol>                                                                                        |
| Description/Function | Specifies the treatment of the trunk line when no digits are dialed before the First Digit timer expires.                                                     |
| Reference            | None                                                                                                    |

| Parameter            | 41. Fixed Feature Number                                                                                                    |
|----------------------|----------------------------------------------------------------------------------------------------|
| Default              | Type-1                                                                                                    |
| Value Range          | <ol> <li>Type-1</li> <li>Type-2</li> </ol>                                                                                   |
| Description/Function | Specifies a type of Fixed Feature Numbers.                                                                                   |
| Reference            | <ul> <li>1.3 System Features (F/G) <ul><li>Flexible Numbering</li></ul> </li> <li>6.1.2 Feature Numbers List (U/M)</li></ul> |
|                      | 42. DPT Ringer OFF                                                                                                    |
|                      | Enable                                                                                                    |
| Value Range          | <ol> <li>Enable</li> <li>Disable</li> </ol>                                                                                  |
| Description/Function | Specifies whether the Ringing tone of DPTs (Digital Proprietary Telephones) can be turned off or not.                        |
| Reference            | None                                                                                                    |
| Parameter            | 43. LCD Time Display Mode                                                                                                    |
| Default              | 12h                                                                                                    |
| Value Range          | 1. 12h<br>2. 24h                                                                                                    |
| Description/Function | Specifies the time display on the LCD in 12-hour or 24-hour notation.                                                        |
| Reference            | • 1.17 Display Features (F/G)  – Display, Date and Time                                                                      |
| Parameter            | 46. Date Display                                                                                                    |
| Default              | M/D/Y                                                                                                    |
| Value Range          | 1. M/D/Y<br>2. D/M/Y                                                                                                    |
| Description/Function | Specifies a date display format appropriate to your area.                                                                    |
| Reference            | • 1.17 Display Features (F/G)  – Display, Date and Time                                                                      |

| Parameter            | 47. Tone Type for Outgoing Calls                                                                                                    |  |
|----------------------|----------------------------------------------------------------------------------------------------|--|
| Default              | Busy + Reorder                                                                                                    |  |
| Value Range          | <ol> <li>Busy + Reorder</li> <li>Busy</li> <li>Reorder</li> </ol>                                                                                                    |  |
| Description/Function | Specifies a tone type for outgoing calls.                                                                                                    |  |
| Reference            | None                                                                                                    |  |
|                      | 48. Call Pickup with DSS S-CO key                                                                                                    |  |
|                      | Disable                                                                                                    |  |
| Value Range          | <ol> <li>Enable</li> <li>Disable</li> </ol>                                                                                                    |  |
| Description/Function | By default, an S-CO button assigned to a DSS button (on a DSS Console) is available for monitoring the call activity only, not available for making / receiving a call.  If this parameter is enabled, an S-CO button (on a DSS Console) can be used to answer the incoming CO call on the S-CO button and retrieve the CO call held on the S-CO button. |  |
| Reference            | • 1.16 Button Features (F/G)  – Button, Line Access                                                                                                    |  |
| Parameter            | 49. LCD Display Mode while CO talking                                                                                                    |  |
| Default              | Caller ID                                                                                                    |  |
| Value Range          | <ol> <li>Caller ID</li> <li>Duration</li> </ol>                                                                                                    |  |
| Description/Function | Specifies the initial display, Caller ID or Call Duration, which is shown on the display while CO talking.                                                                                                    |  |
| Reference            | <ul> <li>1.5 Attended Features (F/G)</li> <li>Caller ID Service</li> </ul>                                                                                                    |  |

## 2.8.5 System Option 5

Used to assign system option parameters (No.56 — No.60).

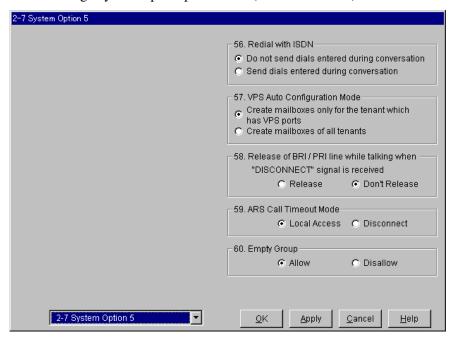

| Parameter            | 56. Redial with ISDN                                                                                                    |
|----------------------|----------------------------------------------------------------------------------------------------|
| Default              | Do not send dials entered during conversation                                                                                                    |
| Value Range          | <ol> <li>Do not send dials entered during conversation</li> <li>Send dials entered during conversation</li> </ol>                                                                                                    |
| Description/Function | This parameter is available only when redialing using ISDN. This option determines how redialing is done.  If "Do not send dials entered during conversation" is selected, DTMF tones entered during a conversation are not redialed.  If "Send dials entered during conversation" is selected, DTMF tones entered during a conversation are redialed. |
| Reference            | None                                                                                                    |
| Parameter Parameter  | 57. VPS Auto Configuration Mode                                                                                                    |
| Default              | Create mailboxes only for the tenant which has VPS ports                                                                                                    |
| Value Range          | <ol> <li>Create mailboxes only for the tenant which has VPS ports</li> <li>Create mailboxes of all tenants</li> </ol>                                                                                                    |
| Description/Function | Selects the auto configuration mode for TVS system.                                                                                                    |
| Reference            | • 1.3 System Features (F/G)  – Automatic Configuration                                                                                                    |

| Parameter            | 58. Release of BRI/PRI line while talking when 'DISCONNECT' signal is received                                                                                                    |
|----------------------|----------------------------------------------------------------------------------------------------|
| Default              | Don't Release                                                                                                    |
| Value Range          | <ol> <li>Release</li> <li>Don't Release</li> </ol>                                                                                                    |
| Description/Function | Specifies whether or not the system releases the ISDN BRI / PRI line, when receiving the line disconnection message from the ISDN Network while the line is in talking.                                                                                                    |
| Reference            | None                                                                                                    |
| Parameter            | 59. ARS Call Timeout Mode                                                                                                    |
| Default              | Local Access                                                                                                    |
| Value Range          | <ol> <li>Local Access</li> <li>Disconnect</li> </ol>                                                                                                    |
| Description/Function | Specifies the outgoing operation mode when the inter-digit timer expires while making an outgoing call with ARS. If you select 'Local Access' and the timer expires, the system will select a CO line on a Local CO Line Access basis and return CO dial tone.                                                      |
| Reference            | • 1.6 Originating Features (F/G)  – Automatic Route Selection (ARS)                                                                                                    |
| Parameter            | 60. Empty Group                                                                                                    |
|                      | Allow                                                                                                    |
| Value Range          | <ol> <li>Allow</li> <li>Disallow</li> </ol>                                                                                                    |
| Description/Function | Determines whether an Extension Group or an Incoming Group can<br>be empty (All members logged out). If it is set to 'Disallow,' the<br>group cannot be empty. At least one extension must be logged in.                                                                                                    |
| Reference            | <ul> <li>1.3 System Features (F/G) <ul> <li>Extension Group</li> <li>Incoming Group</li> </ul> </li> <li>1.5 Attended Features (F/G) <ul> <li>Uniform Call Distribution (UCD)</li> </ul> </li> <li>1.8 Ringing Features (F/G) <ul> <li>Log-In/Log-Out</li> </ul> </li> <li>4.3.45 Log-In / Log-Out (U/M)</li> </ul> |

## 2.8.6 System Option 6

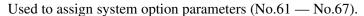

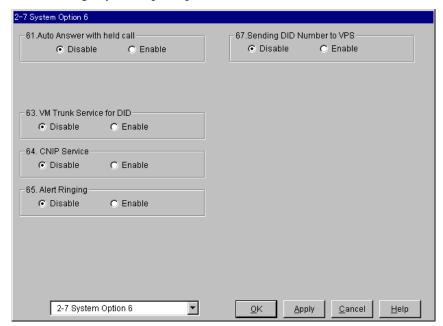

| Parameter            | 61. Auto Answer with held call                                                                                                    |
|----------------------|----------------------------------------------------------------------------------------------------|
| Default              | Disable                                                                                                    |
| Value Range          | <ol> <li>Disable</li> <li>Enable</li> </ol>                                                                                                |
| Description/Function | Specifies whether the PT user automatically answers the intercom call on Consultation Hold or not.                                         |
| Reference            | <ul> <li>1.9 Answering Features (F/G) <ul><li>Hands-free Answerback</li></ul> </li> <li>4.3.40 Hands-free Answerback (U/M)</li></ul>       |
| Parameter            | 63. VM Trunk Service for DID                                                                                                    |
| Default              | Disable                                                                                                    |
| Value Range          | <ol> <li>Disable</li> <li>Enable</li> </ol>                                                                                                |
| Description/Function | Specifies whether to enable or disable the tenant assigned on a DID No. basis. If "Disable" is selected, then the tenant no. works for the |

CO lines belonging to the Trunk Group.

• 9.2 DID Dial Registration (P/G)

Reference

| Parameter Parameter  | 64. CNIP Service                                                                                                    |
|----------------------|----------------------------------------------------------------------------------------------------|
|                      | Disable                                                                                                    |
| Value Range          | <ol> <li>Disable</li> <li>Enable</li> </ol>                                                                                                    |
| Description/Function | Specifies whether or not to use the CNIP (ISDN) service on outgoing CO calls.                                                                                                    |
| Reference            | <ul> <li>2.2 ISDN Originating Features (F/G)</li> <li>Calling Name Identification Presentation (CNIP)</li> </ul>                                                                                                    |
| Parameter            | 65. Alert Ringing                                                                                                    |
| Default              | Disable                                                                                                    |
| Value Range          | <ol> <li>Disable</li> <li>Enable</li> </ol>                                                                                                    |
| Description/Function | Specifies whether or not to alert the alert extension when the extension user does not respond to the Timed Reminder (wake-up call).                                                                                                    |
| Reference            | <ul> <li>1.8 Ringing Features (F/G) <ul> <li>Timed Reminder (Wake-Up Call)</li> <li>Timed Reminder, Remote (Wake-Up Call)</li> </ul> </li> <li>4.4.11 Timed Reminder, Remote (Wake-Up Call) (U/M)</li> <li>4.3.74 Timed Reminder (Wake-Up Call) (U/M)</li> <li>2.2 Tenant (P/G) <ul> <li>Alert Extension - Day / Night</li> </ul> </li> </ul> |
| Parameter            | 67. Sending DID Number to VPS                                                                                                    |
| Default              | Disable                                                                                                    |
| Value Range          | <ol> <li>Disable</li> <li>Enable</li> </ol>                                                                                                    |
| Description/Function | Specifies whether or not the system sends the DID number to the VPS when DPT Integration is activated. If set to "Enable," the Toll Saver and DID Call Routing features of the VPS can be used. Please refer to the VPS manual for further information.                                                                                       |
| Reference            | • 1.3 System Features (F/G)  – Integration, DPT                                                                                                    |

# 2.9 PRI Originating Control

Used to specify the inter-digit timers and the trunk group on an outgoing call using an ISDN PRI line.

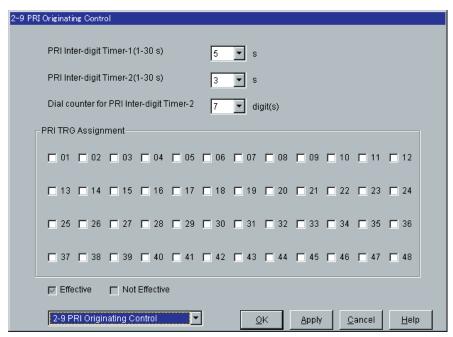

| Parameter            | PRI Inter-digit Timer-1                                                                                                    |
|----------------------|----------------------------------------------------------------------------------------------------|
| Default              | 5 s                                                                                                    |
| Value Range          | 1-30 s                                                                                                    |
| Description/Function | Specifies the maximum time allowed between each digit on an outgoing call using an ISDN PRI line.                                                               |
|                      | <ul> <li>Note</li> <li>This timer applies to the call after the number of digits determined by "Dial counter for PRI Inter-digit Timer-2" is dialed.</li> </ul> |
| Reference            | None                                                                                                    |

| Parameter            | PRI Inter-digit Timer-2                                                                                                    |
|----------------------|----------------------------------------------------------------------------------------------------|
| Default              | 3 s                                                                                                    |
| Value Range          | 1-30 s                                                                                                    |
| Description/Function | Specifies the maximum time allowed between each digit on an outgoing call using an ISDN PRI line.                                |
|                      | <u>Note</u>                                                                                                    |
|                      | • This timer applies to the call before the number of digits determined by "Dial counter for PRI Inter-digit Timer-2" is dialed. |
| Reference            | None                                                                                                    |
| Parameter            | Dial counter for PRI Inter-digit Timer-2                                                                                         |
| Default              | 7 digits                                                                                                    |
| Value Range          | 0-24 digits                                                                                                    |
| Description/Function | Specifies the number of digits to activate "PRI Inter-digit Timer-2." The number of digits specified by the dial counter is N.   |
|                      | While N digits are dialed, PRI Inter-digit Timer-1 applies.<br>After N digits are dialed, PRI Inter-digit Timer-2 applies.       |
| Reference            | None                                                                                                    |
| Parameter            | PRI TRG Assignment                                                                                                    |
| Default              | All: No check                                                                                                    |
| Value Range          | <ol> <li>Check [Effective]</li> <li>No check [Not Effective]</li> </ol>                                                          |
| Description/Function | Specifies the trunk group (01-48) which the extension user can use for making an outside call using an ISDN PRI line.            |
|                      | If checked, the special PRI timers work for originating using the PRI line.                                                      |
| Reference            | None                                                                                                    |

# Section 3 Group

# 3.1 Group

Used to assign various group parameters.

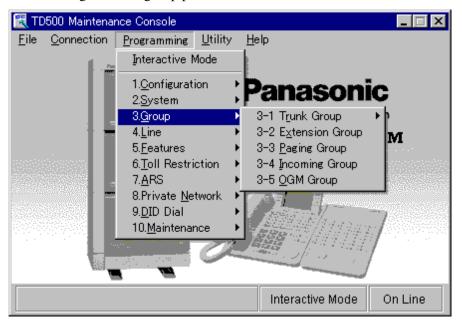

# 3.2 Trunk Group

## **3.2.1** Trunk Group 1/2

Used to assign parameters for each trunk group. Up to 48 trunk groups can be created in the system.

#### **Note**

• To support efficient utilization of trunks, it is desirable to group them together in trunk groups according to a type of each trunk (Incoming Only, Outgoing Only or Both-Way) determined by the contract with the Central Office.

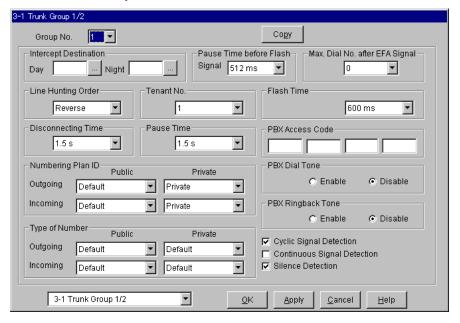

### **Trunk Group Copy**

Used to copy a part of or all settings of a certain Trunk Group to all other Trunk Groups at a time. You can also specify one or several Trunk Groups as the copy destination.

## **Copying the Trunk Group Parameters to Other Trunk Groups**

- 1. Edit the parameters of the copy source Trunk Group and save it.
- 2. Point to Copy on "3-1 Trunk Group" screen of the copy source and click.
  - "Trunk Group Copy" screen is displayed.
  - The current Trunk Group (copy source) number is shown as "Copy from Trunk Group 1-48."

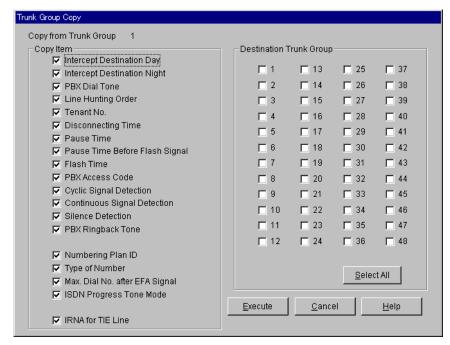

- 3. Select the Trunk Group parameters to copy in "Copy Item" field.
  - Items marked with " " are copied.
- 4. Point to Select All in the "Destination Trunk Group" field and click.
  - All displayed Trunk Group Nos. will be marked with " ."
  - You can also specify one or several Trunk Groups as the copy destination by clicking it (them) directly.
- 5. Point to Execute and click.
  - "Are you sure?" is displayed.
- 6. Point to Yes(Y) and click.
  - "Copying" is displayed while the source data is being copied to the destination.
  - Parameters of the destination Trunk Groups are immediately effective when copying is finished.

| Parameter            | Group No.                                                                                                    |
|----------------------|----------------------------------------------------------------------------------------------------|
|                      | 1                                                                                                    |
| Value Range          | 1-48                                                                                                    |
| Description/Function | Specifies the trunk group (1-48) which you are going to program.                                                                                                    |
| Reference            | 1.3 System Features (F/G)  – Trunk Group                                                                                                    |
|                      | Сору                                                                                                    |
| Default              | _                                                                                                    |
| Value Range          | <u> </u>                                                                                                    |
| Description/Function | You can enter into "Trunk Group Copy" screen by clicking this button.                                                                                                    |
| Reference            | _                                                                                                    |
| Parameter            | Intercept Destination – Day / Night                                                                                                    |
| Default              | Blank                                                                                                    |
| Value Range          | 3-4 digits consisting of 0-9                                                                                                    |
| Description/Function | Specifies the destination extension (3 or 4 digits) for Intercept Routing feature in both Day and Night modes respectively.                                                                                |
|                      | <ul> <li>Notes</li> <li>Intercept Routing provides an automatic re-direction of calls that have not been answered.</li> <li>These are seven possible destinations of intercepted call:</li> </ul>          |
|                      | (1) An extension, (2) an external pager (TAFAS), (3) an OGM group, (4) an extension group, (5) an incoming group, (6) a phantom extensionor, or (7) an ISDN extension (except the wild card character "X") |
| Reference            | • 1.11 Transferring Features (F/G)  – Intercept Routing                                                                                                    |

| Parameter            | Pause Time before Flash Signal                                                                                                    |
|----------------------|----------------------------------------------------------------------------------------------------|
| Default              | 512 ms                                                                                                    |
| Value Range          | <ol> <li>None</li> <li>512 ms</li> <li>1024 ms</li> <li>1536 ms</li> <li>2048 ms</li> </ol>                                                  |
| Description/Function | Specifies the pausing time required before sending the Flash Signal.                                                                         |
| Reference            | None                                                                                                    |
| Parameter Parameter  | Max. Dial No. after EFA Signal                                                                                                    |
| Default              | 0                                                                                                    |
| Value Range          | 0-32                                                                                                    |
| Description/Function | Specifies the maximum dialing digits allowed after sending EFA (External Feature Access) signal.                                             |
| Deference            | • If set to "0," the dialing digits can be sent without limit.                                                                               |
| Reference            | <ul> <li>1.12 Conversation Features (F/G) <ul><li>External Feature Access</li></ul> </li> <li>4.3.35 External Feature Access (U/M)</li></ul> |

| Parameter            | Line Hunting Order                                                                                                    |
|----------------------|----------------------------------------------------------------------------------------------------|
| Default              | Reverse                                                                                                    |
| Value Range          | <ol> <li>Normal</li> <li>Reverse</li> <li>Sequential</li> </ol>                                                                                                    |
| Description/Function | Specifies the hunting sequence of idle lines on a trunk group basis.  1. Normal:  The system connects the user to an idle trunk line with the lowest physical number.                                         |
|                      | 2. Reverse: The system connects the user to an idle trunk line with the highest physical number.                                                                                                    |
|                      | <b>3.</b> Sequential:  To avoid repeated use of the same trunk line, rotation is performed in numerical order (from the lowest to the highest trunk port physical number.) Busy lines are skipped, of course. |
| Reference            | • 2.8 System Option (P/G)  – Trunk hunting mode                                                                                                    |

| Parameter            | Tenant No.                                                                                                    |
|----------------------|----------------------------------------------------------------------------------------------------|
| Default              | 1                                                                                                    |
| Value Range          | 1-8                                                                                                    |
| Description/Function | Specifies the tenant (1-8) to which the trunk group is assigned. (This setting is required when "Tenant Service" is employed.) |
| Reference            | <ul> <li>1.3 System Features (F/G) <ul> <li>Tenant Service</li> </ul> </li> <li>2.2 Tenant (P/G)</li> </ul>                    |

| Parameter            | Flash Time                                                                                                    |
|----------------------|----------------------------------------------------------------------------------------------------|
| Default              | 600 ms                                                                                                    |
| Value Range          | <ol> <li>None</li> <li>80 ms</li> <li>300 ms</li> <li>600 ms</li> <li>900 ms</li> <li>1200 ms</li> </ol>                                                                                                    |
| Description/Function | Specifies the length of flash time.                                                                                                    |
|                      | <ul> <li>When you need finer resolution, assign this to 80 ms and use "Flash Time" parameter in Section "1.2.5 Card Properties (ELCOT)."</li> <li>You must use "Flash Time" parameter in Section "1.2.5 Card Properties (ELCOT)" when your Central Office requires a Flash Time not listed here.</li> </ul> |
| Reference            | None                                                                                                    |
| Parameter            | Disconnecting Time                                                                                                    |
| Default              | 1.5 s                                                                                                    |
| Value Range          | <ol> <li>0.5 s</li> <li>1.5 s</li> <li>2.0 s</li> <li>4.0 s</li> <li>12.0 s</li> </ol>                                                                                                    |
| Description/Function | Specifies the maximum time in seconds the system is to wait after releasing the trunk line before getting it again.                                                                                                    |
|                      | Note  • This allows the Central Office an opportunity to release its resources before another trunk call is placed from the PBX.                                                                                                    |
| Reference            | None                                                                                                    |

| Parameter            | Pause Time                                                                                                    |
|----------------------|----------------------------------------------------------------------------------------------------|
| Default              | 1.5 s                                                                                                    |
| Value Range          | 1. 1.5 s<br>2. 2.5 s<br>3. 3.5 s<br>4. 4.5 s                                                                                                    |
| Description/Function | Specifies the length of pause time (dialing delay). The programmed pause time is automatically inserted after a line access code or a host PBX access code, or manually inserted when the PAUSE button is pressed by the extension user.                                                             |
| Reference            | <ul> <li>1.3 System Features (F/G) <ul><li>Host PBX Access</li></ul> </li> <li>4.3.35 External Feature Access (U/M)</li></ul>                                                                                                    |
|                      | PBX Access Code                                                                                                    |
| Default              | Blank                                                                                                    |
| Value Range          | 1-4 digits consisting of 0-9, $\times$ or #                                                                                                    |
| Description/Function | Specifies the PBX access codes required to access the Host PBX or Centrex service.  If the system is installed behind a host PBX or a Centrex system, an access code is required to make an outside / Centrex call or to access Centrex features.  Up to four codes can be assigned per Trunk Group. |
| Reference            | <ul> <li>1.3 System Features (F/G) <ul><li>Host PBX Access</li></ul> </li> <li>4.3.35 External Feature Access (U/M)</li></ul>                                                                                                    |
| Parameter            | [Numbering Plan ID] Outgoing—Public                                                                                                    |
| Default              | Default                                                                                                    |
| Value Range          | <ol> <li>Default</li> <li>Unknown</li> <li>ISDN / Telephony</li> <li>National Standard</li> <li>Private</li> </ol>                                                                                                    |
| Description/Function | Specifies the Numbering Plan ID applied to the outgoing CO calls via ISDN Public Switched Telephone Network.                                                                                                    |
| Reference            | None                                                                                                    |

| Parameter            | [Numbering Plan ID] Outgoing—Private                                                                               |
|----------------------|----------------------------------------------------------------------------------------------------|
| Default              | Private                                                                                                    |
| Value Range          | <ol> <li>Default</li> <li>Unknown</li> <li>ISDN / Telephony</li> <li>National Standard</li> <li>Private</li> </ol> |
| Description/Function | Specifies the Numbering Plan ID applied to the outgoing CO calls via ISDN Private Network.                         |
| Reference            | None                                                                                                    |
| Parameter            | [Numbering Plan ID] Incoming—Public                                                                                |
| Default              | Default                                                                                                    |
| Value Range          | <ol> <li>Default</li> <li>Unknown</li> <li>ISDN / Telephony</li> <li>National Standard</li> <li>Private</li> </ol> |
| Description/Function | Specifies the Numbering Plan ID applied to the incoming CO calls via ISDN Public Switched Telephone Network.       |
| Reference            | None                                                                                                    |
| Parameter            | [Numbering Plan ID] Incoming—Private                                                                               |
| Default              | Private                                                                                                    |
| Value Range          | <ol> <li>Default</li> <li>Unknown</li> <li>ISDN / Telephony</li> <li>National Standard</li> <li>Private</li> </ol> |
| Description/Function | Specifies the Numbering Plan ID applied to the incoming CO calls via ISDN Private Network.                         |
| Reference            | None                                                                                                    |

| Parameter            | PBX Dial Tone                                                                                                    |  |  |  |  |  |
|----------------------|----------------------------------------------------------------------------------------------------|--|--|--|--|--|
|                      | Disable                                                                                                    |  |  |  |  |  |
| Value Range          | <ol> <li>Enable</li> <li>Disable</li> </ol>                                                                                                    |  |  |  |  |  |
| Description/Function | If enabled, the system sends a dial tone to the extension user who seizes a T1 digital trunk line. (Available for T1 digital trunk lines only.)                                                                                        |  |  |  |  |  |
|                      | Note                                                                                                    |  |  |  |  |  |
|                      | <ul> <li>In case of the T1 digital trunk line, the Central Office does<br/>not send a dial tone to the caller.</li> </ul>                                                                                                    |  |  |  |  |  |
| Reference            | • 1.3 System Features (F/G)  – T1 Carrier                                                                                                    |  |  |  |  |  |
| Parameter            | PBX Ringback Tone                                                                                                    |  |  |  |  |  |
| Default              | Disable                                                                                                    |  |  |  |  |  |
| Value Range          | <ol> <li>Enable</li> <li>Disable</li> </ol>                                                                                                    |  |  |  |  |  |
| Description/Function | Specifies whether or not the system sends a ringback tone to the extension user who seizes a T1 digital trunk line.  (Available for T1 digital trunk lines only.)  Note  In case of the T1 digital trunk line, the Central Office does |  |  |  |  |  |
|                      | not send a ringback tone to the caller.                                                                                                    |  |  |  |  |  |
| Reference            | • 1.3 System Features (F/G)  – T1 Carrier                                                                                                    |  |  |  |  |  |
| Parameter            | [Type of Number] Outgoing—Public                                                                                                    |  |  |  |  |  |
| Default              | Default                                                                                                    |  |  |  |  |  |
| Value Range          | <ol> <li>Default</li> <li>Unknown</li> <li>International</li> <li>National</li> <li>Network Specific</li> <li>Subscriber</li> </ol>                                                                                                    |  |  |  |  |  |
| Description/Function | Specifies the Type of Number applied to the outgoing CO calls via ISDN Public Switched Telephone Network.                                                                                                    |  |  |  |  |  |
| Reference            | None                                                                                                    |  |  |  |  |  |

| Parameter            | [Type of Number] Outgoing—Private                                                                                                   |  |  |  |  |  |
|----------------------|----------------------------------------------------------------------------------------------------|--|--|--|--|--|
| Default              | Default                                                                                                    |  |  |  |  |  |
| Value Range          | <ol> <li>Default</li> <li>Unknown</li> <li>International</li> <li>National</li> <li>Network Specific</li> <li>Subscriber</li> </ol> |  |  |  |  |  |
| Description/Function | Specifies the Type of Number applied to the outgoing CO calls via ISDN Private Network.                                             |  |  |  |  |  |
| Reference            | None                                                                                                    |  |  |  |  |  |
|                      | [Type of Number] Incoming—Public                                                                                                    |  |  |  |  |  |
| Default              | Default                                                                                                    |  |  |  |  |  |
| Value Range          | <ol> <li>Default</li> <li>Unknown</li> <li>International</li> <li>National</li> <li>Network Specific</li> <li>Subscriber</li> </ol> |  |  |  |  |  |
| Description/Function | Specifies the Type of Number applied to the incoming CO calls via ISDN Public Switched Telephone Network.                           |  |  |  |  |  |
| Reference            | None                                                                                                    |  |  |  |  |  |
| Parameter Parameter  | [Type of Number] Incoming—Private                                                                                                   |  |  |  |  |  |
| Default              | Default                                                                                                    |  |  |  |  |  |
| Value Range          | <ol> <li>Default</li> <li>Unknown</li> <li>International</li> <li>National</li> <li>Network Specific</li> <li>Subscriber</li> </ol> |  |  |  |  |  |
| Description/Function | Specifies the Type of Number applied to the incoming CO calls via ISDN Private Network.                                             |  |  |  |  |  |
| Reference            | None                                                                                                    |  |  |  |  |  |

| Parameter            | Cyclic Signal Detection                                                                                               |
|----------------------|----------------------------------------------------------------------------------------------------|
| Default              | Check                                                                                                    |
| Value Range          | <ol> <li>No check [Disable]</li> <li>Check [Enable]</li> </ol>                                                        |
| Description/Function | Used to disconnect the trunk line when the system detects a cyclic signal during a CO-to-CO line call by DISA or AGC. |
| Reference            | <ul> <li>1.5 Attended Features (F/G)</li> <li>– Direct Inward System Access (DISA)</li> </ul>                         |

| Parameter            | Continuous Signal Detection                                                                                               |
|----------------------|----------------------------------------------------------------------------------------------------|
| Default              | No check                                                                                                    |
| Value Range          | <ol> <li>No check [Disable]</li> <li>Check [Enable]</li> </ol>                                                            |
| Description/Function | Used to disconnect the trunk line when the system detects a continuous signal during a CO-to-CO line call by DISA or AGC. |
| Reference            | <ul> <li>1.5 Attended Features (F/G)</li> <li>Direct Inward System Access (DISA)</li> </ul>                               |

| Parameter            | Silence Detection                                                                                               |
|----------------------|----------------------------------------------------------------------------------------------------|
| Default              | Check                                                                                                    |
| Value Range          | <ol> <li>No check [Disable]</li> <li>Check [Enable]</li> </ol>                                                  |
| Description/Function | Used to disconnect the trunk line when the system detects no signal during a CO-to-CO line call by DISA or AGC. |
| Reference            | <ul> <li>1.5 Attended Features (F/G)</li> <li>Direct Inward System Access (DISA)</li> </ul>                     |

## **3.2.2** Trunk Group 2/2

Used to assign parameters for each trunk group. Up to 48 trunk groups can be created in the system.

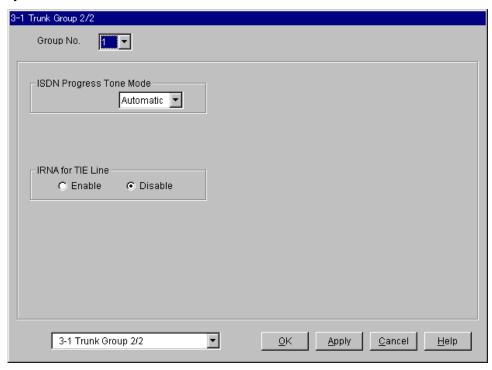

| Parameter            | ISDN Progress Tone Mode                                                                                                    |  |  |  |  |
|----------------------|----------------------------------------------------------------------------------------------------|--|--|--|--|
| Default              | Automatic                                                                                                    |  |  |  |  |
| Value Range          | <ol> <li>Automatic</li> <li>Network</li> <li>PBX</li> </ol>                                                                                                    |  |  |  |  |
| Description/Function | Selects the way to supply the progress tone to an extension when<br>the extension user makes an outgoing call via ISDN.                                                 |  |  |  |  |
|                      | <b>1.</b> Automatic: If the network provides a progress tone, the system sends the network progress tone to the caller. If not, the system sends the PBX progress tone. |  |  |  |  |
|                      | <b>2.</b> Network:  The system sends the network progress tone to the caller under all conditions.                                                                      |  |  |  |  |
|                      | <b>3.</b> PBX: The system sends the PBX progress tone to the caller under all conditions.                                                                               |  |  |  |  |
| Reference            | None                                                                                                    |  |  |  |  |

| Parameter            | IRNA for TIE Line                                                                                                    |
|----------------------|----------------------------------------------------------------------------------------------------|
| Default              | Disable                                                                                                    |
| Value Range          | <ol> <li>Enable</li> <li>Disable</li> </ol>                                                                               |
| Description/Function | Specifies whether the "Intercept Routing" feature on an incoming TIE call is enabled or not.                              |
| Reference            | <ul> <li>1.11 Transferring Features (F/G) <ul> <li>Intercept Routing</li> </ul> </li> <li>4.2 Trunk Line (P/G)</li> </ul> |

# 3.3 Extension Group

Used to assign various parameters for up to 128 (1-128) Extension Groups. Which parameters apply to your Extension Group? Please refer to the table on the Page 167 and Page 168.

#### **Note**

• By default, the Group Type of Group No.126 is VM, No.127 is AA and No.128 is Operator.

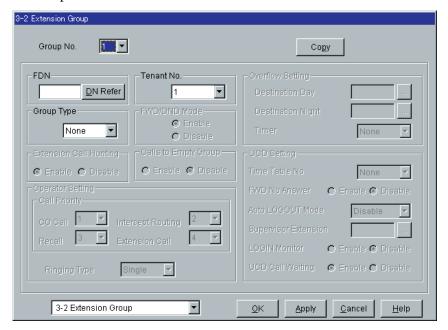

## **Applicability of Parameters to Group Types**

|                                                 |      |          |      | Group | Туре |    |          |     |
|-------------------------------------------------|------|----------|------|-------|------|----|----------|-----|
| Parameter                                       | None | Ter.     | Cir. | Ring  | Ope. | VM | AA       | UCD |
| Group No.                                       | ~    | <b>~</b> | ~    | ~     | ~    | ~  | ~        | ~   |
| FDN                                             | ~    | <b>/</b> | ~    | ~     | ~    | ~  | <b>/</b> | ~   |
| Tenant No.                                      | ~    | <b>'</b> | ~    | ~     | ~    | ~  | ~        | ~   |
| [Overflow Setting]<br>Destination – Day / Night |      | <b>~</b> | ~    |       | ~    | ~  | ~        | ~   |
| [Overflow Setting] Timer                        |      |          |      |       | ~    |    |          |     |
| FWD / DND Mode                                  |      | <b>✓</b> | ~    | ~     |      |    |          | ~   |
| Extension Call Hunting                          |      | <b>'</b> | ~    |       |      |    |          |     |
| Calls to Empty Group                            |      |          |      |       | ~    |    |          | ~   |
| [Operator Setting]<br>Ringing Type              |      |          |      |       | ~    |    |          |     |
| [Operator Setting] Call Priority                |      |          |      |       | ~    |    |          |     |
| [UCD Setting] Time Table No.                    |      |          |      |       |      |    |          | ~   |
| [UCD Setting]<br>FWD No Answer                  |      |          |      |       |      |    |          | ~   |
| [UCD Setting] Auto LOGOUT Mode                  |      |          |      |       |      |    |          | ~   |
| [UCD Setting]<br>Supervisor Extension           |      |          |      |       |      |    |          | ~   |
| [UCD Setting]<br>LOGIN Monitor                  |      |          |      |       |      |    |          | ~   |
| [UCD Setting]<br>UCD Call Waiting               |      |          |      |       |      |    |          | ~   |

( **✓**= assignable)

## **Applicability of Group Types to Overflow Destinations**

|               | Overflow Destination |                   |              |                    |                      |     |                   |
|---------------|----------------------|-------------------|--------------|--------------------|----------------------|-----|-------------------|
| Group<br>Type | DN                   | External<br>Pager | OGM<br>Group | Extension<br>Group | Phantom<br>Extension | RMT | Incoming<br>Group |
| None          |                      |                   |              |                    |                      |     |                   |
| Terminate     | <b>~</b>             |                   |              |                    |                      |     |                   |
| Circular      | ~                    |                   |              |                    |                      |     |                   |
| Operator      | ~                    |                   |              | ~                  | ~                    |     | <b>/</b> *1       |
| VM            | ~                    |                   |              |                    |                      |     |                   |
| AA            | <b>/</b>             |                   |              |                    |                      |     |                   |
| UCD           | ~                    | ~                 |              | ~                  | ~                    |     | <b>*</b> *1       |

<sup>(</sup> **✓**= assignable)

<sup>\*1</sup>When "DIL 1:N" is specified in "Group Type" programming of Incoming Group, this feature does not work.

### **Extension Group Copy**

Used to copy a part of or all settings of a certain Extension Group to all other Extension Groups at a time. You can also specify one or several Extension Groups as the copy destination.

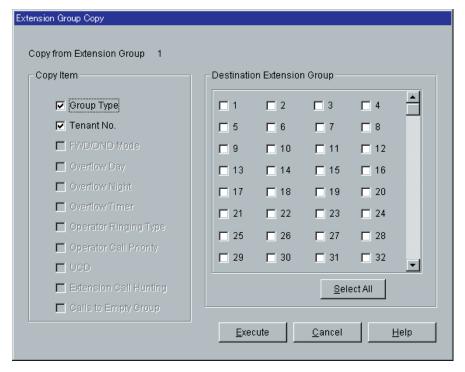

## **Copying the Extension Group Parameters to Other Extension Groups**

- 1. Edit the parameters of the copy source Extension Group and save it.
- 2. Point to Copy on "3-2 Extension Group" screen of the copy source and click.
  - "Extension Group Copy" screen is displayed.
  - The current Extension Group (copy source) number is shown as "Copy from Extension Group 1-128."
- 3. Select the Extension Group parameters to copy in "Copy Item" field.
  - Only parameters which are available to copy are shown in "Copy Item" field. This depends on the Group Type assignment of the copy source Extension Group.
  - Items marked with " " are copied.
- 4. Point to Select All in the "Destination Extension Group" field and click.
  - All displayed Extension Group Nos. will be marked with " ..."
  - You can also specify one or several Extension Groups as the copy destination by clicking it (them) directly.
- 5. Point to Execute and click.
  - "Are you sure?" is displayed.

- 6. Point to  $\overline{\text{Yes (Y)}}$  and click.
  - "Copying" is displayed while the source data is being copied to the destination.
  - Parameters of the destination Extension Groups are immediately effective when copying is finished.

| Parameter            | Group No.                                                                                      |  |  |  |  |  |
|----------------------|------------------------------------------------------------------------------------------------|--|--|--|--|--|
| Default              | 1                                                                                              |  |  |  |  |  |
| Value Range          | 1-128                                                                                          |  |  |  |  |  |
| Description/Function | Specifies the Extension Group (1-128) which you are going to program.                          |  |  |  |  |  |
| Reference            | •1.3 System Features (F/G)  – Extension Group                                                  |  |  |  |  |  |
| Parameter Parameter  | Сору                                                                                           |  |  |  |  |  |
| Default              | _                                                                                              |  |  |  |  |  |
| Value Range          | <u> </u>                                                                                       |  |  |  |  |  |
| Description/Function | You can enter into "Extension Group Copy" screen by clicking this button.                      |  |  |  |  |  |
| Reference            | _                                                                                              |  |  |  |  |  |
| Parameter            | FDN                                                                                            |  |  |  |  |  |
|                      | Blank                                                                                          |  |  |  |  |  |
| Value Range          | 3-4 digits consisting of 0-9                                                                   |  |  |  |  |  |
| Description/Function | Specifies the FDN (Floating Directory Number) for the Extension Group.                         |  |  |  |  |  |
| Reference            | • 1.3 System Features (F/G)  – Floating Station                                                |  |  |  |  |  |
| Parameter            | DN Refer                                                                                       |  |  |  |  |  |
| Default              | _                                                                                              |  |  |  |  |  |
| Value Range          | _                                                                                              |  |  |  |  |  |
| Description/Function | Displays the list of DNs/FDNs which are already assigned to the extensions / system resources. |  |  |  |  |  |
| Reference            | None                                                                                           |  |  |  |  |  |

| Parameter            | Tenant No.                                                                                                    |  |  |  |  |
|----------------------|----------------------------------------------------------------------------------------------------|--|--|--|--|
|                      | 1                                                                                                    |  |  |  |  |
| Value Range          | 1-8                                                                                                    |  |  |  |  |
| Description/Function | Specifies the tenant (1-8) to which the Extension Group is assigned (Required when "Tenant Service" is employed.)                                                                                                   |  |  |  |  |
| Reference            | •1.3 System Features (F/G)  – Tenant Service • 2.2 Tenant (P/G)                                                                                                    |  |  |  |  |
|                      | [Overflow Setting] Destination – Day / Night                                                                                                    |  |  |  |  |
| Default              | Blank                                                                                                    |  |  |  |  |
| Value Range          | 3-4 digits consisting of 0-9                                                                                                    |  |  |  |  |
| Description/Function | Specifies the destination extension where the call is transferred to when all extensions in the Extension Group are unavailable or logged-out in Day / Night mode respectively.                                     |  |  |  |  |
| Reference            | None                                                                                                    |  |  |  |  |
| Parameter            | [Overflow Setting] Timer                                                                                                    |  |  |  |  |
|                      | None                                                                                                    |  |  |  |  |
| Value Range          | None, 5-180 s in 5 s increments                                                                                                    |  |  |  |  |
| Description/Function | Specifies the length of time in seconds the system is to wait be transferring the call in the waiting queue to the Overflow Destination.  (Assignable only when "Operator" is specified in "Group Typ programming.) |  |  |  |  |
|                      | Note  • If "None" is specified, the call is transferred to the Overflow Destination immediately.                                                                                                    |  |  |  |  |
| Reference            | •1.3 System Features (F/G)  – Operator Group                                                                                                    |  |  |  |  |

| Parameter            | Group Type                                                                                                    |  |  |  |  |
|----------------------|----------------------------------------------------------------------------------------------------|--|--|--|--|
| Default              | Group No.126: VM, Group No.127: AA, Group No.128: Operator, Others: None                                                              |  |  |  |  |
| Value Range          | <ol> <li>None</li> <li>Terminate</li> <li>Circular</li> <li>Ring</li> <li>Operator</li> <li>VM</li> <li>AA</li> <li>UCD</li> </ol>    |  |  |  |  |
| Description/Function | Specifies the Group Type for each Extension Group. This determines how the Extension Group handles the incoming calls directed to it. |  |  |  |  |
|                      | 1. None: No Group Type is specified.                                                                                                  |  |  |  |  |
|                      | <b>2.</b> Terminate: Functions as a Station Hunting Group (Terminate).                                                                |  |  |  |  |
|                      | <b>3.</b> Circular: Functions as a Station Hunting Group (Circular).                                                                  |  |  |  |  |
|                      | <b>4.</b> Ring: Functions as a Ring Group.                                                                                            |  |  |  |  |
|                      | <b>5.</b> Operator: Functions as an Operator Group.                                                                                   |  |  |  |  |
|                      | <b>6.</b> VM: Functions as a VM (Voice Mail) Group.                                                                                   |  |  |  |  |
|                      | 7. AA: Functions as an AA (Automated Attendant) Group.                                                                                |  |  |  |  |
|                      | <b>8.</b> UCD: Functions as a UCD (Uniform Call Distribution) Group.                                                                  |  |  |  |  |
| Reference            | •1.3 System Features (F/G)  – Extension Group                                                                                         |  |  |  |  |

| Parameter            | FWD / DND Mode                                                                                                    |
|----------------------|----------------------------------------------------------------------------------------------------|
| Default              | Enable                                                                                                    |
| Value Range          | <ol> <li>Disable</li> <li>Enable</li> </ol>                                                                                                    |
| Description/Function | Specifies whether to enable or disable the FWD / DND (Call Forwarding or Do Not Disturb) feature assigned on all extensions in the Extension Group.  (Assignable only when "Terminate," "Ring," "Circular" or "UCD" is specified in "Group Type" programming.) |
| Reference            | None                                                                                                    |
| Parameter            | Extension Call Hunting                                                                                                    |
| Default              | Enable                                                                                                    |
| Value Range          | <ol> <li>Enable</li> <li>Disable</li> </ol>                                                                                                    |
| Description/Function | Specifies whether station hunting feature works or not when the other party calls a busy extension in the group by dialing DN of the extension (extension call).  (Assignable only when "Terminate" or "Circular" is specified in "Group Type" programming.)   |
| Reference            | <ul> <li>Note</li> <li>When the other party calls the group by dialing the FDN of the group, station hunting always works regardless of this setting.</li> <li>1.8 Ringing Features (F/G)</li> </ul>                                                           |

| Parameter            | Calls to Empty Group                                                                                                    |
|----------------------|----------------------------------------------------------------------------------------------------|
| Default              | Disable                                                                                                    |
| Value Range          | <ol> <li>Enable</li> <li>Disable</li> </ol>                                                                                                    |
| Description/Function | Allows for calls to empty (all Logout) Operator or UCD Groups to be queued.  If enabled, calls will be queued to the group.  If disabled, the extension will receive a reorder tone, and the CO call will be transferred to the overflow destination immediately.  (Assignable only when "Operator" or "UCD" is specified in "Group Type" programming.) |
| Reference            | <ul> <li>1.3 System Features (F/G) <ul> <li>Extension Group</li> <li>Operator Group</li> </ul> </li> <li>1.5 Attended Features (F/G) <ul> <li>Uniform Call Distribution (UCD)</li> </ul> </li> </ul>                                                                                                    |

| Parameter            | [UCD Setting] Time Table No.                                                                                                    |
|----------------------|----------------------------------------------------------------------------------------------------|
| Default              | None                                                                                                    |
| Value Range          | None, 1-32                                                                                                    |
| Description/Function | Specifies the UCD Time Table (1-32) for the UCD Group.                                                                                                    |
| Reference            | <ul> <li>1.3 System Features (F/G) <ul> <li>Extension Group</li> </ul> </li> <li>1.5 Attended Features (F/G) <ul> <li>Uniform Call Distribution (UCD)</li> </ul> </li> </ul> |

| Parameter            | [UCD Setting] FWD No Answer                                                                                                    |
|----------------------|----------------------------------------------------------------------------------------------------|
| Default              | Disable                                                                                                    |
| Value Range          | <ol> <li>Disable</li> <li>Enable</li> </ol>                                                                                                    |
| Description/Function | Specifies the treatment of the call which is not answered by the extension in the UCD group within a specified period of time (Call Forwarding - No Answer Time).                            |
|                      | <ol> <li>Disable:         The call continues to ring the current destination extension.</li> <li>Enable:         The system transfers the call to an idle extension in the group.</li> </ol> |
| Reference            | <ul> <li>1.3 System Features (F/G) <ul> <li>Extension Group</li> </ul> </li> <li>1.5 Attended Features (F/G) <ul> <li>Uniform Call Distribution (UCD)</li> </ul> </li> </ul>                 |

| Parameter            | [UCD Setting] Auto LOGOUT Mode                                                                                                    |
|----------------------|----------------------------------------------------------------------------------------------------|
| Default              | Disable                                                                                                    |
| Value Range          | <ol> <li>Disable</li> <li>1-10 times</li> </ol>                                                                                                    |
| Description/Function | Specifies the treatment of extensions in a UCD group who do not / cannot answer the call.  A member extension may be logged-out automatically, if it does not answer the call for pre-determined times (1-10) consecutively. If "Disable" is specified, this setting does not function. |
| Reference            | <ul> <li>1.3 System Features (F/G) <ul> <li>Extension Group</li> </ul> </li> <li>1.5 Attended Features (F/G) <ul> <li>Uniform Call Distribution (UCD)</li> </ul> </li> </ul>                                                                                                    |

| Parameter            | [UCD Setting] Supervisor Extension                                                                                                    |
|----------------------|----------------------------------------------------------------------------------------------------|
| Default              | Blank                                                                                                    |
| Value Range          | 3-4 digits consisting of 0-9                                                                                                    |
| Description/Function | Specifies the Supervisor Extension per UCD Group.  The extension specified as the Supervisor Extension can monitor the number of waiting calls (calls placed in the waiting queue). |
| Reference            | <ul> <li>1.3 System Features (F/G) <ul> <li>Extension Group</li> </ul> </li> <li>1.5 Attended Features (F/G) <ul> <li>Uniform Call Distribution (UCD)</li> </ul> </li> </ul>        |

| Parameter            | [UCD Setting] LOGIN Monitor                                                                                                    |
|----------------------|----------------------------------------------------------------------------------------------------|
| Default              | Disable                                                                                                    |
| Value Range          | <ol> <li>Disable</li> <li>Enable</li> </ol>                                                                                                    |
| Description/Function | Specifies whether the extension can monitor (through the corresponding DSS buttons) the Login / Logout status of UCD Group members or not.                                                                          |
| Reference            | <ul> <li>1.3 System Features (F/G) <ul> <li>Extension Group</li> </ul> </li> <li>1.5 Attended Features (F/G) <ul> <li>Uniform Call Distribution (UCD)</li> </ul> </li> <li>4.3.81 UCD Monitor Mode (U/M)</li> </ul> |

177

| Parameter            | [UCD Setting] UCD Call Waiting                                                                                                    |
|----------------------|----------------------------------------------------------------------------------------------------|
| Default              | Enable                                                                                                    |
| Value Range          | <ol> <li>Disable</li> <li>Enable</li> </ol>                                                                                                    |
| Description/Function | This feature is different from regular Call Waiting. This feature (if enabled) allows UCD group members to hear a Call Waiting tone when an inside / outside call arrives but all the extensions in the UCD Group are busy.                                                                                                    |
|                      | <ul> <li>Notes</li> <li>To use this feature, this setting must be set to enable.</li> <li>In addition, each extension must enable regular Call Waiting.</li> </ul>                                                                                                    |
| Reference            | <ul> <li>1.3 System Features (F/G) <ul><li>Extension Group</li></ul> </li> <li>1.5 Attended Features (F/G) <ul><li>Uniform Call Distribution (UCD)</li></ul> </li> </ul>                                                                                                    |
| Parameter            | [Operator Setting] Call Priority                                                                                                    |
| Default              | CO Call: 1, Intercept Routing: 2, Recall: 3, Extension Call: 4                                                                                                    |
| Value Range          | Priority 1-4                                                                                                    |
| Description/Function | Specifies the answering priority of incoming calls to the Operator Group by a type of call when more than one call is ringing at an Operator extension.  (Assignable only when "Operator" is specified in "Group Type" programming.)                                                                                                    |
| Reference            | <ul> <li>Notes</li> <li>If all extensions in the Operator group are busy, incoming calls directed to the group will be put in the waiting queue in order of precedence determined by this Call Priority setting.</li> <li>If the same priority is set on all four types of calls, the calls will be put in the waiting queue in order of the arrival.</li> <li>1.3 System Features (F/G) <ul> <li>Operator Group</li> </ul> </li> <li>1.6 Originating Features (F/G) <ul> <li>Operator Call</li> </ul> </li> </ul> |

| Parameter            | [Operator Setting] Ringing Type                                                                                                    |
|----------------------|----------------------------------------------------------------------------------------------------|
| Default              | Single                                                                                                    |
| Value Range          | <ol> <li>Multi</li> <li>Single</li> </ol>                                                                                                    |
| Description/Function | Specifies whether the calls coming in on an Operator Group ring one Operator (Single) or all Operators in the group (Multi) simultaneously.  (Assignable only when "Operator" is specified in "Group Type" programming.) |
| Reference            | <ul> <li>1.3 System Features (F/G) <ul> <li>Operator Group</li> </ul> </li> <li>1.6 Originating Features (F/G) <ul> <li>Operator Call</li> </ul> </li> </ul>                                                             |

# 3.4 Paging Group

Used to program up to 16 Paging Groups. Each Paging Group consists of up to 24 Extension Groups. One Extension Group can be assigned to only one Paging Group.

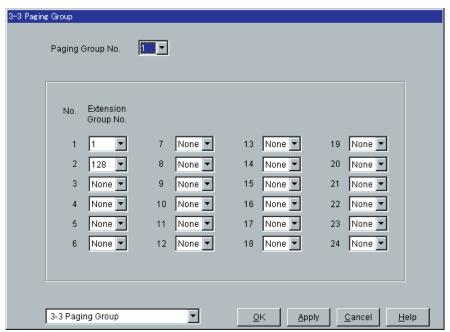

| Parameter            | Paging Group No.                                                                                     |
|----------------------|----------------------------------------------------------------------------------------------------|
| Default              | 1                                                                                                    |
| Value Range          | 1-16                                                                                                 |
| Description/Function | Specifies the Paging Group (1-16) which you are going to program.                                    |
| Reference            | <ul> <li>1.14 Paging Features (F/G) <ul><li>Paging</li></ul> </li> <li>4.3.55 Paging (U/M)</li></ul> |

| Parameter            | Extension Group No.                                                                                                    |
|----------------------|----------------------------------------------------------------------------------------------------|
| Default              | Paging Group No.1 = No.1: 1, No.2: 128, Others: None / Paging Groups No.2-16 = All: None                                                     |
| Value Range          | None, 1-128                                                                                                    |
| Description/Function | Specifies the Extension Group which you are going to assign to the Paging Group. Up to 24 Extension Groups per Paging Group can be assigned. |
| Reference            | • 1.14 Paging Features (F/G)  – Paging                                                                                                    |

# 3.5 Incoming Group

Used to program a list of up to 96 Incoming Groups. Which parameters apply to your Incoming Group? Please refer to the table on Page 181 and Page 182.

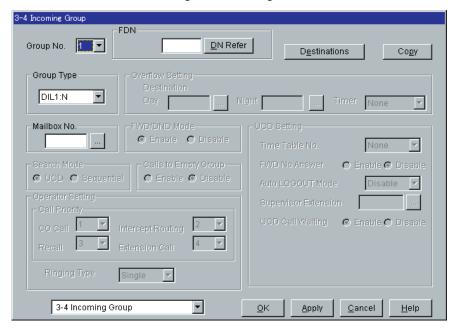

181

## **Applicability of Parameters to Group Types**

| Parameter                                    | Group Type |          |      |             |     |
|----------------------------------------------|------------|----------|------|-------------|-----|
| Parameter                                    | DIL 1:N    | Ter.     | Ring | Ope.        | UCD |
| [Overflow Setting] Destination — Day / Night |            | ~        |      | •           | V   |
| [Overflow Setting] Timer                     |            |          |      | ~           |     |
| FWD / DND Mode                               |            | <b>✓</b> | ~    |             | ~   |
| Search Mode                                  |            |          |      | <b>/</b> *1 | ~   |
| Calls to Empty Group                         |            |          |      | ~           | ~   |
| [Operator Setting]<br>Ringing Type           |            |          |      | ~           |     |
| [Operator Setting] Call Priority             |            |          |      | ~           |     |
| [UCD Setting] Time Table No.                 |            |          |      |             | ~   |
| [UCD Setting]<br>FWD No Answer               |            |          |      |             | ~   |
| [UCD Setting] Auto LOGOUT Mode               |            |          |      |             | ~   |
| [UCD Setting]<br>Supervisor Extension        |            |          |      |             | ~   |
| [UCD Setting]<br>UCD Call Waiting            |            |          |      |             | ~   |

<sup>(</sup> **✓**= assignable)

<sup>\*1</sup> Assignable when "Operator (Single)" is specified in "Group Type" programming.

#### **Applicability of Group Types to Overflow Destinations**

|               | Overflow Destination |                   |              |                    |                      |     |                   |
|---------------|----------------------|-------------------|--------------|--------------------|----------------------|-----|-------------------|
| Group<br>Type | DN                   | External<br>Pager | OGM<br>Group | Extension<br>Group | Phantom<br>Extension | RMT | Incoming<br>Group |
| Terminate     | ~                    |                   |              |                    |                      |     |                   |
| Operator      | ~                    |                   |              | ~                  | ~                    |     | <b>✓</b> *1       |
| UCD           | ~                    | ~                 |              | ~                  | ~                    |     | <b>✓</b> *1       |

<sup>(</sup> **✓**= assignable)

### **Incoming Group Copy**

Used to copy a part of or all settings of a certain Incoming Group to all other Incoming Groups at a time. You can also specify one or several Incoming Groups as the copy destination.

#### **Copying the Incoming Group Parameters to Other Incoming Groups**

- 1. Edit the parameters of the copy source Incoming Group and save it.
- 2. Point to Copy on "3-4 Incoming Group" screen of the copy source and click.
  - "Incoming Group Copy" screen is displayed.
  - The current Incoming Group (copy source) number is shown as "Copy from Incoming Group 1-96."

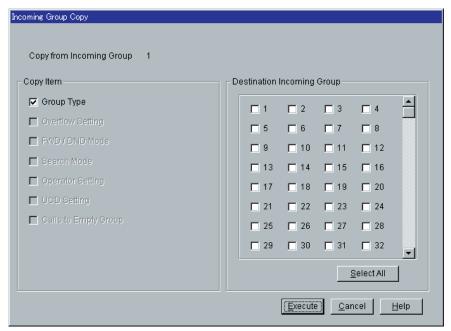

<sup>\*1</sup> When "DIL 1:N" is specified in "Group Type" programming of Incoming Group, this feature does not work.

- 3. Select the Incoming Group parameters to copy in "Copy Item" field.
  - Only parameters which are available to copy are shown in "Copy Item" field. This depends on the Group Type assignment of the copy source Incoming Group.
  - Items marked with " " are copied.
- 4. Point to Select All in the "Destination Incoming Group" field and click.
  - All displayed Incoming Group Nos. will be marked with " ."
  - You can also specify one or several Incoming Groups as the copy destination by clicking it (them) directly.
- 5. Point to Execute and click.
  - "Are you sure?" is displayed.
- 6. Point to Yes(Y) and click.
  - "Copying" is displayed while the source data is being copied to the destination.
  - Parameters of the destination Incoming Groups are immediately effective when copying is finished.

| Parameter            | Group No.                                                           |
|----------------------|---------------------------------------------------------------------|
| Default              | 1                                                                   |
| Value Range          | 1-96                                                                |
| Description/Function | Specifies the Incoming Group (1-96) which you are going to program. |
| Reference            | • 1.3 System Features (F/G)  – Incoming Group                       |

| Parameter            | Сору                                                                     |
|----------------------|--------------------------------------------------------------------------|
| Default              | _                                                                        |
| Value Range          | _                                                                        |
| Description/Function | You can enter into "Incoming Group Copy" screen by clicking this button. |
| Reference            | _                                                                        |

| Parameter            | FDN                                                                                                    |
|----------------------|----------------------------------------------------------------------------------------------------|
| Default              | Blank                                                                                                    |
| Value Range          | 3-4 digits consisting of 0-9                                                                                                    |
| Description/Function | Specifies the FDN (Floating Directory Number) for the Incoming Group.                                                               |
| Reference            | • 1.3 System Features (F/G)  – Floating Station                                                                                     |
| Parameter Parameter  | DN Refer                                                                                                    |
| Default              | _                                                                                                    |
| Value Range          | _                                                                                                    |
| Description/Function | Displays the list of DNs/FDNs which are already assigned to the extensions / system resources.                                      |
| Reference            | None                                                                                                    |
|                      |                                                                                                    |
| Parameter            | Group Type                                                                                                    |
| Default              | DIL 1:N                                                                                                    |
| Value Range          | <ol> <li>DIL 1:N</li> <li>Terminate</li> <li>Ring</li> <li>Operator</li> <li>UCD</li> </ol>                                         |
| Description/Function | Specifies the Group Type for each Incoming Group. This determines how the Incoming Group handles the incoming calls directed to it. |
|                      | 1. DIL 1:N: Functions as a DIL 1:N Group.                                                                                           |
|                      | <b>2.</b> Terminate: Functions as a Station Hunting Group (Terminate).                                                              |
|                      | <b>3.</b> Ring: Functions as a Ring Group.                                                                                          |
|                      | <b>4.</b> Operator: Functions as an Operator Group.                                                                                 |
|                      | 5. UCD: Functions as a UCD (Uniform Call Distribution) Group.                                                                       |
| Reference            | • 1.3 System Features (F/G)  – Incoming Group                                                                                       |

184

| [Overflow Setting] Destination – Day / Night                                                                                                    |
|----------------------------------------------------------------------------------------------------|
| Blank                                                                                                    |
| 3-4 digits consisting of 0-9                                                                                                    |
| Specifies the destination extension where the call is transferred to when all extensions in the Incoming Group are unavailable or logged-out in Day / Night mode respectively.  (Assignable only when "Terminate," "Operator" or "UCD" is specified in "Group Type" programming.)         |
| None                                                                                                    |
| [Overflow Setting] Timer                                                                                                    |
| None                                                                                                    |
| None, 5-180 s in 5 s increments                                                                                                    |
| Specifies the length of time in seconds the system is to wait before transferring the call in the waiting queue to the Overflow Destination.  (Assignable only when "Operator" is specified in "Group Type" programming.)                                                                 |
| <ul> <li>Note</li> <li>If "None" is specified, the call is transferred to the Overflow Destination immediately.</li> </ul>                                                                                                    |
| • 1.3 System Features (F/G)  – Operator Group                                                                                                    |
| Mailbox No.                                                                                                    |
| Blank                                                                                                    |
| 3-4 digits consisting of 0-9                                                                                                    |
| Specifies the mailbox number for the Incoming Group. When an incoming call is redirected to a VM extension by IRNA feature or Overflow feature, the system sends the digits of this mailbox number to the VPS. When "Mailbox No." is set to "Blank," the system sends the FDN to the VPS. |
| <ul> <li>Note</li> <li>DN of VPS port cannot be assigned as a mailbox number and an Incoming Group destination.</li> <li>1.3 System Features (F/G)  – Integration, Voice Mail (VM) Service</li> </ul>                                                                                     |
|                                                                                                    |

| Parameter            | FWD / DND Mode                                                                                                    |
|----------------------|----------------------------------------------------------------------------------------------------|
| Default              | Enable                                                                                                    |
| Value Range          | <ol> <li>Disable</li> <li>Enable</li> </ol>                                                                                                    |
| Description/Function | Specifies whether to enable or disable the FWD / DND (Call Forwarding or Do Not Disturb) feature assigned on all extensions in the Incoming Group.  (Assignable only when "Terminate," "Ring" or "UCD" is specified in "Group Type" programming.)      |
| Reference            | None                                                                                                    |
| Parameter            | Search Mode                                                                                                    |
|                      | UCD                                                                                                    |
| Value Range          | <ol> <li>UCD</li> <li>Sequential</li> </ol>                                                                                                    |
| Description/Function | Specifies the search mode for extensions.  (Assignable only when "Operator (Single)" or "UCD" is specified in "Group Type" programming.)                                                                                                    |
|                      | <b>1.</b> UCD: The system selects the extension following the last one called as the destination extension.                                                                                                    |
|                      | 2. Sequential: The system selects the extension assigned first in the Incoming Group as the destination extension.                                                                                                    |
| Reference            | <ul> <li>1.3 System Features (F/G) <ul> <li>Incoming Group</li> </ul> </li> <li>1.5 Attended Features (F/G) <ul> <li>Uniform Call Distribution (UCD)</li> </ul> </li> <li>1.6 Originating Features (F/G) <ul> <li>Operator Call</li> </ul> </li> </ul> |

| Parameter            | Calls to Empty Group                                                                                                    |
|----------------------|----------------------------------------------------------------------------------------------------|
| Default              | Disable                                                                                                    |
| Value Range          | <ol> <li>Enable</li> <li>Disable</li> </ol>                                                                                                    |
| Description/Function | Allows for calls to empty (all Logout) Operator or UCD Groups to be queued.  If enabled, calls will be queued to the group.  If disabled, the extension will receive a reorder tone, and the CO call will be transferred to the overflow destination immediately.  (Assignable only when "Operator" or "UCD" is specified in "Group Type" programming.) |
| Reference            | <ul> <li>1.3 System Features (F/G) <ul> <li>Incoming Group</li> <li>Operator Group</li> </ul> </li> <li>1.5 Attended Features (F/G) <ul> <li>Uniform Call Distribution (UCD)</li> </ul> </li> </ul>                                                                                                    |

| Parameter            | [UCD Setting] Time Table No.                                                                                                    |
|----------------------|----------------------------------------------------------------------------------------------------|
| Default              | None                                                                                                    |
| Value Range          | None, 1-32                                                                                                    |
| Description/Function | Specifies the UCD Time Table (1-32) for the UCD Group.                                                                                                    |
| Reference            | <ul> <li>1.3 System Features (F/G) <ul> <li>Incoming Group</li> </ul> </li> <li>1.5 Attended Features (F/G) <ul> <li>Uniform Call Distribution (UCD)</li> </ul> </li> </ul> |

| Parameter            | [UCD Setting] FWD No Answer                                                                                                    |
|----------------------|----------------------------------------------------------------------------------------------------|
| Default              | Disable                                                                                                    |
| Value Range          | <ol> <li>Disable</li> <li>Enable</li> </ol>                                                                                                    |
| Description/Function | Specifies the treatment of the call which is not answered by the extension in the UCD group within a specified period of time (Call Forwarding - No Answer Time).                            |
|                      | <ol> <li>Disable:         The call continues to ring the current destination extension.</li> <li>Enable:         The system transfers the call to an idle extension in the group.</li> </ol> |
| Reference            | <ul> <li>1.3 System Features (F/G) <ul> <li>Incoming Group</li> </ul> </li> <li>1.5 Attended Features (F/G) <ul> <li>Uniform Call Distribution (UCD)</li> </ul> </li> </ul>                  |

| Parameter            | [UCD Setting] Auto LOGOUT Mode                                                                                                    |
|----------------------|----------------------------------------------------------------------------------------------------|
| Default              | Disable                                                                                                    |
| Value Range          | <ol> <li>Disable</li> <li>1-10 times</li> </ol>                                                                                                    |
| Description/Function | Specifies the treatment of extensions in a UCD group who do not / cannot answer the call.  A member extension may be logged-out automatically, if it does not answer the call for pre-determined times (1-10) consecutively. If "Disable" is specified, this setting does not function. |
| Reference            | <ul> <li>1.3 System Features (F/G) <ul> <li>Incoming Group</li> </ul> </li> <li>1.5 Attended Features (F/G) <ul> <li>Uniform Call Distribution (UCD)</li> </ul> </li> </ul>                                                                                                    |

| Parameter            | [UCD Setting] Supervisor Extension                                                                                                    |
|----------------------|----------------------------------------------------------------------------------------------------|
| Default              | Blank                                                                                                    |
| Value Range          | 3-4 digits consisting of 0-9                                                                                                    |
| Description/Function | Specifies the Supervisor Extension per UCD Group. The extension specified as the Supervisor Extension can monitor the number of waiting calls (calls placed in the waiting queue) and the Login/Logout status of UCD Group members through the corresponding DSS buttons. |
| Reference            | <ul> <li>1.3 System Features (F/G) <ul> <li>Incoming Group</li> </ul> </li> <li>1.5 Attended Features (F/G) <ul> <li>Uniform Call Distribution (UCD)</li> </ul> </li> </ul>                                                                                               |
| Parameter            | [UCD Setting] UCD Call Waiting                                                                                                    |
| Default              | Enable                                                                                                    |

| Parameter            | [UCD Setting] UCD Call Waiting                                                                                                    |  |  |
|----------------------|----------------------------------------------------------------------------------------------------|--|--|
| Default              | Enable                                                                                                    |  |  |
| Value Range          | <ol> <li>Disable</li> <li>Enable</li> </ol>                                                                                                    |  |  |
| Description/Function | This feature is different from regular Call Waiting. This feature (if enabled) allows UCD group members to hear a Call Waiting tone when an inside / outside call arrives but all the extensions in the UCD Group are busy. |  |  |
| Reference            | <ul> <li>Notes</li> <li>To use this feature, this setting must be set to enable.</li> <li>In addition, each extension must enable regular Call Waiting.</li> <li>1.3 System Features (F/G)</li> </ul>                       |  |  |
| ·                    | <ul> <li>Incoming Group</li> <li>1.5 Attended Features (F/G)</li> <li>Uniform Call Distribution (UCD)</li> </ul>                                                                                                    |  |  |

| Parameter            | [Operator Setting] Call Priority                                                                                                    |  |  |  |
|----------------------|----------------------------------------------------------------------------------------------------|--|--|--|
| Default              | CO Call: 1, Intercept Routing: 2, Recall: 3, Extension Call: 4                                                                                                    |  |  |  |
| Value Range          | Priority 1-4                                                                                                    |  |  |  |
| Description/Function | Specifies the answering priority of incoming calls to the Operator Group by a type of call when more than one call is ringing at an Operator extension.  (Assignable only when "Operator" is specified in "Group Type" programming.)                                                                                                    |  |  |  |
| Reference            | <ul> <li>Notes</li> <li>If all extensions in the Operator group are busy, incoming calls directed to the group will be put in the waiting queue in order of precedence determined by this Call Priority setting.</li> <li>If the same priority is set on all four types of calls, the calls will be put in the waiting queue in order of the arrival.</li> <li>1.3 System Features (F/G) <ul> <li>Operator Group</li> </ul> </li> <li>1.6 Originating Features (F/G) <ul> <li>Operator Call</li> </ul> </li> </ul> |  |  |  |

| Parameter            | [Operator Setting] Ringing Type                                                                                                    |  |  |
|----------------------|----------------------------------------------------------------------------------------------------|--|--|
| Default              | Single                                                                                                    |  |  |
| Value Range          | <ol> <li>Multi</li> <li>Single</li> </ol>                                                                                                    |  |  |
| Description/Function | Specifies whether the calls coming in on an Operator Group ring one Operator (Single) or all Operators in the group (Multi) simultaneously.  (Assignable only when "Operator" is specified in "Group Type" programming.) |  |  |
| Reference            | <ul> <li>1.3 System Features (F/G) <ul> <li>Operator Group</li> </ul> </li> <li>1.6 Originating Features (F/G) <ul> <li>Operator Call</li> </ul> </li> </ul>                                                             |  |  |

## 3.5.1 Destination for Incoming Group

You can assign up to 72 extensions or Extension Groups or both per Incoming Group so that an incoming CO call rings multiple extensions simultaneously.

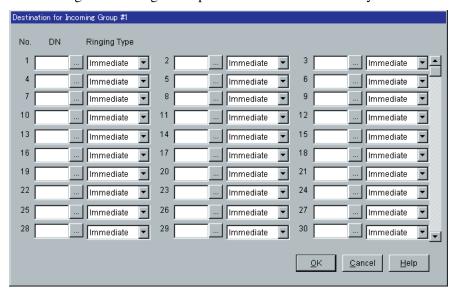

| Parameter            | [Destinations] DN Blank                                                                                                    |  |  |
|----------------------|----------------------------------------------------------------------------------------------------|--|--|
| Default              |                                                                                                    |  |  |
| Value Range          | 3-4 digits consisting of 0-9                                                                                                    |  |  |
| Description/Function | Specifies extensions or Extension Groups or both that you are going to assign to the specified Incoming Group.                                                                                                    |  |  |
|                      | <ul> <li>Notes</li> <li>DN of VPS port cannot be assigned as a mailbox number and an Incoming Group destination.</li> <li>Only DN of an extension or FDN of an extension group can be assigned as an Incoming Group destination.</li> <li>A single extension can be assigned to up to eight different Incoming Groups at a time.</li> </ul> |  |  |
| Reference            | <ul> <li>1.3 System Features (F/G) <ul><li>Flexible Numbering</li></ul> </li> <li>2.3 Numbering Plan (P/G)</li></ul>                                                                                                    |  |  |

| Parameter            | [Destinations] Ringing Type                                                                                                    |  |  |  |
|----------------------|----------------------------------------------------------------------------------------------------|--|--|--|
| Default              | Immediate                                                                                                    |  |  |  |
| Value Range          | <ol> <li>Immediate</li> <li>1-ring Delay</li> <li>3-ring Delay</li> <li>6-ring Delay</li> <li>No Ring</li> </ol>                                                 |  |  |  |
| Description/Function | Specifies the ringing delay of the calls arriving at extensions whose "Group Type" programming is specified as "DIL 1:N."                                        |  |  |  |
|                      | 1. Immediate: An extension rings immediately.                                                                                                    |  |  |  |
|                      | 2. 1-ring Delay: An extension rings in 1-ring delay timing.                                                                                                    |  |  |  |
|                      | <b>3.</b> 3-ring Delay: An extension rings in 3-ring delay timing.                                                                                               |  |  |  |
|                      | <b>4.</b> 6-ring Delay: An extension rings in 6-ring delay timing.                                                                                               |  |  |  |
|                      | 5. No Ring: An extension does not ring.                                                                                                    |  |  |  |
| Reference            | <ul> <li>1.3 System Features (F/G) <ul> <li>DIL 1:N Group</li> </ul> </li> <li>1.13 Audible Tone Features (F/G) <ul> <li>Ringing, Delayed</li> </ul> </li> </ul> |  |  |  |

# 3.6 OGM Group

Used to assign parameters for OGM Groups (1-8). OGM resources on the DISA card can be grouped together as an OGM Group.

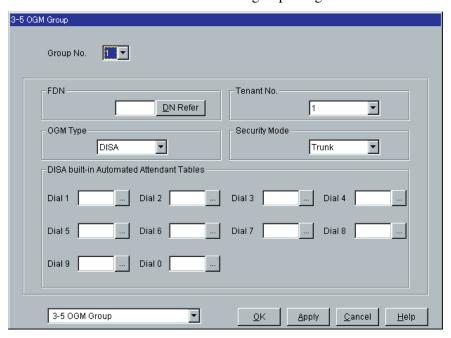

| Parameter            | Group No.                                                         |  |  |  |
|----------------------|-------------------------------------------------------------------|--|--|--|
| Default              | 1                                                                 |  |  |  |
| Value Range          | 1-8                                                               |  |  |  |
| Description/Function | Specifies the OGM Group (1-8) which you are going to program.     |  |  |  |
| Reference            | None                                                              |  |  |  |
|                      |                                                                   |  |  |  |
| Parameter            | FDN                                                               |  |  |  |
| Default              | Blank                                                             |  |  |  |
| Value Range          | 3-4 digits consisting of 0-9                                      |  |  |  |
| Description/Function | Specifies the FDN (Floating Directory Number) for each OGM group. |  |  |  |
| Reference            | • 1.3 System Features (F/G)  – Floating Station                   |  |  |  |

| Parameter            | DN Refer                                                                                                    |  |  |
|----------------------|----------------------------------------------------------------------------------------------------|--|--|
| Default              | _                                                                                                    |  |  |
| Value Range          | _                                                                                                    |  |  |
| Description/Function | Displays the list of DNs/FDNs which are already assigned to the extensions/system resources.                                                                                              |  |  |
| Reference            | None                                                                                                    |  |  |
|                      | Tenant No.                                                                                                    |  |  |
| Default              | 1                                                                                                    |  |  |
| Value Range          | 1-8                                                                                                    |  |  |
| Description/Function | Specifies the tenant (1-8) to which you are going to assign this OGM Group.                                                                                                    |  |  |
| Reference            | • 1.3 System Features (F/G)  – Tenant Service • 2.2 Tenant (P/G)                                                                                                    |  |  |
|                      | OGM Type                                                                                                    |  |  |
|                      | DISA                                                                                                    |  |  |
| Value Range          | <ol> <li>DISA</li> <li>UCD-OGM</li> <li>Wake-up</li> </ol>                                                                                                    |  |  |
| Description/Function | <ol> <li>Specifies the usage of OGM resources on DISA cards.</li> <li>DISA: OGM for DISA feature</li> <li>UCD-OGM: OGM for UCD group</li> <li>Wake-up: OGM for Wake-up message</li> </ol> |  |  |
| Reference            | • 1.5 Attended Features (F/G)  – Direct Inward System Access (DISA)                                                                                                    |  |  |

| Parameter            | Security Mode                                                                                                    |  |  |
|----------------------|----------------------------------------------------------------------------------------------------|--|--|
| Default              | Trunk                                                                                                    |  |  |
| Value Range          | <ol> <li>None</li> <li>Trunk</li> <li>All</li> </ol>                                                                                                    |  |  |
| Description/Function | Specifies the Security Mode for DISA callers.  (Assignable only when "DISA" is specified in "OGM Type" programming.)  1. None (Non security mode):  DISA callers can make both outside and intercom calls via DISA without restriction.                                          |  |  |
|                      | 2. Trunk (Trunk Security mode): DISA callers are required to enter a pre-assigned DISA user code to make outside calls via DISA.                                                                                                    |  |  |
|                      | <b>3.</b> All (All Security mode): DISA callers are required to enter a pre-assigned DISA user code to make both outside and intercom calls via DISA.                                                                                                    |  |  |
| Reference            | <ul> <li>1.5 Attended Features (F/G)</li> <li>Direct Inward System Access (DISA)</li> </ul>                                                                                                    |  |  |
|                      | [DISA built-in Automated Attendant Tables] Dial 0 - Dial 9                                                                                                    |  |  |
|                      | Blank                                                                                                    |  |  |
| Value Range          | 3-4 digits consisting of 0-9                                                                                                    |  |  |
| Description/Function | Specifies the extension numbers to each DISA built-in Auto Attendant number.  Both DN of extensions and FDN (Floating Directory Number) of extension groups, phantom extensions or TAFAS can be specified. (Assignable only when "DISA" is specified in "OGM Type" programming.) |  |  |
|                      | Note                                                                                                    |  |  |

#### **Note**

• A DISA caller can call those extensions simply by dialing a one-digit DISA built-in Auto Attendant number corresponding to the extension.

## Reference

- 1.5 Attended Features (F/G)
  - Direct Inward System Access (DISA)

196

# Section 4 Line

# **4.1** Line

Used to assign various parameters for both trunk and extension lines.

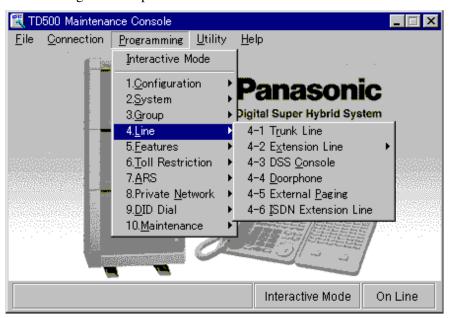

# 4.2 Trunk Line

Used to assign various parameters for trunk lines.

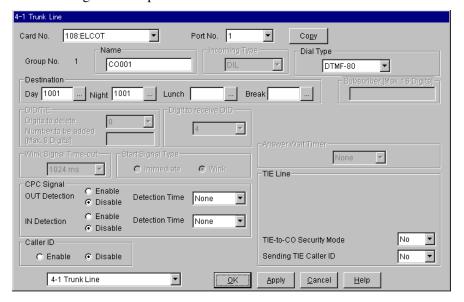

#### **Trunk Line Copy**

Used to copy a part of or all settings of a certain Trunk Line to all other same type Trunk Lines at a time. You can also specify one or several Trunk Lines as the copy destination. This copy function is available between the Trunk Lines of the same type Trunk Cards.

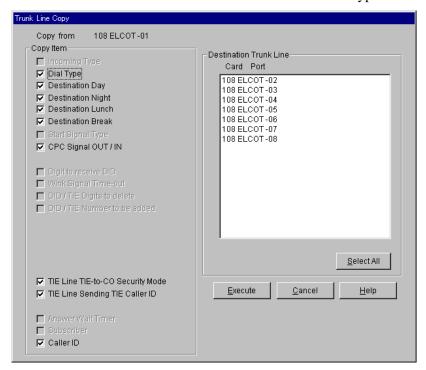

#### **Copying the Trunk Line Parameters to Other Trunk Lines**

- 1. Edit the parameters of the copy source Trunk Line and save it.
- 2. Point to Copy on "4-1 Trunk Line" screen of the copy source and click.
  - "Trunk Line Copy" screen is displayed.
- 3. Select the Trunk Line parameters to copy in "Copy Item" field.
  - Only parameters which are available to copy are shown in "Copy Item" field. This depends on the attribute of the copy source Trunk Line.
  - Items marked with " " are copied.
- 4. Point to Select All in the "Destination Trunk Line" field and click.
  - All displayed Trunk Line Nos. will be highlighted.
  - You can also specify one or several Trunk Lines as the copy destination by clicking it (them) directly.
- 5. Point to Execute and click.
  - "Are you sure?" is displayed.

- 6. Point to  $\overline{\text{Yes (Y)}}$  and click.
  - "Copying" is displayed while the source data is being copied to the destination.
  - Parameters of the destination Trunk Lines are immediately effective when copying is finished.

| Parameter            | Card No.                                                                                      |  |  |  |
|----------------------|-----------------------------------------------------------------------------------------------|--|--|--|
| Default              | _                                                                                             |  |  |  |
| Value Range          | XXX: YYY [XXX: Card No. (101-314), YYY: Card Type]                                            |  |  |  |
| Description/Function | Specifies the physical number of the trunk card and its type, which you are going to program. |  |  |  |
| Reference            | • 1.2 Slot Assignment (P/G)                                                                   |  |  |  |
|                      | Port No.                                                                                      |  |  |  |
|                      | 1                                                                                             |  |  |  |
| Value Range          | 1 - n [n = 4 (DID), n = 16 (BRI), n = 23 (PRI23), n = 24 (T1), n = 8 (Others)]                |  |  |  |
| Description/Function | Specifies the trunk port which you are going to program.                                      |  |  |  |
| Reference            | • 1.3 Trunk Port Assignment (P/G)                                                             |  |  |  |
| Parameter            | Сору                                                                                          |  |  |  |
| Default              | _                                                                                             |  |  |  |
| Value Range          | _                                                                                             |  |  |  |
| Description/Function | You can enter into "Trunk Line Copy" screen by clicking this button.                          |  |  |  |
| Reference            |                                                                                               |  |  |  |
| Parameter            | Group No.                                                                                     |  |  |  |
| Default              | (Display only)                                                                                |  |  |  |
| Value Range          | 1-48                                                                                          |  |  |  |
| Description/Function | Displays the Trunk Group to which the trunk line is assigned.                                 |  |  |  |
|                      | Note  • Each trunk line is assigned to a Trunk Group in Section "1.3 Trunk Port Assignment."  |  |  |  |
| Reference            | • 1.3 Trunk Port Assignment (P/G)                                                             |  |  |  |

| D                    | Nama                                                                                                    |  |  |
|----------------------|----------------------------------------------------------------------------------------------------|--|--|
| Parameter            | Name                                                                                                    |  |  |
| Default              | CO001-CO192                                                                                                    |  |  |
| Value Range          | Up to 10 characters consisting of 0-9, A-Z, a-z or the following marks: ! # \$ $\%$ $\times$ ' ( ) + , - / : ; < = > ? @ &.      |  |  |
| Description/Function | Specifies the name for the trunk line.                                                                                           |  |  |
|                      | <u>Note</u>                                                                                                    |  |  |
|                      | • This is shown on a display PT when receiving a call using this trunk.                                                          |  |  |
| Reference            | <ul> <li>1.17 Display Features (F/G)</li> <li>– Display, Call Information</li> </ul>                                             |  |  |
| Parameter            | Incoming Type                                                                                                    |  |  |
| Default              | (1) DIL: ELCOT/GCOT/LCOT/T1 [GCO]/T1 [LCO] card (2) DID: DID/T1 [DID] card (3) DID (ISDN): BRI/PRI23 card (4) TIE: T1 [TIE] card |  |  |
| Value Range          | <ol> <li>DIL</li> <li>DID</li> <li>DID (ISDN)</li> <li>MDN</li> <li>TIE</li> </ol>                                               |  |  |
| Description/Function | Specifies how the incoming CO call via this trunk line is routed to the destination in the system.  1. DIL:                      |  |  |
|                      | Incoming CO calls are routed by DIL (Direct In Lines) 1:1 or 1:N feature.                                                        |  |  |
|                      | <b>2.</b> DID: Incoming CO calls are routed by DID (Direct Inward Dialing) feature.                                              |  |  |
|                      | <b>3.</b> DID (ISDN): Incoming CO calls are routed by ISDN DID (Direct Inward Dialing) feature.                                  |  |  |
|                      | 4. MDN: Incoming CO calls are routed by ISDN MDN (Multiple Directory Number) feature.                                            |  |  |
|                      | 5. TIE: Incoming CO calls are routed by TIE Line feature.                                                                        |  |  |

#### Parameter

#### **Incoming Type**

#### Description/Function

#### <Available selections and the default values per Card Type>

| Card Type                                      | Selection     | Default   |
|------------------------------------------------|---------------|-----------|
| BRI                                            | DID(ISDN)/MDN | DID(ISDN) |
| DID                                            | DID           | DID       |
| T1(TIE)                                        | DIL/TIE       | TIE       |
| LCOT, GCOT,<br>ELCOT,<br>T1 (LCO),<br>T1 (GCO) | DIL           | DIL       |
| T1 (DID)                                       | DIL/DID       | DID       |
| PRI23                                          | TIE/DID(ISDN) | DID(ISDN) |

#### **Note**

• In some cases, the default cannot be changed.

#### Reference

- 1.5 Attended Features (F/G)
  - Direct In Lines (DIL)
  - Direct Inward Dialing (DID)
- 2.3 ISDN Attended Features (F/G)
  - Direct Inward Dialing (DID)
- 3.1 TIE Line Features (F/G)
  - TIE Line Service

| Parameter            | Dial Type                                                                                                    |         |         |
|----------------------|----------------------------------------------------------------------------------------------------|---------|---------|
|                      | DTMF-80: ELCOT/GCOT/LCOT/T1/DID card, ISDN: BRI/PRI23 card                                                                                                    |         |         |
| Value Range          | <ol> <li>Pulse-10 (10 PPS)</li> <li>Pulse-20 (20 PPS)</li> <li>DTMF-80 (80 ms)</li> <li>DTMF-160 (160 ms)</li> <li>ISDN</li> </ol>                                                                                                    |         |         |
| Description/Function | Specifies the dial type for each trunk line.  This is the dial type regardless of the dial mode of the extension telephone. The dialing signals from any extension are converted to the dial type specified by this setting and transmitted to the trunk line. <available and="" card="" default="" per="" selections="" the="" type="" values=""></available> |         |         |
|                      | Card Type Selection Default                                                                                                    |         |         |
|                      | BRI/PRI23                                                                                                    | ISDN    | ISDN    |
|                      | DID                                                                                                    | DTMF-80 | DTMF-80 |

| DID                            | DTMF-80                                | DTMF-80 |
|--------------------------------|----------------------------------------|---------|
| ELCOT/<br>GCOT/<br>LCOT/<br>T1 | Pulse-10/Pulse-20/DTMF-80/<br>DTMF-160 | DTMF-80 |

Reference None

| Parameter            | Destination—Day/Night/Lunch/Break                                                                                                    |
|----------------------|----------------------------------------------------------------------------------------------------|
| Default              | Day, Night: 1001, Lunch, Break: Blank                                                                                                    |
| Value Range          | 3-4 digits consisting of 0-9                                                                                                    |
| Description/Function | Specifies the destination for the trunk line whose "Incoming Type" is set to "DIL."  The following numbers can be assigned as the destination: Extension numbers, FDNs.                                                                                                    |
|                      | (Assignable only when "DIL" is specified in "Incoming Type" programming.)                                                                                                    |
|                      | Note  • When "Incoming Type" of the ISDN trunk line is set to "DID (ISDN)," you can specify the destination DN/FDN as "Destination." In this case, the destination DN/FDN specified by this setting is available, not that specified in "9-1 DID Dial Registration" screen. |
| Reference            | <ul> <li>1.5 Attended Features (F/G) <ul> <li>Direct In Lines (DIL)</li> </ul> </li> <li>2.3 ISDN Attended Features (F/G) <ul> <li>Direct Inward Dialing (DID)</li> </ul> </li> </ul>                                                                                       |

| Parameter            | Subscriber                                                                                                    |  |
|----------------------|----------------------------------------------------------------------------------------------------|--|
| Default              | Blank                                                                                                    |  |
| Value Range          | Up to 16 digits consisting of 0-9, $\times$ or #                                                                                                    |  |
| Description/Function | Specifies the number which is used as the CLIP (Calling Line Identification Presentation) number.                                                                                                    |  |
|                      | <ul> <li>When an extension user makes an outside call using an ISDN BRI line, the number stored in "DN" <section "1.2.9="" (bri)="" card="" dn"="" guide="" in="" programming="" properties="" spid="" the="" –=""> is displayed on the telephone of the other party as the CLIP number.</section></li> <li>Specify the registered Central Office calling number for correct operation of CLIP.</li> </ul> |  |

• 2.2 ISDN Originating Features (F/G)

Calling Line Identification Presentation (CLIP)
 4.3.19 Calling Line Identification Presentation (CLIP) (U/M)

Programming Guide

Reference

| Parameter            | [DID/TIE] Digits to delete                                                                                                    |
|----------------------|----------------------------------------------------------------------------------------------------|
|                      | 0                                                                                                    |
| Value Range          | 0-16 digits                                                                                                    |
| Description/Function | Specifies the number of digits to be deleted from the number received from the DID/DID (ISDN)/other PBX via TIE lines.                                                                                                    |
| Reference            | <ul> <li>1.5 Attended Features (F/G) <ul> <li>Direct Inward Dialing (DID)</li> </ul> </li> <li>2.3 ISDN Attended Features (F/G) <ul> <li>Direct Inward Dialing (DID)</li> </ul> </li> <li>3.1 TIE Line Features (F/G) <ul> <li>TIE Line Service</li> </ul> </li> </ul> |

| Parameter            | [DID/TIE] Number to be added                                                                                                    |
|----------------------|----------------------------------------------------------------------------------------------------|
| Default              | Blank                                                                                                    |
| Value Range          | Max. 8 digits consisting of 0-9                                                                                                    |
| Description/Function | Specifies the number (1 to 8 digits) to be added to the number received from the DID/DID (ISDN)/other PBX via TIE lines.                                                                                                    |
| Reference            | <ul> <li>1.5 Attended Features (F/G) <ul> <li>Direct Inward Dialing (DID)</li> </ul> </li> <li>2.3 ISDN Attended Features (F/G) <ul> <li>Direct Inward Dialing (DID)</li> </ul> </li> <li>3.1 TIE Line Features (F/G) <ul> <li>TIE Line Service</li> </ul> </li> </ul> |

| Parameter            | Digit to receive DID                                                                                                    |
|----------------------|----------------------------------------------------------------------------------------------------|
| Default              | 4 (DID/T1[DID] card), 16 (BRI/PRI23 card)                                                                                                    |
| Value Range          | 0-16 digits                                                                                                    |
| Description/Function | Specifies the number of digits received from a DID or DID (ISDN) trunk.                                                                                                    |
|                      | (Assignable only when "Incoming Type" is set to "DID" or "DID (ISDN)."                                                                                                    |
|                      | <ul> <li>Note</li> <li>In case of the following cards, a maximum number of digits to be received is limited to 7 digits; DID, T1 [DID]</li> </ul>                                           |
| Reference            | <ul> <li>1.5 Attended Features (F/G) <ul> <li>Direct Inward Dialing (DID)</li> </ul> </li> <li>2.3 ISDN Attended Features (F/G) <ul> <li>Direct Inward Dialing (DID)</li> </ul> </li> </ul> |

| Parameter            | Wink Signal Time-out                                                                                                    |
|----------------------|----------------------------------------------------------------------------------------------------|
| Default              | 1024 ms                                                                                                    |
| Value Range          | <ol> <li>64 ms</li> <li>128 ms</li> <li>256 ms</li> <li>512 ms</li> <li>1024 ms</li> <li>2048 ms</li> <li>4096 ms</li> <li>8128 ms</li> </ol>                                                                            |
| Description/Function | Specifies the length of time in milliseconds that the system is to wait for the Wink Signal after seizing the trunk.  (Assignable only when "Start Signal Type" is set to "Wink"; the case of the DID card is excluded.) |
| Reference            | • 3.1 TIE Line Features (F/G)  – TIE Line Service                                                                                                    |
| Danamotor            | Start Signal Type                                                                                                    |
| Parameter            | Start Signar Type                                                                                                    |
| Default              | Wink                                                                                                    |
| -                    |                                                                                                    |
| Default              | Wink  1. Immediate                                                                                                    |

| Parameter            | Answer Wait Timer                                                                                                    |
|----------------------|----------------------------------------------------------------------------------------------------|
|                      | None                                                                                                    |
| Value Range          | <ol> <li>None</li> <li>1 min</li> <li>2 min</li> <li>3 min</li> <li>4 min</li> </ol>                                                                                                    |
| Description/Function | Specifies the length of time in minutes the system waits, after an outgoing CO call is made, before the other party answers the call. If the call is not answered before this timer expires, the call will be disconnected automatically.  (Assignable only when T1 [TIE/DID]/BRI/PRI23 card is installed in the system.) |
| Reference            | None                                                                                                    |
| Parameter            | [CPC Signal] OUT Detection                                                                                                    |
|                      | Enable: DID card, Disable: ELCOT/GCOT/LCOT/T1 [GCO]/T1 [LCO] card                                                                                                    |
| Value Range          | <ol> <li>Enable</li> <li>Disable</li> </ol>                                                                                                    |
| Description/Function | Specifies whether CPC Detection on outgoing CO calls is enabled or disabled.  If enabled, the system disconnects the line with the time set in program "[CPC Signal] OUT Detection—Detection Time" when the CPC signal is detected.                                                                                       |
| Reference            | • 1.3 System Features (F/G)  — Calling Party Control (CPC) Signal Detection                                                                                                    |
|                      | [CPC Signal] OUT Detection—Detection Time                                                                                                    |
|                      | 400 ms                                                                                                    |
| Value Range          | <ol> <li>None</li> <li>6.5 ms</li> <li>(2-75) × 8 ms</li> </ol>                                                                                                    |
| Description/Function | Specifies the expected minimum duration for detecting CPC (Calling Party Control) signal on outgoing CO calls. (Assignable for ELCOT, GCOT, LCOT, T1 [GCO] and T1 [LCO] cards.)                                                                                                    |
| Reference            | <ul> <li>1.3 System Features (F/G)</li> <li>Calling Party Control (CPC) Signal Detection</li> </ul>                                                                                                    |

| Parameter            | [CPC Signal] IN Detection                                                                                                    |
|----------------------|----------------------------------------------------------------------------------------------------|
| Default              | Enable: DID/ELCOT/GCOT/LCOT/T1 [GCO]/T1 [LCO] card                                                                                                    |
| Value Range          | <ol> <li>Enable</li> <li>Disable</li> </ol>                                                                                                    |
| Description/Function | Specifies whether CPC Detection on incoming CO calls is enabled or disabled.  If enabled, the system disconnects the line with the time set in program "[CPC Signal] IN Detection—Detection Time" when the CPC signal is detected. |
| Reference            | <ul> <li>1.3 System Features (F/G)</li> <li>Calling Party Control (CPC) Signal Detection</li> </ul>                                                                                                    |
| Parameter            | [CPC Signal] IN Detection—Detection Time                                                                                                    |
| Default              | 400 ms                                                                                                    |
| Value Range          | <ol> <li>None</li> <li>6.5 ms</li> <li>(2-75) × 8 ms</li> </ol>                                                                                                    |
| Description/Function | Specifies the expected minimum duration for detecting CPC (Calling Party Control) signal on incoming CO calls. (Assignable for ELCOT, GCOT, LCOT, T1 [GCO] and T1 [LCO] cards.)                                                    |
| Reference            | <ul> <li>1.3 System Features (F/G)</li> <li>Calling Party Control (CPC) Signal Detection</li> </ul>                                                                                                    |
| Parameter            | [TIE Line] TIE-to-CO Security Mode                                                                                                    |
| Default              | No                                                                                                    |
| Value Range          | <ol> <li>No</li> <li>Yes</li> </ol>                                                                                                    |
| Description/Function | Specifies whether to restrict the TIE-to-CO call or not. If set to "Yes," the TIE caller must enter a valid TIE User Code before making a CO call via this system.                                                                 |
| Reference            | • 3.1 TIE Line Features (F/G)  – TIE Line Service                                                                                                    |

| Parameter            | [TIE Line] Sending TIE Caller ID                                     |
|----------------------|----------------------------------------------------------------------|
| Default              | No                                                                   |
| Value Range          | <ol> <li>No</li> <li>Yes</li> </ol>                                  |
| Description/Function | Specifies whether to send or not the TIE Caller ID to the other end. |
| Reference            | • 3.1 TIE Line Features (F/G)  – TIE Line Service                    |

| Parameter            | Caller ID                                                                                                    |
|----------------------|----------------------------------------------------------------------------------------------------|
| Default              | Disable                                                                                                    |
| Value Range          | <ol> <li>Disable</li> <li>Enable</li> </ol>                                                                                                    |
| Description/Function | Specifies the waiting timer to receive the Caller ID that is sent from the CO with an incoming call.  When you select 'Disable,' the system does not wait, so the ringing starts immediately (i.e., the system does not wait for the Caller ID, which may take a few seconds). |
| Reference            | • 1.5 Attended Features (F/G)  – Caller ID Service on T1 Line                                                                                                    |

# 4.3 Extension Line

## 4.3.1 Extension Line 1/2

Used to assign parameters for extension lines.

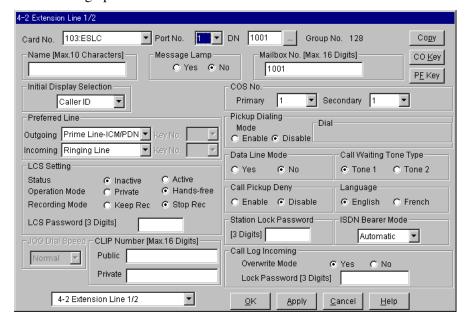

#### **Extension Line Copy**

Used to copy a part of or all settings of a certain Extension Line to all other Extension Lines at a time. You can also specify one or several Extension Lines as the copy destination.

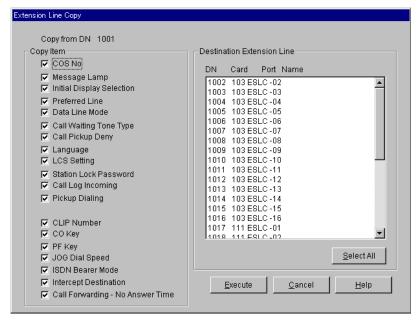

#### **Copying the Extension Line Parameters to Other Extension Lines**

- 1. Edit the parameters of the copy source Extension Line and save it.
- 2. Point to Copy on "4-2 Extension Line" screen of the copy source and click.
  - "Extension Line Copy" screen is displayed.
  - The current Extension Line (copy source) number is shown as "Copy from DN XXXX."
- 3. Select the Extension Line parameters to copy in "Copy Item" field.
  - Only parameters which are available to copy are shown in "Copy Item" field. This depends on the attribute of the copy source Extension Line.
  - Items marked with " " are copied.
- 4. Point to Select All in the "Destination Extension Line" field and click.
  - All displayed Extension Line Nos. will be highlighted.
  - You can also specify one or several Extension Lines as the copy destination by clicking it (them) directly.
- 5. Point to Execute and click.
  - "Are you sure?" is displayed.
- 6. Point to Yes(Y) and click.
  - "Copying" is displayed while the source data is being copied to the destination.
  - Parameters of the destination Extension Lines are immediately effective when copying is finished.

| Parameter            | Card No.                                                                                                    |
|----------------------|----------------------------------------------------------------------------------------------------|
| Default              | _                                                                                                    |
| Value Range          | XXX: YYY [XXX: Card No. (101-314), YYY: Card Type]                                                                                                    |
| Description/Function | Specifies the physical number of the extension card and its type, which you are going to program.                                                                                                    |
| Reference            | • 1.2 Slot Assignment (P/G)                                                                                                    |
| Parameter            | Port No.                                                                                                    |
| Default              | 1                                                                                                    |
| Value Range          | 1-n [n= 4 (OPX), 8 (PLC/HLC/SLC/SLC-M), 16 (DLC/DHLC/ESLC), 24 (T1 [OPX])]                                                                                                    |
| Description/Function | Specifies the extension port which you are going to program.                                                                                                    |
| Reference            | <ul> <li>Note</li> <li>Port Nos. 17-32 will be displayed when "DN" and "Group No." for "Ext No.2" are assigned in "1.5 VPS (DPT) Port Assignment (Section 1.5)."</li> <li>1.4 Extension Port Assignment (P/G)</li> </ul> |
|                      | DN                                                                                                    |
| Default              | _                                                                                                    |
| Value Range          | 3-4 digits consisting of 0-9                                                                                                    |
| Description/Function | Specifies the extension which you are going to program.                                                                                                    |
| Reference            | • 2.3 Numbering Plan (P/G)                                                                                                    |
| Parameter            | Group No.                                                                                                    |
| Default              | (Display only)                                                                                                    |
| Value Range          | 1-128                                                                                                    |
| Description/Function | Displays the Extension Group to which the selected extension port is assigned.                                                                                                    |
| Reference            | <ul> <li>Note</li> <li>Default Group No. for Ext. 1001 is 128.</li> <li>3.3 Extension Group (P/G)</li> </ul>                                                                                                    |

| Parameter            | Сору                                                                                                    |
|----------------------|----------------------------------------------------------------------------------------------------|
| Default              | _                                                                                                    |
| Value Range          | _                                                                                                    |
| Description/Function | You can enter into "Extension Line Copy" screen by clicking this button.                                                                                                    |
| Reference            | _                                                                                                    |
| Parameter            | Name                                                                                                    |
| Default              | Blank                                                                                                    |
| Value Range          | Up to 10 characters consisting of 0-9, A-Z, a-z or the following marks: $! \# \% \% \% () + , -/: ; <=>? @ \&.$                                                                                        |
| Description/Function | Specifies the name for the extension line.                                                                                                    |
| Reference            | <ul> <li>Note</li> <li>This is shown on the called party's display PT, so that he knows who is calling.</li> <li>1.17 Display Features (F/G) <ul> <li>Display, Call Information</li> </ul> </li> </ul> |
|                      | Message Lamp                                                                                                    |
| Default              | No                                                                                                    |
| Value Range          | <ol> <li>Yes</li> <li>No</li> </ol>                                                                                                    |
| Description/Function | Assigns whether an SLT with MESSAGE lamp can receive the message waiting indication or not.                                                                                                    |
|                      | (Assignable when an SLT with Message lamp is interfaced by an SLC-M or ESLC card.)                                                                                                    |
| Reference            | <ul><li>1.17 Display Features (F/G)</li><li>– Message Waiting</li></ul>                                                                                                    |

| Parameter            | Mailbox No.                                                                                                    |
|----------------------|----------------------------------------------------------------------------------------------------|
| Default              | Same as the extension number                                                                                                    |
| Value Range          | Up to 16 digits consisting of 0 - 9, $\star$ , # or P [Pause]                                                                                                    |
| Description/Function | Specifies the mailbox number which is usually the same as the extension number.                                                                                                    |
|                      | Note  • This mailbox number is sent to the VPS as Follow-on ID when Inband Integration is activated and when "Programmed number" is specified in "Extension's mailbox number" setting in Section "5.10 VPS Integration." |
| Reference            | None                                                                                                    |
| Parameter            | CO Key                                                                                                    |
| Default              | _                                                                                                    |
| Value Range          | <u> </u>                                                                                                    |
| Description/Function | You can enter into "Flexible CO Key" screen (Section 4.3.2) by clicking CO Key on this screen.                                                                                                    |
| Reference            | <ul> <li>2.2.3 Flexible Button Assignment (U/M)</li> <li>3.2.5 [005] Flexible CO Button Assignment (U/M)</li> </ul>                                                                                                    |
| Parameter            | PF Key                                                                                                    |
| Default              | _                                                                                                    |
| Value Range          | <u> </u>                                                                                                    |
| Description/Function | You can enter into "Flexible PF Key" screen (Section 4.3.3) by                                                                                                    |
|                      | clicking PF Key on this screen.                                                                                                    |
| Reference            | • 2.2.3 Flexible Button Assignment (U/M)                                                                                                    |

| Parameter            | Initial Display Selection                                                                                                  |
|----------------------|----------------------------------------------------------------------------------------------------|
| Default              | Caller ID                                                                                                    |
| Value Range          | <ol> <li>Caller ID</li> <li>Trunk Name</li> <li>DID Name</li> </ol>                                                        |
| Description/Function | Specifies the initial display of a display PT when an incoming CO call with Caller ID information comes in on it.          |
| Reference            | • 2.2.6 Initial Display Selection (U/M)                                                                                    |
| Parameter            | [COS No.] Primary                                                                                                    |
| Default              | 1                                                                                                    |
| Value Range          | 1-96                                                                                                    |
| Description/Function | Specifies the Primary COS (Class of Service) to the extension.                                                             |
| Reference            | <ul> <li>1.3 System Features (F/G) <ul><li>Class of Service (COS)</li></ul> </li> <li>4.4.10 Switching COS (U/M)</li></ul> |
| Parameter            | [COS No.] Secondary                                                                                                    |
| Default              | 1                                                                                                    |
| Value Range          | 1-96                                                                                                    |
| Description/Function | Specifies the Secondary COS (Class of Service) to the extension.                                                           |
| Reference            | <ul> <li>1.3 System Features (F/G) <ul><li>Class of Service (COS)</li></ul> </li> <li>4.4.10 Switching COS (U/M)</li></ul> |
| Parameter            | [Preferred Line] Outgoing                                                                                                  |
| Default              | Prime Line - ICM/PDN                                                                                                    |
| Value Range          | <ol> <li>No Line</li> <li>Idle Line</li> <li>Prime Line - ICM / PDN</li> <li>Prime Line - CO</li> </ol>                    |
| Description/Function | Specifies the line to which the extension is connected automatically when the extension user goes off-hook to make a call. |
|                      |                                                                                                    |

| Parameter            | [Preferred Line] Outgoing - Key No.                                                                                                    |
|----------------------|----------------------------------------------------------------------------------------------------|
| Default              | Blank                                                                                                    |
| Value Range          | 1-24                                                                                                    |
| Description/Function | Specifies the CO button to which the extension is connected when the extension user goes off-hook to make a call.  This assignment is required when "Prime Line - CO" is specified in "[Preferred Line] Outgoing" programming.  |
| Reference            | • 2.2.12 Preferred Line Assignment — Outgoing (U/M)                                                                                                    |
| Parameter            | [Preferred Line] Incoming                                                                                                    |
|                      | Ringing Line                                                                                                    |
| Value Range          | <ol> <li>No Line</li> <li>Ringing Line</li> <li>Prime Line - ICM / PDN</li> <li>Prime Line - CO</li> </ol>                                                                                                    |
| Description/Function | Specifies the line to which the extension is connected when the extension user goes off-hook to answer a call.                                                                                                    |
| Reference            | • 2.2.11 Preferred Line Assignment — Incoming (U/M)                                                                                                    |
|                      | [Preferred Line] Incoming - Key No.                                                                                                    |
| Default              | Blank                                                                                                    |
| Value Range          | 1-24                                                                                                    |
| Description/Function | Specifies the CO button to which the extension is connected when the extension user goes off-hook to answer a call. This assignment is required when "Prime Line - CO" is specified in "[Preferred Line] Incoming" programming. |
| Reference            | • 2.2.11 Preferred Line Assignment — Incoming (U/M)                                                                                                    |
|                      | [Pickup Dialing] Mode                                                                                                    |
| <br>Default          | Disable                                                                                                    |
| Value Range          | <ol> <li>Enable</li> <li>Disable</li> </ol>                                                                                                    |
| Description/Function | Specifies whether "Pickup Dialing" feature is enabled or not.                                                                                                    |
| Reference            | <ul> <li>1.7 Dialing Features (F/G) <ul><li>Pickup Dialing (Hot Line)</li></ul> </li> <li>4.3.62 Pickup Dialing (Hot Line) (U/M)</li></ul>                                                                                      |

| Parameter            | [Pickup Dialing] Dial                                                                                                    |
|----------------------|----------------------------------------------------------------------------------------------------|
| Default              | (Display only)                                                                                                    |
| Value Range          | Up to 24 digits                                                                                                    |
| Description/Function | Displays the telephone number for "Pickup Dialing" feature.<br>The system automatically dials this number when an extension user goes off-hook to make a call, if "Pickup Dialing" is enabled.                                                    |
| Reference            | <ul> <li>1.7 Dialing Features (F/G) <ul><li>Pickup Dialing (Hot Line)</li></ul> </li> <li>4.3.62 Pickup Dialing (Hot Line) (U/M)</li></ul>                                                                                                    |
|                      | [LCS Setting] Status                                                                                                    |
|                      | Inactive                                                                                                    |
| Value Range          | <ol> <li>Inactive</li> <li>Active</li> </ol>                                                                                                    |
| Description/Function | Specifies whether or not the extension can use the LCS (Live Call Screening) feature.                                                                                                    |
| Reference            | • 1.9 Answering Features (F/G)  – Live Call Screening (LCS)                                                                                                    |
|                      | [LCS Setting] Operation Mode                                                                                                    |
| Default              | Hands-free                                                                                                    |
| Value Range          | <ol> <li>Private</li> <li>Hands-free</li> </ol>                                                                                                    |
| Description/Function | Assigns whether the voice message being recorded is monitored automatically through the built-in speaker (Hands-free mode) or an alert tone is sent (Private mode) while an incoming caller is leaving a message in the mailbox of the extension. |
| Reference            | <ul> <li>1.9 Answering Features (F/G) <ul><li>Live Call Screening (LCS)</li></ul> </li> <li>2.2.8 Live Call Screening (LCS) Mode Set (U/M)</li></ul>                                                                                              |

| Parameter            | [LCS Setting] Recording Mode                                                                         |
|----------------------|----------------------------------------------------------------------------------------------------|
| Default              | Stop Rec                                                                                             |
| Value Range          | <ol> <li>Keep Rec</li> <li>Stop Rec</li> </ol>                                                       |
| Description/Function | Assigns whether to close the mailbox or keep recording the conversation after a call is interrupted. |
| Reference            | • 1.9 Answering Features (F/G)  – Live Call Screening (LCS)                                          |

| Parameter            | [LCS Setting] LCS Password                                                                                                    |
|----------------------|----------------------------------------------------------------------------------------------------|
| Default              | Blank                                                                                                    |
| Value Range          | Fixed to 3 digits consisting of 0-9                                                                                                    |
| Description/Function | Specifies the 3-digit password for LCS settings.                                                                                             |
| Reference            | <ul> <li>1.9 Answering Features (F/G) <ul><li>Live Call Screening (LCS)</li></ul> </li> <li>4.3.43 Live Call Screening (LCS) (U/M)</li></ul> |

| Parameter            | Data Line Mode                                                                                                    |
|----------------------|----------------------------------------------------------------------------------------------------|
| Default              | No                                                                                                    |
| Value Range          | <ol> <li>Yes</li> <li>No</li> </ol>                                                                                                    |
| Description/Function | Assigns whether "Data Line Security" mode is available or not. If set to "No," setting "Data Line Security" mode by dialing the feature number is impossible. |
| Reference            | <ul> <li>1.12 Conversation Features (F/G) <ul> <li>Data Line Security</li> </ul> </li> <li>4.3.25 Data Line Security (U/M)</li> </ul>                         |

| Parameter            | Call Waiting Tone Type                                                                                                    |
|----------------------|----------------------------------------------------------------------------------------------------|
| Default              | Tone 1                                                                                                    |
| Value Range          | <ol> <li>Tone 1</li> <li>Tone 2</li> </ol>                                                                                                    |
| Description/Function | Specifies the type of Call Waiting Tone for PT extensions. Please refer to Section "6.1.3 Tone List" in the User Manual for detailed information on Tone Type. |
| Reference            | <ul><li>2.2.2 Call Waiting Tone Type Assignment (U/M)</li><li>4.3.17 Call Waiting (U/M)</li></ul>                                                              |

| Parameter                         | Call Pickup Deny                                                                                                    |
|-----------------------------------|----------------------------------------------------------------------------------------------------|
| Default                           | Disable                                                                                                    |
| Value Range                       | <ol> <li>Enable</li> <li>Disable</li> </ol>                                                                                            |
| Description/Function              | Enables or disables Call Pickup Deny mode.                                                                                             |
| Reference                         | <ul> <li>1.9 Answering Features (F/G) <ul> <li>Call Pickup</li> </ul> </li> <li>4.3.14 Call Pickup Deny (U/M)</li> </ul>               |
| Parameter Parameter               | Language                                                                                                    |
| Default                           | English                                                                                                    |
| •                                 |                                                                                                    |
| Value Range                       | <ol> <li>English</li> <li>French</li> </ol>                                                                                            |
| Value Range  Description/Function |                                                                                                    |
| Ü                                 | 2. French Specifies the language shown on a PANASONIC display PT. The language is set for each extension, so phones on the same system |

| Parameter            | Station Lock Password                                                                                                    |
|----------------------|----------------------------------------------------------------------------------------------------|
| Default              | Blank                                                                                                    |
| Value Range          | Fixed to 3 digits consisting of 0-9                                                                                                    |
| Description/Function | Specifies the 3-digit password that lets the extension user lock and unlock the extension (Electronic Station Lockout).                             |
| Reference            | <ul> <li>1.6 Originating Features (F/G) <ul> <li>Electronic Station Lockout</li> </ul> </li> <li>4.3.30 Electronic Station Lockout (U/M)</li> </ul> |

| Parameter            | ISDN Bearer Mode                                                                                                    |
|----------------------|----------------------------------------------------------------------------------------------------|
| Default              | Automatic                                                                                                    |
| Value Range          | <ol> <li>Automatic</li> <li>Speech</li> <li>3. 3.1 KHz Audio</li> </ol>                                                                                                    |
| Description/Function | Specifies the ISDN Bearer Mode on an extension basis.                                                                                                    |
|                      | <ul> <li>When "Automatic" (Default) is selected, Bearer Mode is set automatically depending on the type of extension telephone as follows: PT - Speech, SLT - 3.1 KHz Audio, ISDN extension - depending on the bearer mode of the ISDN extension.</li> </ul> |
| Reference            | <ul> <li>2.1 ISDN Features (F/G)</li> <li>Integrated Services Digital Network (ISDN)</li> </ul>                                                                                                    |

| Parameter            | JOG Dial Speed                                                           |
|----------------------|--------------------------------------------------------------------------|
| Default              | Normal                                                                   |
| Value Range          | <ol> <li>Normal</li> <li>High</li> </ol>                                 |
| Description/Function | Specifies the rotation speed of the JOG Dial on the KX-T7400 series PTs. |
| Reference            | None                                                                     |

| Parameter            | [CLIP Number] Public                                                                                                    |
|----------------------|----------------------------------------------------------------------------------------------------|
| Default              | Blank                                                                                                    |
| Value Range          | Up to 16 digits consisting of 0 - 9, $\times$ or #                                                                                                    |
| Description/Function | Specifies a CLIP number used for the incoming / outgoing calls via Public Switched Telephone Network to each extension.                                                                                                    |
|                      | <ul> <li>When an extension user makes an outside call using an ISDN BRI line, the number stored in "DN" <section "1.2.9="" (bri)="" card="" dn"="" guide="" in="" programming="" properties="" spid="" the="" –=""> is displayed on the telephone of the other party as the CLIP number.</section></li> <li>Specify the registered Central Office calling number for correct operation of CLIP.</li> </ul> |
| Reference            | <ul> <li>2.2 ISDN Originating Features (F/G)         <ul> <li>Calling Line Identification Presentation (CLIP)</li> </ul> </li> <li>4.3.19 Calling Line Identification Presentation (CLIP) (U/M)</li> </ul>                                                                                                    |
| Parameter            | [CLIP Number] Private                                                                                                    |
| Default              | Blank                                                                                                    |
| Dejauu               | DIAIIK                                                                                                    |
| Value Range          | Up to 16 digits consisting of 0 - 9, $\times$ or #                                                                                                    |
|                      |                                                                                                    |
| Value Range          | Up to 16 digits consisting of 0 - 9, $\times$ or #  Specifies a CLIP number used for the incoming / outgoing calls                                                                                                    |

| Parameter            | [Call Log Incoming] Overwrite Mode                                                                                                    |
|----------------------|----------------------------------------------------------------------------------------------------|
| Default              | Yes                                                                                                    |
| Value Range          | <ol> <li>Yes</li> <li>No</li> </ol>                                                                                                    |
| Description/Function | Enables or disables Call Log Incoming, Overwrite Mode. If the Call Log is full (30 call records are already logged) when a new Caller ID call comes in.                              |
|                      | <ol> <li>Yes:         The new call record overwrites the oldest one in the Call Log.     </li> </ol>                                                                                 |
|                      | 2. No: The new call record is not logged.                                                                                                    |
| Reference            | • 4.5.4 Call Log, Incoming (KX-T7436 / KX-T7433 / KX-T7235 / KX-T7230 only) (U/M)                                                                                                    |
| Programme of the     | Coll I as In a second I as Is Decreased                                                                                                    |
| Parameter            | [Call Log Incoming] Lock Password                                                                                                    |
| Default              | Blank                                                                                                    |
| Value Range          | Fixed to 3 digits consisting of 0-9                                                                                                    |
| Description/Function | Specifies the Call Log Incoming, Log Lock password.  The extension user can lock the call log display so that incoming call information is not shown on the display.                 |
|                      | <ul> <li>Note</li> <li>The Manager and the Operators can cancel the Call Log<br/>Lock in case the extension user forgets the lock code.<br/>(Call Log Incoming, Log Lock)</li> </ul> |
| Reference            | • 4.5.5 Call Log Incoming, Log Lock (KX-T7436 / KX-T7433 / KX-T7235 / KX-T7230 only) (U/M)                                                                                           |

### 4.3.2 Flexible CO Key Assignment

Used to determine the usage of flexible CO buttons on PTs.

The following screen is displayed by clicking CO Key on "4-2 Extension Line" screen.

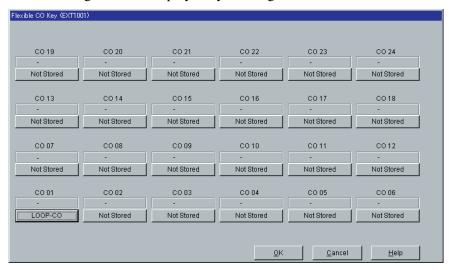

#### <Key Type Assignment>

The following Key Type Assignment screen is displayed by clicking "Key Type Display" button (including "Not Stored") for each CO key on the above screen.

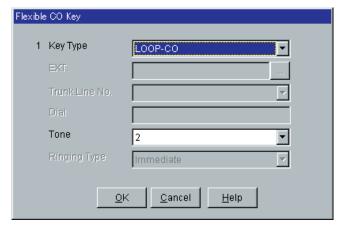

#### <Additional Parameters Required by Key Type>

Depending on a Key Type, additional parameters are required as follows.

| Key Type           | Additional<br>Parameters<br>(default) | Description                                                                                                    |
|--------------------|---------------------------------------|----------------------------------------------------------------------------------------------------|
| SINGLE-CO          | Trunk Line<br>No.                     | Specifies the trunk port physical number (10101 to 31416).                                                                          |
|                    | Tone (2)                              | Specifies the ringer frequency (ring tone type: 1-8) for incoming calls.                                                            |
| GROUP-CO           | Trunk Group<br>No.                    | Specifies the Trunk Group number (01 - 48).                                                                                         |
|                    | Tone (2)                              | Specifies the ringer frequency (ring tone type: 1-8) for incoming calls.                                                            |
| LOOP-CO            | Tone (2)                              | Specifies the ringer frequency (ring tone type: 1-8) for incoming calls.                                                            |
| DSS                | EXT.                                  | Specifies the extension number ( 3 or 4 digits).                                                                                    |
| PHANTOM            | EXT.                                  | Specifies the phantom extension number ( 3 or 4 digits).                                                                            |
|                    | Ringing (Yes)                         | Specifies whether the extension rings or not when a call to a phantom button comes in on the extension.                             |
| PDN                | Tone (2)                              | Specifies the ringer frequency (ring tone type: 1 - 8) for incoming calls.                                                          |
|                    | Ringing Type<br>(Immediate)           | Specifies the timing of ringing when a call comes in on the extension: Immediate, 1-ring Delay, 3-ring Delay, 6-ring Delay, No Ring |
| SDN                | EXT.                                  | Specifies the PDN owner's extension number (3 or 4 digits).                                                                         |
|                    | Tone (2)                              | Specifies the ringer frequency (ring tone type: 1 - 8) for incoming calls.                                                          |
|                    | Ringing Type<br>(Immediate)           | Specifies the timing of ringing when a call comes in on the extension: Immediate, 1-ring Delay, 3-ring Delay, 6-ring Delay, No Ring |
| G-FWD              | DN                                    | Specifies the Floating Directory Number of the Incoming Group.                                                                      |
| G-LOGIN/<br>LOGOUT | DN                                    | Specifies the Floating Directory Number of the Incoming Group.                                                                      |
| ONE-TOUCH          | Dial                                  | Specifies the telephone number or feature access number (up to 24 digits consisting of 0 - 9, *, #, -, P, S or F).                  |
|                    |                                       | Note P: Pause, S: Secret Dialing, F: Hook Flash                                                                                     |
| MESSAGE-<br>OTHER  | EXT.                                  | Specifies the extension number or phantom extension number (3 or 4 digits).                                                         |

| Key Type | Additional<br>Parameters<br>(default) | Description                                                 |
|----------|---------------------------------------|-------------------------------------------------------------|
| VTR      | DN                                    | Specifies the Directory Number of the Voice Mail extension. |
| 2WAY-REC | DN                                    | Specifies the Directory Number of the Voice Mail extension. |
| 2WAY-TRN | DN                                    | Specifies the Directory Number of the Voice Mail extension. |

| Parameter                        | Key Type                                                                                                    |
|----------------------------------|----------------------------------------------------------------------------------------------------|
| Default                          | CO-01: Loop-CO, Others: Not Stored                                                                                                    |
| Value Range                      | Please refer to "Description / Function."                                                                                                    |
| Value Range Description/Function | Not Stored: Key Type is not assigned.  SINGLE-CO: Single-CO button GROUP-CO: Group-CO button LOOP-CO: Loop-CO button DSS: Direct Station Selection button PHANTOM: Phantom button PDN: Primary Directory Number button SDN: Secondary Directory Number button ONE-TOUCH: One-Touch Dialing button MESSAGE: Message Waiting button MESSAGE: Message Waiting button MESSAGE-OTHER: Another Extension/Phantom Extension Message Waiting button FWD / DND: Call Forwarding / Do Not Disturb button G-FWD: Group Call Forwarding button G-LOGIN/LOGOUT: Group Login/Logout button SAVE: Saved Number Redial button ACCOUNT: Account Code entry button CONF: Conference button VTR: Voice Mail Transfer button LOGIN / LOGOUT: Login / Logout button 2WAY-REC: Two-way Recording button 2WAY-TRN: Two-way Transfer button LCS: Live Call Screening button LCS CANCEL: Live Call Screening Cancel button DAY / NIGHT: Day / Night switching button ANSWER: Answer button RELEASE: Release button TONE THROUGH: Tone Through button |
| D (                              | ALERT: Alert button                                                                                                    |
| Reference                        | <ul> <li>2.2.3 Flexible Button Assignment (U/M)</li> <li>3.2.5 [005] Flexible CO Button Assignment (U/M)</li> </ul>                                                                                                    |

## 4.3.3 Flexible PF Key Assignment for PT

Used to determine the usage of flexible PF buttons on PTs.

The following screen is displayed by clicking PF Key on "4-2 Extension Line" screen.

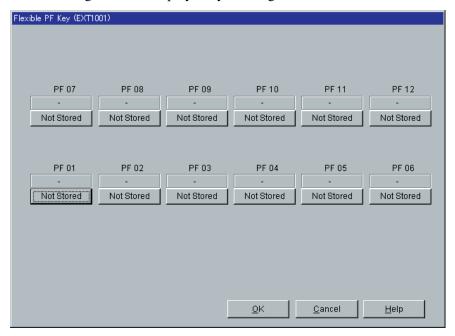

#### <Key Type Assignment>

The following Key Type Assignment screen is displayed by clicking "Key Type Display" button (including "eNot Stored") for each PF Key on the above screen.

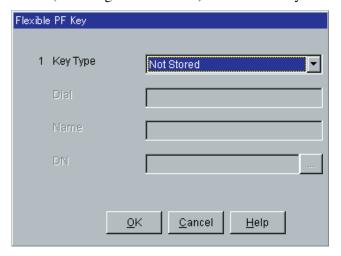

#### <Additional Parameters Required by Key Type>

Depending on a Key Type, additional parameters are required as follows.

| Key Type  | Additional<br>Parameters | Description                                                                                                    |
|-----------|--------------------------|----------------------------------------------------------------------------------------------------|
| ONE-TOUCH | Dial                     | Specifies the telephone number or feature access number (up to 24 digits consisting of 0 - 9, *, #, -, P, S or F).                                    |
|           |                          | <u>Note</u>                                                                                                    |
|           |                          | P: Pause, S: Secret Dialing, F: Hook Flash                                                                                                    |
|           | Name                     | Specifies the name for One-Touch Dialing (up to 10 characters consisting of 0-9, A-Z, a-z or the following marks: $! \# \% \% () +, -/:; <=>? @ \&.)$ |
| VTR       | DN                       | Specifies the Directory Number of the Voice Mail extensions.                                                                                          |

| Parameter            | Key Type                                                                                                    |
|----------------------|----------------------------------------------------------------------------------------------------|
| Default              | Not Stored                                                                                                    |
| Value Range          | Please refer to "Description / Function."                                                                                                    |
| Description/Function | Not Stored: Key Type is not assigned. ONE-TOUCH: One-Touch Dialing button FWD / DND: Call Forwarding / Do Not Disturb button SAVE: Saved Number Redial button ACCOUNT: Account Code entry button CONF: Conference button VTR: Voice Mail Transfer button ANSWER: Answer button RELEASE: Release button |
| Reference            | • 2.2.3 Flexible Button Assignment (U/M)                                                                                                    |

## 4.3.4 Extension Line 2/2

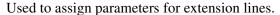

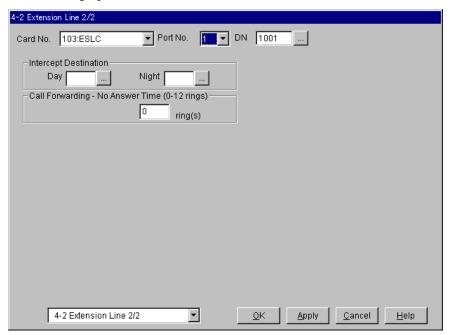

| Parameter            | Intercept Destination — Day / Night                                                                                                    |
|----------------------|----------------------------------------------------------------------------------------------------|
| Default              | Blank                                                                                                    |
| Value Range          | 3-4 digits consisting of 0-9                                                                                                    |
| Description/Function | Specifies the destination extension (3 or 4 digits) for Intercept Routing feature in both Day and Night modes respectively.                                                                                                    |
|                      | <ul> <li>Notes</li> <li>Intercept Routing provides an automatic re-direction of calls that have not been answered.</li> <li>There are seven possible destinations of intercepted call: <ol> <li>An extension, (2) an external pager (TAFAS),</li> <li>an OGM group, (4) an extension group,</li> <li>an incoming group, (6) a phantom extension, or (7) an ISDN extension (except the wild card character "X")</li> </ol> </li> </ul> |
| Reference            | • 1.11 Transferring Features (F/G)  – Intercept Routing                                                                                                    |

| Parameter            | Call Forwarding-No Answer Time                                                                                                    |
|----------------------|----------------------------------------------------------------------------------------------------|
| Default              | 0 ring                                                                                                    |
| Value Range          | 0-12 rings                                                                                                    |
| Description/Function | Specifies the number of rings before the Call Forwarding No Answer feature is activated.  If a call is not answered before the programmed number of rings, the call is redirected to the pre-assigned extension. |
|                      | Note  • If "0" is specified, "Call Forwarding-No Answer Time" setting in Section "2.5 System Timer" works.                                                                                                    |
| Reference            | <ul> <li>1.11 Transferring Features (F/G) <ul> <li>Call Forwarding</li> </ul> </li> <li>4.3.9 Call Forwarding (U/M)</li> <li>2.5 System Timer (P/G)</li> </ul>                                                   |

# 4.4 DSS Console

Used to assign the paired extension for a DSS (Direct Station Selection) Console and the usage of DSS and PF buttons.

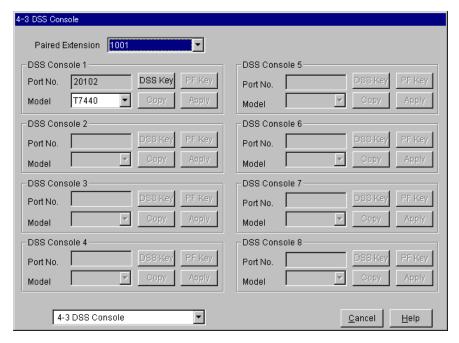

#### **DSS Console Copy**

Used to copy a part of or all settings of a certain DSS Console to all other DSS Consoles at a time. You can also specify one or several DSS Consoles as the copy destination.

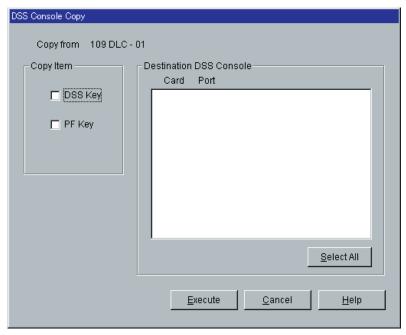

#### **Copying the DSS Console Parameters to Other DSS Consoles**

- 1. Edit the parameters of the copy source DSS Console and save it.
- 2. Point to Copy on "4-3 DSS Console" screen of the copy source and click.
  - "DSS Console Copy" screen is displayed.
  - The current DSS Console (copy source) number is shown as "Copy from XXX XXXXX-XX."
- 3. Select the DSS Console parameters to copy in "Copy Item" field.
  - Items marked with " " are copied.
- 4. Point to Select All in the "Destination DSS Console" field and click.
  - All displayed DSS Console Nos. will be highlighted.
  - You can also specify one or several DSS Consoles as the copy destination by clicking it (them) directly.
- 5. Point to Execute and click.
  - "Are you sure?" is displayed.
- 6. Point to Yes(Y) and click.
  - "Copying" is displayed while the source data is being copied to the destination.
  - Parameters of the destination DSS Consoles are immediately effective when copying is finished.

#### **Notes**

- Flexible DSS / PF Key Assignment should be done before executing this copy function.
- Copy function is not available in the Interactive mode.

| Parameter            | Paired Extension                                           |
|----------------------|------------------------------------------------------------|
| Default              | _                                                          |
| Value Range          | 3-4 digits consisting of 0-9                               |
| Description/Function | Displays the extension paired with the DSS Console.        |
| Reference            | • 1.15 Proprietary Telephone Features (F/G)  – DSS Console |

| Parameter            | [DSS Console 1-8] Port No.                                                                                               |
|----------------------|----------------------------------------------------------------------------------------------------|
| Default              | (Display only)                                                                                                    |
| Value Range          | Extension port physical number                                                                                           |
| Description/Function | Displays the extension port to which the DSS Console is connected.                                                       |
| Reference            | <ul> <li>1.15 Proprietary Telephone Features (F/G) – DSS Console</li> <li>1.4 Extension Port Assignment (P/G)</li> </ul> |

| Parameter            | [DSS Console 1-8] Model                                   |
|----------------------|-----------------------------------------------------------|
| Default              | T7440                                                     |
| Value Range          | <ol> <li>T7440</li> <li>T7441</li> <li>Others</li> </ol>  |
| Description/Function | Specifies the Model No. of DSS Console.                   |
| Reference            | • 1.15 Proprietary Telephone Features (F/G) – DSS Console |

| Parameter            | DSS Key                                                                                                    |
|----------------------|----------------------------------------------------------------------------------------------------|
| Default              | _                                                                                                    |
| Value Range          | _                                                                                                    |
| Description/Function | You can enter into "Flexible DSS Key" screen (Section 4.4.1) by clicking $\overline{DSS \text{ Key}}$ on this screen. |
| Reference            | <ul> <li>2.2.3 Flexible Button Assignment (U/M)</li> <li>5.2.1 Station Programming (U/M)</li> </ul>                   |

| Parameter            | PF Key                                                         |
|----------------------|----------------------------------------------------------------|
| Default              |                                                                |
| Value Range          | <del>_</del>                                                   |
| Description/Function | You can enter into "Flexible PF Key" screen (Section 4.4.2) by |
|                      | clicking PF Key on this screen.                                |
| Reference            | • 2.2.3 Flexible Button Assignment (U/M)                       |
|                      | • 5.2.1 Station Programming (U/M)                              |

| Parameter            | Сору                                                                  |
|----------------------|-----------------------------------------------------------------------|
| Default              | _                                                                     |
| Value Range          | <del>_</del>                                                          |
| Description/Function | You can enter into "DSS Console Copy" screen by clicking this button. |
| Reference            | _                                                                     |

# 4.4.1 Flexible DSS Key Assignment

Used to determine the usage of flexible DSS buttons on DSS Consoles.

The following screen is displayed by clicking DSS Key on "4-3 DSS Console" screen.

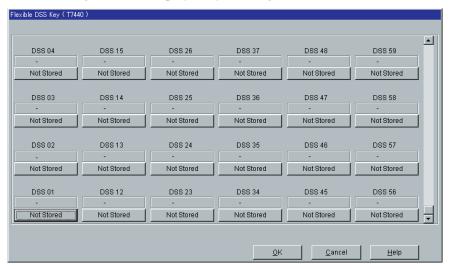

#### <Key Type Assignment>

The following Key Type Assignment screen is displayed by clicking "Key Type Display" button (including "Not Stored") for each DSS Key on the above screen.

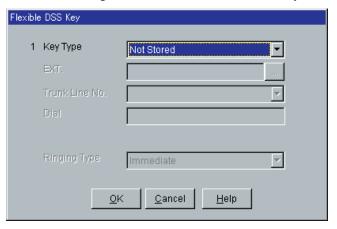

#### <Additional Parameters Required by Key Type>

Depending on a Key Type, additional parameters are required as follows.

| Key Type          | Additional<br>Parameters | Description                                                                                                    |
|-------------------|--------------------------|----------------------------------------------------------------------------------------------------|
| SINGLE-CO         | Trunk Line No.           | Specifies the trunk port physical number (10101 to 31416).                                                                                                    |
| GROUP-CO          | Trunk Group<br>No.       | Specifies the Trunk Group number (01 - 48).                                                                                                    |
| DSS               | EXT.                     | Specifies the extension number (3 or 4 digits).                                                                                                    |
| ONE-TOUCH         | Dial                     | Specifies the telephone number or feature access number (up to 24 digits consisting of 0 - 9, *, #, -, P, S or F).  Note P: Pause, S: Secret Dialing, F: Hook Flash |
| MESSAGE-<br>OTHER | EXT.                     | Specifies the extension number or phantom extension number (3 or 4 digits).                                                                                         |
| G-FWD             | DN                       | Specifies the Floating Directory Number of the Incoming Group.                                                                                                    |
| VTR               | DN                       | Specifies the Directory Number of the Voice Mail extension.                                                                                                    |
| 2WAY-REC          | DN                       | Specifies the Directory Number of the Voice Mail extension.                                                                                                    |
| 2WAY-TRN          | DN                       | Specifies the Directory Number of the Voice Mail extension.                                                                                                    |

| Parameter            | Key Type                                                                                                    |
|----------------------|----------------------------------------------------------------------------------------------------|
| Default              | Not Stored                                                                                                    |
| Value Range          | Please refer to "Description / Function."                                                                                                    |
| Description/Function | Not Stored: Key Type is not assigned.  SINGLE-CO: Single-CO button GROUP-CO: Group-CO button DSS: Direct Station Selection button ONE-TOUCH: One-Touch Dialing button MESSAGE: Message Waiting button MESSAGE-OTHER: Another Extension/Phantom Extension Message Waiting button FWD / DND: Call Forwarding / Do Not Disturb button G-FWD: Group Call Forwarding button SAVE: Saved Number Redial button ACCOUNT: Account Code entry button CONF: Conference button VTR: Voice Mail Transfer button 2WAY-REC: Two-way Recording button LCS: Live Call Screening button LCS: Live Call Screening Cancel button DAY/NIGHT: Day/Night switching button ANSWER: Answer button RELEASE: Release button TONE THROUGH: Tone Through button |
| Reference            | <ul> <li>2.2.3 Flexible Button Assignment (U/M)</li> <li>5.2.1 Station Programming (U/M)</li> </ul>                                                                                                    |

# 4.4.2 Flexible PF Key Assignment for DSS Console

Used to determine the usage of flexible PF buttons on DSS Consoles.

The following screen is displayed by clicking PF Key on "4-3 DSS Console" screen.

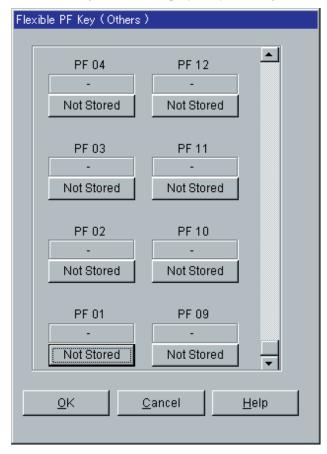

#### < Key Type Assignment>

The following Key Type Assignment screen is displayed by clicking "Key Type Display" button (including "Not Stored") for each PF Key on the above screen.

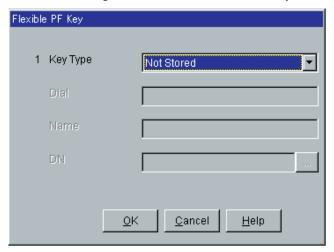

#### <Additional Parameters Required by Key Type>

Depending on a Key Type, additional parameters are required as follows.

| Key Type  | Additional<br>Parameters | Description                                                                                                    |
|-----------|--------------------------|----------------------------------------------------------------------------------------------------|
| ONE-TOUCH | Dial                     | Specifies the telephone number or feature access number (up to 24 digits consisting of 0 - 9, *, #, -, P, S or F).  Note P: Pause, S: Secret Dialing, F: Hook Flash |
|           | Name                     | Specifies the name for One-Touch Dialing (up to 10 characters consisting of 0-9, A-Z, a-z or the following marks: $! \# \% \% \% () +, -/:; <=>? @ \&.)$            |
| VTR       | DN                       | Specifies the Directory Number of the Voice Mail extension.                                                                                                    |

| Parameter            | Key Type                                                                                                    |
|----------------------|----------------------------------------------------------------------------------------------------|
| Default              | Not Stored                                                                                                    |
| Value Range          | Please refer to "Description / Function."                                                                                                    |
| Description/Function | Not Stored: Key Type is not assigned. ONE-TOUCH: One-Touch Dialing button FWD / DND: Call Forwarding / Do Not Disturb button SAVE: Saved Number Redial button ACCOUNT: Account Code entry button CONF: Conference button VTR: Voice Mail Transfer button ANSWER: Answer button RELEASE: Release button |
| Reference            | <ul> <li>2.2.3 Flexible Button Assignment (U/M)</li> <li>5.2.1 Station Programming (U/M)</li> </ul>                                                                                                    |

# 4.5 Doorphone

Used to assign the destination extensions for incoming calls from doorphones.

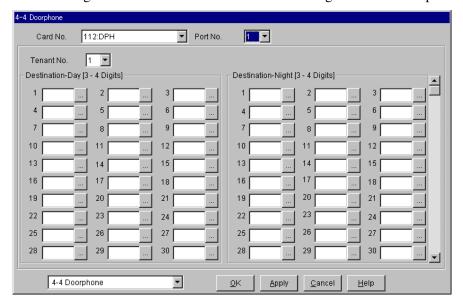

| Parameter            | Card No.                                                                          |
|----------------------|-----------------------------------------------------------------------------------|
| Default              | _                                                                                 |
| Value Range          | XXX: DPH [XXX: Card No. (101-314)]                                                |
| Description/Function | Specifies the physical number of a doorphone card which you are going to program. |
| Reference            | • 1.2 Slot Assignment (P/G)                                                       |

| Parameter            | Port No.                                                     |
|----------------------|--------------------------------------------------------------|
| Default              | 1                                                            |
| Value Range          | 1 - 4                                                        |
| Description/Function | Specifies the doorphone port which you are going to program. |
| Reference            | None                                                         |

| Parameter            | Tenant No.                                                                                                    |
|----------------------|----------------------------------------------------------------------------------------------------|
| Default              | 1                                                                                                    |
| Value Range          | 1 - 8                                                                                                    |
| Description/Function | Specifies the tenant (1-8) to which the doorphone port is assigned.                                                                                   |
| Reference            | <ul> <li>1.3 System Features (F/G)  – Tenant Service</li> <li>1.12 Conversation Features (F/G)  – Doorphone Call</li> <li>2.2 Tenant (P/G)</li> </ul> |

| Parameter            | Destination – Day / Night                                                                                                    |
|----------------------|----------------------------------------------------------------------------------------------------|
| Default              | Blank                                                                                                    |
| Value Range          | 3-4 digits consisting of 0-9                                                                                                    |
| Description/Function | Specifies the extensions that ring when a visitor presses the doorphone button. Up to 126 destination extensions per doorphone can be assigned in Day mode and Night mode respectively. Destination extensions can unlock the door opener. |
| Reference            | • 4.3.29 Doorphone Call (U/M)                                                                                                    |

# 4.6 External Paging

Used to assign parameters for External Paging.

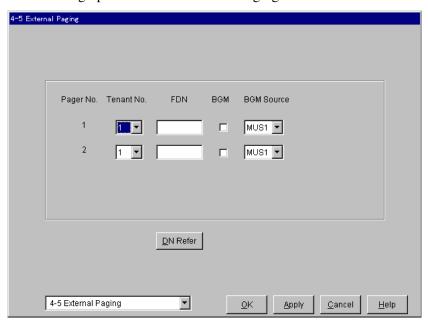

| Parameter            | Pager No.                                       |
|----------------------|-------------------------------------------------|
| Default              | (Display only)                                  |
| Value Range          | 1, 2                                            |
| Description/Function | Displays the Pager No.                          |
| Reference            | • 2.8.1 External Pager (Paging Equipment) (I/M) |

| Parameter            | Tenant No.                                                                                                  |
|----------------------|----------------------------------------------------------------------------------------------------|
| Default              | 1                                                                                                    |
| Value Range          | 1-8                                                                                                    |
| Description/Function | Specifies the tenant to which the External Pager is assigned. (Required when "Tenant Service" is employed.) |
| Reference            | <ul> <li>1.3 System Features (F/G) <ul> <li>Tenant Service</li> </ul> </li> <li>2.2 Tenant (P/G)</li> </ul> |

| Parameter                                                        | FDN                                                                                                    |
|------------------------------------------------------------------|----------------------------------------------------------------------------------------------------|
| Default                                                          | Blank                                                                                                    |
| Value Range                                                      | 3-4 digits consisting of 0-9                                                                                                    |
| Description/Function                                             | Specifies the FDN (Floating Directory Number) for the External Pager.                                                                                                    |
| Reference                                                        | • 1.3 System Features (F/G)  – Floating Station                                                                                                    |
| Parameter                                                        | BGM                                                                                                    |
| Default                                                          | No check                                                                                                    |
| Value Range                                                      | <ol> <li>No check [Disable]</li> <li>Check [Enable]</li> </ol>                                                                                                    |
| Description/Function                                             | Specifies whether BGM is sent or not when the External Pager is idle. Whether sound actually comes out of External Pager or not is controlled by the Manager or Operators.                                                                                                    |
| Reference                                                        | • 4.4.2 Background Music (BGM) — External (U/M)                                                                                                    |
| Parameter                                                        | BGM Source                                                                                                    |
|                                                                  | NOTES :                                                                                                    |
| Default                                                          | MUS1                                                                                                    |
| Default<br>Value Range                                           | 1. None 2. MUS1 3. MUS2                                                                                                    |
| · ·                                                              | <ol> <li>None</li> <li>MUS1</li> </ol>                                                                                                    |
| Value Range                                                      | <ol> <li>None</li> <li>MUS1</li> <li>MUS2</li> <li>Assigns the External Music Source port to which the External Pager is connected. To change music sources, you must first select</li> </ol>                                                                                                    |
| Value Range  Description/Function                                | <ol> <li>None</li> <li>MUS1</li> <li>MUS2</li> <li>Assigns the External Music Source port to which the External Pager is connected. To change music sources, you must first select and apply "None." Then you can select and apply MUS1 or MUS2.</li> </ol>                                            |
| Value Range  Description/Function  Reference                     | <ol> <li>None</li> <li>MUS1</li> <li>MUS2</li> <li>Assigns the External Music Source port to which the External Pager is connected. To change music sources, you must first select and apply "None." Then you can select and apply MUS1 or MUS2.</li> <li>2.8.2 External Music Source (I/M)</li> </ol> |
| Value Range  Description/Function  Reference  Parameter          | <ol> <li>None</li> <li>MUS1</li> <li>MUS2</li> <li>Assigns the External Music Source port to which the External Pager is connected. To change music sources, you must first select and apply "None." Then you can select and apply MUS1 or MUS2.</li> <li>2.8.2 External Music Source (I/M)</li> </ol> |
| Value Range  Description/Function  Reference  Parameter  Default | <ol> <li>None</li> <li>MUS1</li> <li>MUS2</li> <li>Assigns the External Music Source port to which the External Pager is connected. To change music sources, you must first select and apply "None." Then you can select and apply MUS1 or MUS2.</li> <li>2.8.2 External Music Source (I/M)</li> </ol> |

# **4.7 ISDN Extension Line**

Used to assign parameters for ISDN extension lines.

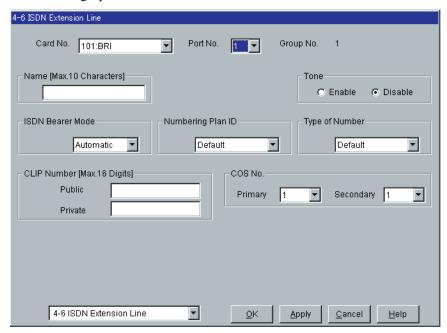

| Parameter            | Card No.                                                                      |
|----------------------|-------------------------------------------------------------------------------|
| Default              | _                                                                             |
| Value Range          | XXX: BRI [XXX: Card No. (101-314)]                                            |
| Description/Function | Specifies the physical number of the BRI card which you are going to program. |
| Reference            | •1.2 Slot Assignment (P/G)                                                    |
| Parameter            | Port No.                                                                      |
| Default              | _                                                                             |

Description/FunctionSpecifies the ISDN extension port which you are going to program.ReferenceNone

Value Range

1-8

| Parameter            | Group No.                                                                           |
|----------------------|-------------------------------------------------------------------------------------|
| Default              | (Display only)                                                                      |
| Value Range          | 1-128                                                                               |
| Description/Function | Displays the Extension Group to which the selected ISDN extension port is assigned. |
| Reference            | • 1.8 BRI Port Assignment (P/G)                                                     |

| Parameter            | Name                                                                                                    |
|----------------------|----------------------------------------------------------------------------------------------------|
|                      | Blank                                                                                                    |
| Value Range          | Up to 10 characters consisting of 0-9, A-Z, a-z or the following marks: $! \# \% \% \% () + , -/: ; <=>? @ \&.$ |
| Description/Function | Specifies the name for the ISDN extension line.                                                                 |
| Reference            | <ul><li>1.17 Display Features (F/G)</li><li>– Display, Call Information</li></ul>                               |

| Parameter            | Tone                                                                                    |
|----------------------|-----------------------------------------------------------------------------------------|
| Default              | Enable                                                                                  |
| Value Range          | <ol> <li>Enable</li> <li>Disable</li> </ol>                                             |
| Description/Function | Specifies whether the system sends the call progress tone to the ISDN extension or not. |
| Reference            | None                                                                                    |

| Parameter            | ISDN Bearer Mode                                                                                                    |
|----------------------|----------------------------------------------------------------------------------------------------|
| Default              | Automatic                                                                                                    |
| Value Range          | <ol> <li>Automatic</li> <li>Speech</li> <li>3. 3.1 KHz Audio</li> </ol>                                                                                                    |
| Description/Function | Specifies the ISDN Bearer Mode on an ISDN extension basis.                                                                                                    |
|                      | Note  • When "Automatic" (Default) is selected, Bearer Mode is set automatically depending on the type of extension telephone as follows: PT – Speech, SLT – 3.1 KHz Audio, ISDN extension – depending on the bearer mode of the ISDN extension. |
| Reference            | <ul> <li>2.1 ISDN Features (F/G)</li> <li>Integrated Services Digital Network (ISDN)</li> </ul>                                                                                                    |
| Parameter            | Numbering Plan ID                                                                                                    |
| Default              | Default                                                                                                    |
| Value Range          | <ol> <li>Default</li> <li>Unknown</li> <li>ISDN / Telephony</li> <li>National Standard</li> <li>Private</li> </ol>                                                                                                    |
| Description/Function | Specifies the Numbering Plan ID applied to the outgoing / incoming CO calls via ISDN.                                                                                                    |
| Reference            | None                                                                                                    |
| Parameter            | Type of Number                                                                                                    |
| Default              | Default                                                                                                    |
| Value Range          | <ol> <li>Default</li> <li>Unknown</li> <li>International</li> <li>National</li> <li>Network Specific</li> <li>Subscriber</li> </ol>                                                                                                    |
| Description/Function | Specifies the Type of Number applied to the outgoing / incoming CO calls via ISDN.                                                                                                    |
| Reference            | None                                                                                                    |

| Parameter            | [CLIP Number] Public                                                                                                    |
|----------------------|----------------------------------------------------------------------------------------------------|
| Default              | Blank                                                                                                    |
| Value Range          | Up to 16 digits consisting of 0-9, $\star$ or #                                                                                                    |
| Description/Function | Specifies a CLIP number used for the incoming / outgoing calls via Public Switched Telephone Network to each ISDN extension.                                                                                                    |
|                      | <ul> <li>When an extension user makes an outside call using an ISDN BRI line, the number stored in "DN" <section "1.2.9="" (bri)="" card="" dn"="" guide="" in="" programming="" properties="" spid="" the="" –=""> is displayed on the telephone of the other party as the CLIP number.</section></li> <li>Specify the registered Central Office calling number for correct operation of CLIP.</li> </ul>                                                                                                    |
| Reference            | <ul> <li>2.2 ISDN Originating Features (F/G)         <ul> <li>Calling Line Identification Presentation (CLIP)</li> </ul> </li> <li>4.3.19 Calling Line Identification Presentation (CLIP) (U/M)</li> </ul>                                                                                                    |
| Parameter            | [CLIP Number] Private                                                                                                    |
| Default              | Blank                                                                                                    |
| Value Range          | Up to 16 digits consisting of 0-9, $\times$ or #                                                                                                    |
| Description/Function | Specifies a CLIP number used for the incoming / outgoing calls via Private Network to each ISDN extension.                                                                                                    |
| Reference            | <ul> <li>When an extension user makes an outside call using an ISDN BRI line, the number stored in "DN" <section "1.2.9="" (bri)="" card="" dn"="" guide="" in="" programming="" properties="" spid="" the="" –=""> is displayed on the telephone of the other party as the CLIP number.</section></li> <li>Specify the registered Central Office calling number for correct operation of CLIP.</li> <li>2.2 ISDN Originating Features (F/G)         <ul> <li>Calling Line Identification Presentation (CLIP)</li> </ul> </li> <li>4.3.19 Calling Line Identification Presentation (CLIP) (U/M)</li> </ul> |

| Parameter            | [COS No.] Primary                                                                                                    |
|----------------------|----------------------------------------------------------------------------------------------------|
| Default              | 1                                                                                                    |
| Value Range          | 1-96                                                                                                    |
| Description/Function | Specifies the Primary COS (Class of Service) (1-96) to the ISDN extension.                                                 |
| Reference            | <ul> <li>1.3 System Features (F/G) <ul><li>Class of Service (COS)</li></ul> </li> <li>4.4.10 Switching COS (U/M)</li></ul> |
| Parameter            | [COS No.] Secondary                                                                                                    |
| Default              | 1                                                                                                    |
| Value Range          | 1-96                                                                                                    |
| Description/Function | Specifies the Secondary COS (Class of Service) (1-96) to the ISDN extension.                                               |
| Reference            | <ul> <li>1.3 System Features (F/G) <ul><li>Class of Service (COS)</li></ul> </li> <li>4.4.10 Switching COS (U/M)</li></ul> |

# Section 5 Features

# **5.1** Features

Used to assign parameters for various system features.

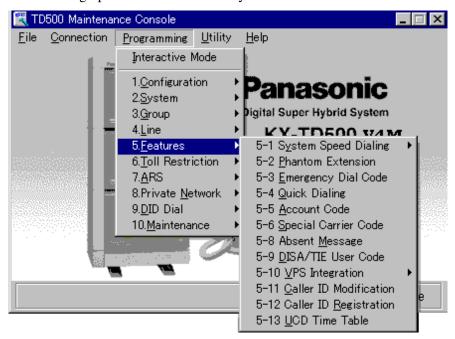

# 5.2 System Speed Dialing

Used to program a list of up to 1000 (000-999) frequently dialed numbers per tenant. Anyone in the same tenant can dial these numbers.

Up to 2000 Speed Dialing codes can be shared among tenants under the limitation of 1000 codes per tenant. The maximum number of Speed Dialing numbers per tenant is specified in "2-1 Tenant" screen.

You can import System Speed Dialing data in your PC. This is functional when the PC Maintenance Console is connected in the interactive mode.

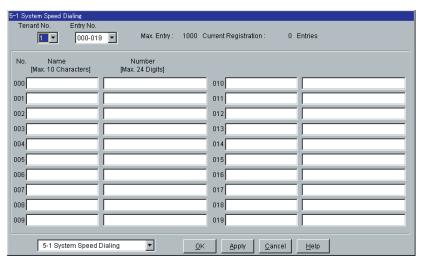

| Parameter            | Tenant No.                                                                                                    |
|----------------------|----------------------------------------------------------------------------------------------------|
| Default              | 1                                                                                                    |
| Value Range          | 1-8                                                                                                    |
| Description/Function | Specifies the tenant to which the System Speed Dialing codes are assigned. (Required when "Tenant Service" is employed.) |
| Reference            | <ul> <li>1.3 System Features (F/G) <ul> <li>Tenant Service</li> </ul> </li> <li>2.2 Tenant (P/G)</li> </ul>              |

| Parameter            | Entry No.                                                                             |
|----------------------|---------------------------------------------------------------------------------------|
| Default              | 000-019                                                                               |
| Value Range          | 000-999 in 20 codes increments                                                        |
| Description/Function | Specifies the entry number of the Speed Dialing codes which you are going to program. |
| Reference            | None                                                                                  |

| Parameter            | Max. Entry                                                                                                    |
|----------------------|----------------------------------------------------------------------------------------------------|
| Default              | (Display only)                                                                                                    |
| Value Range          | 0-1000                                                                                                    |
| Description/Function | Displays the maximum number of Speed Dialing codes allocated to the tenant.                                                                                                    |
| Reference            | <ul> <li>1.3 System Features (F/G) <ul> <li>Tenant Service</li> <li>2.2 Tenant (P/G)</li> </ul> </li> </ul>                                                                                                    |
| Parameter            | Current Registration                                                                                                    |
| Default              | (Display only)                                                                                                    |
| Value Range          | 0-1000                                                                                                    |
| Description/Function | Displays the total number of Speed Dialing codes which are already programmed.                                                                                                    |
| Reference            | None                                                                                                    |
| Parameter            | Name                                                                                                    |
| Default              | Blank                                                                                                    |
| Value Range          | Up to 10 characters consisting of 0-9, A-Z, a-z or the following marks: $! \# \% \% \% () + , -/: ; <=>? @ \&.$                                                                                                    |
| Description/Function | Specifies the name for each speed dial code.                                                                                                    |
| Roforonco            | <ul> <li>Notes</li> <li>The stored name is shown on a large display PT, such as KX-T7235 / KX-T7436, when dialing System Speed Dialing number.</li> <li>Both "Name" and "Number" should be stored in pairs for each System Speed Dialing No. Otherwise "Name" is not shown on a large display PT.</li> <li>4 5 8 KX-T7235 Display Features - Call Directory (LVM)</li> </ul> |
| Reference            | <ul> <li>4.5.8 KX-T7235 Display Features - Call Directory (U/M)</li> <li>4.5.11 KX-T7431 / KX-T7433 / KX-T7436 Display Features -</li> </ul>                                                                                                    |

| Parameter            | Number                                                                    |
|----------------------|---------------------------------------------------------------------------|
| Default              | Blank                                                                     |
| Value Range          | Up to 24 digits consisting of 0-9, *, #, -, P, S or F                     |
| Description/Function | Specifies the telephone number for each speed dial code.                  |
|                      | <ul><li>Note</li><li>P: Pause, S: Secret Dialing, F: Hook Flash</li></ul> |
| Reference            | None                                                                      |

## **5.3** Phantom Extension

Used to register up to 448 Phantom Extension numbers.

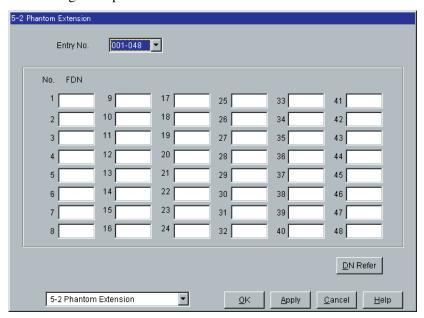

| Parameter            | Entry No.                                                                              |
|----------------------|----------------------------------------------------------------------------------------|
| Default              | 001-048                                                                                |
| Value Range          | 001-448 in 48 codes increments                                                         |
| Description/Function | Specifies the entry number of phantom extension number which you are going to program. |
| Reference            | • 1.3 System Features (F/G)  – Phantom Extension                                       |

| Parameter            | FDN                                                                                                    |
|----------------------|----------------------------------------------------------------------------------------------------|
| Default              | Blank                                                                                                    |
| Value Range          | 3-4 digits consisting of 0-9                                                                                                    |
| Description/Function | Specifies the FDN (Floating Directory Number) for each Phantom button.                                                                                                    |
| Reference            | <ul> <li>Note</li> <li>A single Phantom extension number can be assigned to multiple extensions so that the caller can ring a group of extensions simultaneously.</li> <li>1.3 System Features (F/G)  – Floating Station</li> <li>2.2.3 Flexible Button Assignment (U/M)</li> <li>3.2.5 [005] Flexible CO Button Assignment (U/M)</li> </ul> |

| Parameter            | DN Refer                                                                                       |
|----------------------|------------------------------------------------------------------------------------------------|
| Default              | _                                                                                              |
| Value Range          | _                                                                                              |
| Description/Function | Displays the list of DNs/FDNs which are already assigned to the extensions / system resources. |
| Reference            | None                                                                                           |

# **5.4** Emergency Dial Code

Used to program a list of up to 10 emergency numbers that any extension in the system can dial at any time, regardless of dialing restrictions.

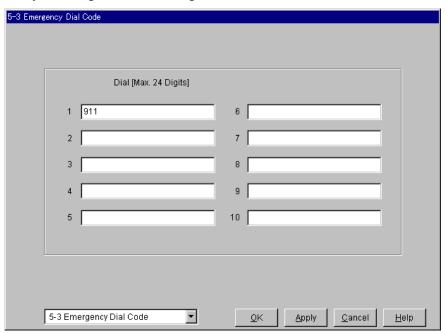

| Parameter            | Dial                                                                                                    |
|----------------------|----------------------------------------------------------------------------------------------------|
| Default              | 1: 911, Others: Blank                                                                                                    |
| Value Range          | Up to 24 digits consisting of 0-9                                                                                                    |
| Description/Function | Specifies emergency telephone numbers that can be dialed from any extension regardless of restrictions imposed by "Toll Restriction," "Account Code - Verified mode" or "Electronic Station Lockout." |
| Reference            | <ul> <li>1.6 Originating Features (F/G) <ul><li>Emergency Call</li></ul> </li> <li>4.3.31 Emergency Call (U/M)</li></ul>                                                                              |

# 5.5 Quick Dialing

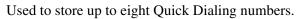

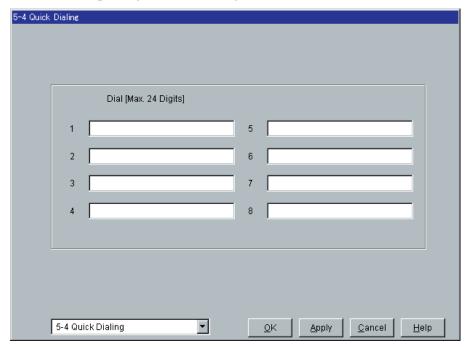

| Parameter            | Dial                                                                                                    |
|----------------------|----------------------------------------------------------------------------------------------------|
| Default              | All: Blank                                                                                                    |
| Value Range          | Up to 24 digits consisting of 0-9, $\star$ , $\#$ , F, P, S or "-" (hyphen)                                                                                                    |
| Description/Function | Specifies the phone number for Quick Dialing.                                                                                                    |
| Reference            | <ul> <li>Note</li> <li>Any extension user can use Quick Dialing number simply by dialing the feature number for "Quick Dial 1-8."</li> <li>1.7 Dialing Features (F/G) <ul> <li>Quick Dialing</li> <li>4.3.65 Quick Dialing (U/M)</li> </ul> </li> </ul> |

#### 5.6 Account Code

Used to program a list of up to 1000 account codes which are used to identify incoming and outgoing CO calls for accounting and billing purposes.

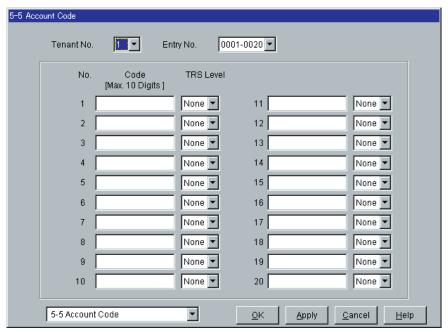

| Parameter            | Tenant No.                                                                                                    |
|----------------------|----------------------------------------------------------------------------------------------------|
| Default              | 1                                                                                                    |
| Value Range          | 1-8                                                                                                    |
| Description/Function | Specifies the tenant to which a list of Account Codes is assigned. (Required when "Tenant Service" is employed.) |
| Reference            | • 1.3 System Features (F/G)  – Tenant Service  – 2.2 Tenant (P/G)                                                |

| Parameter            | Entry No.                                                                      |
|----------------------|--------------------------------------------------------------------------------|
| Default              | 0001-0020                                                                      |
| Value Range          | 0001-1000 in 20 codes increments                                               |
| Description/Function | Specifies the entry number of the Account code which you are going to program. |
| Reference            | None                                                                           |

| Parameter            | Code                                                                                                    |
|----------------------|----------------------------------------------------------------------------------------------------|
| Default              | Blank                                                                                                    |
| Value Range          | Up to 10 digits consisting of 0-9                                                                                             |
| Description/Function | Specifies the account codes.                                                                                                  |
| Reference            | <ul> <li>1.3 System Features (F/G) <ul> <li>Account Code Entry</li> </ul> </li> <li>4.3.2 Account Code Entry (U/M)</li> </ul> |
|                      | TRS Level                                                                                                    |
| Default              | None                                                                                                    |
| Value Range          | None, 1-6                                                                                                    |
| Description/Function | Specifies the TRS (toll restriction) level for each account code.                                                             |
|                      | Note                                                                                                    |

#### **Note**

• TRS level appended to each account code applies to the call in conjunction with "Toll Restriction Override by Account Code Entry" feature.

#### Reference

- 1.3 System Features (F/G)
  - Account Code Entry
- 1.6 Originating Features (F/G)
  - Toll Restriction Override by Account Code Entry
- 4.3.2 Account Code Entry (U/M)

# **5.7** Special Carrier Code

Used to program a list of up to 100 Special Carrier Codes.

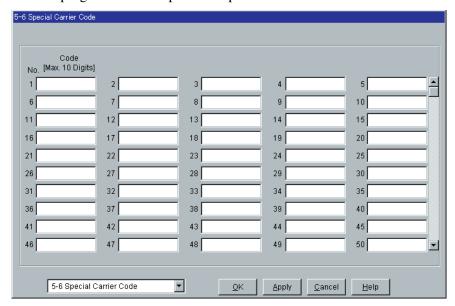

| Parameter            | Code                                                                                                    |
|----------------------|----------------------------------------------------------------------------------------------------|
| Default              | Blank                                                                                                    |
| Value Range          | Up to 10 digits consisting of 0-9, $\star$ , # or X                                                                                                    |
| Description/Function | Specifies special carrier access codes.                                                                                                    |
|                      | <ul> <li>Notes</li> <li>This assignment allows the system to recognize the user-dialed special carrier code in order to insert the necessary pause and to apply toll restriction.</li> <li>"X" can be used as a wild card character which substitutes any digit in its position.</li> </ul> |
| Reference            | <ul> <li>1.6 Originating Features (F/G)</li> <li>Toll Restriction</li> <li>Toll Restriction for Special Carrier Access</li> </ul>                                                                                                    |

# 5.8 Absent Message

Used to program a list of up to nine absent messages.

An absent message, if set by the extension user, is displayed on the calling extension's display PT to show the reason of absence (no answer).

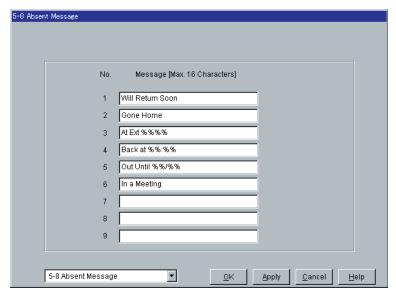

| Parameter            | Message                                                                                                    |
|----------------------|----------------------------------------------------------------------------------------------------|
| Default              | MSG1: Will Return Soon, MSG2: Gone Home, MSG3: At Ext %%%% (Extension No.), MSG4: Back at %%: %% (Hour: Minute), MSG5: Out Until %% / %% (Month / Day), MSG6: In a Meeting, MSG7-9: Blank                                  |
| Value Range          | Up to 16 characters consisting of 0-9, A-Z, a-z or the following marks: $! \# \% \% \% () + , -/: ; <=>? @ \&.$                                                                                                    |
| Description/Function | Specifies Absent Messages.  Messages 1 through 6 are programmed at the factory but can be changed.                                                                                                    |
| Reference            | <ul> <li>1.17 Display Features (F/G) <ul><li>Absent Message Capability</li></ul> </li> <li>4.3.1 Absent Message Capability (U/M)</li> <li>2.3 Numbering Plan (P/G) <ul><li>Absent Message Set/Cancel</li></ul> </li> </ul> |

## 5.9 DISA/TIE User Code

Used to program a list of up to 32 DISA/TIE User Codes. Each code is appended with a COS level.

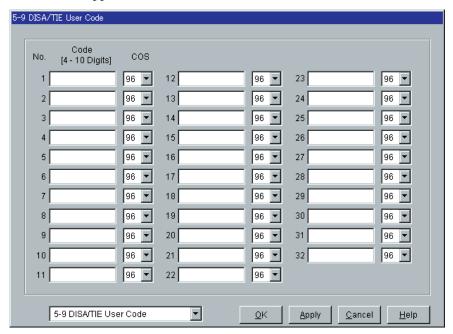

| Value Range 4-16 Description/Function Spe  Wa  Wh Inw the that and In c foll | en you enable the CO-to-CO Line Call feature of <b>Direct</b> ward System Access (DISA) function, if a third party discovers password (a DISA User Code) of the system, you have a risk they will make illegal phone calls using your telephone line, the cost may be charged to your account.  order to avoid this problem, we strongly recommend the owing points:  1: Carefully maintain the secrecy of the password.  2: Specify a complicated password as long and random as you                                                                                                    |
|------------------------------------------------------------------------------|----------------------------------------------------------------------------------------------------|
| Wa Wh Inw the that and In c foll  Not                                        | rning for the Direct Inward System Access Users  en you enable the CO-to-CO Line Call feature of Direct ward System Access (DISA) function, if a third party discovers password (a DISA User Code) of the system, you have a risk they will make illegal phone calls using your telephone line, the cost may be charged to your account.  order to avoid this problem, we strongly recommend the owing points:  1: Carefully maintain the secrecy of the password.                                                                                                    |
| Wa Wh Inw the that and In c foll  Not                                        | en you enable the CO-to-CO Line Call feature of <b>Direct</b> ward System Access (DISA) function, if a third party discovers password (a DISA User Code) of the system, you have a risk a they will make illegal phone calls using your telephone line, the cost may be charged to your account. Order to avoid this problem, we strongly recommend the owing points:  1: Carefully maintain the secrecy of the password.                                                                                                    |
| Wh Inw the that and In c foll  Not                                           | en you enable the CO-to-CO Line Call feature of <b>Direct</b> ward System Access (DISA) function, if a third party discovers password (a DISA User Code) of the system, you have a risk they will make illegal phone calls using your telephone line, the cost may be charged to your account. Order to avoid this problem, we strongly recommend the owing points:  1: Carefully maintain the secrecy of the password.                                                                                                    |
| Inwe the that and In co follows.  Not                                        | ward System Access (DISA) function, if a third party discovers password (a DISA User Code) of the system, you have a risk they will make illegal phone calls using your telephone line, the cost may be charged to your account. Order to avoid this problem, we strongly recommend the owing points:  1: Carefully maintain the secrecy of the password.                                                                                                    |
| Not                                                                          | · · · · · ·                                                                                                    |
| <u>Not</u>                                                                   | 2: Specify a complicated password as long and random as you                                                                                                    |
| •                                                                            | can make it.  3: Change the password frequently.                                                                                                    |
| • 3.                                                                         | <ul> <li>DISA user code is required when the DISA caller attempts to make an outside call (Trunk Security mode) or to make either extension or outside call (All Security mode).</li> <li>If "TIE-to-CO Security Mode" in Section "4.2 Trunk Line" is set to "Yes," entering TIE user code is required when the TIE caller attempts to make a CO call.</li> <li>If the entire code, for example "1234" is included in another code, for example "12345," it is not valid.</li> <li>Attended Features (F/G)  – Direct Inward System Access (DISA)</li> <li>TIE Line Features (F/G)  – TIE Line Service</li> </ul> |
| Parameter CO                                                                 | 3.26 Direct Inward System Access (DISA) (U/M)                                                                                                    |

| Parameter            | COS                                                        |
|----------------------|------------------------------------------------------------|
| Default              | All: 96                                                    |
| Value Range          | 1-96                                                       |
| Description/Function | Specifies COS (Class of Service) Level for each User Code. |
| Reference            | • 2.4 Class of Service (COS) (P/G)                         |

## **5.10** VPS Integration

#### 5.10.1 VPS Integration 1/2

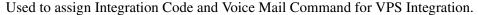

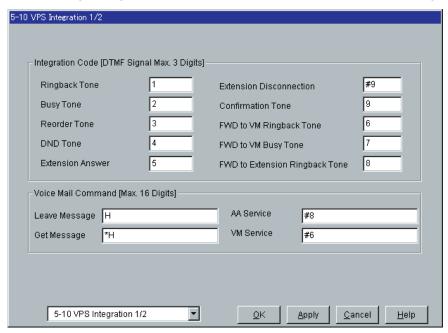

#### **Integration Code**

When DTMF tone Integration is activated, the KX-TD500 informs the VPS (Voice Processing System) of the status of the call (busy, answered, ringing, etc.) by sending a code with DTMF tone before sending the normal call progress tone (busy tone, ringback tone, etc.).

These codes enable the VPS to immediately recognize the current status of the call and improve its call handling performance.

| Parameter            | [Integration Code] Ringback Tone                                                                    |
|----------------------|----------------------------------------------------------------------------------------------------|
| Default              | 1                                                                                                   |
| Value Range          | Up to 3 digits consisting of 0-9, $\times$ or #                                                     |
| Description/Function | Specifies the Ringback Tone code. Sent to the Voice Mail port when the extension dialed is ringing. |
| Reference            | • 1.3 System Features (F/G)  – Integration, VPS                                                     |

| Parameter            | [Integration Code] Busy Tone                                                                                                    |
|----------------------|----------------------------------------------------------------------------------------------------|
| Default              | 2                                                                                                    |
| Value Range          | Up to 3 digits consisting of 0-9, $\times$ or #                                                                                                    |
| Description/Function | Specifies the Busy Tone code. Sent to the Voice Mail port when the extension dialed is busy.                                                                                                    |
| Reference            | • 1.3 System Features (F/G)  – Integration, VPS                                                                                                    |
| Parameter            | [Integration Code] Reorder Tone                                                                                                    |
| Default              | 3                                                                                                    |
| Value Range          | Up to 3 digits consisting of 0-9, $\times$ or #                                                                                                    |
| Description/Function | Specifies the Reorder Tone code.  Sent to the Voice Mail port when an invalid extension number is dialed or the call is inadvertently connected to another Voice Mail port (also heard when no DTMF receiver is available to the Voice Mail extension). |
| Reference            | • 1.3 System Features (F/G)  – Integration, VPS                                                                                                    |
|                      | [Integration Code] DND Tone                                                                                                    |
| Default              | 4                                                                                                    |
| Value Range          | Up to 3 digits consisting of 0-9, $\times$ or #                                                                                                    |
| Description/Function | Specifies the DND Tone code. Sent to the Voice Mail port when the extension dialed has set DND (Do Not Disturb) feature.                                                                                                    |
| Reference            | • 1.3 System Features (F/G)  – Integration, VPS                                                                                                    |
|                      | [Integration Code] Extension Answer                                                                                                    |
| Default              | 5                                                                                                    |
| Value Range          | Up to 3 digits consisting of 0-9, $\times$ or #                                                                                                    |
| Description/Function | Specifies the Extension Answer code. Sent to the Voice Mail port when the extension dialed is answered.                                                                                                    |
| Reference            | • 1.3 System Features (F/G)                                                                                                    |

- Integration, VPS

| - <u></u>            |                                                                                                    |
|----------------------|----------------------------------------------------------------------------------------------------|
| Parameter            | [Integration Code] Extension Disconnection                                                                                                    |
| Default              | #9                                                                                                    |
| Value Range          | Up to 3 digits consisting of 0-9, $\times$ or #                                                                                                    |
| Description/Function | Specifies the Extension Disconnection code. Sent to the Voice Mail port when the caller disconnects. The Central Office must set a CPC signal to the PBX line for this signal to work for CO calls.                                                                                                    |
| Reference            | • 1.3 System Features (F/G)  – Integration, VPS                                                                                                    |
| Parameter            | [Integration Code] Confirmation Tone                                                                                                    |
| Default              | 9                                                                                                    |
| Value Range          | Up to 3 digits consisting of 0-9, $\times$ or #                                                                                                    |
| Description/Function | Specifies the Confirmation Tone code.  Sent to the Voice Mail port when the Message Waiting Lamp On or Message Waiting Lamp Off code is dialed successfully.                                                                                                    |
| Reference            | • 1.3 System Features (F/G)  – Integration, VPS                                                                                                    |
| Parameter            | [Integration Code] FWD to VM Ringback Tone                                                                                                    |
| Default              | 6                                                                                                    |
| Value Range          | Up to 3 digits consisting of 0-9, $\times$ or #                                                                                                    |
| Description/Function | Specifies the FWD to VM Ringback Tone code.<br>Sent to the Voice Mail port when the extension dialed is forwarded to Voice Mail and another VM (Voice Mail) port is able to answer the call. (This lets the first Voice Mail port, usually an Automated Attendant, send the call to the other Voice Mail ports.) |
| Reference            | • 1.3 System Features (F/G)  – Integration, VPS                                                                                                    |

| Parameter            | [Integration Code] FWD to VM Busy Tone                                                                                                    |
|----------------------|----------------------------------------------------------------------------------------------------|
| Default              | 7                                                                                                    |
| Value Range          | Up to 3 digits consisting of 0-9, $\times$ or #                                                                                                    |
| Description/Function | Specifies the FWD to VM Busy Tone code.<br>Sent to the Voice Mail port when the extension dialed is forwarded to Voice Mail and no other Voice Mail ports are available to accept the call. (This signals the Voice Mail port, usually an Automated Attendant, to let the caller leave a message.) |
| Reference            | • 1.3 System Features (F/G)  – Integration, VPS                                                                                                    |
| Parameter            | [Integration Code] FWD to Extension Ringback Tone                                                                                                    |
| D.C. L               | 0                                                                                                    |

| Parameter            | [Integration Code] FWD to Extension Ringback Tone                                                                                                    |
|----------------------|----------------------------------------------------------------------------------------------------|
| Default              | 8                                                                                                    |
| Value Range          | Up to 3 digits consisting of 0-9, $\star$ or #                                                                                                    |
| Description/Function | Specifies the FWD to Extension Ringback Tone code.<br>Sent to the Voice Mail port when the extension dialed is forwarded to another, non-voice mail extension. |
| Reference            | • 1.3 System Features (F/G)  – Integration, VPS                                                                                                    |

#### **Voice Mail Command**

Voice Mail Commands are used to control the activity of Voice Mail port.

There are the following four Voice Mail Commands:

Leave Message, Get Message, AA (Automated Attendant) Service and VM (Voice Mail) Service.

A unique code (dialing digits), up to 16 digits, can be assigned to each command.

| Parameter            | [Voice Mail Command] Leave Message                                                                                                    |
|----------------------|----------------------------------------------------------------------------------------------------|
| Default              | Н                                                                                                    |
| Value Range          | Up to 16 digits consisting of 0-9, *, # or H                                                                                                    |
| Description/Function | Specifies the Leave Message command.  This command is transmitted to a VM port when a call is forwarded, intercepted or rerouted to the VM port. |
| Reference            | • 1.3 System Features (F/G)  – Integration, VPS                                                                                                  |

| Parameter            | [Voice Mail Command] Get Message                                                                                                    |
|----------------------|----------------------------------------------------------------------------------------------------|
| Default              | *H                                                                                                    |
| Value Range          | Up to 16 digits consisting of 0-9, $\star$ , # or H                                                                                                    |
| Description/Function | Specifies the Get Message command.  This command is transmitted to a VM port when the message receiver presses the MESSAGE button to retrieve a voice message.                                                                                                    |
| Reference            | • 1.3 System Features (F/G)  – Integration, VPS                                                                                                    |
| Parameter            | [Voice Mail Command] AA Service                                                                                                    |
| Default              | #8                                                                                                    |
| Value Range          | Up to 16 digits consisting of 0-9, $\times$ , # or H                                                                                                    |
| Description/Function | Specifies the AA (Automated Attendant) Service command. If AA Service is set to "Start" by System Programming, this command is sent to a VM port when an incoming CO call is answered by the VM port.                                                                                                    |
| Reference            | • 1.3 System Features (F/G)  – Integration, VPS                                                                                                    |
| Parameter            | [Voice Mail Command] VM Service                                                                                                    |
| Default              | #6                                                                                                    |
| Value Range          | Up to 16 digits consisting of 0-9, $\times$ , # or H                                                                                                    |
| Description/Function | Specifies the VM (Voice Mail) Service command.  This command is transmitted preceding the "Get Message" command above. This is effective to switch to a VM port when an AA port lights the MESSAGE indicator.  This command is also transmitted preceding the "Leave Message" command when Operator transfers a call to an extension and then it is forwarded to an AA port so that the AA port can be switched to VM port temporarily. |
| Reference            | • 1.3 System Features (F/G)  – Integration, VPS                                                                                                    |

#### 5.10.2 VPS Integration 2/2

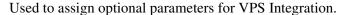

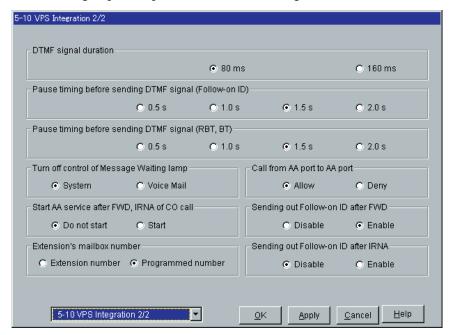

| Parameter            | DTMF signal duration                                                     |
|----------------------|--------------------------------------------------------------------------|
| Default              | 80 ms                                                                    |
| Value Range          | <ol> <li>80 ms</li> <li>160 ms</li> </ol>                                |
| Description/Function | Specifies the duration of the DTMF signals sent to the Voice Mail ports. |
| Reference            | • 1.3 System Features (F/G)  – Integration, VPS                          |

| <u> </u>             |                                                                                                    |
|----------------------|----------------------------------------------------------------------------------------------------|
| Parameter            | Pause timing before sending DTMF signal (Follow-on ID)                                                                                                    |
| Default              | 1.5 s                                                                                                    |
| Value Range          | 1. 0.5 s<br>2. 1.0 s<br>3. 1.5 s<br>4. 2.0 s                                                                                                    |
| Description/Function | Specifies the length of time in seconds the system is to wait after Voice Mail port answers a call before sending DTMF signals (such as a mailbox number = Follow-on ID) to Voice Mail port. |
| Reference            | • 1.3 System Features (F/G)  – Integration, VPS                                                                                                    |
| Parameter            | Pause timing before sending DTMF signal (RBT, BT)                                                                                                    |
| Default              | 1.5 s                                                                                                    |
| Value Range          | 1. 0.5 s<br>2. 1.0 s<br>3. 1.5 s<br>4. 2.0 s                                                                                                    |
| Description/Function | Specifies the length of time in seconds the system is to wait before sending Integration Code with DTMF signals (System-Voice Mail, Extension Status).                                       |
| Reference            | • 1.3 System Features (F/G)  – Integration, VPS                                                                                                    |
| Parameter            | Turn off control of Message Waiting lamp                                                                                                    |
| Default              | System                                                                                                    |
| Value Range          | <ol> <li>System</li> <li>Voice Mail</li> </ol>                                                                                                    |
| Description/Function | Specifies whether the system or the Voice Mail port turns off the Message Waiting lamp after the extension user retrieved a message recorded in his mailbox.                                 |
| Reference            | <ul> <li>1.3 System Features (F/G) <ul> <li>Integration, VPS</li> </ul> </li> <li>1.17 Display Features (F/G) <ul> <li>Message Waiting</li> </ul> </li> </ul>                                |

| Parameter            | Start AA service after FWD, IRNA of CO call                                                                                                    |
|----------------------|----------------------------------------------------------------------------------------------------|
| Default              | Do not start                                                                                                    |
| Value Range          | <ol> <li>Do not start</li> <li>Start</li> </ol>                                                                                                    |
| Description/Function | Specifies whether the system starts the AA (Automated Attendant) Service or not when a CO call is directed to Voice Mail port by Call Forwarding or Intercept Routing.  If "Start" is specified, "AA Service Code" is transmitted to the VM port and the VM service does not work.                                                                                                    |
| Reference            | • 1.3 System Features (F/G)  – Integration, VPS                                                                                                    |
| Parameter            | Extension's mailbox number                                                                                                    |
| Default              | Programmed number                                                                                                    |
| Value Range          | <ol> <li>Extension number</li> <li>Programmed number</li> </ol>                                                                                                    |
| Description/Function | Specifies whether an extension's mailbox number is substituted by the extension number or it is programmable (free). If a call is forwarded or rerouted to the Voice Mail port, the system automatically transmits the mailbox number to the Voice Mail port to specify the extension user's mailbox.  To make it programmable, select "Programmed number," then assign the mailbox number by "Mailbox No." setting in Section "4.3 Extension Line." |
| Reference            | • 1.3 System Features (F/G)  – Integration, VPS                                                                                                    |
| Parameter            | Call from AA port to AA port                                                                                                    |
| Default              | Allow                                                                                                    |
| Value Range          | <ol> <li>Allow</li> <li>Deny</li> </ol>                                                                                                    |
| Description/Function | Allows or disallows calling from an AA port of Voice Mail port to another AA port.                                                                                                    |
| Reference            | • 1.3 System Features (F/G)  – Integration, VPS                                                                                                    |
|                      |                                                                                                    |

| Parameter            | Sending out Follow-on ID after FWD                                                                                                  |
|----------------------|----------------------------------------------------------------------------------------------------|
| Default              | Enable                                                                                                    |
| Value Range          | <ol> <li>Disable</li> <li>Enable</li> </ol>                                                                                         |
| Description/Function | Specifies whether or not the system sends Follow-on ID to a Voice Mail port after forwarding a call to the Voice Mail port.         |
| Reference            | • 1.3 System Features (F/G)  – Integration, VPS                                                                                     |
| Parameter            | Sending out Follow-on ID after IRNA                                                                                                 |
| Default              | Disable                                                                                                    |
| Value Range          | <ol> <li>Disable</li> <li>Enable</li> </ol>                                                                                         |
| Description/Function | Specifies whether or not the system sends Follow-on ID to a Voice Mail port after redirecting a call (IRNA) to the Voice Mail port. |
| Reference            | • 1.3 System Features (F/G)  – Integration, VPS                                                                                     |

## **5.11 Caller ID Modification**

Used to modify the telephone number sent from the Central Office by Caller ID Service to make up a telephone number for callback purposes.

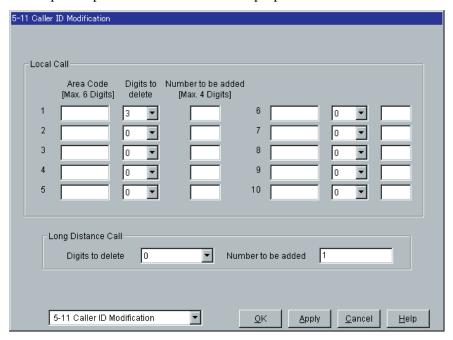

| Parameter            | [Local Call] Area Code                                                                               |
|----------------------|----------------------------------------------------------------------------------------------------|
| Default              | Blank                                                                                                |
| Value Range          | Up to 6 digits consisting of 0-9                                                                     |
| Description/Function | Specifies the area code of the location where your KX-TD500 system is installed.                     |
|                      | <ul> <li>Note</li> <li>This local area code is referenced to modify the telephone number.</li> </ul> |
| Reference            | • 1.5 Attended Features (F/G)  – Caller ID Service                                                   |

| Parameter            | [Local Call] Digits to delete                                                                                                    |
|----------------------|----------------------------------------------------------------------------------------------------|
| Default              | No.1: 3, Others: 0                                                                                                    |
| Value Range          | 0-9                                                                                                    |
| Description/Function | Specifies the number of digits to be deleted from the telephone<br>number (sent from the Central Office by Caller ID Service) to make<br>up a telephone number for local call. Digits are removed from the<br>beginning of the received digits.         |
| Reference            | • 1.5 Attended Features (F/G)  – Caller ID Service                                                                                                    |
| Parameter            | [Local Call] Number to be added                                                                                                    |
| Default              | Blank                                                                                                    |
| Value Range          | Up to 4 digits consisting of 0-9, $\star$ or #                                                                                                    |
| Description/Function | Specifies the number to be added to the telephone number (sent from the Central Office by Caller ID Service) to make up a telephone number for local call. The number is added to the beginning of the received digits.                                 |
| Reference            | • 1.5 Attended Features (F/G)  – Caller ID Service                                                                                                    |
| Parameter            | [Long Distance Call] Digits to delete                                                                                                    |
| Default              | 0                                                                                                    |
| Value Range          | 0-9                                                                                                    |
| Description/Function | Specifies the number of digits to be deleted from the telephone<br>number (sent from the Central Office by Caller ID Service) to make<br>up a telephone number for long distance call. Digits are removed<br>from the beginning of the received digits. |
| Reference            | <ul><li>1.5 Attended Features (F/G)</li><li>– Caller ID Service</li></ul>                                                                                                    |

| Parameter            | [Long Distance Call] Number to be added                                                                                                    |
|----------------------|----------------------------------------------------------------------------------------------------|
| Default              | 1                                                                                                    |
| Value Range          | Up to 4 digits consisting of 0-9, $\times$ or #                                                                                                    |
| Description/Function | Specifies the number to be added to the telephone number (sent from the Central Office by Caller ID Service) to make up a telephone number for long distance call. The number is added to the beginning of the received digits. |
| Reference            | • 1.5 Attended Features (F/G)  – Caller ID Service                                                                                                    |

## **5.12** Caller ID Registration

#### **5.12.1** Caller ID Registration

Used to assign the Caller ID code (identification code of the calling party) to utilize Caller ID Service provided by a specific Central Office (CO).

If an ID Code transmitted from CO is found in the Caller ID Code Table, the caller's ID Code or a name given to the code is displayed on the display PT, allowing the called party to recognize the caller before answering a call. If the network provides telephone number only, the system searches for the matching name from the Caller ID Code Table. If the matching name is found, the system will display both the telephone number and the name.

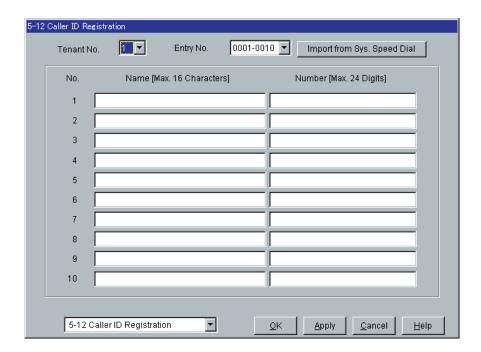

#### **Import from System Speed Dial**

Provides quick registration of Caller ID names and numbers.

Up to 1000 System Speed Dial data (names and numbers) stored in "5-1 System Speed Dialing" screen can be copied to "5-12 Caller ID Registration" screen at once with a simple operation.

#### **Operation**

- a) Specify the Tenant No. in "5-12 Caller ID Registration" screen.
  - This determines the tenant no. of the System Speed Dial Data to be copied.
- **b)** Click Import from Sys. Speed Dial on "5-12 Caller ID Registration" screen.
  - The message "W5022 Existing entries will be lost. Do you wish to continue?" is displayed.
  - If you want to cancel the operation, click Cancel.
- c) Click  $\overline{OK}$  to continue the operation.
  - The message "Import..." is displayed and copying the System Speed Dial data begins.
  - When copying is finished, "5-12 Caller ID Registration" screen is displayed again.

| Parameter            | Tenant No.                                                                                                    |
|----------------------|----------------------------------------------------------------------------------------------------|
| Default              | 1                                                                                                    |
| Value Range          | 1-8                                                                                                    |
| Description/Function | Specifies the tenant to which the Caller ID codes are assigned. (Required when "Tenant Service" is employed.) |
| Reference            | <ul> <li>1.3 System Features (F/G) <ul> <li>Tenant Service</li> </ul> </li> <li>2.2 Tenant (P/G)</li> </ul>   |

| Parameter            | Entry No.                                                                     |
|----------------------|-------------------------------------------------------------------------------|
| Default              | 0001-0010                                                                     |
| Value Range          | 0001-1000 in 10 codes increments                                              |
| Description/Function | Specifies the entry number of Caller ID codes which you are going to program. |
| Reference            | None                                                                          |

| Parameter            | Import from Sys. Speed Dial                                      |
|----------------------|------------------------------------------------------------------|
| Default              | _                                                                |
| Value Range          | <del>_</del>                                                     |
| Description/Function | Please refer to "Import from System Speed Dial" in this section. |
| Reference            | None                                                             |

| Parameter            | Name                                                                                                    |
|----------------------|----------------------------------------------------------------------------------------------------|
| Default              | Blank                                                                                                    |
| Value Range          | Up to 16 characters consisting of 0-9, A-Z, a-z or the following marks: $! \# \% \% \% () + , -/: ; <=>? @ \&.$                                                                                                    |
| Description/Function | Specifies the name to a Caller ID code.                                                                                                    |
| Reference            | <ul> <li>Note</li> <li>With Caller ID Service, the calling party is displayed either by its ID Code or name. If the name display is required, use this program to give a name to a Caller ID code.</li> <li>4.5.4 Call Log, Incoming (KX-T7436 / KX-T7433 / KX-T7235 / KX-T7230 only) (U/M)</li> </ul> |
|                      | Number                                                                                                    |
|                      | Blank                                                                                                    |
| Value Range          | Up to 24 digits consisting of 0-9, ★ or #                                                                                                    |
| Description/Function | Specifies the identification code of the calling party (Caller ID code) to utilize Caller ID Service.                                                                                                    |
| Reference            | • 4.5.4 Call Log, Incoming (KX-T7436 / KX-T7433 / KX-T7235 / KX-T7230 only) (U/M)                                                                                                    |

## 5.13 UCD Time Table

If all extensions in a UCD group are busy, the incoming CO calls will be handled by the UCD Time Table procedure.

Up to 32 UCD Time Tables, max.16 steps for each, can be assigned.

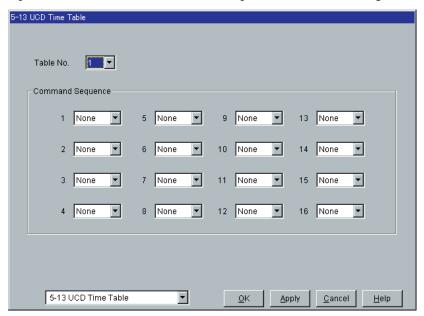

| Parameter            | Table No.                                                                    |
|----------------------|------------------------------------------------------------------------------|
| Default              | 1                                                                            |
| Value Range          | 1-32                                                                         |
| Description/Function | Specifies the UCD Time Table which you are going to program.                 |
| Reference            | <ul><li>3.3 Extension Group (P/G)</li><li>3.5 Incoming Group (P/G)</li></ul> |

| Parameter            | Command Sequence (1-16)                                                                                                    |
|----------------------|----------------------------------------------------------------------------------------------------|
| Default              | None                                                                                                    |
| Value Range          | None, S1 - S8, 1T - 4T, TR, RET, OFF                                                                                              |
| Description/Function | The following commands are provided to construct a UCD Time Table procedure.                                                      |
|                      | <commands and="" functions="" list="" their=""></commands>                                                                        |
|                      | <b>1.</b> None: Skips to the next sequence.                                                                                       |
|                      | <b>2.</b> S1 - S8: OGM (1-8) is sent to the caller if available. If not, wait until OGM (1-8) becomes available.                  |
|                      | 3. 1T - 4T: Callers are put in the waiting queue for N (1-4) $\times$ 8 seconds while hearing the ringback tone or music on hold. |
|                      | <b>4.</b> TR: Transfers a call to the Overflow destination.                                                                       |
|                      | <b>5.</b> RET: Returns to the first step of the sequence.                                                                         |
|                      | <b>6.</b> OFF: Disconnects the call compulsorily.                                                                                 |
|                      | <u>Note</u>                                                                                                    |
|                      | • If an unavailable OGM S(1-8) is assigned in the UCD Time Table, it will be ignored.                                             |
| Reference            | <ul><li>3.3 Extension Group (P/G)</li><li>3.5 Incoming Group (P/G)</li></ul>                                                      |

# Section 6 Toll Restriction

## **6.1** Toll Restriction

Used to assign TRS (Toll Restriction) Deny Codes and TRS Exception Codes.

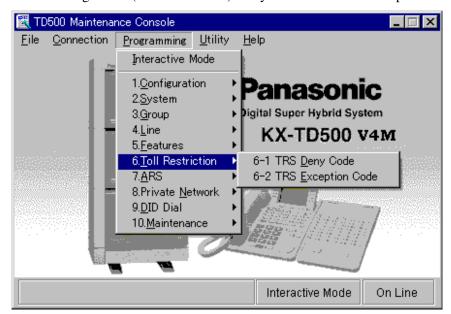

# **6.2** TRS Deny Code

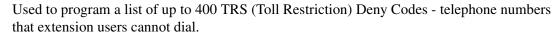

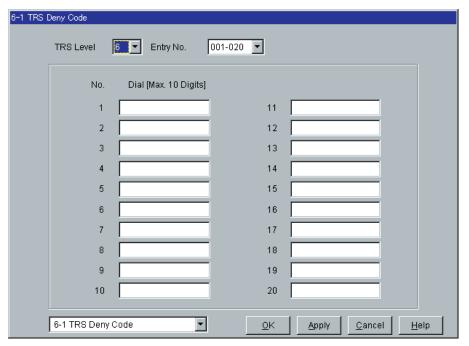

| Parameter            | TRS Level                                            |
|----------------------|------------------------------------------------------|
| Default              | 6                                                    |
| Value Range          | 2 - 6                                                |
| Description/Function | Specifies a TRS (toll restriction) level.            |
| Reference            | • 1.6 Originating Features (F/G)  – Toll Restriction |

| Parameter            | Entry No.                                                                    |
|----------------------|------------------------------------------------------------------------------|
| Default              | 001-020                                                                      |
| Value Range          | 001-400 in 20 entries increments                                             |
| Description/Function | Specifies a unit of 20 TRS Deny Codes which apply to the TRS level selected. |
| Reference            | • 1.6 Originating Features (F/G)  – Toll Restriction                         |

| Parameter            | Dial                                                                                                    |
|----------------------|----------------------------------------------------------------------------------------------------|
| Default              | Blank                                                                                                    |
| Value Range          | Up to 10 digits consisting of 0-9, $X$ , $\times$ or #                                                                  |
| Description/Function | Specifies the leading 10 digits of the toll-restricted telephone numbers.                                               |
|                      | <ul> <li>Note</li> <li>"X" can be used as a wild card character which substitutes any digit in its position.</li> </ul> |
| Reference            | <ul><li>1.6 Originating Features (F/G)</li><li>Toll Restriction</li></ul>                                               |

## **6.3** TRS Exception Code

Used to program a list of numbers that an extension is allowed to dial, even if these numbers are listed in a TRS Deny Code Table.

Up to 200 TRS Exception codes can be assigned.

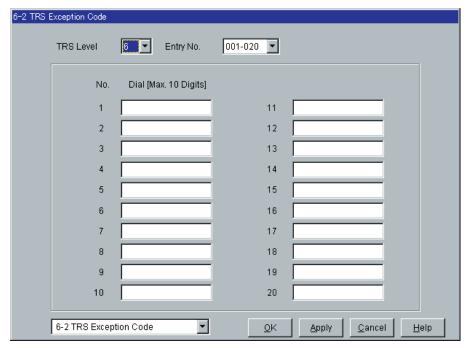

| Parameter            | TRS Level                                            |
|----------------------|------------------------------------------------------|
| Default              | 6                                                    |
| Value Range          | 2-6                                                  |
| Description/Function | Specifies a TRS (toll restriction) level.            |
| Reference            | • 1.6 Originating Features (F/G)  – Toll Restriction |

| Parameter            | Entry No.                                                                         |
|----------------------|-----------------------------------------------------------------------------------|
| Default              | 001-020                                                                           |
| Value Range          | 001-200 in 20 entries increments                                                  |
| Description/Function | Specifies a unit of 20 TRS Exception codes which apply to the TRS level selected. |
| Reference            | • 1.6 Originating Features (F/G)  – Toll Restriction                              |

| Parameter            | Dial                                                                                                    |
|----------------------|----------------------------------------------------------------------------------------------------|
| Default              | Blank                                                                                                    |
| Value Range          | Up to 10 digits consisting of 0-9, $X$ , $\times$ or #                                                                  |
| Description/Function | Specifies the leading 10 digits of the telephone numbers which are excepted from the toll restriction.                  |
|                      | <ul> <li>Note</li> <li>"X" can be used as a wild card character which substitutes any digit in its position.</li> </ul> |
| Reference            | • 1.6 Originating Features (F/G)  – Toll Restriction                                                                    |

# Section 7 ARS (Automatic Route Selection)

## 7.1 ARS (Automatic Route Selection)

Used to assign ARS parameters.

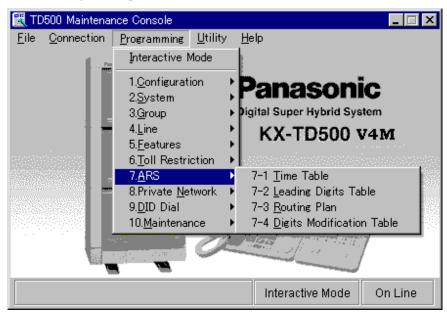

## 7.2 Time Table

Used to make up ARS time schedules. It is possible to split a day into four time zones (maximum) so that the least expensive line is selected for that time.

Enter the starting time of each zone according to the service hours and charges offered by your carriers.

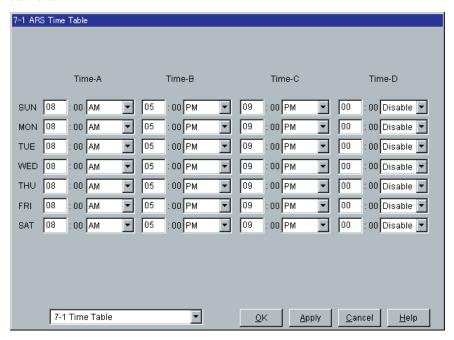

| Parameter            | Time A,-B,-C,-D, (SUN, MON, TUE, WED, THU, FRI, SAT)                                                                                    |
|----------------------|----------------------------------------------------------------------------------------------------|
| Default              | Time-A=8:00AM, Time-B=5:00PM, Time-C=9:00PM, Time-D=Disable                                                                             |
| Value Range          | Hour: 01-12, AM / PM / Disable                                                                                                    |
| Description/Function | Specifies starting time (Hour: 01-12, AM / PM / Disable) of the applied Route List.                                                     |
| Reference            | <ul> <li>1.6 Originating Features (F/G) <ul> <li>Automatic Route Selection (ARS)</li> </ul> </li> <li>7.4 Routing Plan (P/G)</li> </ul> |

## 7.3 Leading Digits Table

Used to determine the appropriate Route Plan Table number for a call by analyzing the extension user-dialed number. Up to 800 Leading Digits entries can be programmed in the system.

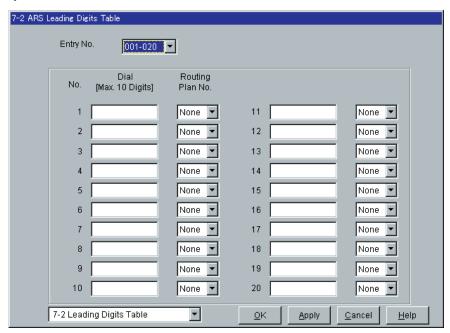

| Parameter            | Entry No.                                                                                   |
|----------------------|---------------------------------------------------------------------------------------------|
| Default              | 001-020                                                                                     |
| Value Range          | 001-800 in 20 entries increments                                                            |
| Description/Function | Specifies the entry number which you are going to program.                                  |
| Reference            | <ul> <li>1.6 Originating Features (F/G)</li> <li>Automatic Route Selection (ARS)</li> </ul> |

| Parameter            | Dial                                                                                                    |
|----------------------|----------------------------------------------------------------------------------------------------|
| Default              | Blank                                                                                                    |
| Value Range          | Up to 10 digits consisting of 0-9, $\star$ , # or X                                                                                                    |
| Description/Function | Specifies the leading 10 digits of the telephone number which will be routed by ARS procedure.                                                                                                    |
|                      | <ul> <li>Note</li> <li>"X" can be used as a wild card character which substitutes any digit in its position. (Example 1.) Leading Digits: 1800 → ARS Plan 1 Leading Digits: 1××× → ARS Plan 2 If the user-dialed number is "1800," the system selects ARS Plan 1. (Example 2.) Leading Digits: 1800 → ARS Plan 1 Leading Digits: 1× → ARS Plan 2 If the user-dialed number is "1800," the system selects ARS Plan 2.</li> </ul> |
| Reference            | • 1.6 Originating Features (F/G)  – Automatic Route Selection (ARS)                                                                                                    |

| Parameter            | Routing Plan No.                                                                                                    |
|----------------------|----------------------------------------------------------------------------------------------------|
| Default              | None                                                                                                    |
| Value Range          | None, 1-48                                                                                                    |
| Description/Function | Specifies the Routing Plan (1 - 48) which is used for routing the telephone number registered in "Dial" field above. |
| Reference            | <ul> <li>1.6 Originating Features (F/G)</li> <li>Automatic Route Selection (ARS)</li> </ul>                          |

## 7.4 Routing Plan

Used to specify the Trunk Group number (1-48) and Modified Digit Table number (1-48) to be used for each route plan and time schedule. Up to 48 Routing Plan entries can be programmed in the system.

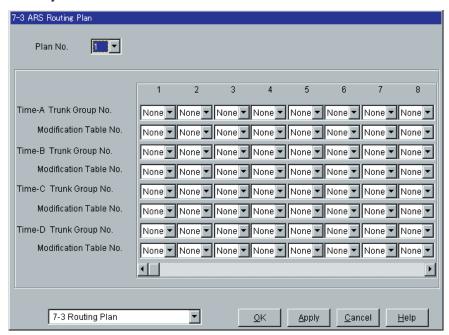

| Parameter            | Plan No.                                                                                   |
|----------------------|--------------------------------------------------------------------------------------------|
| Default              | 1                                                                                          |
| Value Range          | 1-48                                                                                       |
| Description/Function | Specifies the Routing Plan Table (1-48) which you are going to program.                    |
| Reference            | <ul> <li>1.6 Originating Features(F/G)</li> <li>Automatic Route Selection (ARS)</li> </ul> |

| Parameter            | [Time-A, -B, -C, -D] Trunk Group No.                                                                             |
|----------------------|----------------------------------------------------------------------------------------------------|
| Default              | None                                                                                                    |
| Value Range          | None, 1-48                                                                                                    |
| Description/Function | Specifies the TRG (Trunk Group) (1-48) which is used for routing the call. Up to 16 trunk groups can be entered. |
| Reference            | • 1.6 Originating Features(F/G)  – Automatic Route Selection (ARS)                                               |

| Parameter            | [Time-A, -B, -C, -D] Modification Table No.                                                                                                    |
|----------------------|----------------------------------------------------------------------------------------------------|
| Default              | None                                                                                                    |
| Value Range          | None, 1-48                                                                                                    |
| Description/Function | Specifies the MOD (Modified Digit) table (1-48) which is used to modify the user-dialed number so that it matches the requirements of the carrier. |
| Reference            | <ul><li>1.6 Originating Features(F/G)</li><li>Automatic Route Selection (ARS)</li></ul>                                                            |

## 7.5 Digits Modification Table

Used to modify the user-dialed number so that it matches the requirements of the carrier. Up to 48 Digits Modification entries can be programmed in the system.

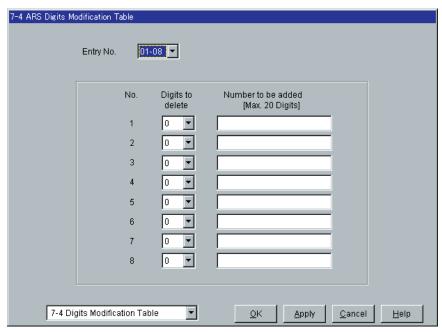

| Parameter            | Entry No.                                                                               |
|----------------------|-----------------------------------------------------------------------------------------|
| Default              | 01-08                                                                                   |
| Value Range          | 01-48 in 8 entries increments                                                           |
| Description/Function | Specifies the entry number of Digits Modification table which you are going to program. |
| Reference            | • 1.6 Originating Features (F/G)  – Automatic Route Selection (ARS)                     |

| Parameter            | Digits to delete                                                                                                    |
|----------------------|----------------------------------------------------------------------------------------------------|
| Default              | 0                                                                                                    |
| Value Range          | 0-9                                                                                                    |
| Description/Function | Specifies the number of digits to be deleted from the beginning of the user-dialed number. If you set to "0," no digit is deleted from the user-dialed number. |
| Reference            | <ul> <li>1.6 Originating Features (F/G)</li> <li>Automatic Route Selection (ARS)</li> </ul>                                                                    |

| Parameter            | Number to be added                                                                          |
|----------------------|---------------------------------------------------------------------------------------------|
| Default              | Blank                                                                                       |
| Value Range          | Up to 20 digits consisting of 0-9, *, # or P [Pause]                                        |
| Description/Function | Specifies the dialing number to be added to the beginning of the user-dialed number.        |
| Reference            | <ul> <li>1.6 Originating Features (F/G)</li> <li>Automatic Route Selection (ARS)</li> </ul> |

# Section 8 Private Network

## 8.1 Private Network

Used to assign parameters required to utilize TIE line service.

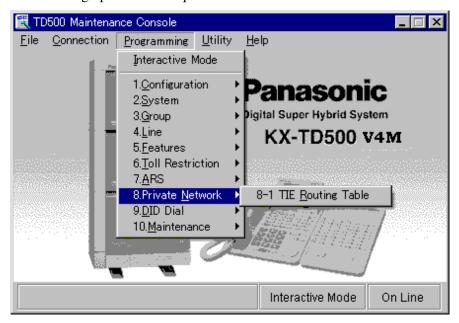

## 8.2 TIE Routing Table

Used to specify trunk groups and parameters required for making TIE calls.

This table is referenced by the system to identify the trunk route, when an extension user made a TIE call by dialing the feature number for "TIE Line Access" or "Other PBX 01-16." The first 3 digits (other than TIE Line Access Code) of the dialed number decide a routing pattern appropriate for each call. Up to 36 routing patterns can be programmed in this table.

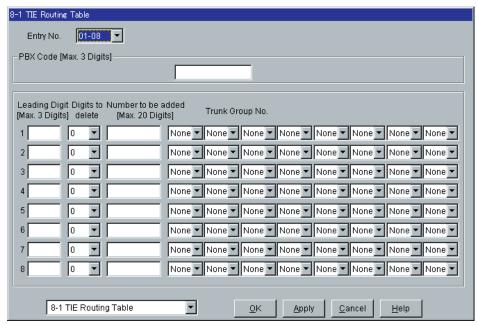

| Parameter            | Entry No.                                                                   |
|----------------------|-----------------------------------------------------------------------------|
| Default              | 01-08                                                                       |
| Value Range          | 01-36                                                                       |
| Description/Function | Specifies the entry number of Routing Table which you are going to program. |
| Reference            | • 3.1 TIE Line Features (F/G)  – TIE Line Service                           |

| Parameter            | PBX Code                                                                                       |
|----------------------|------------------------------------------------------------------------------------------------|
| Default              | Blank                                                                                          |
| Value Range          | Up to 3 digits consisting of 0-9                                                               |
| Description/Function | Specifies the ID code for your PBX.  (Required when your PBX is a part of a TIE Line Network.) |
| Reference            | • 3.1 TIE Line Features (F/G)  – TIE Line Service                                              |

| Parameter            | Leading Digit                                                                                                    |
|----------------------|----------------------------------------------------------------------------------------------------|
| Default              | Blank                                                                                                    |
| Value Range          | Up to 3 digits consisting of 0-9 or X                                                                                                    |
| Description/Function | Specifies the leading one, two or three digits of the number for TIE calls. Used to determine the trunk group for routing a TIE call.                                                                             |
|                      | Note                                                                                                    |
|                      | • "X" can be used as a wild card character which substitutes any digit in its position.                                                                                                    |
| Reference            | • 3.1 TIE Line Features (F/G)  – TIE Line Service                                                                                                    |
| Parameter            | Digits to delete                                                                                                    |
| Default              | 0                                                                                                    |
| Value Range          | 0-16                                                                                                    |
| Description/Function | Specifies the number of digits to be deleted from the dialed digits.                                                                                                    |
| Reference            | • 3.1 TIE Line Features (F/G)  – TIE Line Service                                                                                                    |
|                      | Number to be added                                                                                                    |
|                      | Blank                                                                                                    |
| Value Range          | Up to 20 digits consisting of 0-9                                                                                                    |
| Description/Function | Specifies the dialing number to be added to the dialed digits.                                                                                                    |
| Reference            | • 3.1 TIE Line Features (F/G)  – TIE Line Service                                                                                                    |
| Parameter            | Trunk Group No.                                                                                                    |
| Default              | None                                                                                                    |
| Value Range          | None, 1-48                                                                                                    |
| Description/Function | Specifies the trunk group hunt sequence to be used when placing a TIE call.  The sequence is commonly used by all tenants but trunk group will be skipped if it does not belong to the same tenant as the caller. |
| Reference            | • 3.1 TIE Line Features (F/G)  – TIE Line Service                                                                                                    |

## Section 9 DID Dial

## 9.1 DID Dial

Used to assign parameters required to utilize DID/MDN service.

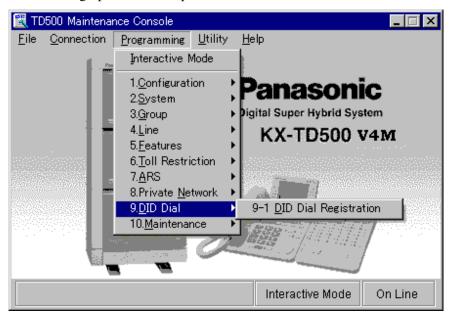

## 9.2 DID Dial Registration

## 9.2.1 DID Dial Registration

Used to specify several parameters for DID/MDN service.

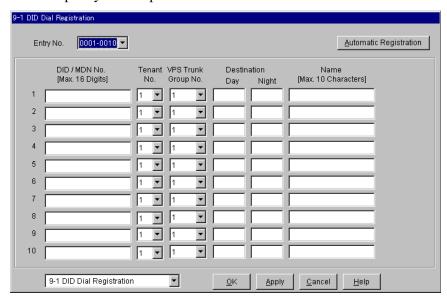

| Parameter            | Entry No.                                                                                                    |
|----------------------|----------------------------------------------------------------------------------------------------|
| Default              | 0001-0010                                                                                                    |
| Value Range          | 0001-1000 in 10 entries increments                                                                                                    |
| Description/Function | Specifies the entry number of DID/MDN No. which you are going to program.                                                                                                    |
| Reference            | <ul> <li>1.5 Attended Features (F/G) <ul> <li>Direct Inward Dialing (DID)</li> </ul> </li> <li>2.3 ISDN Attended Features (F/G) <ul> <li>Direct Inward Dialing (DID)</li> <li>Multiple Directory Number (MDN) Ringing Service</li> </ul> </li> </ul> |

| Parameter            | Automatic Registration                                                                                                |
|----------------------|----------------------------------------------------------------------------------------------------|
| Default              | _                                                                                                    |
| Value Range          | _                                                                                                    |
| Description/Function | You can enter into "Automatic Registration" screen (Section 9.2.2) by clicking Automatic Registration on this screen. |
| Reference            | None                                                                                                    |

| Parameter            | DID/MDN No.                                                                                                    |
|----------------------|----------------------------------------------------------------------------------------------------|
| Default              | Blank                                                                                                    |
| Value Range          | Up to 16 digits consisting of 0-9                                                                                                    |
| Description/Function | Specifies the DID/MDN number which will be sent from the Central Office to the KX-TD500 system.                                                                                                    |
| Reference            | <ul> <li>Note</li> <li>The DID/MDN number which has already been assigned cannot be registered.</li> <li>1.5 Attended Features (F/G) <ul> <li>Direct Inward Dialing (DID)</li> </ul> </li> <li>2.3 ISDN Attended Features (F/G) <ul> <li>Direct Inward Dialing (DID)</li> </ul> </li> </ul> |
|                      | <ul> <li>Multiple Directory Number (MDN) Ringing Service</li> </ul>                                                                                                    |

| Parameter            | Tenant No.                                                                                                    |
|----------------------|----------------------------------------------------------------------------------------------------|
| Default              | 1                                                                                                    |
| Value Range          | 1-8                                                                                                    |
| Description/Function | Specifies the tenant used for DID call when "Enable" is specified in "VM Trunk Service for DID" programming in Section "2.8 System Option."                                                                                                    |
| Reference            | <ul> <li>1.5 Attended Features (F/G) <ul> <li>Direct Inward Dialing (DID)</li> </ul> </li> <li>2.3 ISDN Attended Features (F/G) <ul> <li>Direct Inward Dialing (DID)</li> </ul> </li> <li>2.8 System Option (P/G) <ul> <li>VM Trunk Service for DID</li> </ul> </li> </ul> |

| Parameter            | VPS Trunk Group No.                                                                                                    |
|----------------------|----------------------------------------------------------------------------------------------------|
| Default              | 1                                                                                                    |
| Value Range          | 1-48                                                                                                    |
| Description/Function | Specifies the trunk group used for the call to the VPS when "Enable" is specified in "VM Trunk Service for DID" programming in Section "2.8 System Option."                                                                                                    |
| Reference            | <ul> <li>1.5 Attended Features (F/G) <ul> <li>Direct Inward Dialing (DID)</li> </ul> </li> <li>2.3 ISDN Attended Features (F/G) <ul> <li>Direct Inward Dialing (DID)</li> </ul> </li> <li>2.8 System Option (P/G) <ul> <li>VM Trunk Service for DID</li> </ul> </li> </ul> |

| Parameter            | Destination – Day/Night                                                                                                    |
|----------------------|----------------------------------------------------------------------------------------------------|
| Default              | Blank                                                                                                    |
| Value Range          | 3-4 digits consisting of 0-9                                                                                                    |
| Description/Function | Specifies the DN/FDN (Extension Group, TAFAS, Phantom Extension, Remote Resource, OGM Group, Incoming Group) and the other PBX extension numbers where a DID call comes in during Day/Night mode respectively.                                                                 |
| Reference            | <ul> <li>1.5 Attended Features (F/G) <ul> <li>Direct Inward Dialing (DID)</li> </ul> </li> <li>2.3 ISDN Attended Features (F/G) <ul> <li>Direct Inward Dialing (DID)</li> </ul> </li> <li>2.3 Numbering Plan (P/G) <ul> <li>Other PBX 01 - Other PBX 16</li> </ul> </li> </ul> |

| Parameter            | Name                                                                                                    |
|----------------------|----------------------------------------------------------------------------------------------------|
| Default              | Blank                                                                                                    |
| Value Range          | Up to 10 characters consisting of 0-9, A-Z, a-z or the following marks: $! # \% \% \% () + , -/: ; <=>? @ \&.$                                                                              |
| Description/Function | Specifies the name for the destination extension where a DID call comes in.                                                                                                    |
| Reference            | <ul> <li>1.5 Attended Features (F/G) <ul> <li>Direct Inward Dialing (DID)</li> </ul> </li> <li>2.3 ISDN Attended Features (F/G) <ul> <li>Direct Inward Dialing (DID)</li> </ul> </li> </ul> |

## 9.2.2 Automatic Registration of DID/MDN Numbers

Provides quick registration of DID/MDN numbers. Up to 100 entries can be registered at once with a simple operation.

- 1. Click Automatic Registration on "9-1 DID Dial Registration" screen.
  - "Automatic Registration" screen is displayed.

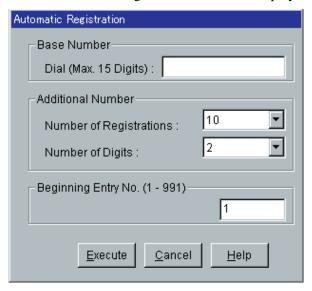

2. Enter the appropriate parameters.

#### **Programming Example:**

[Base Number] Dial: 123456

[Additional Number] Number of Registrations: 100

[Additional Number] Number of Digits: 2

Beginning Entry No.: 1

## 3. Click Execute

• The following DID/MDN numbers are registered in Entry Nos. 1–100 of "DID/MDN No." automatically.

#### **Programming Example:**

Entry No.1: 123456 (00) Entry No.2: 123456 (01) Entry No.3: 123456 (02)

•

Entry No.99: 123456 (98) Entry No.100: 123456 (99)

#### **Notes**

• If more than 15 digits are entered in "[Base Number] Dial" field, the following warning message will be displayed:

"W9005: Base dial number must not exceed 15 digits. Truncate it?"

If you click OK, the exceeded digits will be truncated automatically.

• If the total digits of "Base Number" and "Number of Digits" are over 16, the following error message will be displayed:

"E9010: Number of DID dial must be equal to or less than 16 digits."

Then the operation will be aborted.

- If "Beginning Entry No." exceeds 991, the following error message will be displayed: "E9011: Beginning Entry No. must be equal to or less than 991."

  Then the operation will be aborted.
- The new entries will override the old ones, if "DID/MDN" numbers are already registered in the specified areas.
- If the number of remaining Entry fields is less than the number specified by "Number of Registrations" setting, for example, "Number of Registrations" is 20 and "Beginning Entry No." is 991 (10 of 1000 Entry fields are left), only the first 10 DID/MDN numbers are registered.

| Parameter            | [Base Number] Dial                                                                                                |
|----------------------|----------------------------------------------------------------------------------------------------|
| Default              | Blank                                                                                                    |
| Value Range          | Up to 15 digits consisting of 0-9                                                                                 |
| Description/Function | Specifies the base number for automatic registration.  Additional numbers are appended to the end of this number. |
| Reference            | None                                                                                                    |

| Parameter            | [Additional Number] Number of Registrations                                                                                                    |
|----------------------|----------------------------------------------------------------------------------------------------|
|                      | 10 entries                                                                                                    |
| Value Range          | 10-100 entries in 10 entries increments                                                                                                    |
| Description/Function | Specifies the number of DID/MDN entries to be registered automatically.                                                                          |
| Reference            | None                                                                                                    |
| <u> </u>             |                                                                                                    |
| Parameter            | [Additional Number] Number of Digits                                                                                                    |
| Default              | 2 digits (00-99)                                                                                                    |
| Value Range          | 1-16 digits                                                                                                    |
| Description/Function | Specifies the number of digits to be added to the end of the Base Number.                                                                        |
| Reference            | None                                                                                                    |
| Parameter            | Beginning Entry No.                                                                                                    |
| Default              | 1 (Entry No.1)                                                                                                    |
| Value Range          | 1-991                                                                                                    |
| Description/Function | Specifies the first entry number for automatic registration. This number corresponds to the "DID/MDN No." in "9-1 DID Dial Registration" screen. |
| Reference            | None                                                                                                    |
|                      |                                                                                                    |

## Section 10 Maintenance

## 10.1 Maintenance

Used to assign parameters for system maintenance.

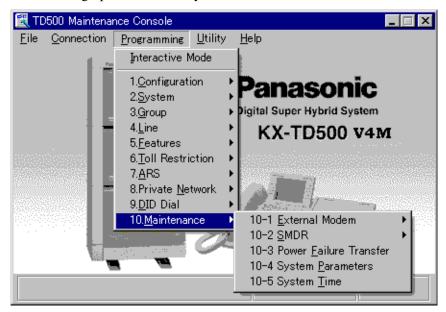

## 10.2 External Modem 1/2

The system supports an external modem plugged into the RS-232C port for remote system administration.

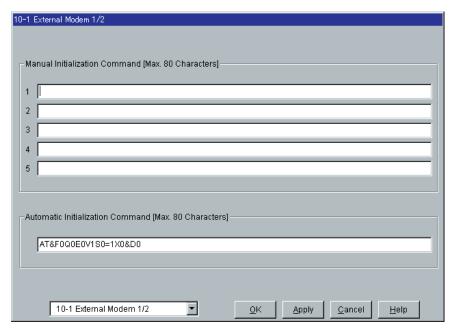

| Parameter            | Manual Initialization Command (1-5)                                                                                                 |
|----------------------|----------------------------------------------------------------------------------------------------|
| Default              | All: Blank                                                                                                    |
| Value Range          | Up to 80 characters consisting of 0-9, A-Z, a-z or the following marks: $! \# \% \% \% () + , -/: ; <=>? @ &.$                      |
| Description/Function | Specifies Modem Manual Initialization Command.                                                                                      |
| Reference            | <ul> <li>1.3 System Features (F/G) <ul><li>External Modem Control</li></ul> </li> <li>4.3.36 External Modem Control (U/M)</li></ul> |

| Parameter            | Automatic Initialization Command                                                                                                    |
|----------------------|----------------------------------------------------------------------------------------------------|
| Default              | AT&F0Q0E0V1S0=1X0&D0                                                                                                    |
| Value Range          | Up to 80 characters consisting of 0-9, A-Z, a-z or the following marks: $! \# \% \% \% () + , -/: ; <=>? @ \&.$                                                                                                    |
| Description/Function | Specifies Modem Automatic Initialization Command.                                                                                                    |
|                      | • A hardware flow control cannot be done by the communication port of KX-TD500. Therefore, the hardware flow control of your modem must be disabled to communicate correctly. It depends on the type of the modem you use. In most cases, hardware flow control can be disabled by sending the "&K0" command from the PBX to the external modem. (Please refer to the manual of the external modem you use for further information.) It is recommended to add this command to "Automatic Initialization Command," the command to initialize the modem automatically every time an external modem is plugged into the RS-232C Port 1. |
| Reference            | • 1.3 System Features (F/G)  – External Modem Control                                                                                                    |

• 4.3.36 External Modem Control (U/M)

## 10.3 External Modem 2/2

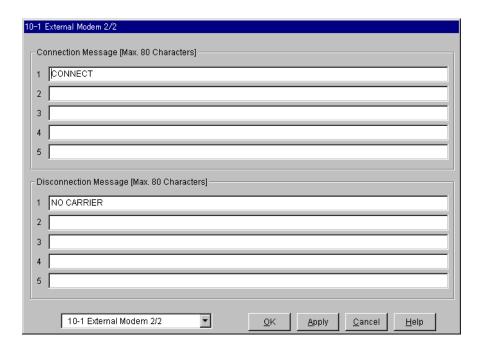

| Parameter            | Connection Message (1-5)                                                                                                    |
|----------------------|----------------------------------------------------------------------------------------------------|
| Default              | Message 1: CONNECT, Others: Blank                                                                                                    |
| Value Range          | Up to 80 characters consisting of 0-9, A-Z, a-z or the following marks: $! \# \% \% \% () + , -/: ; <=>? @ \&.$                        |
| Description/Function | Specifies Connection Message from Modem.                                                                                               |
| Reference            | <ul> <li>1.3 System Features (F/G) <ul> <li>External Modem Control</li> </ul> </li> <li>4.3.36 External Modem Control (U/M)</li> </ul> |

| Parameter            | Disconnection Message (1-5)                                                                                                    |
|----------------------|----------------------------------------------------------------------------------------------------|
| Default              | Message 1: NO CARRIER, Others: Blank                                                                                                   |
| Value Range          | Up to 80 characters consisting of 0-9, A-Z, a-z or the following marks: $! \# \% \% \% () + , -/: ; <=>? @ \&.$                        |
| Description/Function | Specifies Disconnection Message from Modem.                                                                                            |
| Reference            | <ul> <li>1.3 System Features (F/G) <ul> <li>External Modem Control</li> </ul> </li> <li>4.3.36 External Modem Control (U/M)</li> </ul> |

## **10.4 SMDR**

### 10.4.1 SMDR 1/2

Station Message Detail Recording (SMDR) automatically records detailed information for outside calls.

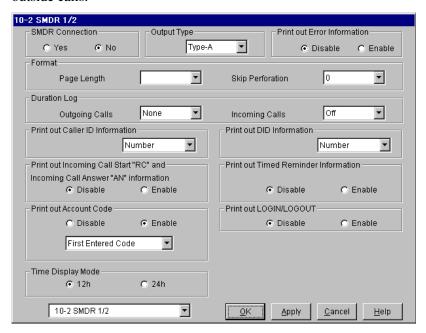

| Parameter            | SMDR Connection                         |
|----------------------|-----------------------------------------|
| Default              | No                                      |
| Value Range          | <ol> <li>Yes</li> <li>No</li> </ol>     |
| Description/Function | Enables or disables SMDR.               |
| Reference            | • 2.8.3 Personal Computer/Printer (I/M) |

| Parameter            | Output Type                                                                                                    |
|----------------------|----------------------------------------------------------------------------------------------------|
| Default              | Type-A                                                                                                    |
| Value Range          | <ol> <li>Type-A</li> <li>Type-B</li> </ol>                                                                                                    |
| Description/Function | Specifies the output type of SMDR Printout.  For further information, please refer to "Station Message Detail Recording (SMDR)" of Section "1.3 System Features" in the Features Guide.  You can also get information on "Output Type" by clicking  Help on this screen. |
| Reference            | <ul> <li>1.3 System Features (F/G)</li> <li>Station Message Detail Recording (SMDR)</li> </ul>                                                                                                    |
| Parameter            | Print out Error Information                                                                                                    |
| Default              | Disable                                                                                                    |
| Value Range          | <ol> <li>Disable</li> <li>Enable</li> </ol>                                                                                                    |
| Description/Function | Specifies whether or not the Error Information will be printed out by SMDR.                                                                                                    |
| Reference            | • 5.2.3 Troubleshooting via Error Log Records (I/M)                                                                                                    |
| Parameter            | [Format] Page Length                                                                                                    |
|                      | 24 lines                                                                                                    |
| Value Range          | 4-99 lines                                                                                                    |
| Description/Function | Specifies the number of lines per page. Used to match the SMDR output to the paper size being used in the printer.                                                                                                    |
| Reference            | None                                                                                                    |

| [Format] Skip Perforation                                                                                                    |
|----------------------------------------------------------------------------------------------------|
| 0                                                                                                    |
| 0-95 lines                                                                                                    |
| Determines the number of lines to be skipped at the end of every page.  The number of lines to skip is simply the number specified in this parameter.  The number of lines printed is the difference between the Page Length number and the Skip Perforation number. |
| None                                                                                                    |
| [Duration Log] Outgoing Calls                                                                                                    |
| All                                                                                                    |
| <ol> <li>None</li> <li>All</li> <li>Toll Only</li> </ol>                                                                                                    |
| Specifies the type of outgoing calls that will be printed out by SMDR.                                                                                                    |
| 1. None: No printout                                                                                                    |
| 2. All: All calls                                                                                                    |
| <b>3.</b> Toll Only: Toll calls only                                                                                                    |
| None                                                                                                    |
| [Duration Log] Incoming Calls                                                                                                    |
| On                                                                                                    |
| <ol> <li>On</li> <li>Off</li> </ol>                                                                                                    |
| Specifies whether or not incoming calls will be printed out by SMDR.                                                                                                    |
| 1. On: All calls                                                                                                    |
| <b>2.</b> Off: No printout                                                                                                    |
| None                                                                                                    |
|                                                                                                    |

| Parameter            | Print out Caller ID Information                                                                                                    |
|----------------------|----------------------------------------------------------------------------------------------------|
|                      | Number                                                                                                    |
| Value Range          | <ol> <li>Number</li> <li>Name</li> <li>Disable</li> </ol>                                                                                                    |
| Description/Function | SMDR can print out Caller ID information. This setting specifies whether priority is given to Caller ID Name or to Caller ID Number.                                                    |
| Reference            | <ul> <li>1.3 System Features (F/G) <ul><li>Station Message Detail Recording (SMDR)</li></ul> </li> <li>1.5 Attended Features (F/G) <ul><li>Caller ID Service</li></ul> </li> </ul>      |
| Parameter            | Print out DID Information                                                                                                    |
| Default              | Disable                                                                                                    |
| Value Range          | <ol> <li>Number</li> <li>Name</li> <li>Disable</li> </ol>                                                                                                    |
| Description/Function | Activates or deactivates printing out the DID number received from the Central Office.                                                                                                  |
| Reference            | <ul> <li>1.5 Attended Features (F/G) <ul><li>Direct Inward Dialing (DID)</li></ul> </li> <li>2.3 ISDN Attended Features (F/G) <ul><li>Direct Inward Dialing (DID)</li></ul> </li> </ul> |
| Parameter            | Print out Incoming Call Start "RC" and Incoming Call Answer "AN" information                                                                                                    |
| Default              | Disable                                                                                                    |
| Value Range          | <ol> <li>Enable</li> <li>Disable</li> </ol>                                                                                                    |
| Description/Function | Enables or disables the SMDR printout for RC (when an incoming call occurs) and AN (when an incoming call is answered).                                                                 |
| Reference            | <ul> <li>1.3 System Features (F/G)</li> <li>Station Message Detail Recording (SMDR)</li> </ul>                                                                                          |

| Parameter            | Print out Timed Reminder Information                                                                                                    |
|----------------------|----------------------------------------------------------------------------------------------------|
| Default              | Disable                                                                                                    |
| Value Range          | <ol> <li>Enable</li> <li>Disable</li> </ol>                                                                                                    |
| Description/Function | If this is enabled, SMDR will print out "Timed Reminder / Start" each time the timed reminder alarm starts ringing. In addition, if it is answered, SMDR will print out "Timed Reminder / Answer," and if it is not answered, SMDR will print out "Timed Reminder / No Answer." |
| Reference            | <ul> <li>1.3 System Features (F/G) <ul> <li>Station Message Detail Recording (SMDR)</li> </ul> </li> <li>1.8 Ringing Features (F/G) <ul> <li>Timed Reminder (Wake-Up Call)</li> <li>Timed Reminder, Remote (Wake-Up Call)</li> </ul> </li> </ul>                                |
|                      | Print out Account Code                                                                                                    |
| Default              | Enable (Last Entered Code)                                                                                                    |
| Value Range          | <ol> <li>Enable (First Entered Code, Last Entered Code)</li> <li>Disable</li> </ol>                                                                                                    |
| Description/Function | Specifies whether or not the Account Code will be printed out by SMDR.                                                                                                    |
|                      | If this is enabled, SMDR will print out the first entered account code or the last entered account code when two or more different account codes are entered during a single call.                                                                                              |
| Reference            | • 1.3 System Features (F/G)  – Account Code Entry                                                                                                    |
|                      |                                                                                                    |

| Parameter            | Print out LOGIN / LOGOUT                                                                                                    |
|----------------------|----------------------------------------------------------------------------------------------------|
| Default              | Disable                                                                                                    |
| Value Range          | <ol> <li>Enable</li> <li>Disable</li> </ol>                                                                                                    |
| Description/Function | Specifies whether or not the Login / Logout status of Extension Group / Incoming Group members and Phantom extensions will be printed out by SMDR.                                 |
| Reference            | <ul> <li>1.3 System Features (F/G) <ul> <li>Station Message Detail Recording (SMDR)</li> </ul> </li> <li>1.8 Ringing Features (F/G) <ul> <li>Log-In/Log-Out</li> </ul> </li> </ul> |

| Parameter            | Time Display Mode                                                                                |
|----------------------|--------------------------------------------------------------------------------------------------|
| Default              | 12h                                                                                              |
| Value Range          | 1. 12h<br>2. 24h                                                                                 |
| Description/Function | Specifies the time display mode, 12-hour or 24-hour notation, which will be printed out by SMDR. |
| Reference            | • 1.3 System Features (F/G)  —Station Message Detail Recording (SMDR)                            |

### 10.4.2 SMDR 2/2

Station Message Detail Recording (SMDR) automatically records detailed information for outside calls.

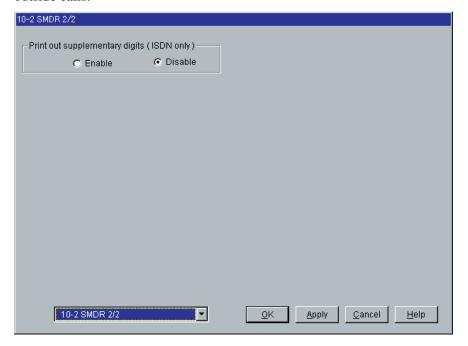

| Parameter            | Print out supplementary digits (ISDN only)                                                         |
|----------------------|----------------------------------------------------------------------------------------------------|
| Default              | Disable                                                                                            |
| Value Range          | <ol> <li>Enable</li> <li>Disable</li> </ol>                                                        |
| Description/Function | Includes the SMDR printout of outgoing supplementary digits. This is only available on ISDN calls. |
| Reference            | <ul> <li>1.3 System Features (F/G)</li> <li>Station Message Detail Recording (SMDR)</li> </ul>     |

## 10.5 Power Failure Transfer

Power Failure Transfer connects specific telephones (any SLT and a certain type of APT) to pre-determined CO lines in the event of system power failure.

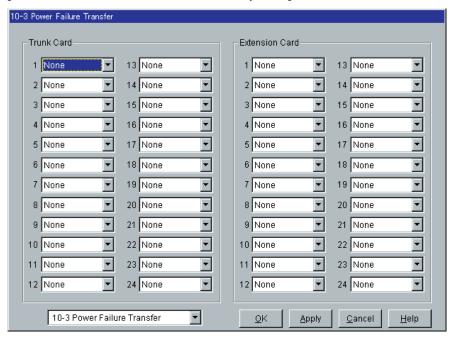

| Parameter            | Trunk Card (1-24)                                                                                                    |
|----------------------|----------------------------------------------------------------------------------------------------|
| Default              | None                                                                                                    |
| Value Range          | None, XXX: YYY [XXX: Card No. (101-314), YYY: Card Type]                                                                                                    |
| Description/Function | Specifies the trunk card number and its type, which will be used in case of Power Failure Transfer.                                                                                                    |
| Reference            | <ul> <li>1.4 Fault Recovery/Diagnostics (F/G) <ul> <li>Power Failure Transfer</li> </ul> </li> <li>2.9.1 Auxiliary Connection for Power Failure Transfer (I/M)</li> <li>1.2 Slot Assignment (P/G)</li> </ul> |

| Parameter            | Extension Card (1-24)                                                                                                    |
|----------------------|----------------------------------------------------------------------------------------------------|
| Default              | None                                                                                                    |
| Value Range          | None, XXX: YYY [XXX: Card No. (101-314), YYY: Card Type]                                                                                                    |
| Description/Function | Specifies the extension card number and its type, which will be used in case of Power Failure Transfer.                                                                                                    |
|                      | <ul> <li>Notes</li> <li>DPTs and some APTs cannot be used during a power failure.</li> <li>Auxiliary connections between the Trunk card and Extension card should be made as per System Programming so that conversation is maintained when power is restored or TSW is recovering.</li> </ul> |
| Reference            | <ul> <li>1.4 Fault Recovery/Diagnostics (F/G) <ul> <li>Power Failure Transfer</li> </ul> </li> <li>2.9.1 Auxiliary Connection for Power Failure Transfer (I/M)</li> <li>1.2 Slot Assignment (P/G)</li> </ul>                                                                                   |

## 10.6 System Parameters

Used to assign various system parameters.

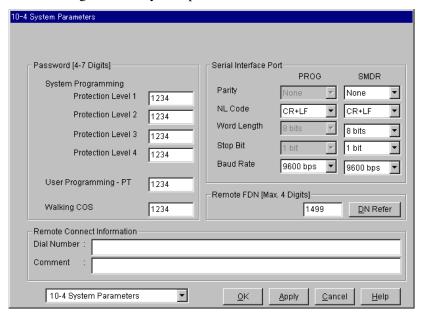

#### Passwords for System Programming by PC

Required to perform the System Programming and Maintenance in the interactive mode using the Maintenance Console software from a PC (Personal Computer). There are four passwords for System Programming by PC.

To prevent unauthorized access to the interactive System Programming and Maintenance mode, the KX-TD500 System provides the following four passwords with a different security level respectively.

#### [Password] System Programming - Protection Level 1

Allows the administrator to access all System Programming and Maintenance features without restrictions. Passwords are originally programmed at the factory, but can be changed by System Programming (available only when gaining access to the System Programming mode by entering this password).

[Password] System Programming - Protection Level 2

[Password] System Programming - Protection Level 3

[Password] System Programming - Protection Level 4

#### Warning to the Dealer regarding the System Password

- **a)** Please thoroughly inform the importance of the password and the dangers involved to the customer.
- b) Please maintain the secrecy of the password.
  Because a person who knows the password can easily take over the control of any PBX system in the market and he may proceed to commit toll fraud.
- **c)** Please change the password periodically.
- **d)** We strongly recommend that you set the system password to 7 digits for maximum protection against "hackers."
- **e)** You have to take the following measures to find the system password, when you forget the password.

Therefore, please never forget the password.

- If you have the backup system data, you can find the password by loading the backup system data to your PC and check the Password with programming screen.
- If you don't have the backup system data, you have to program again or contact your Panasonic dealers.

The higher the password level (level 1 is the highest) is, the more programming items the administrator can access as shown in the table below:

| Programming         | Level 1 | Level 2 | Level 3 | Level 4 |
|---------------------|---------|---------|---------|---------|
| 1. Configuration    | ~       | ~       |         |         |
| 2. System           | ~       | ~       | ~       |         |
| 3. Group            | ~       | ~       | ~       |         |
| 4. Line             | ~       | ~       | ~       |         |
| 5. Features         | ~       | ~       | ~       | ~       |
| 6. Toll Restriction | ~       | ~       | ~       | ~       |
| 7. ARS              | ~       | ~       |         |         |
| 8. Private Network  | ~       | ~       |         |         |
| 9. DID Dial         | ~       | ~       | ~       | ~       |
| 10. Maintenance     | ~       |         |         |         |

: Allowed to access

| Parameter            | [Password] System Programming – Protection Level 1                                                                      |  |  |
|----------------------|----------------------------------------------------------------------------------------------------|--|--|
| Default              | 1234                                                                                                    |  |  |
| Value Range          | 4-7 digits of alphanumeric characters                                                                                   |  |  |
| Description/Function | Specifies the password required for entering the System Programming and Maintenance mode from a PC (Personal Computer). |  |  |
| Reference            | <ul><li>3.5 Operational Mode (I/M)</li><li>4 Utility (I/M)</li></ul>                                                    |  |  |
| Parameter            | [Password] System Programming – Protection Level 2                                                                      |  |  |
|                      | 1234                                                                                                    |  |  |
| Value Range          | 4-7 digits of alphanumeric characters                                                                                   |  |  |
| Description/Function | Specifies the password required for entering the System Programming and Maintenance mode from a PC.                     |  |  |
| Reference            | <ul><li>3.5 Operational Mode (I/M)</li><li>4 Utility (I/M)</li></ul>                                                    |  |  |
|                      | [Password] System Programming - Protection Level 3                                                                      |  |  |
| Default              | 1234                                                                                                    |  |  |
| Value Range          | 4-7 digits of alphanumeric characters                                                                                   |  |  |
| Description/Function | Specifies the password required for entering the System Programming and Maintenance mode from a PC.                     |  |  |
| Reference            | <ul><li> 3.5 Operational Mode (I/M)</li><li> 4 Utility (I/M)</li></ul>                                                  |  |  |
|                      | [Password] System Programming – Protection Level 4                                                                      |  |  |
|                      | 1234                                                                                                    |  |  |
| Value Range          | 4-7 digits of alphanumeric characters                                                                                   |  |  |
| Description/Function | Specifies the password required for entering the System Programming and Maintenance mode from a PC.                     |  |  |
|                      | <ul><li>3.5 Operational Mode (I/M)</li><li>4 Utility (I/M)</li></ul>                                                    |  |  |

| Parameter            | [Password] User Programming – PT                                                                                                    |  |
|----------------------|----------------------------------------------------------------------------------------------------|--|
| Default              | 1234                                                                                                    |  |
| Value Range          | 4-7 digits consisting of 0-9                                                                                                    |  |
| Description/Function | Specifies the password required for entering the User Programming mode by PT.                                                                                  |  |
| Reference            | <ul> <li>1.2 System Administration (F/G)         <ul> <li>User Programming with Proprietary Telephone</li> </ul> </li> <li>3 User Programming (U/M)</li> </ul> |  |

| Parameter            | [Password] Walking COS                                                                                             |
|----------------------|----------------------------------------------------------------------------------------------------|
| Default              | 1234                                                                                                    |
| Value Range          | 4-7 digits consisting of 0-9                                                                                       |
| Description/Function | Specifies the password required for using the Walking COS feature.                                                 |
| Reference            | <ul> <li>1.6 Originating Features (F/G) <ul><li>Walking COS</li></ul> </li> <li>4.3.84 Walking COS (U/M)</li></ul> |

#### [Serial Interface Port] PROG (Port 1)

Please refer to "System Programming and Diagnosis with Personal Computer" of Section "1.2 System Administration" in the Features Guide.

#### **Note**

• Generally speaking, you should connect your Programming PC to Port 1 and your SMDR printer to Port 2.

| Parameter            | [Serial Interface Port] PROG – Parity                                                                                                    |  |
|----------------------|----------------------------------------------------------------------------------------------------|--|
| Default              | (Display only)                                                                                                    |  |
| Value Range          | None                                                                                                    |  |
| Description/Function | A parity code indicates what type of parity is used to detect an error in the string of bits composing a character. Make an appropriate selection depending on the requirements of your printer or personal computer. |  |
|                      | <u>Note</u>                                                                                                    |  |
|                      | • Port 1 is fixed to "None."                                                                                                    |  |
| Reference            | None                                                                                                    |  |

| Parameter            | [Serial Interface Port] PROG – NL Code                                                                                                    |  |  |
|----------------------|----------------------------------------------------------------------------------------------------|--|--|
| Default              | CR + LF                                                                                                    |  |  |
| Value Range          | 1. CR+LF<br>2. CR                                                                                                    |  |  |
| Description/Function | Specifies the NL (New Line) Code for your printer or personal computer.  If your printer or personal computer automatically feeds lines with a carriage return, select "CR (Carriage Return)."  If not, select "CR+LF (Line Feed)." |  |  |
| Reference            | None                                                                                                    |  |  |
| Parameter            | [Serial Interface Port] PROG – Word Length                                                                                                    |  |  |
| Default              | (Display only)                                                                                                    |  |  |
| Value Range          | 8 bits                                                                                                    |  |  |
| Description/Function | Defines the number of bits in each byte or character.                                                                                                    |  |  |
|                      | Note Port 1 is fixed to 8 bits.                                                                                                    |  |  |
| Reference            | None                                                                                                    |  |  |
| Parameter            | [Serial Interface Port] PROG – Stop Bit                                                                                                    |  |  |
|                      | (Display only)                                                                                                    |  |  |
| Value Range          | 1 bit                                                                                                    |  |  |
| Description/Function | A stop bit code indicates the end of a bit string which composes a character. Select an appropriate value depending on the requirements of your printer or personal computer.                                                       |  |  |
|                      | Note Port 1 is fixed to 1 bit.                                                                                                    |  |  |
| Reference            | None                                                                                                    |  |  |

| Parameter            | [Serial Interface Port] PROG – Baud Rate                                                   |  |
|----------------------|--------------------------------------------------------------------------------------------|--|
| Default              | 9600 bps                                                                                   |  |
| Value Range          | <ol> <li>2400 bps</li> <li>4800 bps</li> <li>9600 bps</li> <li>19200 bps</li> </ol>        |  |
| Description/Function | Specifies the data transmission speed from the system to the printer or personal computer. |  |
| Reference            | None                                                                                       |  |

#### [Serial Interface Port] SMDR (Port 2)

Please refer to "Station Message Detail Recording (SMDR)" of Section "1.3 System Features" in the Features Guide.

#### **Note**

• Generally speaking, you should connect your Programming PC to Port 1 and your SMDR printer to Port 2.

| Parameter            | [Serial Interface Port] SMDR - Parity                                                                                                    |
|----------------------|----------------------------------------------------------------------------------------------------|
| Default              | None                                                                                                    |
| Value Range          | <ol> <li>None</li> <li>Mark</li> <li>Space</li> <li>Even</li> <li>Odd</li> </ol>                                                                                                    |
| Description/Function | A parity code indicates what type of parity is used to detect an error in the string of bits composing a character. Make an appropriate selection depending on the requirements of your printer or personal computer. |
| Reference            | None                                                                                                    |

| Parameter                                                        | [Serial Interface Port] SMDR – NL Code                                                                                                    |  |  |
|------------------------------------------------------------------|----------------------------------------------------------------------------------------------------|--|--|
| Default                                                          | CR + LF                                                                                                    |  |  |
| Value Range                                                      | <ol> <li>CR+LF</li> <li>CR</li> </ol>                                                                                                    |  |  |
| Description/Function                                             | Specifies the NL (New Line) Code for your printer or personal computer.  If your printer or personal computer automatically feeds lines with a carriage return, select "CR (Carriage Return)."  If not, select "CR+LF (Line Feed)."                                                                                                    |  |  |
| Reference                                                        | None                                                                                                    |  |  |
| Parameter                                                        | [Serial Interface Port] SMDR – Word Length                                                                                                    |  |  |
| Default                                                          | 8 bits                                                                                                    |  |  |
| Value Range                                                      | <ol> <li>7 bits</li> <li>8 bits</li> </ol>                                                                                                    |  |  |
| Description/Function                                             | Defines the number of bits in each byte or character.                                                                                                    |  |  |
| Reference                                                        | None                                                                                                    |  |  |
| Parameter Parameter                                              | [Serial Interface Port] SMDR – Stop Bit                                                                                                    |  |  |
|                                                                  |                                                                                                    |  |  |
| Default                                                          | 1 bit                                                                                                    |  |  |
| Default<br>Value Range                                           | 1 bit  1. 1 bit  2. 2 bits                                                                                                    |  |  |
| · ·                                                              | <b>1.</b> 1 bit                                                                                                    |  |  |
| Value Range                                                      | <ol> <li>1. 1 bit</li> <li>2. 2 bits</li> <li>A stop bit code indicates the end of a bit string which composes a character. Select an appropriate value depending on the</li> </ol>                                                                                                    |  |  |
| Value Range  Description/Function                                | <ol> <li>1. 1 bit</li> <li>2. 2 bits</li> <li>A stop bit code indicates the end of a bit string which composes a character. Select an appropriate value depending on the requirements of your printer or personal computer.</li> </ol>                                                                                                    |  |  |
| Value Range  Description/Function  Reference                     | <ol> <li>1. 1 bit</li> <li>2. 2 bits</li> <li>A stop bit code indicates the end of a bit string which composes a character. Select an appropriate value depending on the requirements of your printer or personal computer.</li> <li>None</li> </ol>                                                                                                    |  |  |
| Value Range  Description/Function  Reference  Parameter          | <ol> <li>1. 1 bit</li> <li>2. 2 bits</li> <li>A stop bit code indicates the end of a bit string which composes a character. Select an appropriate value depending on the requirements of your printer or personal computer.</li> <li>None</li> </ol> [Serial Interface Port] SMDR – Baud Rate                                                                                  |  |  |
| Value Range  Description/Function  Reference  Parameter  Default | <ol> <li>1. 1 bit</li> <li>2. 2 bits</li> <li>A stop bit code indicates the end of a bit string which composes a character. Select an appropriate value depending on the requirements of your printer or personal computer.</li> <li>None</li> <li>[Serial Interface Port] SMDR – Baud Rate</li> <li>9600 bps</li> <li>2400 bps</li> <li>4800 bps</li> <li>9600 bps</li> </ol> |  |  |

| Parameter            | Remote FDN                                                                                                    |  |  |
|----------------------|----------------------------------------------------------------------------------------------------|--|--|
| Default              | 1499                                                                                                    |  |  |
| Value Range          | Up to 4 digits consisting of 0-9                                                                                                    |  |  |
| Description/Function | Specifies the FDN (Floating Directory Number) for Remote Administration.                                                                                                    |  |  |
| Reference            | <ul> <li>1.2 System Administration (F/G)         <ul> <li>System Programming and Diagnosis with Personal</li> </ul> </li> <li>Computer</li> <li>3.4.3 Remote Administration (Remote Connection) (I/M)</li> </ul> |  |  |
|                      | DN Refer                                                                                                    |  |  |
| Default              |                                                                                                    |  |  |
| Value Range          | _                                                                                                    |  |  |
| Description/Function | Displays the list of DNs/FDNs which are already assigned to the extensions / system resources.                                                                                                    |  |  |
| Reference            | None                                                                                                    |  |  |
| <br>Parameter        | [Remote Connect Information] Dial Number                                                                                                    |  |  |
| Default              | Blank                                                                                                    |  |  |
| Value Range          | Up to 40 digits consisting of 0-9, $\times$ , #, F, P, S or "-" (hyphen)                                                                                                    |  |  |
| Description/Function | Specifies the dial number that is sent from the modem (remote location). You can see this dial number in the Batch Processing mode.                                                                              |  |  |
| Reference            | • 3.4.3 Remote Administration (Remote Connection) (I/M)                                                                                                    |  |  |
| Parameter            | [Remote Connect Information] Comment                                                                                                    |  |  |
| Default              | Blank                                                                                                    |  |  |
| Value Range          | Up to 40 characters consisting of 0-9, A-Z, a-z or the following marks: $! \# \% \% \% () +, -/: ; <=>? @ \&.$                                                                                                   |  |  |
| Description/Function | Specifies the comment area such as company name. You can see this comment in the Batch Processing mode.                                                                                                    |  |  |
| Reference            | • 3.4.3 Remote Administration (Remote Connection) (I/M)                                                                                                    |  |  |
|                      |                                                                                                    |  |  |

# 10.7 System Time

Used to assign System Time. For information on the default values of summer time, please refer to the table on the Page 331.

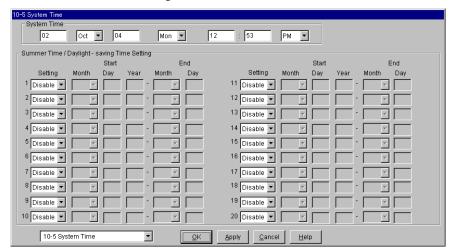

#### **Default values of summer time**

|      | Start |    |      | End |    |
|------|-------|----|------|-----|----|
| 2001 | Apr   | 01 | 2001 | Oct | 28 |
| 2002 | Apr   | 07 | 2002 | Oct | 27 |
| 2003 | Apr   | 06 | 2003 | Oct | 26 |
| 2004 | Apr   | 04 | 2004 | Oct | 31 |
| 2005 | Apr   | 03 | 2005 | Oct | 30 |
| 2006 | Apr   | 02 | 2006 | Oct | 29 |
| 2007 | Apr   | 01 | 2007 | Oct | 28 |
| 2008 | Apr   | 06 | 2008 | Oct | 26 |
| 2009 | Apr   | 05 | 2009 | Oct | 25 |
| 2010 | Apr   | 04 | 2010 | Oct | 31 |
| 2011 | Apr   | 03 | 2011 | Oct | 30 |
| 2012 | Apr   | 01 | 2012 | Oct | 28 |
| 2013 | Apr   | 07 | 2013 | Oct | 27 |
| 2014 | Apr   | 06 | 2014 | Oct | 26 |
| 2015 | Apr   | 05 | 2015 | Oct | 25 |
| 2016 | Apr   | 03 | 2016 | Oct | 30 |
| 2017 | Apr   | 02 | 2017 | Oct | 29 |
| 2018 | Apr   | 01 | 2018 | Oct | 28 |
| 2019 | Apr   | 07 | 2019 | Oct | 27 |
| 2020 | Apr   | 05 | 2020 | Oct | 25 |

## **System Time**

| Parameter            | (Year)                                                                                                    |
|----------------------|----------------------------------------------------------------------------------------------------|
| Default              | 00                                                                                                    |
| Value Range          | 00-99                                                                                                    |
| Description/Function | Specifies the last two digits of the year by entering the value directly.                                                                                                    |
| Reference            | 1.8 Ringing Features (F/G)  - Timed Reminder (Wake-Up Call)  - Timed Reminder, Remote (Wake-Up Call)  1.17 Display Features (F/G)  - Display, Date and Time  3.2.1 [000] Date and Time Set (U/M) |

| Parameter            | (Month)                                                                                                    |  |
|----------------------|----------------------------------------------------------------------------------------------------|--|
| Default              | Jan                                                                                                    |  |
| Value Range          | Jan-Dec                                                                                                    |  |
| Description/Function | Selects the month by clicking the small triangle.                                                                                                    |  |
| Reference            | 1.8 Ringing Features (F/G)  - Timed Reminder (Wake-Up Call)  - Timed Reminder, Remote (Wake-Up Call)  1.17 Display Features (F/G)  - Display, Date and Time  3.2.1 [000] Date and Time Set (U/M) |  |

| Parameter            | (Day)                                                                                                    |
|----------------------|----------------------------------------------------------------------------------------------------|
| Default              | 01                                                                                                    |
| Value Range          | 01-31                                                                                                    |
| Description/Function | Specifies the date in two digits by entering the value directly.                                                                                                    |
| Reference            | 1.8 Ringing Features (F/G)  — Timed Reminder (Wake-Up Call)  — Timed Reminder, Remote (Wake-Up Call)  1.17 Display Features (F/G)  — Display, Date and Time  3.2.1 [000] Date and Time Set (U/M) |

| Parameter            | (Day of the week)                                                                                                    |
|----------------------|----------------------------------------------------------------------------------------------------|
| Default              | Sat                                                                                                    |
| Value Range          | Sun - Sat                                                                                                    |
| Description/Function | Selects the day of the week by clicking the small triangle.                                                                                                    |
| Reference            | 1.8 Ringing Features (F/G)  — Timed Reminder (Wake-Up Call)  — Timed Reminder, Remote (Wake-Up Call)  1.17 Display Features (F/G)  — Display, Date and Time  3.2.1 [000] Date and Time Set (U/M) |

| Parameter            | (Hour)                                                                                                    |
|----------------------|----------------------------------------------------------------------------------------------------|
| Default              | 12                                                                                                    |
| Value Range          | (0)1-12                                                                                                    |
| Description/Function | Specifies the hour in two digits by entering the value directly.                                                                                                    |
| Reference            | 1.8 Ringing Features (F/G)  - Timed Reminder (Wake-Up Call)  - Timed Reminder, Remote (Wake-Up Call)  1.17 Display Features (F/G)  - Display, Date and Time  3.2.1 [000] Date and Time Set (U/M) |

| Parameter            | (Minute)                                                                                                    |
|----------------------|----------------------------------------------------------------------------------------------------|
| Default              | 00                                                                                                    |
| Value Range          | 00-59                                                                                                    |
| Description/Function | Specifies the minute in two digits by entering the value directly.                                                                                                    |
| Reference            | 1.8 Ringing Features (F/G)  — Timed Reminder (Wake-Up Call)  — Timed Reminder, Remote (Wake-Up Call)  1.17 Display Features (F/G)  — Display, Date and Time  3.2.1 [000] Date and Time Set (U/M) |

| Parameter            | (AM / PM)                                                                                                    |
|----------------------|----------------------------------------------------------------------------------------------------|
| Default              | AM                                                                                                    |
| Value Range          | AM / PM                                                                                                    |
| Description/Function | Selects AM / PM by clicking the small triangle.                                                                                                    |
| Reference            | 1.8 Ringing Features (F/G)  — Timed Reminder (Wake-Up Call)  — Timed Reminder, Remote (Wake-Up Call)  1.17 Display Features (F/G)  — Display, Date and Time  3.2.1 [000] Date and Time Set (U/M) |

#### **Summer Time / Daylight-saving Time Setting**

#### **Note**

The start and end dates of the summer time cam be programmed. The system clock will be adjusted (one hour forward or backward) at 2:00 AM of the programmed date, if enabled. It means 2:00 AM will become 3:00 AM on the start date of the summer time, and 2:00 AM will become 1:00 AM on the end date. If "Timed Reminder" or "Day/Night Switching Mode" feature is set between 1:00 AM and 3:00 AM, it may not work properly.

| Parameter            | Setting                                                                    |
|----------------------|----------------------------------------------------------------------------|
| Default              | Disable                                                                    |
| Value Range          | <ol> <li>Disable</li> <li>Enable</li> </ol>                                |
| Description/Function | Enables or disables the automatic adjustment of the clock for summer time. |
| Reference            | None                                                                       |
| Parameter            | Start (Month)                                                              |
| Default              | Please refer to "Default values of summer time."                           |
| Value Range          | Jan-Dec                                                                    |
| Description/Function | Selects the month by clicking the small triangle.                          |
| Reference            | None                                                                       |

| Parameter            | End (Month)                                                               |
|----------------------|---------------------------------------------------------------------------|
| Default              | Please refer to "Default values of summer time."                          |
| Value Range          | Jan-Dec                                                                   |
| Description/Function | Selects the month by clicking the small triangle.                         |
| Reference            | None                                                                      |
|                      |                                                                           |
| Parameter            | Start (Day)                                                               |
| Default              | Please refer to "Default values of summer time."                          |
| Value Range          | 01-31                                                                     |
| Description/Function | Specifies the date in two digits by entering the value directly.          |
| Reference            | None                                                                      |
|                      |                                                                           |
| Parameter            | End (Day)                                                                 |
| Default              | Please refer to "Default values of summer time."                          |
| Value Range          | 01-31                                                                     |
| Description/Function | Specifies the date in two digits by entering the value directly.          |
| Reference            | None                                                                      |
|                      |                                                                           |
| Parameter            | Start (Year)                                                              |
| Default              | Please refer to "Default values of summer time."                          |
| Value Range          | 00-99                                                                     |
| Description/Function | Specifies the last two digits of the year by entering the value directly. |
| Reference            | None                                                                      |
|                      |                                                                           |

# Section 11 Programming Error Messages

# 11.1 Error Messages (EXXXX)

| Error Message |                                                                                                    |  |
|---------------|----------------------------------------------------------------------------------------------------|--|
| Error Code    | Description                                                                                                    |  |
| E0000         | System error. (Error code: XXX) A system error occurred. Please inform your distributor how the error was generated and what the error code was.                                                                                              |  |
| E0001         | Cannot create temporary file.  There is insufficient free space on your hard disk or this software is not installed correctly.                                                                                                    |  |
| E0002         | Illegal password. The password entered while making the connection didn't correspond to the one that had already been registered.                                                                                                    |  |
| E0003         | System error. (ID: XX) An error code was returned by the Windows® System Library of the Microsoft® Windows operating system. The error code was "XX." Please inform your distributor how the error was generated and what the error code was. |  |
| E0004         | The file 'XX' doesn't exist.  Tried to open the data file 'XX' that doesn't exist.                                                                                                    |  |
| E0005         | Illegal programming version.  Tried to open the data file that was made in the newer software version of PC programming than one being used at present.                                                                                       |  |
| E0006         | Communication error.  A communication error occurred between your PC and the PBX. Or the port parameters of your PC do not match the port parameters of the PBX.                                                                              |  |
| E0007         | Communication error of the modem. (XX) "XX" stands for the result code that was received from the modem.                                                                                                    |  |
| E0008         | Cannot open COM port.  The COM port of your PC is being used by some other application.  Or the device cannot be used for some reason.                                                                                                    |  |
| E0009         | COM port access failed. (ID:XX) "XX" stands for the error code of the Microsoft Windows operating system.                                                                                                    |  |
| E0010         | Communication time-out. Cannot detect a response from PBX when connecting PC to PBX directly using an RS 232C Cable.                                                                                                    |  |
| E0011         | No response from the modem.  Cannot detect a response from the modem because a modem is not connected to PC o the communication port (COM) parameter of PC is not correct.                                                                    |  |

| Error Code | Error Message                                                                                                    |  |
|------------|----------------------------------------------------------------------------------------------------|--|
| Error Code | Description                                                                                                    |  |
| E0012      | Another maintenance device is connected.  There are three ways to access the PBX: (1) By PC System Programming, (2) by Remote System Programming, or (3) by User Programming. But only one at a time.                                                                                                    |  |
| E0013      | Please reconnect after the PBX becomes on-line or off-line completely.  Tried to connect the PC before the PBX became on-line or off-line completely.  Please try after the off-line indicator (on the top shelf) goes off (on-line) or turns on and off (off-line).                                                                                                    |  |
| E0014      | Please enter profile name. Attempted to save remote connection parameters without profile name.                                                                                                    |  |
| E0015      | Failed: Saving of remote connection parameters. Remote connection parameters are saved as a file ("TD500.INI") in the Microsoft Windows operating system directory. The TD500 maintenance program creates this file automatically if the file does not exist. However, if the file exists and it is damaged, you will get this error message. You must either repair the damage (using a text editor) or rename it as a different file. |  |
| E0016      | Failed: Deletion of remote connection parameters.  Deletion of remote connection parameters failed because file "TD500.INI" is damaged. Please refer to the description of E0015.                                                                                                    |  |
| E0017      | Failed: Reading of remote connection parameters.  Reading of remote connection parameters failed because file "TD500.INI" is damaged.  Please refer to the description of E0015.                                                                                                    |  |
| E0018      | There is not enough space on your hard disk (or floppy) to save the system data. Download is incomplete because there is not enough space on your hard disk (or floppy) to save the system data.                                                                                                    |  |
| E1001      | You have exceeded the shelf limit of PT ports.  There is a limit of 128 PT ports per shelf when using PLC, HLC, DLC or DHLC cards. Please de-assign one card and try again.                                                                                                    |  |
| E1002      | You have exceeded the system limit of trunk ports.  There is a limit of 192 trunk ports per system when using LCOT, GCOT, T1, DID, ELCOT, BRI or PRI23 cards. Please de-assign one card and try again.                                                                                                    |  |
| E1003      | You have exceeded the system limit of extension ports.  There is a limit of 448 extension ports per system when using DLC, PLC, HLC, SLC, SLC-M, OPX, DLC, DHLC or ESLC cards. Please de-assign one card and try again.                                                                                                    |  |
| E1004      | You have exceeded the system limit of trunk + extension ports.  There is a limit of 512 trunk + extension ports per system, using trunk and extension cards. Please de-assign one card and try again.                                                                                                    |  |
| E1005      | You have exceeded the system limit of DISA cards. There is a limit of 8 DISA cards per system.                                                                                                    |  |

| Error Code | Error Message                                                                                                    |  |
|------------|----------------------------------------------------------------------------------------------------|--|
| Error Code | Description                                                                                                    |  |
| E1006      | You have exceeded the system limit of AGC cards. There is a limit of 8 AGC cards per system.                                                                                                    |  |
| E1007      | You have exceeded the system limit of remote cards.  One RMT card or one ERMT card can be installed in the system only one.                                                                                                    |  |
| E1008      | You have exceeded the system limit of DPH cards. There is a limit of two DPH cards per system.                                                                                                    |  |
| E1009      | The slot next to a T1 card must be empty.  Please remove and re-assign the card that is installed next to a T1 card. A T1 card must go into slot no.1, 5 or 9.                                                                                           |  |
| E1010      | You must change card type to None, before changing to new card type.  This process is required to make sure that all data for previous card is deleted.                                                                                                  |  |
| E1011      | The card of clock configuration priority duplicated.  Each card must have a unique priority.                                                                                                    |  |
| E1012      | The status of the card is not INS (In-Service).  To use this port, you must put the card INS (In-Service).  When the card is INS (In-Service) status, all the ports of the card become in service.                                                       |  |
| E1013      | Cannot change the attribute of the port which is the paired extension of a DSS console.  The attribute of this port cannot be changed until it is de-assigned as the paired extension of a DSS console. Please change the attribute after de-assignment. |  |
| E1014      | You have exceeded the system limit of DSS consoles. There is a limit of 64 consoles per system.                                                                                                    |  |
| E1015      | Incomplete directory number. The DN and FDN must be 3 or 4 digits.                                                                                                    |  |
| E1016      | Invalid directory number.  The entered DN doesn't match the numbering plan in "2-2 Numbering Plan" screen.                                                                                                    |  |
| E1017      | Directory number already exists. The entered DN or FDN already exists.                                                                                                    |  |
| E1018      | Directory number doesn't exist. The entered DN doesn't exist.                                                                                                    |  |
| E1019      | Invalid directory number for paired extension of DSS console.  Only the DN of PT can be assigned as the DN for the paired extension of a DSS console.                                                                                                    |  |
| E1020      | You have exceeded the limit of DSS consoles per PT. There is a limit of 8 DSS consoles per PT.                                                                                                    |  |
| E1022      | Assign the directory number before making the port INS (In-Service) status.  An extension without a DN cannot be placed into service.                                                                                                    |  |

| Error Code | Error Message                                                                                                    |
|------------|----------------------------------------------------------------------------------------------------|
| MITOI COUC | Description                                                                                                    |
| E1023      | Assign the directory numbers for EXT#1 and EXT#2. For the VPS port you must assign directory numbers for both voice mail numbers, EXT#1 and EXT#2. These cannot be assigned individually.                                                                                                   |
| E1024      | Cannot assign the port which does not have VPS (DPT) attribute.  To be used as a VPS port, this port must have the VPS (DPT) attribute in "1-3 Extension Port Assignment" screen.                                                                                                    |
| E1025      | Specify the extension group number. The extension group number of VPS port should be always assigned.                                                                                                    |
| E1026      | Port number duplicated. Please assign the port number of TVS uniquely.                                                                                                    |
| E1027      | T1 card should be assigned to the slot no. 1, 5 or 9. T1 card should be assigned to the slot no. 1, 5 or 9 of basic shelf, expansion shelf 1 and expansion shelf 2.                                                                                                    |
| E1028      | Card type should be changed only in OUS (Out-of-Service) status.  Please make the card OUS (Out-of-service) status before deleting the card.                                                                                                    |
| E1029      | While copying properties, more than 16 cards cannot be selected. Please break the task into two sets.                                                                                                    |
| E1030      | Cannot change the Port Attribute when currently assigned as VPS port under "1-4 VPS (DPT) Port Assignment." When the port which is assigned to VPS (DPT) port is changed to extension port, please change the port after deleting the assignment in "1-4 VPS (DPT) Port Assignment" screen. |
| E1031      | Assign the channel type before making the port INS (In-Service) status. The port of T1 card cannot be made INS (In-Service) status when the channel type of the port is not assigned.                                                                                                    |
| E1032      | Cannot change the status of the VPS port which is in auto configuration mode. Please change the status of the VPS port after auto configuration.                                                                                                    |
| E1033      | Proper card for this feature is not installed in the system. In order to use this feature, proper card must be installed in the system. And card must be assigned under Slot Assignment.                                                                                                    |
| E1034      | Both extensions (B1 and B2) of 1st jack connected to VPS must be always assigned.  Both extensions (B1 and B2) of 1st jack are used for communication between PBX and VPS.                                                                                                    |
| E1035      | Cannot remove VPS port while the status is INS (In-Service). Please make VPS port OUS (Out-of-Service) status before deleting the port.                                                                                                    |
| E1036      | Assign a port number before changing the port status.  The VPS port that does not have a port number cannot have its status changed.                                                                                                    |

| Error Code | Error Message                                                                                                    |  |
|------------|----------------------------------------------------------------------------------------------------|--|
| Error Code | Description                                                                                                    |  |
| E1037      | Cannot change the status of the port. Cannot change the status of the SLT port because the PT port is activated as a "Parallel Mode" extension. Please change the PT port status to "XDP Mode" and then press "Apply." |  |
| E1038      | You have exceeded the shelf limit of extension ports.  There is a limit of 192 extension ports per shelf when using PLC, HLC, SLC, SLC-M, OPX, DLC, DHLC or ESLC cards. Please de-assign one card and try again.       |  |
| E1039      | You have exceeded the shelf limit of SLT ports. There is a limit of 160 SLT ports per shelf when using HLC, SLC, SLC-M, DHLC or ESLC cards. Please de-assign one card and try again.                                   |  |
| E1050      | The slot next to PRI23 card must be empty. Please remove and re-assign the card that is installed next to a PRI23 card. A PRI23 card must go into slot no. 1, 3, 5, 7, 9, 11 or 13.                                    |  |
| E1053      | PRI card must be assigned to an odd numbered slot.  PRI card should be assigned to the odd numbered slot of basic shelf, expansion shelf 1 and expansion shelf 2.                                                      |  |
| E1054      | The status of the card must be "OUS (Out-of-Service)." When you change the card properties of PRI23 or BRI card, the status must be OUS (Out-of-Service)."                                                             |  |
| E1056      | Value of Max. must be larger than value of Min. Detection time value of "[Tone-ON Time/Tone-OFF Time] Max." must be larger than that of "[Tone-ON Time/Tone-OFF Time] Min."                                            |  |
| E1058      | Assign ISDN Ext. under "1-8 BRI Port Assignment." When you open "4-6 ISDN Extension Line" screen, an ISDN extension must be assigned on "1-8 BRI Port Assignment" screen.                                              |  |
| E1059      | VPS card duplicated. Each physical number of the VPS Card (Jack 1-8) and VPS Card (Jack 9-12) must be assigned uniquely.                                                                                               |  |
| E1060      | You have exceeded the limit of VPS(DPT) port per DLC card. There is a limit of 8 VPS(DPT) ports per DLC card.                                                                                                    |  |
| E1061      | You have exceeded the shelf limit of VPS(DPT) port. There is a limit of 16 VPS(DPT) ports per shelf.                                                                                                    |  |
| E2001      | Invalid time format. Please specify the time as Hour:[0]1-12, Minute:[0]0-59.                                                                                                    |  |
| E2002      | Assign the time of beginning and ending in a pair Cannot assign just the start time or just the end time of Lunch/Break service. Both must be assigned as a pair.                                                      |  |

| Ewen Code  | Error Message                                                                                                    |
|------------|----------------------------------------------------------------------------------------------------|
| Error Code | Description                                                                                                    |
| E2005      | Maximum entry number of System Speed Dialing exceeded. The system provides up to 1000 / tenant, 2000 / system of System Speed Dialing entries available to all extension users.                                                                                                    |
| E2006      | Cannot change System Speed Dialing Entries Maximum.  Please delete System Speed Dialing entries until there is less than the setting you want.  Then set System Speed Dialing Entries Maximum once again.                                                                                                    |
| E2007      | Invalid directory number for manager extension. Only DN of an extension can be assigned as a manager extension. (FDN cannot be assigned.)                                                                                                    |
| E2008      | Feature number is too long. Feature numbers "Hundred Block Extension" or "Other PBX" can be set as the leading 1 or 2 digits of the extension number.                                                                                                    |
| E2009      | Cannot delete the Hundred Block Extension, which is currently in use as DN or FDN.  Cannot delete the hundred block number. It's already used as DN or FDN. Please delete the hundred block number after you remove the registrations of DN or FDN.                                                                        |
| E2010      | Feature number duplicated. Feature numbers can be from 1 to 4 digits and shouldn't be any conflicts. The following are examples of feature number conflicts. Examples: N and NX, NXX / NM and NML (NL is allowed.)                                                                                                    |
| E2011      | Out of range.  Overflow Timer should be assigned in the range of Second: 5-180.  "None" shows that Overflow Timer doesn't work.                                                                                                    |
| E2012      | Trunk group number duplicated. Each trunk group in the Local Hunt Sequence must have a unique number.                                                                                                    |
| E2013      | Invalid directory number for Operator FDN Only FDN of an extension group and incoming group can be assigned as an Operator FDN.                                                                                                    |
| E3001      | Invalid directory number for intercept destination.  There are seven possible destinations for intercepted calls: (1) An extension, (2) an external pager (TAFAS), (3) an OGM group, (4) an extension group, (5) an incoming group, (6) a phantom extension, or (7) an ISDN extension (except the wild card character "X") |
| E3002      | Invalid directory number for overflow destination. Only DN of an extension or FDN of an extension group, an incoming group, a phantom extension or an external pager (TAFAS) can be assigned as an overflow destination. However, the type of DN / FDN assignable depends on "Group Type."                                 |
| E3003      | Invalid directory number for UCD supervisor extension. Only DN of an extension can be assigned as UCD supervisor extension.                                                                                                    |

| Error Code | Error Message                                                                                                    |  |
|------------|----------------------------------------------------------------------------------------------------|--|
| Error Code | Description                                                                                                    |  |
| E3004      | Extension group number duplicated. Each extension group in the same paging group must have a unique number.                                                                                                    |  |
| E3005      | The extension group already belongs to another paging group. An extension group cannot belong to two or more paging groups.                                                                                                    |  |
| E3006      | Invalid directory number for Incoming group destination.  Only DN of an extension or FDN of an extension group can be assigned as an incoming group destination.                                                                         |  |
| E3008      | Invalid directory number for DISA built-in Automated Attendant Tables.  Both DN of extensions and FDN of extension groups or incoming groups or phantom extensions or TAFAS can be assigned as DISA built-in Automated Attendant Tables. |  |
| E3009      | Incoming group destination duplicated.  The directory number (of the extension or extension group) must be unique as a destination.                                                                                                    |  |
| E3010      | Invalid Mailbox Number.  Only DN of an extension or FDN of an extension group can be assigned as a Mailbox Number.                                                                                                    |  |
| E4003      | Invalid LCS playback password. The LCS playback password must be 3 digits (0–9).                                                                                                    |  |
| E4004      | Invalid Call Log lock password.  The Call Log lock password must be 3 digits (0–9).                                                                                                    |  |
| E4005      | Invalid Station Lock password. The Station Lock password must be 3 digits (0–9).                                                                                                    |  |
| E4006      | Specify trunk line no. Trunk line no. must be specified when Single-CO key is assigned.                                                                                                    |  |
| E4007      | Single - CO key duplicated. Please assign the Single - CO key that has the different CO physical number on one PT                                                                                                    |  |
| E4008      | Invalid directory number for DSS (DN) or VTR key.  Only DN of an extension can be assigned as DSS (DN) or VTR key.                                                                                                    |  |
| E4009      | DSS (DN) key duplicated. Two DSS keys cannot have the same extension number.                                                                                                    |  |
| E4010      | Invalid directory number for PHANTOM key. Only FDN of phantom extension can be assigned to phantom key number.                                                                                                    |  |
| E4011      | Cannot assign PDN key without assigning PDN key on CO-01. The first PDN key should be assigned on CO-01.                                                                                                    |  |
| E4012      | Cannot change PDN key on CO-01 while other PDN or SDN keys exist.  Please change PDN key on CO-01 to another key type after deleting all PDN and SDN assignments.                                                                        |  |

| E C. d.    | Error Message                                                                                                    |  |  |
|------------|----------------------------------------------------------------------------------------------------|--|--|
| Error Code | Description                                                                                                    |  |  |
| E4013      | Cannot assign SDN key without assigning PDN key. An SDN button should have its associated PDN button.                                                                                                    |  |  |
| E4014      | Cannot assign more than 8 SDN keys for one PDN key. Up to eight SDN keys per PDN key can be assigned on eight different PTs respectively.                                                                                                    |  |  |
| E4015      | Invalid directory number for SDN key. Only DN of an extension can be assigned to SDN key number.                                                                                                    |  |  |
| E4016      | SDN key duplicated. Two SDN keys cannot have the same extension number.                                                                                                    |  |  |
| E4017      | Cannot assign SDN key to its own directory number. Please assign SDN to a directory number other than its own.                                                                                                    |  |  |
| E4018      | Dial registration resource exhausted.  Cannot register any more because the system resource that stores extension mailbox numbers (voice mail access codes) and One-Touch Dialing numbers has been exhausted.                                                                                                    |  |  |
| E4020      | Invalid directory number for doorphone call destination. Only DN of an extension can be assigned as a doorphone call destination.                                                                                                    |  |  |
| E4021      | Secret dial 'S' must be placed at the beginning and end of desired secret numbers. Cannot assign Secret Dialing "S" that is registered in One-Touch dialing without being even number.                                                                                                    |  |  |
| E4022      | Cannot assign PDN key as Prime Line - CO. Please assign key number except for PDN key when the outgoing or incoming preferred line is set to "Prime Line - CO."                                                                                                    |  |  |
| E4023      | Illegal trunk group number. Please assign the trunk group number (1~48) on Group - CO key.                                                                                                    |  |  |
| E4024      | DN or FDN must be entered to assign the type of key. You must enter the DN or FDN when you assign key type "DSS," "Phantom," "SDN," "VTR," "2WAY-REC" and "2WAY-TRN." Each key needs following directory number as DN or FDN: - DSS Extension directory number which is in existence Phantom Floating directory number which is registered in "5-2 Phantom Extension" screen SDN Primary directory number (PDN) of the DN mode extension. |  |  |
|            | - VTR, 2WAY-REC / TRN Extension directory number which is assigned as VPS.                                                                                                    |  |  |
| E4025      | PHANTOM key duplicated. Two phantom keys cannot have the same phantom FDN.                                                                                                    |  |  |

| Emman Cad- | Error Message                                                                                                    |  |
|------------|----------------------------------------------------------------------------------------------------|--|
| Error Code | Description                                                                                                    |  |
| E4026      | Please enter CO key number assigned to S-CO, G-CO, L-CO or SDN key. The CO key number which is assigned to Single-CO, Group-CO, Loop-CO or SDN key should be entered when "Prime Line - CO" is specified in "[Preferred Line] Outgoing / Incoming" programming. |  |
| E4027      | Doorphone destination duplicated.  Doorphone destinations (extensions) must be unique for Day mode settings and Nig mode settings. However, an extension used for Day can be used for Night.                                                                    |  |
| E4028      | Converted digits exceed the limit.  Total number of converted digits should be less than 16 digits.  Please change 'Digits to delete,' or 'Number to be added' or both.                                                                                         |  |
| E4029      | Invalid directory number for G-LOGIN/LOGOUT key. Only FDN of an Incoming Group can be assigned as the number of G-LOGIN/LOGOUT key.                                                                                                    |  |
| E4030      | Invalid directory number for G-FWD key. Only FDN of an Incoming Group can be assigned as the number of G-FWD key.                                                                                                    |  |
| E5001      | Assign both 'name' and 'number' for Caller ID. Cannot assign just the name for Caller ID.                                                                                                    |  |
| E5002      | Cannot use more than seven % characters.  There can be a maximum of seven % characters in an absent message.                                                                                                    |  |
| E5003      | User code format error. Please assign the DISA / TIE user code of 4–10 digits consisting of 0–9.                                                                                                    |  |
| E5004      | User code duplicated. Each code in the DISA / TIE User Code must have a unique number.                                                                                                    |  |
| E5005      | Cannot set 'RET' command at the head. Please set the command except for "RET" at the head of UCD Time Table.                                                                                                    |  |
| E5006      | Cannot assign more than 1000 account codes. There is a limit of 1000 account codes per system.                                                                                                    |  |
| E5007      | You have exceeded the tenant limit of Speed Dialing numbers.  The maximum number of Speeding Dialing numbers per tenant is specified in "2-1 Tenant" screen.                                                                                                    |  |
| E5008      | You have exceeded the limit of Caller ID codes. There is a limit of 1000 Caller ID codes per tenant and 2000 Caller ID codes per system.                                                                                                    |  |
| E5009      | Invalid User code.  If the entire code, for ex. (1234), is included in another code, for ex. (12345), it is no valid.                                                                                                    |  |

| Error Code | Error Message                                                                                                    |  |
|------------|----------------------------------------------------------------------------------------------------|--|
| Error Code | Description                                                                                                    |  |
| E5010      | Specify the code.  The account code also must be entered when the TRS Level is assigned and the TRS Level also must be deleted when the account code is deleted.                                                                                                    |  |
| E5011      | Specify the leading digits.  The ARS leading dial also must be entered when the Route Plan Table No. is assigned and the Route Plan Table No. also must be deleted when the leading dial is deleted.                                                                     |  |
| E5022      | File format error.(Line: X) Format (syntax) error was found at the indicated line (X) in the database file.                                                                                                    |  |
| E6001      | Too long TRS Deny or Exception dial.  TRS Deny or Exception dial can be registered up to 10 digits consisting of 0–9, * , # or X (a wild card).                                                                                                    |  |
| E6002      | Cannot assign more than 400 TRS deny codes. There is a limit of 400 toll restriction deny codes per system.                                                                                                    |  |
| E6003      | Cannot assign more than 200 TRS exception codes.  There is a limit of 200 toll restriction exception codes per system.                                                                                                    |  |
| E7001      | Invalid arrangement of time zones.  Each successive ARS time zone must be later in time. Namely, this pattern must be followed: Time-A < Time-B < Time-C < Time-D.                                                                                                    |  |
| E7002      | Assign both trunk group number and modification table number.  Cannot assign just trunk group number or just modification table number.  Both must be assigned as a pair under ARS routing plan.                                                                         |  |
| E9001      | Invalid directory number for DID destination.  There are seven possible destinations for DID calls: (1) An extension, (2) an external pager (TAFAS), (3) an OGM group, (4) a remote extension, (5) an extension group, (6) an incoming group or (7) a phantom extension. |  |
| E9002      | Page length must be 4 lines more than Skip Perforation. The difference of Page Length and Skip Perforation must be more than 4 lines.                                                                                                    |  |
| E9003      | Trunk or extension card duplicated. Under Power Failure Transfer, a trunk card or an extension card can be specified only once.                                                                                                    |  |
| E9004      | Assign both trunk card and extension card.  Cannot assign just trunk card or just extension card.  Both must be assigned as a pair under Power Failure Transfer.                                                                                                    |  |
| E9005      | Time or date format error. The invalid value of time or date is entered.                                                                                                    |  |
| E9006      | Invalid System Programming password. Please assign the 4 through 7-digit System Programming password of alphanumeric characters.                                                                                                    |  |

| Error Code | Error Message                                                                                                    |  |
|------------|----------------------------------------------------------------------------------------------------|--|
| Error Code | Description                                                                                                    |  |
| E9007      | Invalid User Programming password. Please assign the 4 through 7-digit User Programming password consisting of 0–9.                                                                                                    |  |
| E9008      | Invalid Walking COS password. Please assign the 4 through 7-digit Walking COS password consisting of 0–9.                                                                                                    |  |
| E9009      | DID / MDN number duplicated. Each DID / MDN number in "9-1 DID Dial Registration" screen must have a unique number.                                                                                                    |  |
| E9010      | Number of DID dial must be equal to or less than 16 digits.  The total digits of "Base Number" and "Number of Digits" are over 16.                                                                                                    |  |
| E9011      | Beginning Entry No. must be equal to or less than 991.  Cannot specify the number "992-999" as the "Beginning Entry No." because "Number of Registrations" is set by 10 entries increments, and the number of available entries are limited to 1000. |  |

# 11.2 Warning Messages (WXXXX)

| Code  | Message                                                                                                    |  |  |
|-------|----------------------------------------------------------------------------------------------------|--|--|
| Code  | Description                                                                                                    |  |  |
| W0001 | Save system data? Some parameters on the screen were changed. A click on "OK" or a screen switch was attempted without saving data.                                                                                                    |  |  |
| W0002 | The status of the port is In-Service (INS). Would you like to continue? When the status of a port is In-Service (INS), and you change some parameters (screens of "1 Configuration"), the port is reset. A call in progress will be dropped.                                                        |  |  |
| W0003 | Save system data before Copy?  Modified parameters without saving are not effective for Copy feature.                                                                                                    |  |  |
| W0005 | Save data file? Tried to close, exit or open another file without saving data in the Batch mode (although parameters were changed).                                                                                                    |  |  |
| W0006 | Mismatch between PC software version and PBX software version. Proceed to load matching PC software?  PC software (Maintenance Console software) is not compatible with the current KX-TD500 software. Load the appropriate PC software into your PC. (Then connect your PC to the KX-TD500 again.) |  |  |
| W1001 | Change the card (XXX:YYY) status?  Please confirm whether or not to execute OUS (Out-of-Service) / INS (In-Service) command to the card "XXX:YYY" (XXX: Slot No., YYY: Card Type).  The OUS (Out-of-Service) / INS (In-Service) command to the card is effective to the whole ports of the card.    |  |  |
| W1002 | Change the status of port (XXXXX)?  Please confirm whether or not to execute OUS(Out-of-Service) / INS(In-Service) command to the port "XXXXX" (XXXXX: port physical number).                                                                                                    |  |  |
| W1003 | Make sure the card is "OUS," before changing the "Card Properties.  "If the card is already "OUS" to change the properties, or just to view "Card Properties," click "OK." To change the card to "OUS," click "Cancel."                                                                             |  |  |
| W1004 | DTMF Caller ID code must not exceed 16 characters. Truncate it?  Truncate means that the leading 16 characters are saved and the rest are deleted.                                                                                                    |  |  |
| W3001 | PBX code must not exceed 4 digits. Truncate it? Truncate means that the leading 4 digits are saved and the rest are deleted.                                                                                                    |  |  |
| W3002 | Please verify that previously erased FDN is not programmed in other screens.  The erased FDN may be used in other screens.                                                                                                    |  |  |
| W4001 | Trunk name must not exceed 10 characters. Truncate it? Truncate means that the leading 10 characters are saved and the rest are deleted.                                                                                                    |  |  |

| Code  | Message                                                                                                    |  |  |
|-------|----------------------------------------------------------------------------------------------------|--|--|
| Coue  | Description                                                                                                    |  |  |
| W4002 | Extension name must not exceed 10 characters. Truncate it? Truncate means that the leading 10 characters are saved and the rest are deleted.                                           |  |  |
| W4003 | One-Touch dial number must not exceed 24 digits. Truncate it? Truncate means that the leading 24 digits are saved and the rest are deleted.                                            |  |  |
| W4004 | CLIP number must be less than 16 digits. Truncate it? Truncate means that the leading 16 digits are saved and the rest are deleted.                                                    |  |  |
| W4005 | One-Touch dial name must not exceed 10 characters. Truncate it?  Truncate means that the leading 10 characters are saved and the rest are deleted.                                     |  |  |
| W4006 | DID / TIE additional dial must not exceed 8 digits. Truncate it? Truncate means that the leading 8 digits are saved and the rest are deleted.                                          |  |  |
| W4007 | Mailbox number must not exceed 16 digits. Truncate it?  Truncate means that the leading 16 digits are saved and the rest are deleted.  A digit can be 0 through 9, *, #, or P (pause). |  |  |
| W4008 | Subscriber number must not exceed 16 digits. Truncate it?  Truncate means that the leading 16 digits are saved and the rest are deleted.                                               |  |  |
| W5001 | System Speed Dialing name must not exceed 10 characters. Truncate it? Truncate means that the leading 10 characters are saved and the rest are deleted.                                |  |  |
| W5002 | System Speed Dialing number must not exceed 24 digits. Truncate it?  Truncate means that the leading 24 digits are saved and the rest are deleted.                                     |  |  |
| W5003 | Emergency dial number must not exceed 24 digits. Truncate it? Truncate means that the leading 24 digits are saved and the rest are deleted.                                            |  |  |
| W5004 | Quick Dial number must not exceed 24 digits. Truncate it? Truncate means that the leading 24 digits are saved and the rest are deleted.                                                |  |  |
| W5005 | Account Code must not exceed 10 digits. Truncate it?  Truncate means that the leading 10 digits are saved and the rest are deleted.                                                    |  |  |
| W5006 | Special Carrier Code must not exceed 10 digits. Truncate it?  Truncate means that the leading 10 digits are saved and the rest are deleted.                                            |  |  |
| W5008 | Absent message must not exceed 16 characters. Truncate it? Truncate means that the leading 16 characters are saved and the rest are deleted.                                           |  |  |
| W5009 | VPS integration code must not exceed 3 digits. Truncate it? Truncate means that the leading 3 digits are saved and the rest are deleted.                                               |  |  |
| W5010 | Voice Mail command must not exceed 16 digits. Truncate it?  Truncate means that the leading 16 digits are saved and the rest are deleted.                                              |  |  |
| W5011 | Local Area Code must not exceed 6 digits. Truncate it? Truncate means that the leading 6 digits are saved and the rest are deleted.                                                    |  |  |
| W5012 | Additional dial must not exceed 4 digits. Truncate it? Truncate means that the leading 4 digits are saved and the rest are deleted.                                                    |  |  |

| Code  | Message                                                                                                    |  |  |
|-------|----------------------------------------------------------------------------------------------------|--|--|
| Code  | Description                                                                                                    |  |  |
| W5013 | Caller ID name must not exceed 16 characters. Truncate it? Truncate means that the leading 16 characters are saved and the rest are deleted.                    |  |  |
| W5014 | Caller ID number must not exceed 24 digits. Truncate it? Truncate means that the leading 24 digits are saved and the rest are deleted.                          |  |  |
| W5022 | Existing entries will be lost. Do you wish to continue? Import operation erases all Caller ID names and numbers stored in "5-12 Caller ID Registration" screen. |  |  |
| W7001 | ARS Leading dial must not exceed 10 digits. Truncate it? Truncate means that the leading 10 digits are saved and the rest are deleted.                          |  |  |
| W7002 | ARS additional dial must not exceed 20 digits. Truncate it? Truncate means that the leading 20 digits are saved and the rest are deleted.                       |  |  |
| W8001 | PBX code must not exceed 3 digits. Truncate it?  Truncate means that the leading 3 digits are saved and the rest are deleted.                                   |  |  |
| W8002 | TIE Leading dial must not exceed 3 digits. Truncate it? Truncate means that the leading 3 digits are saved and the rest are deleted.                            |  |  |
| W8003 | TIE additional dial must not exceed 20 digits. Truncate it? Truncate means that the leading 20 digits are saved and the rest are deleted.                       |  |  |
| W9001 | DID dial must not exceed 16 digits. Truncate it?  Truncate means that the leading 16 digits are saved and the rest are deleted.                                 |  |  |
| W9002 | DID name must not exceed 10 characters. Truncate it?  Truncate means that the leading 10 characters are saved and the rest are deleted.                         |  |  |
| W9003 | Modem command must not exceed 80 characters. Truncate it?  Truncate means that the leading 80 characters are saved and the rest are deleted.                    |  |  |
| W9004 | Modem messages must not exceed 80 characters. Truncate it?  Truncate means that the leading 80 characters are saved and the rest are deleted.                   |  |  |
| W9005 | Base dial number must not exceed 15 digits. Truncate it?  Truncate means that the leading 15 digits are saved and the rest are deleted.                         |  |  |
| W9006 | Remote Information must not exceed 40 digits. Truncate it? Truncate means that the leading 40 digits are saved and the rest are deleted.                        |  |  |

# 11.3 Information Message (IXXXX)

| Code  | Message                                                                                                    |  |
|-------|----------------------------------------------------------------------------------------------------|--|
|       | Description                                                                                                    |  |
| 10001 | Upload completed. Please change PBX to on-line mode. Uploading the system programming data from PC to PBX is completed. How to change PBX to on-line mode:                                             |  |
|       | <ol> <li>Set CPU Mode Rotary-Switch position to 0.</li> <li>Then, press Reset button.</li> </ol>                                                                                                    |  |
| I1000 | Please set up VPS port in '1-4 VPS (DPT) Port Assignment' screen. The attribute(s) of extension(s) have been set up as VPS (DPT). Please set up the port(s) in '1-4 VPS (DPT) Port Assignment' screen. |  |

# Section 12 Default Values

## 1 Configuration

#### 1.1 Configuration

#### 1.2 Slot Assignment

#### 1.2.1 Slot Assignment

| Program   | Default |
|-----------|---------|
| Card Type | Blank   |
| Status    | _       |

#### 1.2.2 Card Properties (HLC/SLC/OPX/SLC-M)

| Program           | Default  |
|-------------------|----------|
| % Break Detection | 16-96 ms |
| Flash Detection   | Yes      |

#### 1.2.3 Card Properties (DHLC/ESLC/DLC)

| Program               | Default        |
|-----------------------|----------------|
| % Break Detection     | 16-96 ms       |
| Flash Detection       | Yes            |
| LPR Version           | (Display only) |
| Off-hook Time         | 160 ms         |
| Flash Detection Timer | 208-1016 ms    |

#### 1.2.4 Card Properties (LCOT/GCOT)

| Program             | Default |
|---------------------|---------|
| First Dial Timer    | 1.0 s   |
| % Break             | 60%     |
| Pulse Feedback Tone | Yes     |
| Inter-digit Pause   | 830 ms  |

#### 1.2.5 Card Properties (ELCOT)

| Program                     | Default |
|-----------------------------|---------|
| First Dial Timer            | 1.0 s   |
| % Break                     | 60%     |
| Flash Time                  | 608 ms  |
| Pulse Feedback Tone         | Yes     |
| Caller ID                   | _       |
| Inter-digit Pause           | 830 ms  |
| Pulse Break Time Adjustment | 0 ms    |
| Bell Detection Time         | 144 ms  |
| DTMF Inter-digit Pause Time | 112 ms  |
| Bell Disappearance Timer    | 5 s     |
| Gain Adjustment             | 0 dB    |

#### 1.2.6 Card Properties (ELCOT) – Caller ID

| Program              | Default        |
|----------------------|----------------|
| Caller ID Detection  | Check          |
| Detection Start Time | 240 ms         |
| Carrier Detection    | Disable        |
| Detection Time       | 2000 ms        |
| Header Examination   | Enable         |
| LPR Version          | (Display only) |

#### 1.2.7 Card Properties (T1)

| Program                      | Default      |
|------------------------------|--------------|
| Line Coding                  | B8ZS         |
| Frame Sequence               | ESF          |
| ESF Frame Option             | C = A, D = B |
| First Dial Timer (CO)        | 1.0 s        |
| First Dial Timer (DID / TIE) | 64 ms        |
| % Break                      | 60%          |

| Program                          | Default        |
|----------------------------------|----------------|
| Pulse Feedback Tone              | Yes            |
| Signaling Bit Monitor (Port No.) | Disable        |
| Signaling Bit Monitor (Mode)     | Mode 3         |
| Software Information             | (Display only) |
| Inter-digit Pause                | 830 ms         |
| Flash Detection                  | No             |
| Flash Detection Timer            | 208-1016 ms    |
| Answer Decision Timer            | 32 ms          |
| % Break Detection                | 16-96 ms       |
| Transmission of RAI              | No             |

## 1.2.8 Card Properties (BRI)

| Program                         | Default            |
|---------------------------------|--------------------|
| Network Type                    | (Display only)     |
| [DTMF Signal] Duration          | 80 ms              |
| [DTMF Signal] Inter-digit Pause | 112 ms             |
| Status Message                  | Enable             |
| Status Receive                  | Disconnect         |
| [Line Mode] L1 Mode             | (Display only)     |
| [Line Mode] L2 Mode             | (Display only)     |
| [Line Mode] Access Mode         | (Display only)     |
| [Line Mode] TEI                 | (Display only)     |
| [Line Mode] TE Power            | No check [Disable] |
| [Line Mode] SPID/DN             | _                  |
| Timer Setting                   | _                  |
| Software Information            | (Display only)     |

#### 1.2.9 Card Properties (BRI) – SPID/DN

| Program | Default |
|---------|---------|
| SPID    | Blank   |

| Program | Default |
|---------|---------|
| DN      | Blank   |

#### 1.2.10 Card Properties (PRI23)

| Program                         | Default                   |
|---------------------------------|---------------------------|
| Network Type                    | (Display only)            |
| Status Message                  | Enable                    |
| Status Receive                  | Disconnect                |
| [DTMF Signal] Duration          | 80 ms                     |
| [DTMF Signal] Inter-digit Pause | 112 ms                    |
| Line Coding                     | B8ZS                      |
| Frame Sequence                  | Extended Superframe (ESF) |
| Software Information            | (Display only)            |
| Timer Setting                   | _                         |

#### 1.2.11 Card Properties (BRI/PRI23) – ISDN Protocol Timer

| Program                                              | Default                  |
|------------------------------------------------------|--------------------------|
| T01                                                  | 60 s                     |
| T02                                                  | 35 s                     |
| T03                                                  | 10 s                     |
| T04                                                  | 10 s                     |
| T05                                                  | 60 s                     |
| T06                                                  | 35 s                     |
| T07                                                  | 10 s                     |
| [CO/Qsig-Master(PRI only)/Qsig-Slave(PRI only)] T200 | 1 s                      |
| [CO/Qsig-Master(PRI only)/Qsig-Slave(PRI only)] T203 | 10 s                     |
| [CO/Qsig-Master(PRI only)/Qsig-Slave(PRI only)] T302 | 10 s (BRI), 15 s (PRI23) |
| [CO/Qsig-Master(PRI only)/Qsig-Slave(PRI only)] T303 | 5 s (BRI), 4 s (PRI23)   |

| Program                                              | Default                  |
|------------------------------------------------------|--------------------------|
| [CO/Qsig-Master(PRI only)/Qsig-Slave(PRI only)] T304 | 0 s (BRI), 30 s (PRI23)  |
| [CO/Qsig-Master(PRI only)/Qsig-Slave(PRI only)] T305 | 30 s                     |
| [CO/Qsig-Master(PRI only)/Qsig-Slave(PRI only)] T306 | 30 s (BRI), 0 s (PRI23)  |
| [CO/Qsig-Master(PRI only)/Qsig-Slave(PRI only)] T310 | 0 s (BRI), 30 s (PRI23)  |
| [CO/Qsig-Master(PRI only)/Qsig-Slave(PRI only)] T3D3 | 10 s (BRI), 30 s (PRI23) |
| [CO/Qsig-Master(PRI only)/Qsig-Slave(PRI only)] T3D9 | 20 s                     |
| [Extension] T200                                     | 1 s                      |
| [Extension] T203                                     | 10 s                     |
| [Extension] T302                                     | 10 s (BRI), 15 s (PRI23) |
| [Extension] T303                                     | 5 s (BRI), 2 s (PRI23)   |
| [Extension] T304                                     | 0 s                      |
| [Extension] T305                                     | 30 s (BRI), 4 s (PRI23)  |
| [Extension] T306                                     | 30 s                     |
| [Extension] T310                                     | 10 s (BRI), 40 s (PRI23) |
| [Extension] T3D3                                     | 30 s                     |
| [Extension] T3D9                                     | 0 s (BRI), 20 s (PRI23)  |

## 1.2.12 Card Properties (DISA)

| Program                    | Default        |
|----------------------------|----------------|
| CYCLIC Tone Detection Mode | Standard       |
| Decision Count             | 4 times        |
| [Tone-ON Time] Min.        | 144.0 ms       |
| [Tone-ON Time] Max.        | 244.8 ms       |
| [Tone-OFF Time] Min.       | 144.0 ms       |
| [Tone-OFF Time] Max.       | 244.8 ms       |
| LPR Version                | (Display only) |

#### 1.2.13 Card Properties (ERMT)

| Program                 | Default   |
|-------------------------|-----------|
| Baud Rate (Modem Speed) | 33600 bps |

#### 1.2.14 CPU Card Information

| Program          | Default        |
|------------------|----------------|
| Software Version | (Display only) |
| Area Code        | (Display only) |

## 1.2.15 TSW Card Configuration

| Program                                        | Default                           |
|------------------------------------------------|-----------------------------------|
| [Option Card Status] Conference Expansion Card | (Display only)                    |
| [Option Card Status] Digital OHCA Card         | (Display only)                    |
| System Clock Status                            | (Display only)                    |
| Clock Configuration Mode                       | External                          |
| Clock Configuration Master Card No.            | (Display only)                    |
| Clock Configuration Priority 1 - 8             | None or 101-314: T1 / BRI / PRI23 |

## 1.3 Trunk Port Assignment

| Program   | Default                 |
|-----------|-------------------------|
| Card No.  | _                       |
| Group No. | DID card: 47, Others: 1 |
| Status    | _                       |

#### 1.4 Extension Port Assignment

| Program   | Default        |
|-----------|----------------|
| Card No.  | _              |
| Attribute | TEL            |
| Tel. Type | (Display only) |
| DN        | 1001 –         |

| Program                    | Default  |
|----------------------------|----------|
| Group No.                  | 1        |
| Parallel / XDP (DHLC card) | Parallel |
| Parallel / XDP (HLC card)  | None     |
| Status                     | _        |
| DN Refer                   | _        |

#### 1.5 VPS (DPT) Port Assignment

| Program              | Default        |
|----------------------|----------------|
| TVS No.              | 1              |
| VPS Card             | None           |
| Туре                 | None           |
| Jack No.             | (Display only) |
| Port No.             | Blank          |
| [Ext No.1] DN        | Blank          |
| [Ext No.1] Group No. | Blank          |
| [Ext No.2] DN        | Blank          |
| [Ext No.2] Group No. | Blank          |
| Status               | _              |
| DN Refer             | _              |

#### 1.6 T1 Port Assignment

| Program      | Default   |
|--------------|-----------|
| Card No.     | _         |
| Channel Type | Undefined |
| DN           | Blank     |
| Group No.    | Blank     |
| Status       | _         |
| DN Refer     | _         |

### 1.7 DISA Port Assignment

| Program                      | Default        |
|------------------------------|----------------|
| [Card No. 1-8] Location      | (Display only) |
| [Card No. 1-8] OGM Group No. | 1              |

### 1.8 BRI Port Assignment

| Program   | Default |
|-----------|---------|
| Card No.  | _       |
| Туре      | СО      |
| DN        | Blank   |
| Group No. | 1       |
| Status    | _       |
| DN Refer  | _       |

### 1.9 PRI Port Assignment

| Program   | Default |
|-----------|---------|
| Card No.  | _       |
| Туре      | CO      |
| DN        | Blank   |
| Group No. | 1       |
| Status    | _       |

### 2 System

### 2.1 System

#### 2.2 Tenant

| Program                       | Default |
|-------------------------------|---------|
| Tenant No.                    | 1       |
| Operator FDN                  | Blank   |
| Alert Extension – Day / Night | Blank   |
| DAY / NIGHT Switching Mode    | Manual  |

| Program                                          | Default                                                    |
|--------------------------------------------------|------------------------------------------------------------|
| Inter-tenant Calling (1 - 8)                     | No check                                                   |
| (Auto Start Time)                                |                                                            |
| Day (SUN-SAT)                                    | 9:00 AM                                                    |
| Night (SUN-SAT)                                  | 5:00 PM                                                    |
| Lunch-Start (SUN-SAT)                            | 12:00 PM                                                   |
| Lunch-End (SUN-SAT)                              | 1:00 PM                                                    |
| Break-Start (SUN-SAT)                            | 3:00 PM                                                    |
| Break-End (SUN-SAT)                              | 3:30 PM                                                    |
| Music on Hold Source                             | MUS1                                                       |
| BGM Source                                       | MUS1                                                       |
| Manager Extension DN                             | Blank                                                      |
| System Speed Dialing Entries Max.                | Tenant No. 1: 1000, Tenant No. 2: 1000, Tenant Nos. 3-8: 0 |
| Automatic Route Selection                        | No check                                                   |
| External Paging Tone                             | Check                                                      |
| System Speed Dial TRS Level Override             | No check                                                   |
| Confirmation Tone for Station or External Paging | Check                                                      |

### 2.3 Numbering Plan

| Program                                                              | Default |
|----------------------------------------------------------------------|---------|
| 1 1st Hundred Block Extension                                        | 10      |
| 2 2nd Hundred Block Extension                                        | 11      |
| 3 3rd Hundred Block Extension                                        | 12      |
| 4 4th Hundred Block Extension                                        | 13      |
| 5 5th Hundred Block Extension                                        | 14      |
| 6 6th Hundred Block Extension                                        | 20      |
| 7 7th Hundred Block Extension                                        | 21      |
| 8 8th Hundred Block Extension                                        | 22      |
| 9 9th Hundred Block Extension                                        | 23      |
| 10 10th Hundred Block Extension                                      | 24      |
| 11-16 11th Hundred Block Extension - 16th<br>Hundred Block Extension | Blank   |

| Program                                      | Default |
|----------------------------------------------|---------|
| 17 Operator Call                             | 0       |
| 18 Local CO Line Access / ARS                | 9       |
| 19 Trunk Group Access                        | 8       |
| 20 Speed Dialing - System                    | *       |
| 21 Speed Dialing - Station                   | 3*      |
| 22 Speed Dialing - Station Programming       | 30      |
| 23 Doorphone Call                            | 31      |
| 24 External Paging                           | 32      |
| 25 External Paging Answer / TAFAS Answer     | 42      |
| 26 Station Paging                            | 33      |
| 27 Station Paging Answer                     | 43      |
| 28 CO Call Pickup                            | 4*      |
| 29 Group Call Pickup                         | 40      |
| 30 Directed Call Pickup                      | 41      |
| 31 Hold                                      | 50      |
| 32 Hold Retrieve - Station                   | 51      |
| 33 Hold Retrieve - Trunk                     | 53      |
| 34 Redial                                    | #       |
| 35 Call Park / Call Park Retrieve            | 52      |
| 36 Account Code                              | 49      |
| 37 Door Open                                 | 55      |
| 38 External Feature Access                   | 6       |
| 39 Station Program Clear                     | 790     |
| 40 Message Waiting Set / Cancel / Call Back  | 70      |
| 41 OGM Playback / Record                     | 36      |
| 42 Call FWD - Do Not Disturb Set / Cancel    | 710     |
| 43 Dial Call Pickup Deny Set / Cancel        | 720     |
| 44 Data Line Security Set / Cancel           | 730     |
| 45 Call Waiting Set / Cancel                 | 731     |
| 46 Executive Busy Override Deny Set / Cancel | 733     |
| 47 Pickup Dialing Program / Set / Cancel     | 74      |

| Program                                  | Default |
|------------------------------------------|---------|
| 48 Absent Message Set / Cancel           | 750     |
| 49 Timed Reminder Confirm / Set / Cancel | 761     |
| 50 Station Lock Set / Cancel             | 762     |
| 51 Night Mode Set / Cancel               | 78      |
| 52 Parallel Telephone Mode               | 39      |
| 53 External BGM On / Off                 | 35      |
| 54 Live Call Screening                   | 799     |
| 55 Call Log Incoming, Overwrite Mode     | 56      |
| 56 Call Log Incoming, Log Lock           | 57      |
| 57 Timed Reminder, Remote                | 7*      |
| 58 Login / Logout                        | 45      |
| 59 Automatic Callback Busy Cancel        | 46      |
| 60 Walking COS                           | 47      |
| 61 MODEM Control                         | 791     |
| 62 Reserved (Reserved for future use.)   | Blank   |
| 63-70 Quick dial 1 - Quick dial 8        | Blank   |
| 71 Reserved (Reserved for future use.)   | Blank   |
| 72 Remote DND                            | 722     |
| 73 Remote FWD Cancel-Once                | 723     |
| 74 Trunk Route Control                   | 724     |
| 75 UCD Monitor Mode                      | 725     |
| 76 TIE Line Access                       | 77      |
| 77-92 Other PBX 01 - Other PBX 16        | Blank   |
| 93 Paging Deny Set / Cancel              | 721     |
| 94 Trunk Busy-out                        | 726     |
| 95 Walking Station                       | 727     |
| 96 CLIP                                  | 711     |
| 97 CLIR / CNIR                           | 59      |
| 98 Reserved (Reserved for future use.)   | Blank   |
| 99 Dial Information (CTI)                | Blank   |
| 100 COS Primary                          | 792     |

| Program                                     | Default |
|---------------------------------------------|---------|
| 101 COS Secondary                           | 793     |
| 102 Reserved (Reserved for future use.)     | Blank   |
| 103 Group Login / Logout                    | 48      |
| 104 Group FWD                               | 714     |
| 105-120 Reserved (Reserved for future use.) | Blank   |

# 2.4 Class of Service (COS)

### 2.4.1 Class of Service (COS) 1/2

| Program                            | Default       |
|------------------------------------|---------------|
| COS No.                            | 1             |
| Trunk Group Setting                | _             |
| TRS Level – Day / Night            | 1             |
| Account Code Mode                  | Optional      |
| Switching Day / Night Mode         | Disable       |
| Call from TRS Level 7 Extension    | Enable        |
| Time Limit of Outside Calls        | No            |
| Transfer to CO                     | Disable       |
| Call FWD to CO/TIE                 | Disable       |
| Off-Hook Call Announcement (OHCA)  | Enable        |
| Call FWD Follow Me                 | Enable        |
| Busy Override                      | Disable       |
| DND Override                       | Disable       |
| Busy Override Deny                 | Enable        |
| Released Link Operation            | Disable       |
| Digits Restriction in CO Talk Mode | Unrestricted  |
| Automatic Hold                     | Disable       |
| SDN COS                            | Own Extension |

#### 2.4.2 Trunk Group Setting

| Program                             | Default    |
|-------------------------------------|------------|
| Trunk Group No. 01-48 – Day / Night | All: Check |

### 2.4.3 Class of Service (COS) 2/2

| Program                                       | Default |
|-----------------------------------------------|---------|
| Secret Busy Override                          | Disable |
| Transferring CO dial tone (exempted from TRS) | Enable  |
| Transfer to TIE                               | Disable |
| Incoming Group FWD                            | Disable |

### 2.5 System Timer

### **2.5.1** System Timer 1/2

| Program                                 | Default  |
|-----------------------------------------|----------|
| Hold Recall Time                        | 60 s     |
| Transfer Recall Time                    | 12 rings |
| Pickup Dial Waiting Time                | 1 s      |
| Call Duration Count Start Time          | 0 s      |
| First Digit Time                        | 10 s     |
| Inter-digit Time                        | 5 s      |
| Call Forwarding-No Answer Time          | 3 rings  |
| Extension-to-CO Line Call Duration Time | 10 min   |
| CO-to-CO Line Call Duration Time        | 10 min   |
| Door Opener Time                        | 5 s      |

### **2.5.2** System Timer 2/2

| Program                     | Default |
|-----------------------------|---------|
| Timed Reminder Ringing Time | 30 s    |
| Call Parking Recall Time    | 60 s    |
| TIE Inter-digit Time        | 5 s     |

| Program                         | Default                                  |
|---------------------------------|------------------------------------------|
| DISA Prolong Time               | 3 min                                    |
| DISA Delayed Answer Time        | 1 ring                                   |
| Timed Reminder Arrive Count     | 3 times                                  |
| DISA Automated Attendant Time   | 1 s                                      |
| DISA IRNA Time                  | 60 s                                     |
| Intercept Timer after OGM       | 5 s                                      |
| Auto Shut-off Time              | 15 s                                     |
| Timed Reminder Arrive Wait Time | 60 s                                     |
| Intercept Time                  | Day: 12 rings, Night/Lunch/Break: 0 ring |

#### 2.6 Local Hunt Sequence

| Program         | Default             |
|-----------------|---------------------|
| Trunk Group No. | 01: 1, Others: None |

#### 2.7 Trunk to Trunk Restriction

| Program                            | Default  |
|------------------------------------|----------|
| Source Trunk Group No.             | 1        |
| Destination Trunk Group No. (1-48) | No check |

### 2.8 System Option

### 2.8.1 System Option 1

| Program                                                                    | Default                          |
|----------------------------------------------------------------------------|----------------------------------|
| 1. Sound source during transfer                                            | Music on Hold                    |
| 2. SLT On-hook with consulting held call                                   | Consulting Hold                  |
| 3. FLASH button operation while CO talking                                 | Release the trunk                |
| 4. FLASH button operation when "Don't release the trunk" is selected at #3 | Disconnect and hear CO dial tone |
| 5. Limited call duration                                                   | Both calls                       |
| 6. Transfer recall destination                                             | Originating extension            |
| 7. Checking dial *, # by toll restriction                                  | Check                            |

| Program                                                                                                    | Default |
|----------------------------------------------------------------------------------------------------|---------|
| 8. Confirmation tone for Override, Barge-in,<br>Conference and Privacy Release                                   | Enable  |
| 9. Confirmation tone for Call Pickup, Paging, Paging- Answer, TAFAS-Answer, Hold Retrieve and Call Park Retrieve | Enable  |
| 10. Station Speed Dialing Initial display                                                                        | Name    |

### 2.8.2 System Option 2

| Program                                                           | Default                        |
|-------------------------------------------------------------------|--------------------------------|
| 11. Sending pulse signal during CO call                           | Enable                         |
| 12. Automatic adjustment of the clock using Caller ID information | No                             |
| 13. DISA prolong operation                                        | No limit                       |
| 14. Dialing "*" in DISA CO-to-CO talking                          | Disconnect and make a new call |
| 15. Special dial tone after setting feature                       | Enable                         |
| 17. Destination Busy - DISA                                       | Send busy tone                 |
| 18. Destination Busy - DID                                        | Send busy tone                 |
| 19. Destination Busy - TIE                                        | Send busy tone                 |
| 20. Off-hook Monitor                                              | Enable                         |

# 2.8.3 System Option 3

| Program                                                | Default           |
|--------------------------------------------------------|-------------------|
| 21. Illegal Number - DISA                              | Send reorder tone |
| 22. Illegal Number - DID                               | Send reorder tone |
| 23. Illegal Number - TIE                               | Send reorder tone |
| 24. Sending dial tone to TIE trunk                     | Disable           |
| 25. Pressing DSS key operation in CO talking           | Hold              |
| 26. Pressing CO / DN / Answer key operation in talking | Disconnect        |
| 27. Message Waiting lamp pattern                       | #11               |
| 28. Trunk hunting mode                                 | Forced            |
| 29. Card CODEC                                         | Mu Law            |

| Program       | Default |
|---------------|---------|
| 30. Net CODEC | Mu Law  |

# 2.8.4 System Option 4

| Program                                         | Default                 |
|-------------------------------------------------|-------------------------|
| 31. Answering Call Waiting call by SLT hooking  | Disable                 |
| 32. Whisper OHCA to extensions other than T74XX | Disable                 |
| 33. FWD / DND lamp pattern                      | FWD: Flash, DND: On     |
| 34. ELCOT / LCOT Busy-out Loop Relay            | OFF                     |
| 35. GCOT Busy-out Loop Relay                    | OFF-RING-OPEN           |
| 36. Tone Mode                                   | Type-1                  |
| 37. Ring Mode                                   | Type-1                  |
| 38. First Digit Time-out Process                | Don't release the trunk |
| 41. Fixed Feature Number                        | Type-1                  |
| 42. DPT Ringer OFF                              | Enable                  |
| 43. LCD Time Display Mode                       | 12h                     |
| 46. Date Display                                | M/D/Y                   |
| 47. Tone Type for Outgoing Calls                | Busy + Reorder          |
| 48. Call Pickup with DSS S-CO key               | Disable                 |
| 49. LCD Display Mode while CO talking           | Caller ID               |

### 2.8.5 System Option 5

| Program                                                                        | Default                                                  |
|--------------------------------------------------------------------------------|----------------------------------------------------------|
| 56. Redial with ISDN                                                           | Do not send dials entered during conversation            |
| 57. VPS Auto Configuration Mode                                                | Create mailboxes only for the tenant which has VPS ports |
| 58. Release of BRI/PRI line while talking when 'DISCONNECT' signal is received | Don't Release                                            |
| 59. ARS Call Timeout Mode                                                      | Local Access                                             |
| 60. Empty Group                                                                | Allow                                                    |

### 2.8.6 System Option 6

| Program                        | Default |
|--------------------------------|---------|
| 61. Auto Answer with held call | Disable |
| 63. VM Trunk Service for DID   | Disable |
| 64. CNIP Service               | Disable |
| 65. Alert Ringing              | Disable |
| 67. Sending DID Number to VPS  | Disable |

### 2.9 PRI Originating Control

| Program                                  | Default       |
|------------------------------------------|---------------|
| PRI Inter-digit Timer-1                  | 5 s           |
| PRI Inter-digit Timer-2                  | 3 s           |
| Dial counter for PRI Inter-digit Timer-2 | 7 digits      |
| PRI TRG Assignment                       | All: No check |

# 3 Group

### 3.1 Group

### 3.2 Trunk Group

### **3.2.1** Trunk Group 1/2

| Program                             | Default |
|-------------------------------------|---------|
| Group No.                           | 1       |
| Сору                                | _       |
| Intercept Destination – Day / Night | Blank   |
| Pause Time before Flash Signal      | 512 ms  |
| Max. Dial No. after EFA Signal      | 0       |
| Line Hunting Order                  | Reverse |
| Tenant No.                          | 1       |
| Flash Time                          | 600 ms  |
| Disconnecting Time                  | 1.5 s   |
| Pause Time                          | 1.5 s   |

| Program                              | Default  |
|--------------------------------------|----------|
| PBX Access Code                      | Blank    |
| [Numbering Plan ID] Outgoing—Public  | Default  |
| [Numbering Plan ID] Outgoing—Private | Private  |
| [Numbering Plan ID] Incoming—Public  | Default  |
| [Numbering Plan ID] Incoming—Private | Private  |
| PBX Dial Tone                        | Disable  |
| PBX Ringback Tone                    | Disable  |
| [Type of Number] Outgoing—Public     | Default  |
| [Type of Number] Outgoing—Private    | Default  |
| [Type of Number] Incoming—Public     | Default  |
| [Type of Number] Incoming—Private    | Default  |
| Cyclic Signal Detection              | Check    |
| Continuous Signal Detection          | No check |
| Silence Detection                    | Check    |

#### **3.2.2** Trunk Group 2/2

| Program                 | Default   |
|-------------------------|-----------|
| ISDN Progress Tone Mode | Automatic |
| IRNA for TIE Line       | Disable   |

### 3.3 Extension Group

| Program                                      | Default                                                                  |
|----------------------------------------------|--------------------------------------------------------------------------|
| Group No.                                    | 1                                                                        |
| Сору                                         | _                                                                        |
| FDN                                          | Blank                                                                    |
| DN Refer                                     | _                                                                        |
| Tenant No.                                   | 1                                                                        |
| [Overflow Setting] Destination – Day / Night | Blank                                                                    |
| [Overflow Setting] Timer                     | None                                                                     |
| Group Type                                   | Group No.126: VM, Group No.127: AA, Group No.128: Operator, Others: None |

| Program                            | Default                                                        |
|------------------------------------|----------------------------------------------------------------|
| FWD / DND Mode                     | Enable                                                         |
| Extension Call Hunting             | Enable                                                         |
| Calls to Empty Group               | Disable                                                        |
| [UCD Setting] Time Table No.       | None                                                           |
| [UCD Setting] FWD No Answer        | Disable                                                        |
| [UCD Setting] Auto LOGOUT Mode     | Disable                                                        |
| [UCD Setting] Supervisor Extension | Blank                                                          |
| [UCD Setting] LOGIN Monitor        | Disable                                                        |
| [UCD Setting] UCD Call Waiting     | Enable                                                         |
| [Operator Setting] Call Priority   | CO Call: 1, Intercept Routing: 2, Recall: 3, Extension Call: 4 |
| [Operator Setting] Ringing Type    | Single                                                         |

# 3.4 Paging Group

| Program             | Default                                                                                     |
|---------------------|---------------------------------------------------------------------------------------------|
| Paging Group No.    | 1                                                                                           |
| Extension Group No. | Paging Group No.1 = No.1: 1, No.2: 128, Others:<br>None / Paging Groups No.2-16 = All: None |

### 3.5 Incoming Group

| Program                                      | Default |
|----------------------------------------------|---------|
| Group No.                                    | 1       |
| Сору                                         | _       |
| FDN                                          | Blank   |
| DN Refer                                     | _       |
| Group Type                                   | DIL 1:N |
| [Overflow Setting] Destination – Day / Night | Blank   |
| [Overflow Setting] Timer                     | None    |
| Mailbox No.                                  | Blank   |
| FWD / DND Mode                               | Enable  |
| Search Mode                                  | UCD     |

| Program                            | Default                                                        |
|------------------------------------|----------------------------------------------------------------|
| Calls to Empty Group               | Disable                                                        |
| [UCD Setting] Time Table No.       | None                                                           |
| [UCD Setting] FWD No Answer        | Disable                                                        |
| [UCD Setting] Auto LOGOUT Mode     | Disable                                                        |
| [UCD Setting] Supervisor Extension | Blank                                                          |
| [UCD Setting] UCD Call Waiting     | Enable                                                         |
| [Operator Setting] Call Priority   | CO Call: 1, Intercept Routing: 2, Recall: 3, Extension Call: 4 |
| [Operator Setting] Ringing Type    | Single                                                         |

# **3.5.1** Destination for Incoming Group

| Program                     | Default   |
|-----------------------------|-----------|
| [Destinations] DN           | Blank     |
| [Destinations] Ringing Type | Immediate |

### 3.6 OGM Group

| Program                                                    | Default |
|------------------------------------------------------------|---------|
| Group No.                                                  | 1       |
| FDN                                                        | Blank   |
| DN Refer                                                   | _       |
| Tenant No.                                                 | 1       |
| OGM Type                                                   | DISA    |
| Security Mode                                              | Trunk   |
| [DISA built-in Automated Attendant Tables] Dial 0 - Dial 9 | Blank   |

# 4 Line

### **4.1** Line

### 4.2 Trunk Line

| Program                                   | Default                                                                                                    |
|-------------------------------------------|----------------------------------------------------------------------------------------------------|
| Card No.                                  | _                                                                                                    |
| Port No.                                  | 1                                                                                                    |
| Сору                                      | _                                                                                                    |
| Group No.                                 | (Display only)                                                                                                    |
| Name                                      | CO001-CO192                                                                                                    |
| Incoming Type                             | (1) DIL: ELCOT/GCOT/LCOT/T1 [GCO]/T1 [LCO] card (2) DID: DID/T1 [DID] card (3) DID (ISDN): BRI/PRI23 card (4) TIE: T1 [TIE] card |
| Dial Type                                 | DTMF-80: ELCOT/GCOT/LCOT/T1/DID card, ISDN: BRI/PRI23 card                                                                       |
| Destination—Day/Night/Lunch/Break         | Day, Night: 1001, Lunch, Break: Blank                                                                                            |
| Subscriber                                | Blank                                                                                                    |
| [DID/TIE] Digits to delete                | 0                                                                                                    |
| [DID/TIE] Number to be added              | Blank                                                                                                    |
| Digit to receive DID                      | 4 (DID/T1[DID] card), 16 (BRI/PRI23 card)                                                                                        |
| Wink Signal Time-out                      | 1024 ms                                                                                                    |
| Start Signal Type                         | Wink                                                                                                    |
| Answer Wait Timer                         | None                                                                                                    |
| [CPC Signal] OUT Detection                | Enable: DID card, Disable: ELCOT/GCOT/LCOT/<br>T1 [GCO]/T1 [LCO] card                                                            |
| [CPC Signal] OUT Detection—Detection Time | 400 ms                                                                                                    |
| [CPC Signal] IN Detection                 | Enable: DID/ELCOT/GCOT/LCOT/T1 [GCO]/T1 [LCO] card                                                                               |
| [CPC Signal] IN Detection—Detection Time  | 400 ms                                                                                                    |
| [TIE Line] TIE-to-CO Security Mode        | No                                                                                                    |
| [TIE Line] Sending TIE Caller ID          | No                                                                                                    |
| Caller ID                                 | Disable                                                                                                    |

#### **4.3** Extension Line

### 4.3.1 Extension Line 1/2

| Program                             | Default                      |
|-------------------------------------|------------------------------|
| Card No.                            | _                            |
| Port No.                            | 1                            |
| DN                                  | _                            |
| Group No.                           | (Display only)               |
| Сору                                | _                            |
| Name                                | Blank                        |
| Message Lamp                        | No                           |
| Mailbox No.                         | Same as the extension number |
| CO Key                              | _                            |
| PF Key                              | _                            |
| Initial Display Selection           | Caller ID                    |
| [COS No.] Primary                   | 1                            |
| [COS No.] Secondary                 | 1                            |
| [Preferred Line] Outgoing           | Prime Line - ICM/PDN         |
| [Preferred Line] Outgoing - Key No. | Blank                        |
| [Preferred Line] Incoming           | Ringing Line                 |
| [Preferred Line] Incoming - Key No. | Blank                        |
| [Pickup Dialing] Mode               | Disable                      |
| [Pickup Dialing] Dial               | (Display only)               |
| [LCS Setting] Status                | Inactive                     |
| [LCS Setting] Operation Mode        | Hands-free                   |
| [LCS Setting] Recording Mode        | Stop Rec                     |
| [LCS Setting] LCS Password          | Blank                        |
| Data Line Mode                      | No                           |
| Call Waiting Tone Type              | Tone 1                       |
| Call Pickup Deny                    | Disable                      |
| Language                            | English                      |
| Station Lock Password               | Blank                        |
| ISDN Bearer Mode                    | Automatic                    |

| Program                            | Default |
|------------------------------------|---------|
| JOG Dial Speed                     | Normal  |
| [CLIP Number] Public               | Blank   |
| [CLIP Number] Private              | Blank   |
| [Call Log Incoming] Overwrite Mode | Yes     |
| [Call Log Incoming] Lock Password  | Blank   |

# 4.3.2 Flexible CO Key Assignment

| Program  | Default                            |
|----------|------------------------------------|
| Key Type | CO-01: Loop-CO, Others: Not Stored |

### 4.3.3 Flexible PF Key Assignment for PT

| Program  | Default    |
|----------|------------|
| Key Type | Not Stored |

#### 4.3.4 Extension Line 2/2

| Program                             | Default |
|-------------------------------------|---------|
| Intercept Destination — Day / Night | Blank   |
| Call Forwarding-No Answer Time      | 0 ring  |

#### 4.4 DSS Console

| Program                    | Default        |
|----------------------------|----------------|
| Paired Extension           | _              |
| [DSS Console 1-8] Port No. | (Display only) |
| [DSS Console 1-8] Model    | T7440          |
| DSS Key                    | _              |
| PF Key                     | _              |
| Сору                       | _              |

### 4.4.1 Flexible DSS Key Assignment

| Program  | Default    |
|----------|------------|
| Key Type | Not Stored |

### 4.4.2 Flexible PF Key Assignment for DSS Console

| Program  | Default    |
|----------|------------|
| Key Type | Not Stored |

#### 4.5 Doorphone

| Program                   | Default |
|---------------------------|---------|
| Card No.                  | _       |
| Port No.                  | 1       |
| Tenant No.                | 1       |
| Destination – Day / Night | Blank   |

#### 4.6 External Paging

| Program    | Default        |
|------------|----------------|
| Pager No.  | (Display only) |
| Tenant No. | 1              |
| FDN        | Blank          |
| BGM        | No check       |
| BGM Source | MUS1           |
| DN Refer   | _              |

#### 4.7 ISDN Extension Line

| Program   | Default        |
|-----------|----------------|
| Card No.  | _              |
| Port No.  | _              |
| Group No. | (Display only) |
| Name      | Blank          |

| Program               | Default   |
|-----------------------|-----------|
| Tone                  | Enable    |
| ISDN Bearer Mode      | Automatic |
| Numbering Plan ID     | Default   |
| Type of Number        | Default   |
| [CLIP Number] Public  | Blank     |
| [CLIP Number] Private | Blank     |
| [COS No.] Primary     | 1         |
| [COS No.] Secondary   | 1         |

### 5 Features

#### 5.1 Features

### 5.2 System Speed Dialing

| Program              | Default        |
|----------------------|----------------|
| Tenant No.           | 1              |
| Entry No.            | 000-019        |
| Max. Entry           | (Display only) |
| Current Registration | (Display only) |
| Name                 | Blank          |
| Number               | Blank          |

#### **5.3** Phantom Extension

| Program   | Default |
|-----------|---------|
| Entry No. | 001-048 |
| FDN       | Blank   |
| DN Refer  | _       |

### **5.4** Emergency Dial Code

| Program | Default               |
|---------|-----------------------|
| Dial    | 1: 911, Others: Blank |

### 5.5 Quick Dialing

| Program | Default    |
|---------|------------|
| Dial    | All: Blank |

#### **5.6** Account Code

| Program    | Default   |
|------------|-----------|
| Tenant No. | 1         |
| Entry No.  | 0001-0020 |
| Code       | Blank     |
| TRS Level  | None      |

### **5.7** Special Carrier Code

| Program | Default |
|---------|---------|
| Code    | Blank   |

#### 5.8 Absent Message

| Program | Default                                                                                                    |
|---------|----------------------------------------------------------------------------------------------------|
| Message | MSG1: Will Return Soon, MSG2: Gone Home, MSG3: At Ext %%%% (Extension No.), MSG4: Back at %%: %% (Hour: Minute), MSG5: Out Until %% / %% (Month / Day), MSG6: In a Meeting, MSG7-9: Blank |

#### **5.9 DISA/TIE User Code**

| Program | Default    |
|---------|------------|
| Code    | All: Blank |
| COS     | All: 96    |

### **5.10** VPS Integration

### 5.10.1 VPS Integration 1/2

| Program                                              | Default |
|------------------------------------------------------|---------|
| Integration Code                                     |         |
| [Integration Code] Ringback Tone                     | 1       |
| [Integration Code] Busy Tone                         | 2       |
| [Integration Code] Reorder Tone                      | 3       |
| [Integration Code] DND Tone                          | 4       |
| [Integration Code] Extension Answer                  | 5       |
| [Integration Code] Extension Disconnection           | #9      |
| [Integration Code] Confirmation Tone                 | 9       |
| [Integration Code] FWD to VM Ringback Tone           | 6       |
| [Integration Code] FWD to VM Busy Tone               | 7       |
| [Integration Code] FWD to Extension Ringback<br>Tone | 8       |
| Voice Mail Command                                   |         |
| [Voice Mail Command] Leave Message                   | Н       |
| [Voice Mail Command] Get Message                     | *H      |
| [Voice Mail Command] AA Service                      | #8      |
| [Voice Mail Command] VM Service                      | #6      |

### 5.10.2 VPS Integration 2/2

| Program                                                | Default           |
|--------------------------------------------------------|-------------------|
| DTMF signal duration                                   | 80 ms             |
| Pause timing before sending DTMF signal (Follow-on ID) | 1.5 s             |
| Pause timing before sending DTMF signal (RBT, BT)      | 1.5 s             |
| Turn off control of Message Waiting lamp               | System            |
| Start AA service after FWD, IRNA of CO call            | Do not start      |
| Extension's mailbox number                             | Programmed number |
| Call from AA port to AA port                           | Allow             |

| Program                             | Default |
|-------------------------------------|---------|
| Sending out Follow-on ID after FWD  | Enable  |
| Sending out Follow-on ID after IRNA | Disable |

#### **5.11 Caller ID Modification**

| Program                                 | Default            |
|-----------------------------------------|--------------------|
| [Local Call] Area Code                  | Blank              |
| [Local Call] Digits to delete           | No.1: 3, Others: 0 |
| [Local Call] Number to be added         | Blank              |
| [Long Distance Call] Digits to delete   | 0                  |
| [Long Distance Call] Number to be added | 1                  |

### **5.12** Caller ID Registration

#### **5.12.1** Caller ID Registration

| Program                     | Default   |
|-----------------------------|-----------|
| Tenant No.                  | 1         |
| Entry No.                   | 0001-0010 |
| Import from Sys. Speed Dial | _         |
| Name                        | Blank     |
| Number                      | Blank     |

#### **5.13** UCD Time Table

| Program                 | Default |
|-------------------------|---------|
| Table No.               | 1       |
| Command Sequence (1-16) | None    |

#### 6 Toll Restriction

#### **6.1** Toll Restriction

#### 6.2 TRS Deny Code

| Program   | Default |
|-----------|---------|
| TRS Level | 6       |
| Entry No. | 001-020 |
| Dial      | Blank   |

#### **6.3** TRS Exception Code

| Program   | Default |
|-----------|---------|
| TRS Level | 6       |
| Entry No. | 001-020 |
| Dial      | Blank   |

### 7 ARS (Automatic Route Selection)

#### 7.1 ARS (Automatic Route Selection)

#### 7.2 Time Table

| Program                                              | Default                                                     |
|------------------------------------------------------|-------------------------------------------------------------|
| Time A,-B,-C,-D, (SUN, MON, TUE, WED, THU, FRI, SAT) | Time-A=8:00AM, Time-B=5:00PM, Time-C=9:00PM, Time-D=Disable |

#### 7.3 Leading Digits Table

| Program          | Default |
|------------------|---------|
| Entry No.        | 001-020 |
| Dial             | Blank   |
| Routing Plan No. | None    |

#### 7.4 Routing Plan

| Program                                     | Default |
|---------------------------------------------|---------|
| Plan No.                                    | 1       |
| [Time-A, -B, -C, -D] Trunk Group No.        | None    |
| [Time-A, -B, -C, -D] Modification Table No. | None    |

### 7.5 Digits Modification Table

| Program            | Default |
|--------------------|---------|
| Entry No.          | 01-08   |
| Digits to delete   | 0       |
| Number to be added | Blank   |

#### 8 Private Network

#### 8.1 Private Network

#### 8.2 TIE Routing Table

| Program            | Default |
|--------------------|---------|
| Entry No.          | 01-08   |
| PBX Code           | Blank   |
| Leading Digit      | Blank   |
| Digits to delete   | 0       |
| Number to be added | Blank   |
| Trunk Group No.    | None    |

#### 9 DID Dial

#### 9.1 DID Dial

### 9.2 DID Dial Registration

#### 9.2.1 DID Dial Registration

| Program   | Default   |
|-----------|-----------|
| Entry No. | 0001-0010 |

| Program                 | Default |
|-------------------------|---------|
| Automatic Registration  | _       |
| DID/MDN No.             | Blank   |
| Tenant No.              | 1       |
| VPS Trunk Group No.     | 1       |
| Destination – Day/Night | Blank   |
| Name                    | Blank   |

### 9.2.2 Automatic Registration of DID/MDN Numbers

| Program                                     | Default          |
|---------------------------------------------|------------------|
| [Base Number] Dial                          | Blank            |
| [Additional Number] Number of Registrations | 10 entries       |
| [Additional Number] Number of Digits        | 2 digits (00-99) |
| Beginning Entry No.                         | 1 (Entry No.1)   |

### 10 Maintenance

#### 10.1 Maintenance

#### 10.2 External Modem 1/2

| Program                             | Default              |
|-------------------------------------|----------------------|
| Manual Initialization Command (1-5) | All: Blank           |
| Automatic Initialization Command    | AT&F0Q0E0V1S0=1X0&D0 |

#### 10.3 External Modem 2/2

| Program                     | Default                              |
|-----------------------------|--------------------------------------|
| Connection Message (1-5)    | Message 1: CONNECT, Others: Blank    |
| Disconnection Message (1-5) | Message 1: NO CARRIER, Others: Blank |

#### **10.4** SMDR

#### 10.4.1 SMDR 1/2

| Program                                                                      | Default                    |
|------------------------------------------------------------------------------|----------------------------|
| SMDR Connection                                                              | No                         |
| Output Type                                                                  | Type-A                     |
| Print out Error Information                                                  | Disable                    |
| [Format] Page Length                                                         | 24 lines                   |
| [Format] Skip Perforation                                                    | 0                          |
| [Duration Log] Outgoing Calls                                                | All                        |
| [Duration Log] Incoming Calls                                                | On                         |
| Print out Caller ID Information                                              | Number                     |
| Print out DID Information                                                    | Disable                    |
| Print out Incoming Call Start "RC" and Incoming Call Answer "AN" information | Disable                    |
| Print out Timed Reminder Information                                         | Disable                    |
| Print out Account Code                                                       | Enable (Last Entered Code) |
| Print out LOGIN / LOGOUT                                                     | Disable                    |
| Time Display Mode                                                            | 12h                        |

#### 10.4.2 SMDR 2/2

| Program                                    | Default |
|--------------------------------------------|---------|
| Print out supplementary digits (ISDN only) | Disable |

#### 10.5 Power Failure Transfer

| Program               | Default |
|-----------------------|---------|
| Trunk Card (1-24)     | None    |
| Extension Card (1-24) | None    |

# 10.6 System Parameters

| Program                                               | Default        |
|-------------------------------------------------------|----------------|
| [Password] System Programming – Protection<br>Level 1 | 1234           |
| [Password] System Programming – Protection<br>Level 2 | 1234           |
| [Password] System Programming – Protection<br>Level 3 | 1234           |
| [Password] System Programming – Protection<br>Level 4 | 1234           |
| [Password] User Programming – PT                      | 1234           |
| [Password] Walking COS                                | 1234           |
| [Serial Interface Port] PROG (Port 1)                 |                |
| [Serial Interface Port] PROG – Parity                 | (Display only) |
| [Serial Interface Port] PROG – NL Code                | CR + LF        |
| [Serial Interface Port] PROG – Word Length            | (Display only) |
| [Serial Interface Port] PROG – Stop Bit               | (Display only) |
| [Serial Interface Port] PROG – Baud Rate              | 9600 bps       |
| [Serial Interface Port] SMDR (Port 2)                 |                |
| [Serial Interface Port] SMDR – Parity                 | None           |
| [Serial Interface Port] SMDR – NL Code                | CR + LF        |
| [Serial Interface Port] SMDR – Word Length            | 8 bits         |
| [Serial Interface Port] SMDR – Stop Bit               | 1 bit          |
| [Serial Interface Port] SMDR – Baud Rate              | 9600 bps       |
| Remote FDN                                            | 1499           |
| DN Refer                                              | _              |
| [Remote Connect Information] Dial Number              | Blank          |
| [Remote Connect Information] Comment                  | Blank          |

# 10.7 System Time

| Program     | Default |
|-------------|---------|
| System Time |         |
| (Year)      | 00      |

| Program                                    | Default                                          |
|--------------------------------------------|--------------------------------------------------|
| (Month)                                    | Jan                                              |
| (Day)                                      | 01                                               |
| (Day of the week)                          | Sat                                              |
| (Hour)                                     | 12                                               |
| (Minute)                                   | 00                                               |
| (AM / PM)                                  | AM                                               |
| Summer Time / Daylight-saving Time Setting |                                                  |
| Setting                                    | Disable                                          |
| Start (Month)                              | Please refer to "Default values of summer time." |
| End (Month)                                | Please refer to "Default values of summer time." |
| Start (Day)                                | Please refer to "Default values of summer time." |
| End (Day)                                  | Please refer to "Default values of summer time." |
| Start (Year)                               | Please refer to "Default values of summer time." |

# 11 Programming Error Messages

- 11.1 Error Messages (EXXXX)
- 11.2 Warning Messages (WXXXX)
- 11.3 Information Message (IXXXX)

# Panasonic Consumer Electronics Company Division of Matsushita Electric Corporation of America

One Panasonic Way Secaucus, NJ 07094

#### Panasonic Sales Company Division of Matsushita Electric of Puerto Rico, Inc.

Ave. 65 de Infantería, Km. 9.5 San Gabriel Industrial Park Carolina, Puerto Rico 00985

#### http://www.panasonic.com/csd

#### Copyright:

This manual is copyrighted by Panasonic Communications Co., Ltd. (PCC). You may print out this manual solely for internal use with this model. Except above, you may not reproduce

You may print out this manual solely for internal use with this model. Except above, you may not reprodu this manual in any form, in whole or part, without the prior written consent of PCC and its licensee.

© 2000 Panasonic Communications Co., Ltd. All Rights Reserved.